#### **REPUBLIQUE ALGERIENNE DEMOCRATIQUE ET POPULAIRE MINISTERE DE L'ENSEIGNEMENT SUPERIEUR ET DE LA RECHERCHE SCIENTIFIQUE UNIVERSITE AKLI MOHAND OULHADJ-BOUIRA**

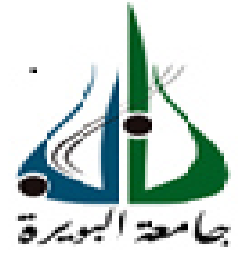

Faculté des Sciences et des Sciences Appliquées Département Génie Civil

> **Mémoire de fin d'étude**  Présenté par :

> > **MOUICI Fériel**

En vue de l'obtention du diplôme de **Master 02** en **:** 

Filière : **Génie Civil**  Option : **Bâtiment**

**Thème :** 

# **ETUDE D'UN BATIMENT EN R + 5 ETAGES A USAGE D'HABITATION ET COMMERCIAL CONTREVENTE PAR DES VOILES PORTEURS EN BETON ARME**

#### **Devant le jury composé de :**

KENNOUCHE Salim MCB UAMOB Président ROUABEH Aicha MAA UAMOB Encadreur BOUAMRA Youcef MCB UAMOB Examinateur BELMIHOUB Hacène MAA UAMOB Examinateur

**Année Universitaire 2018/2019**

\*\*\*\*\*\*\*\*\*\*\*\*\*\*\*\*\*\*\*\*\*\*\*\*\*\*\*\*\*\*\*\*

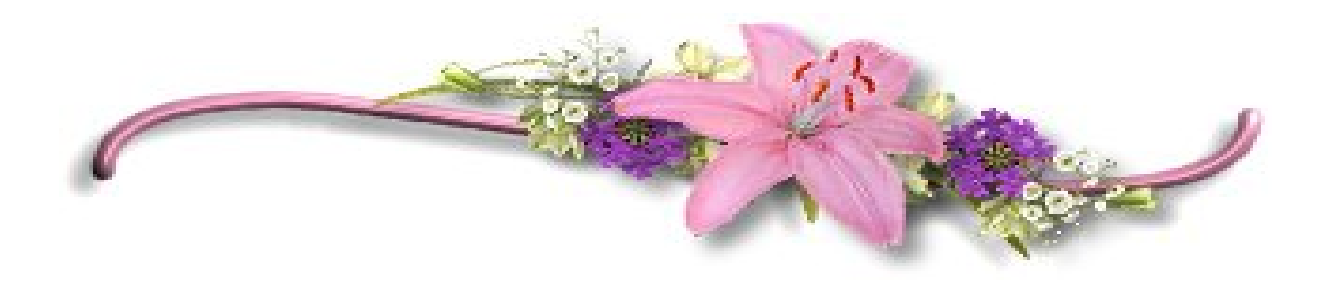

# REMERCIEMENTS

Je remercie tout d'abord le bon Dieu de m'avoir donné la volonté, la patience et le courage afin d'atteindre mon objectif et surmonter les moments difficiles durant mes études.

Quant à l'élaboration de ce mémoire, je tien d'abord à remercier ma promotríce **M<sup>me</sup> A. ROUABEH**, quí ma apporté son aíde et m'orienté tous le long de ce travail. Je saisisse cette occasion pour exprimer ma profonde gratitude, tout en lui témoignant mon respect.

Je présente aussi mon remerciement aux membres de jury pour avoir évalué mon travail, afin de me faire des remarques voir des suggestions dans le but évident d'améliorer mes connaissances.

Enfin je remercie mes parents pour leur soutien, et tous ceux qui ont contribué de près ou de loin à la réalisation de ce travail trouvent ici mes sincères gratitudes.

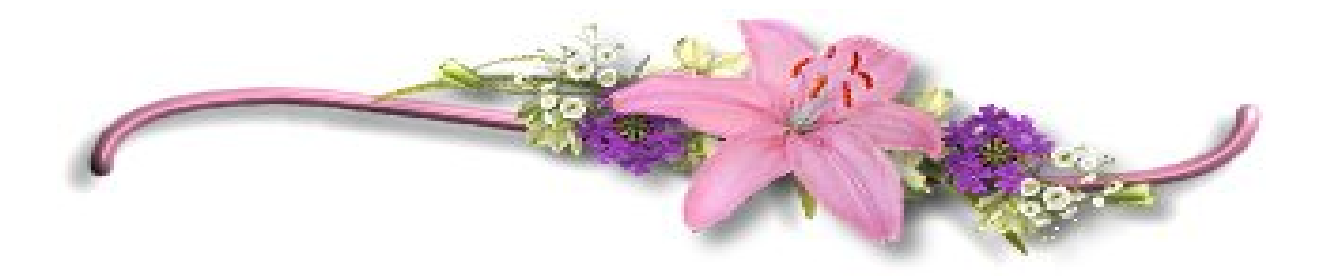

# Dédicaces

Je dédie ce travail à mes chers parents à qui je dois beaucoup, jamais je ne saurais m'exprimer quant aux sacrifices et aux dévouements que vous avez consacré à mon éducation et mes études. Que Dieu vous garde. A mes très chères sœurs. A mon neveu que j'aime tant. A tous ceux qui me sont chers. Que toute personne m'ayant aidé de près ou de loin, trouve ici l'expression de ma reconnaissance, Je dédie ce mémoire.

FERIEl

#### **Résumé**

Ce projet présente une étude d'un bâtiment à usage d'habitation et commercial, constitué d'un rez de chaussée + 5 étages, implanté dans la wilaya d'ALGER. Cette étude se compose de quatre parties ; la première partie c'est la description générale du projet avec une présentation de l'aspect architectural des éléments du bâtiment. Ensuite le prédimensionnement de la structure et enfin la descente des charges.

La deuxième partie a été consacrée aux éléments secondaires (l'escalier poutrelles, dalles pleines et l'acrotère).L'étude dynamique de la structure a été entamée dans la troisième partie par ETABS afin de déterminer les différentes sollicitations dues aux chargements (charges permanente, d'exploitation et charge sismique).La dernière partie comprend le ferraillage des différents éléments résistants de la structure (fondation, poteaux, poutres).Ceci, en tenant compte des recommandations du BAEL91, modifiée99 et des règlements parasismiques algériens RPA 99/2003.

**Mots clés :** Bâtiment, béton armé, séisme, ETABS, RPA 99/2003, BAEL91.

#### **Abstract**

This project presents a study of a building for use (housing and business), consisting of a ground floor+5 floors, locatedin the wilaya of ALGIERS.This study consists of four parts; the first part is the general description of the project with a presentation of the architectural aspects of building elements. Then thepre-sizing of structure and finally the descent of the load.The second part was devoted to secondary nutrients (the staircase beams, solid slabs and parapet wall). The dynamic study of the structure was begun in the third part determined by ETABS to various stresses due to loads (permanent loads, operational and seismic loading). The last part includes the reinforcement of the various resistance elements of the structure (foundation, columns, and beams).Taking into account the recommendations of BAEL91, modifiée99 Algerian seismic regulations and RPA 99/2003.

**Keywords:** Building, concrete, seismic loading, ETABS, RPA 99/2003, BAEL91.

#### ملخص

يقدم هذا المشروع در اسة مفصلة لمبنى للاستخدام السكني و التجاري ، يتكون من طابق أرضبي + 5 طوابق ، يقع في ولاية الجزائر . تتكون هذه الدراسة من أربعة أجزاء ؛ الجزء الأول هو الوصف العام للمشروع مع عرض الجانب المعماري لعناصر المبنى ثم التحجيم المسبق للهيكل و أخير ا نز ول الأحمال. تم تخصيص الجز ء الثاني للعناصر الثانوية (الدرج شعاع ، بلاطات صلبة وبدأت الدر اسة الديناميكية للهيكل في الجز ء من أجل تحديد الضغوط المختلفة الناتجة عن الأحمال (الأحمال الدائمة والتشغيلية والزلزالية) . ETABS الثالث من قبل الجزء الأخير يشمل تعزيز العناصر المقاومة المختلفة للهيكل (الأساس،المشاركات، الحزم). هذا ، مع الأخذ في الاعتبار تو RPA 99/2003 ، المعدلة 99 و اللو ائح الز لز البة الجز ائر بـةBAEL91 تو صبات ، RPA 99/2003. ا**لكلمات المفتاحية:** مبنى ، خر سانة مسلحة ، ز لز ال ،

# **TABLE DES MATIERES**

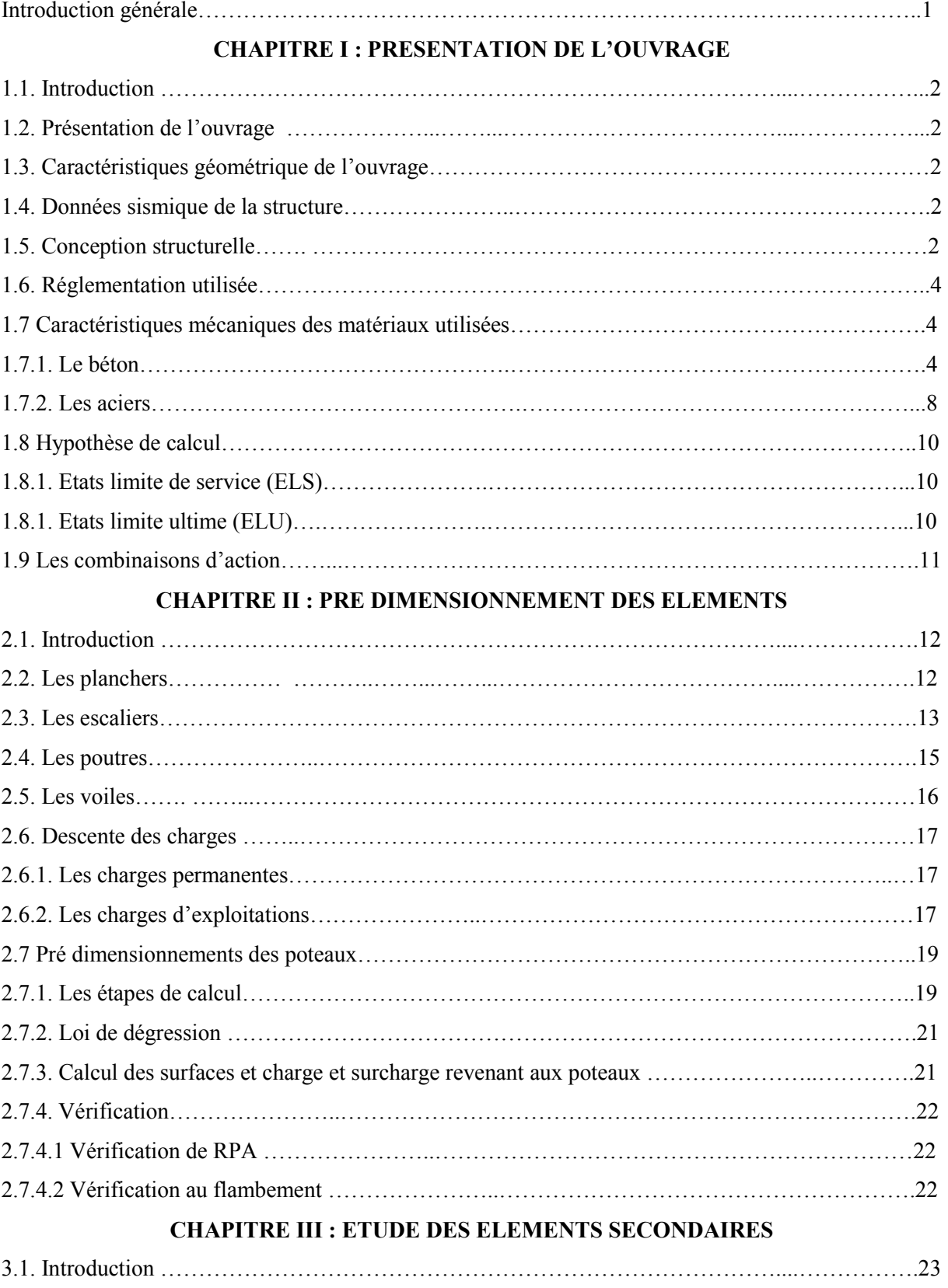

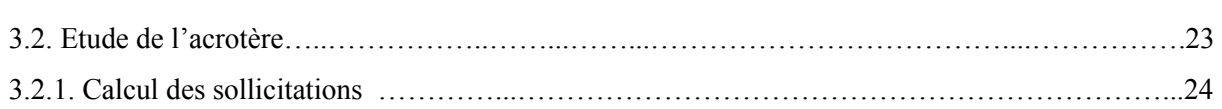

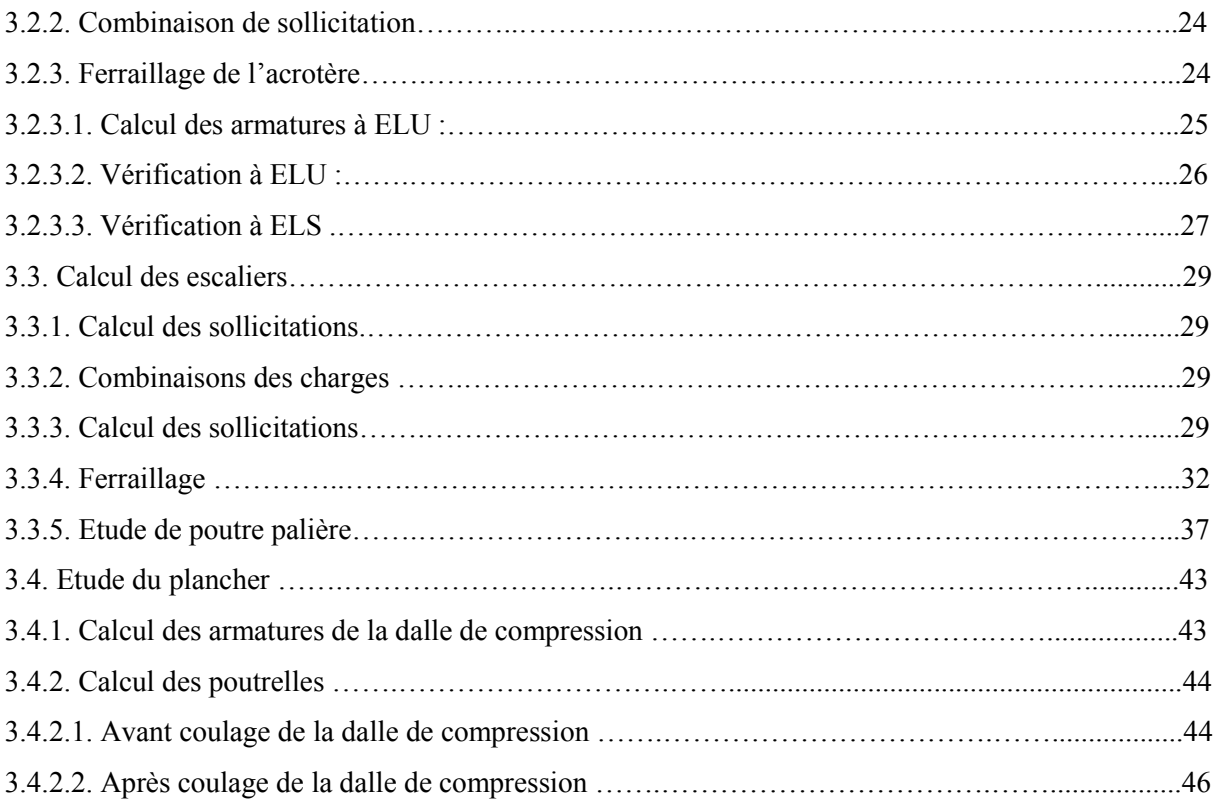

### **CHAPITRE IV : ETUDE DYNAMIQUE ET SISMIQUE**

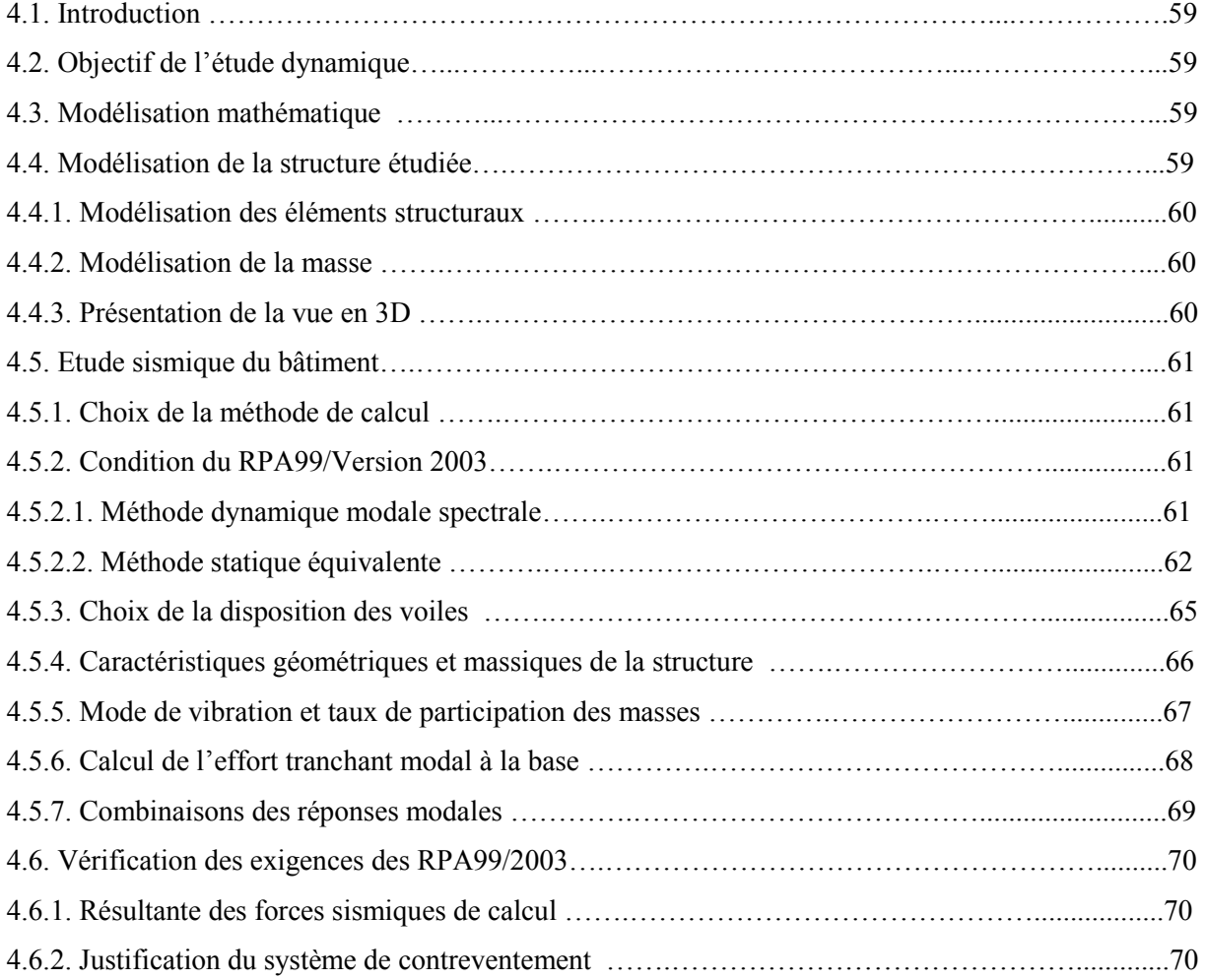

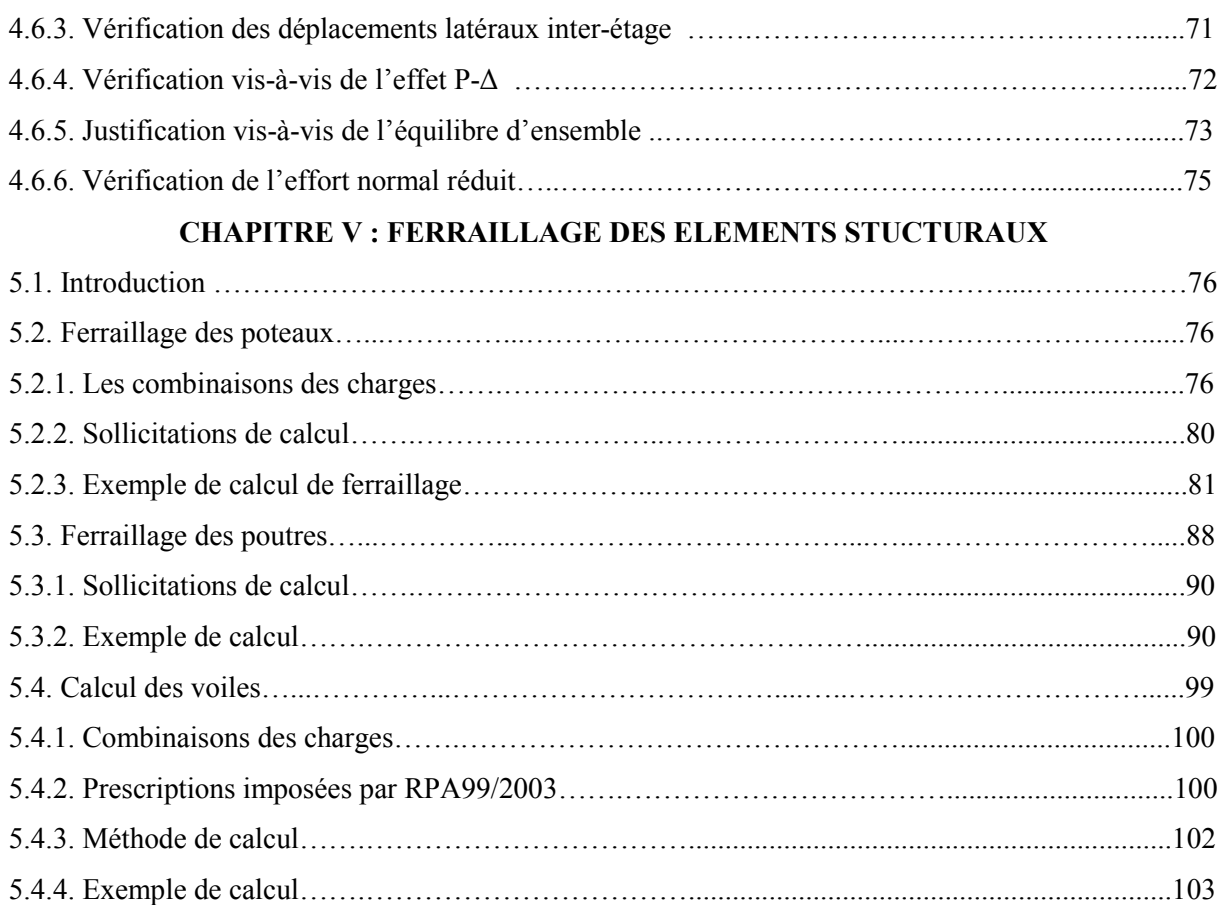

#### **CHAPITRE VI : ETUDE DE L'INFRASTUCTURE**

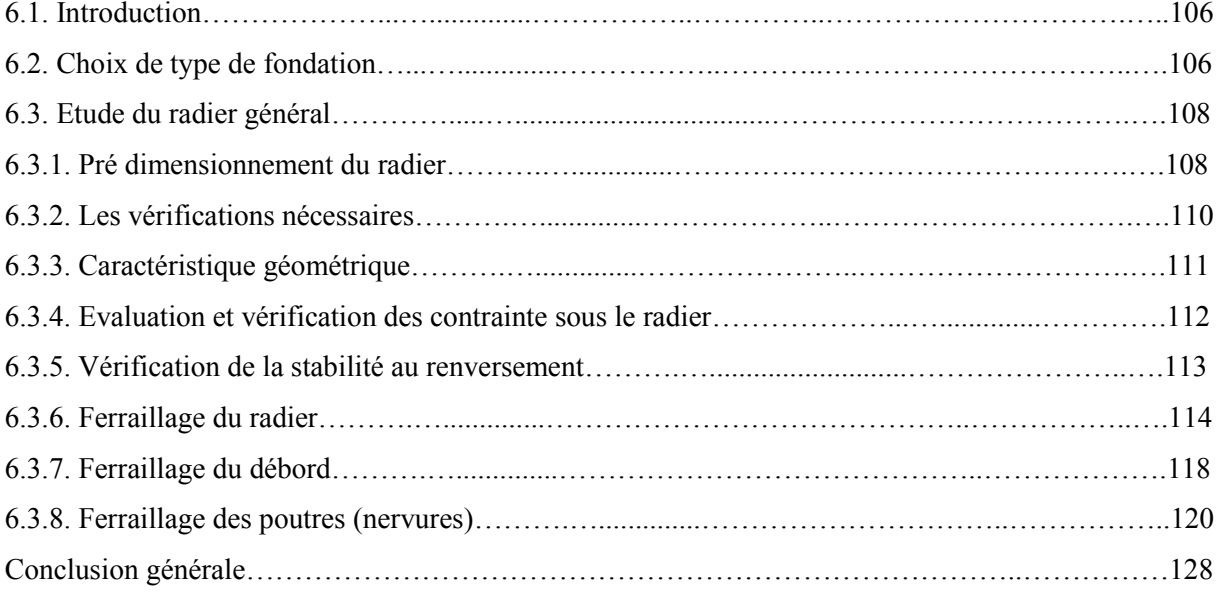

# **LISTE DES FIGURES**

### **CHAPITRE I**

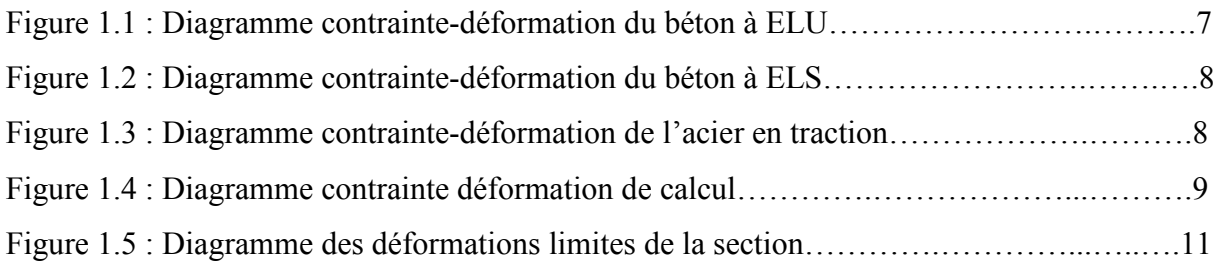

### **CHAPITRE II**

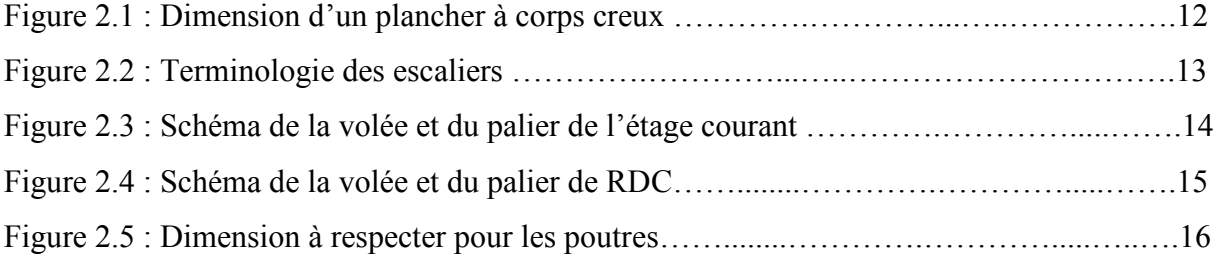

### **CHAPITRE III**

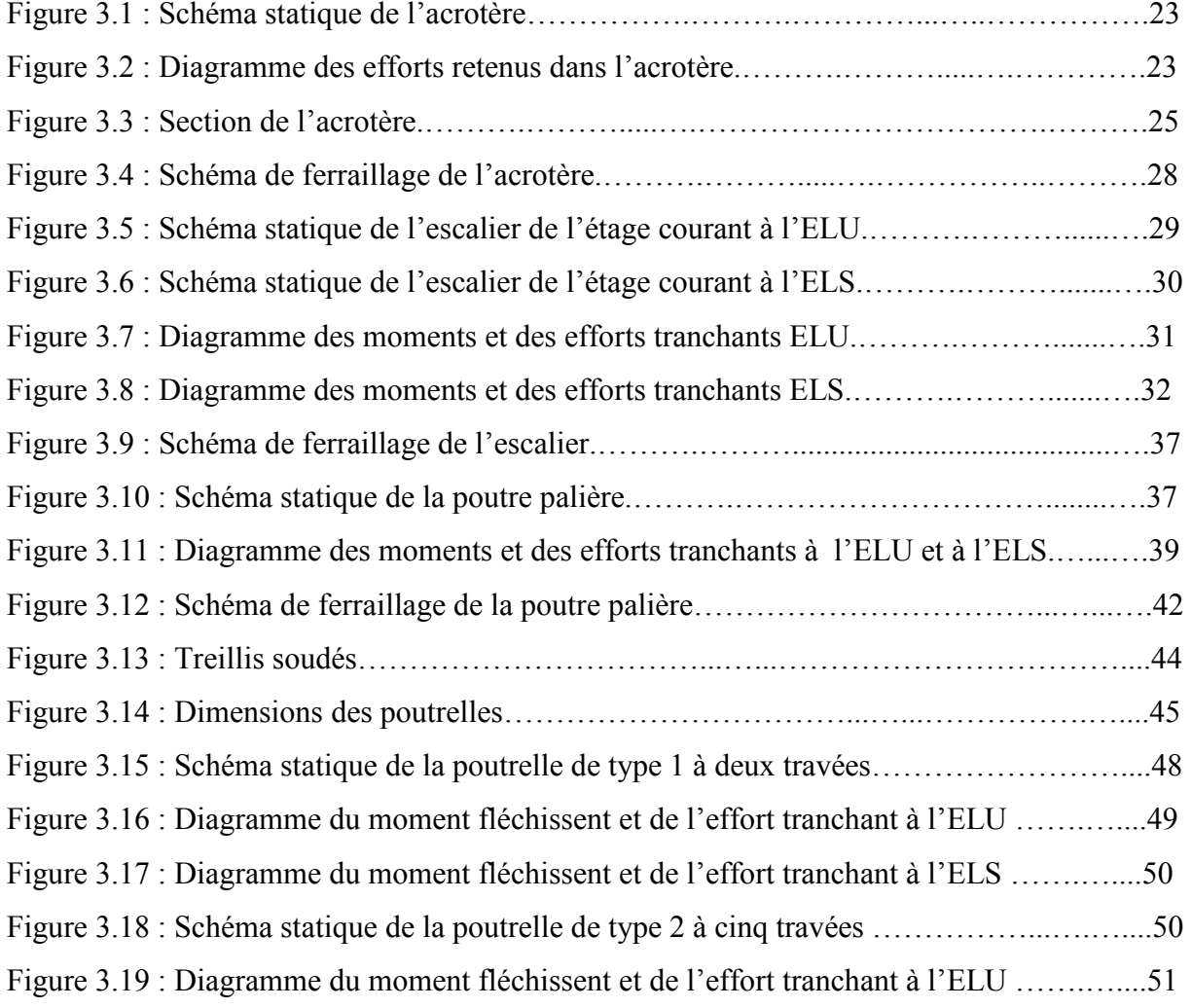

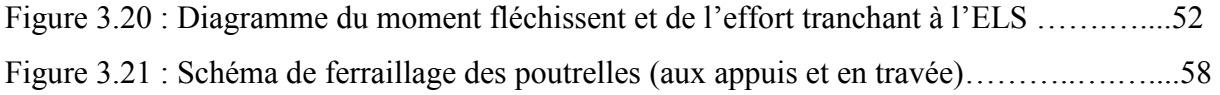

#### **CHAPITRE IV**

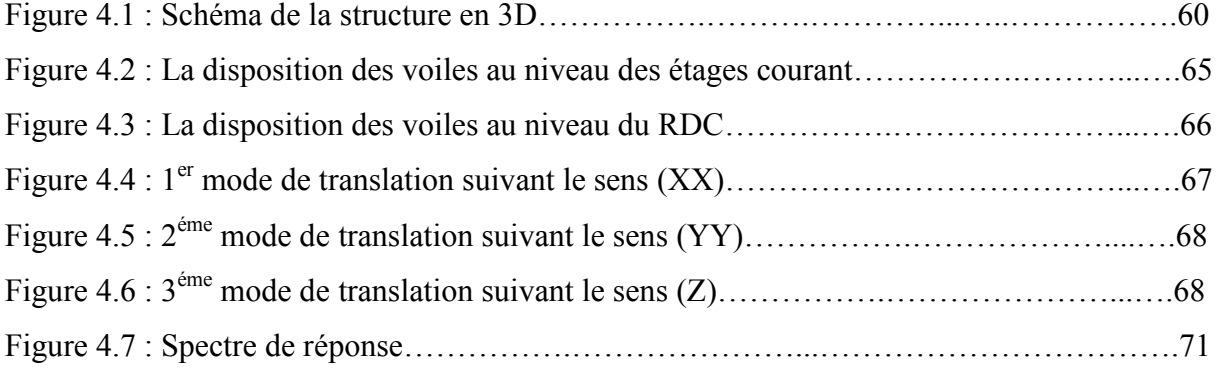

#### **CHAPITRE V**

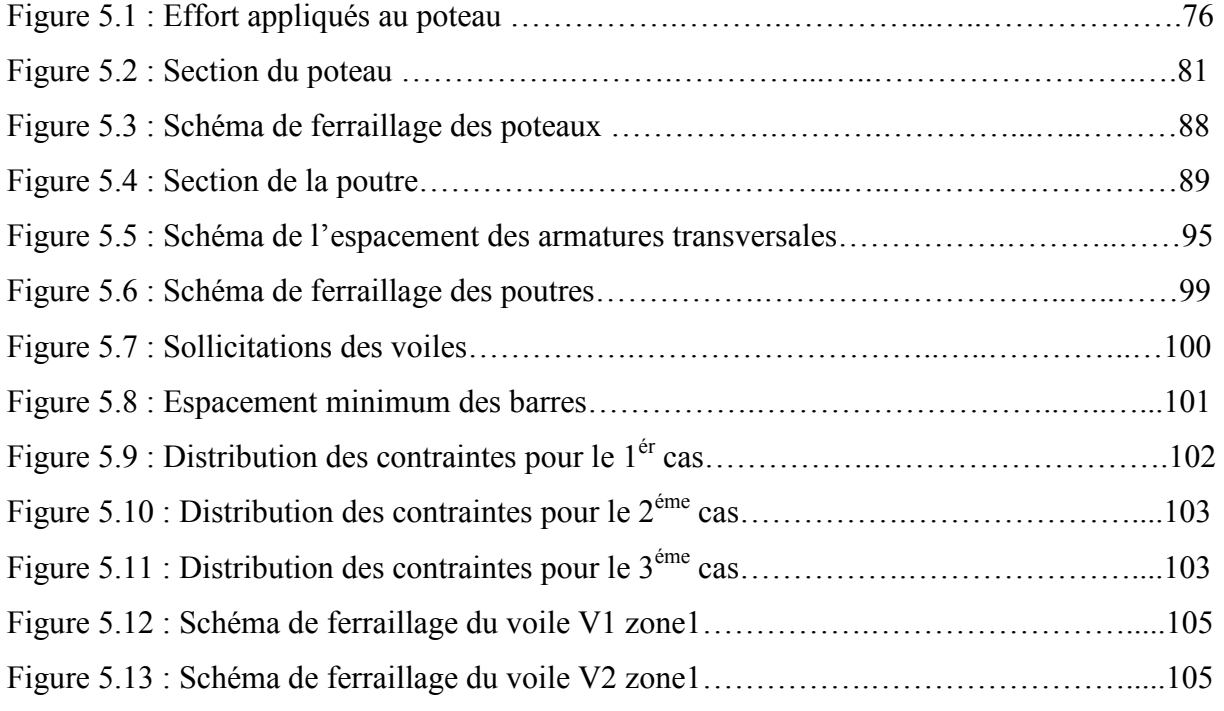

### **CHAPITRE VI**

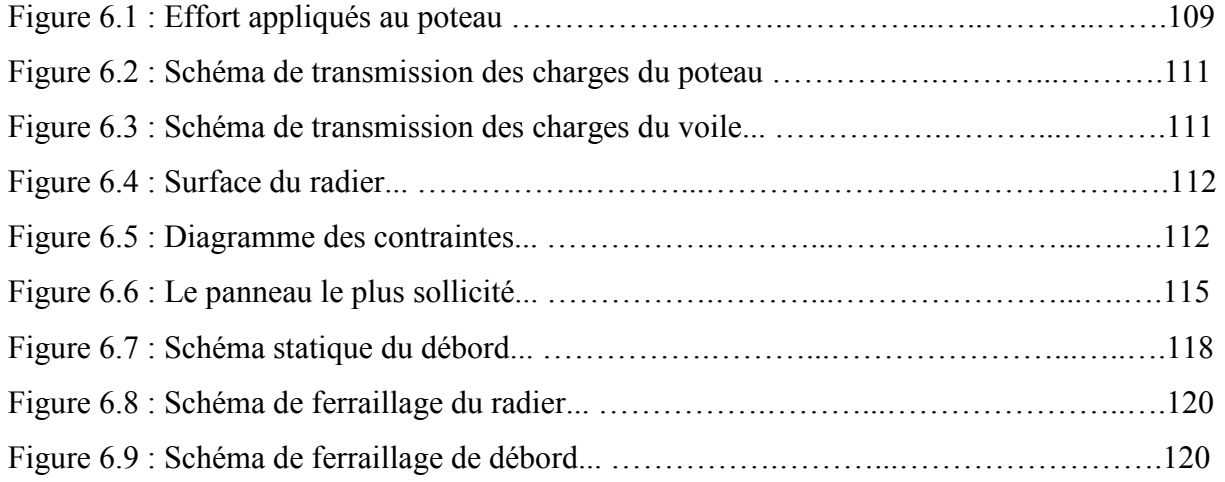

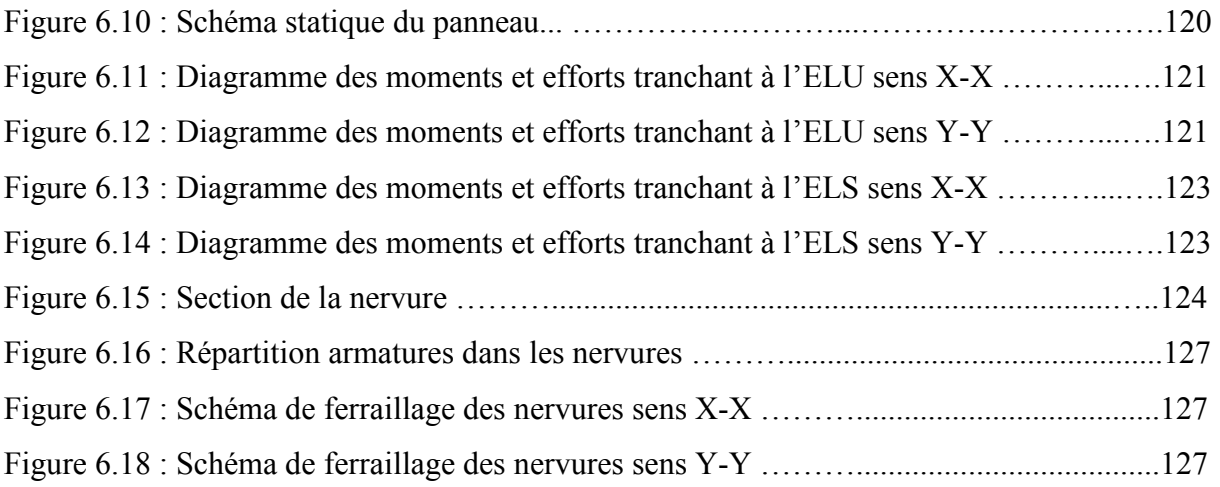

# **LISTE DES TABLEAUX**

### **CHAPITRE I**

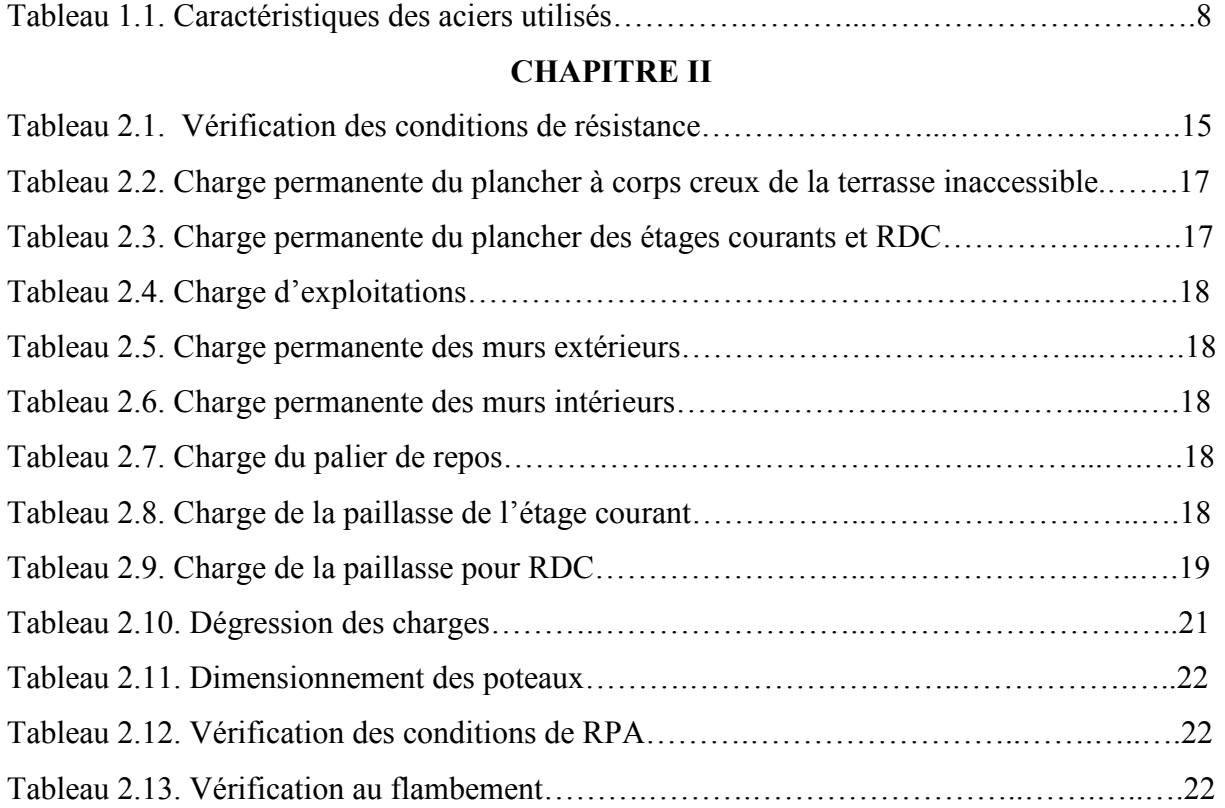

#### **CHAPITRE III**

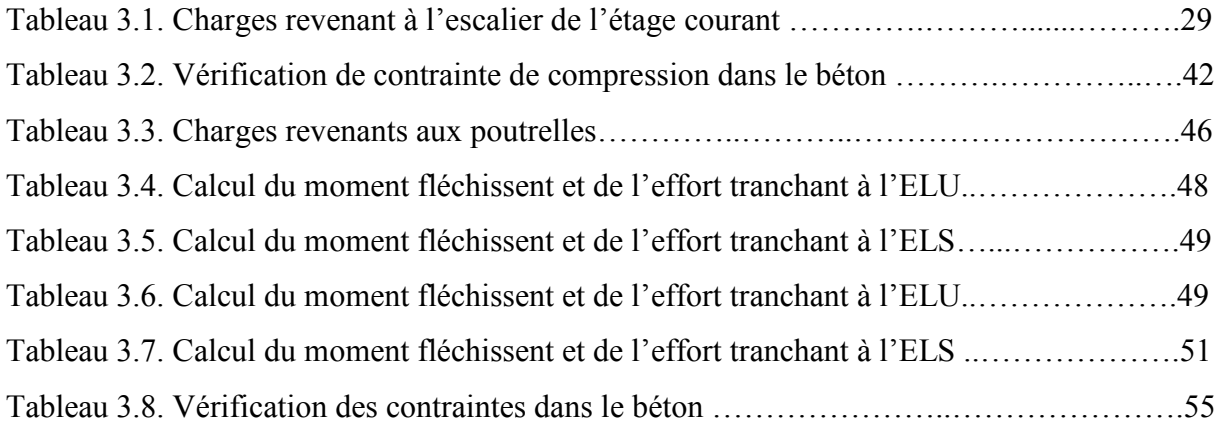

#### **CHAPITRE IV**

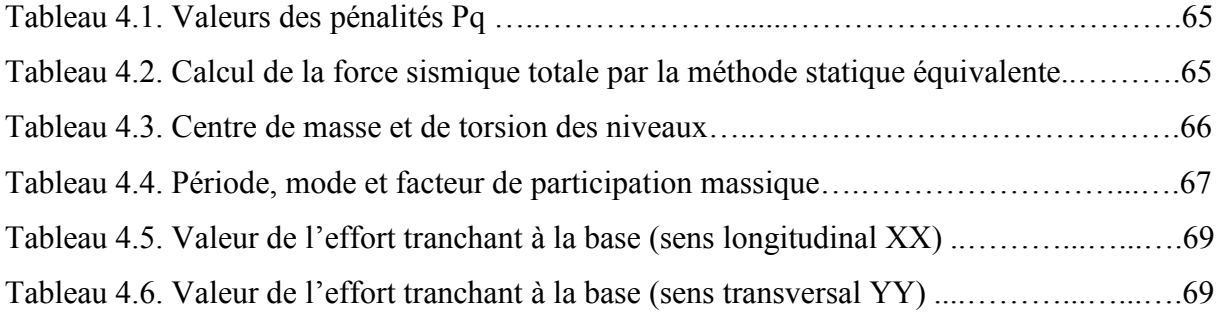

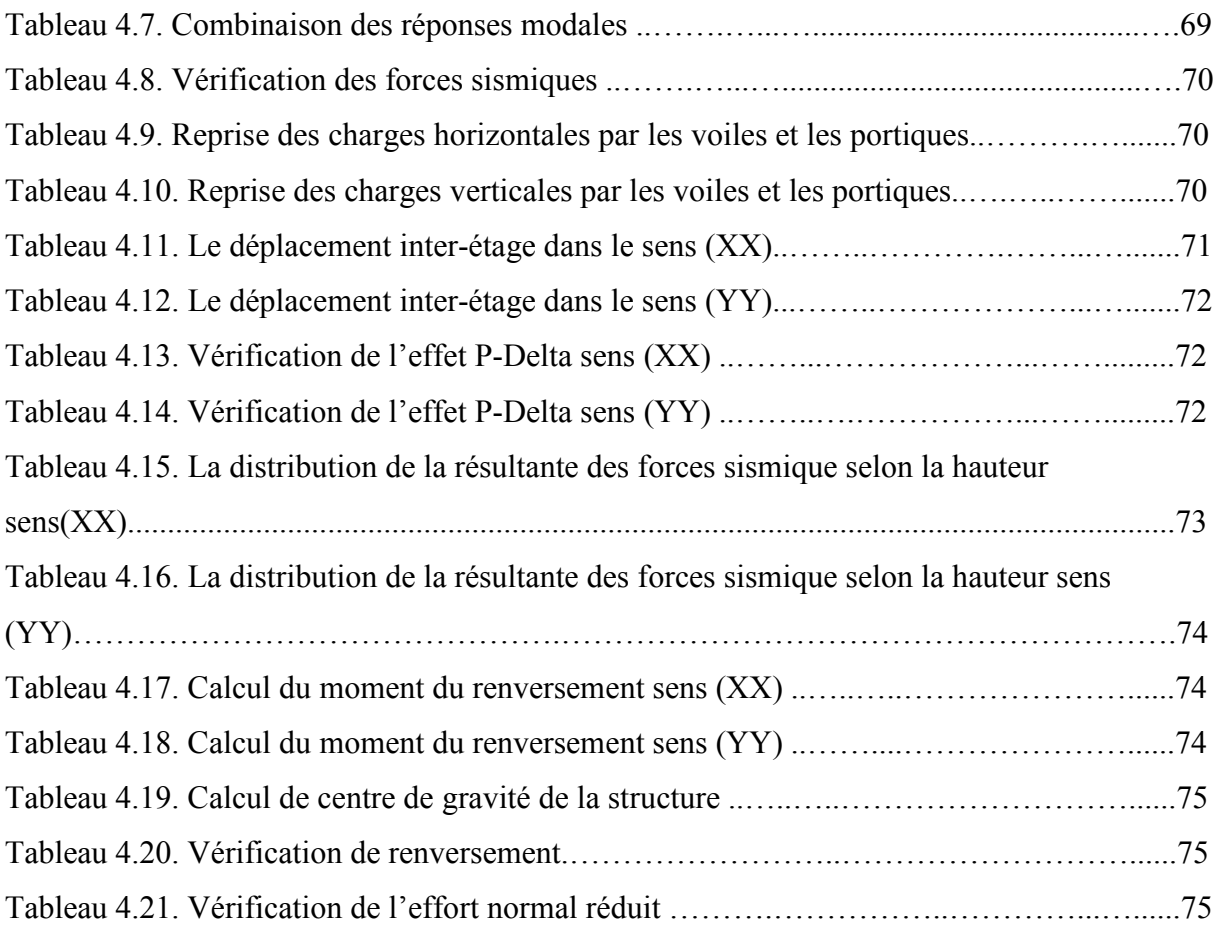

### **CHAPITRE V**

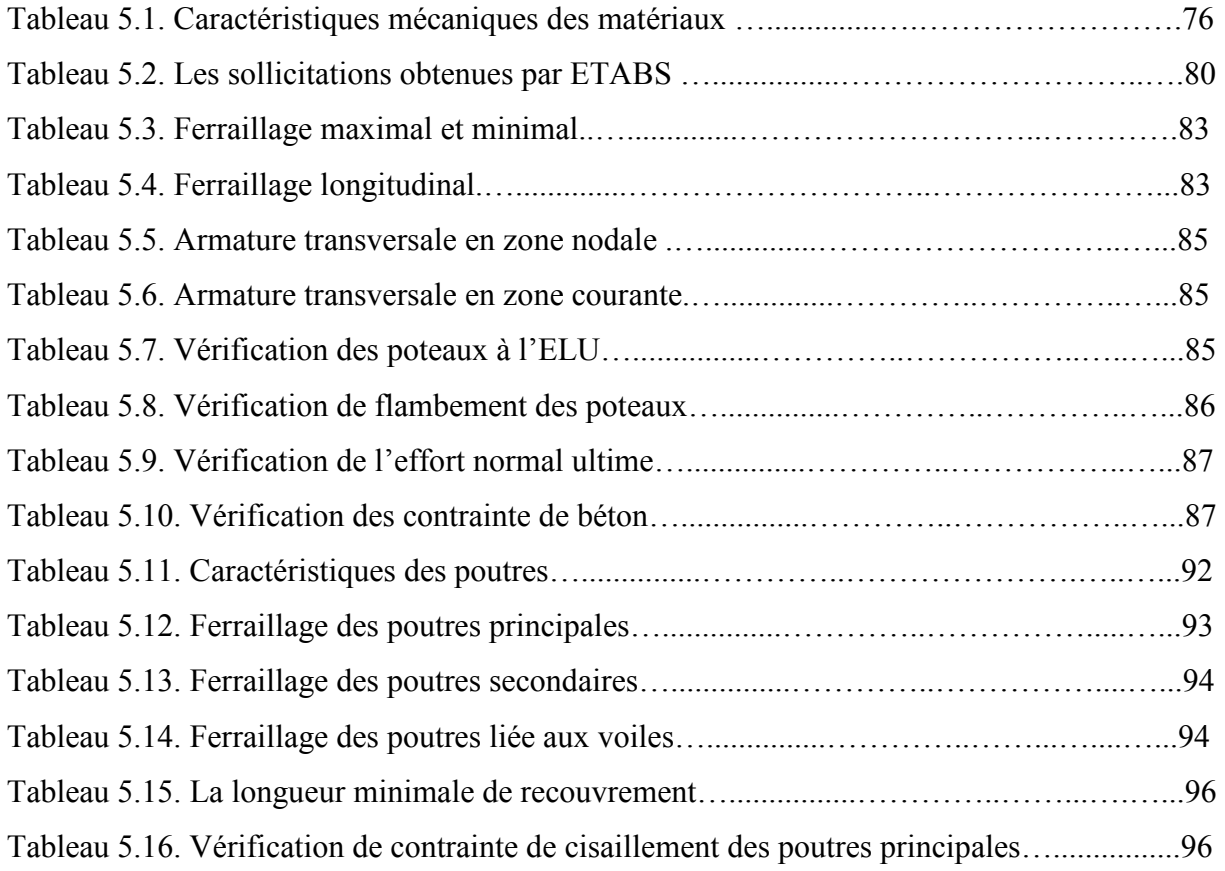

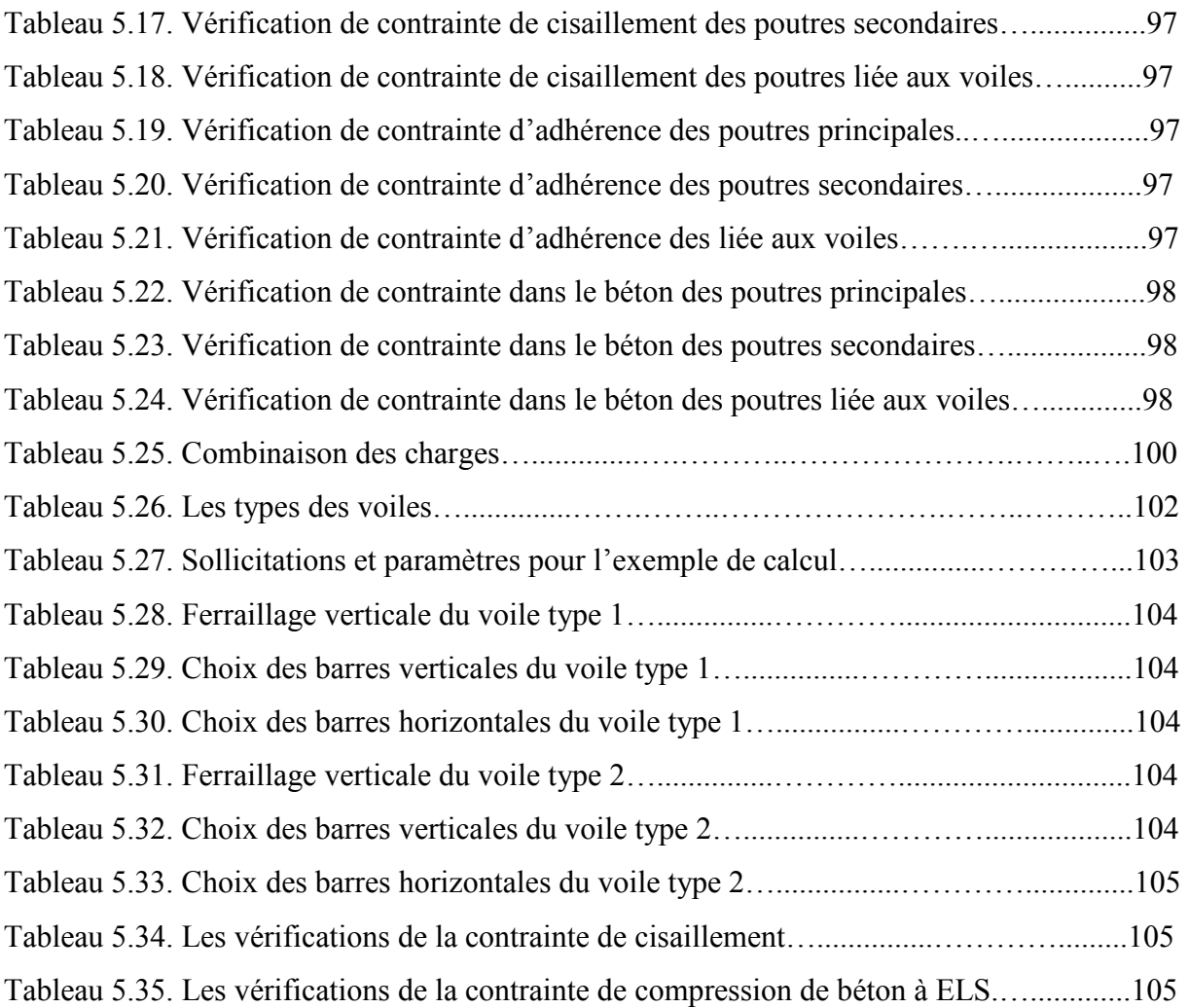

### **CHAPITRE VI**

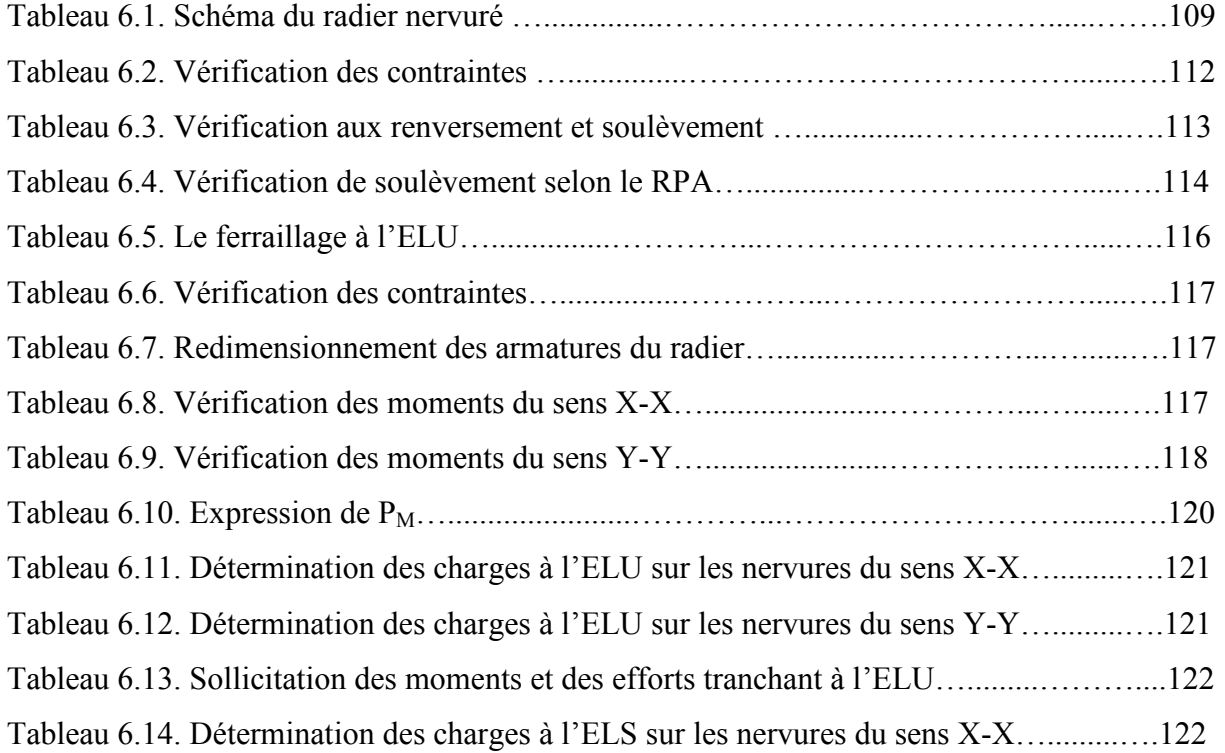

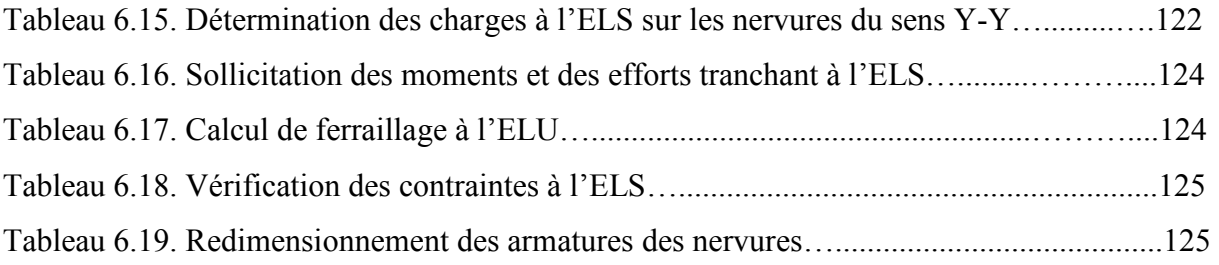

#### **LISTE DES SYMBOLES**

**E :** Séisme

**G :** Charges permanentes

**Q :** charges d'exploitations

**As :** Aire d'un acier.

**B** : Aire d'une section de béton.

**E :** Module d'élasticité longitudinal.

**Eb :** Module de déformation longitudinale du béton.

**Ei :** Module de déformation instantanée.

**Es :** Module d'élasticité de l'acier.

**Ev :** Module de déformation différée (Evj pour un chargement appliqué à l'âge de j jours).

**F :** Force ou action en général.

**I :** Moment d'inertie.

**L :** Longueur ou portée.

**M :** Moment en général.

**Mg :** Moment fléchissant développé par les charges permanente.

**Mq :** Moment fléchissant développé par les charges ou actions variable**.** 

**N :** force de compression en général.

**a :** Une dimension (en générale longitudinal).

**b** : Une dimension (largeur d'une section).

**b0 :** Epaisseur brute de l'âme de la poutre.

**d :** Distance du barycentre des armatures tendues à la fibre extrême la plus comprimée.

**d :** Distance du barycentre des armatures comprimées à la fibre extrême la plus comprimée.

**e :** Excentricité d'une résultante ou effort par rapport au centre de gravité de la section comptée positivement vers les compressions.

**f :** Flèche.

**fe :** Limite d'élasticité.

**fcj :** Résistance caractéristique à la compression du béton a l'age j jours.

**Ftj :** Résistance caractéristique à la traction du béton a l'age j jours.

**Fc28 et ft28** : Grandeurs précédentes avec j=28j.

**g :** Densité des charges permanentes.

**h0 :** Epaisseur d'une membrure de béton.

**h :** Hauteur totale d'une section.

**i :** Rayon de giration d'une section de B A.

**j** : Nombre de jours.

**Lf :** Longueur de flambement.

**n :** Coefficient d'équivalence acier-béton ;

**p :** Action unitaire de la pesanteur.

**q :** Charge variable.

**St :** Espacement des armatures transversales.

**x :** Coordonnée en général, abscisse en particulier.

**D** : Profondeur d'encastrement de la fondation

**σbc :** Contrainte de compression du béton.

**C :** Cohésion du sol

.**γ:** poids volumique.

# INTRODUCTION

廣量

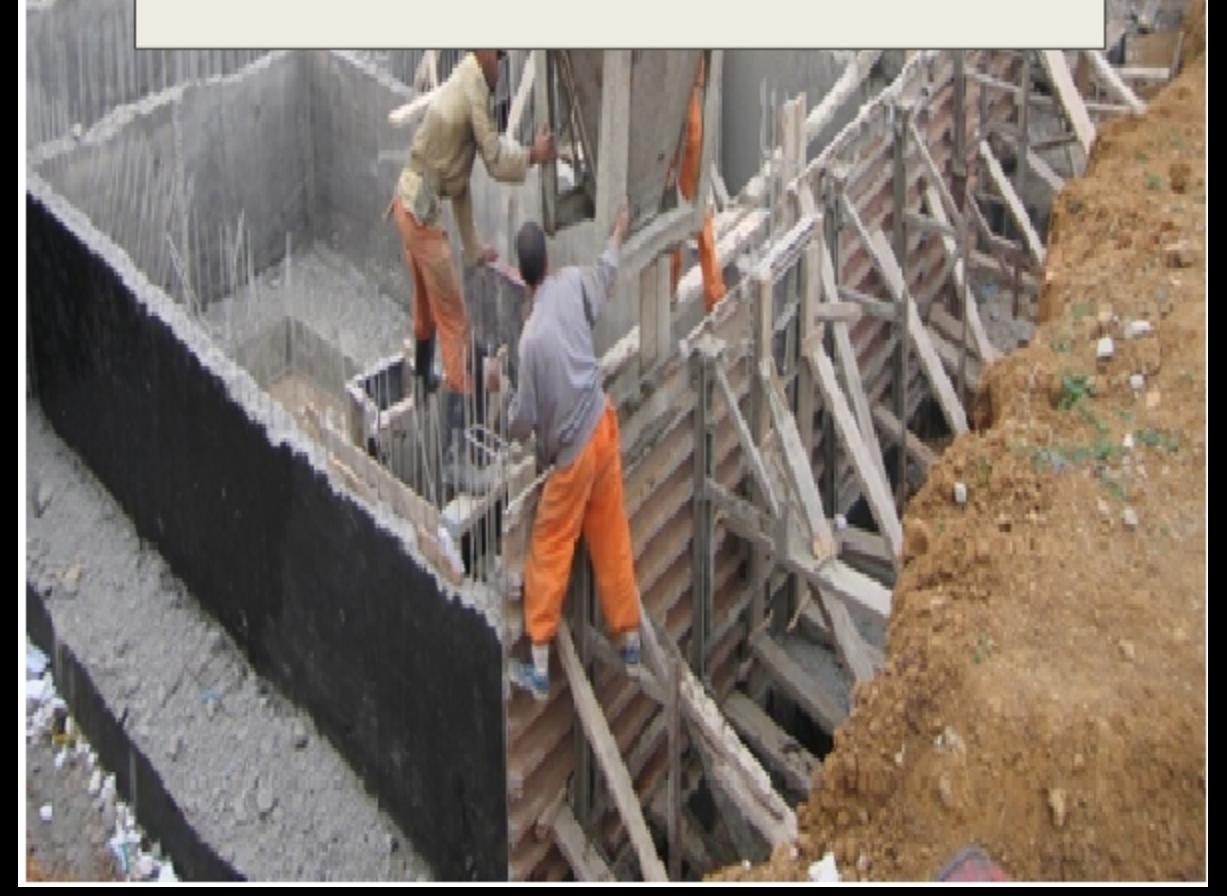

#### **Introduction générale**

Les ouvrages touchés par le séisme nous renvois souvent aux mêmes causes, dont les principales sont dues à de mauvaises dispositions constructives ou des malfaçons d'exécution.

En effet, l'ingénieur du génie civil est directement lié à la conception et à la réalisation d'édifices de manière à préserver la sécurité des vies humaines et des biens matériels. Il doit tenir compte des aspects structuraux, fonctionnels et préserver la résistance, l'économie (en tenant compte du coût de réalisation), l'esthétique et la viabilité de l'édifice.

Dans les éventuelles structures et après le séisme de Boumerdès du 21 mai 2003, il y a fréquemment la notion de « construction parasismique », ce type vise à mettre un niveau minimal de protection sismique accordé à un ouvrage, et à assurer une protection acceptable des vies humaines vis-à-vis des effets des actions sismiques par une conception et un dimensionnement approprié,

Le présent projet consiste à étudier un bâtiment en Rez-de-chaussée plus cinq étages à usage d'habitation et service contreventé par des voiles porteurs en béton armé. On a opté le plan de travail suivant :

- Présentation de l'ouvrage.
- Pré dimensionnement des éléments, qui est une estimation préliminaire des dimensions des éléments.
- Calcul des éléments secondaires (planchers, escaliers,…..).
- Etude dynamique de la structure (période, interaction,…).
- Etude des éléments structuraux (poteaux, poutres et voiles).
- Etude des fondations.

# PRESENTATION DE

CHAPITRE

EV.

# L'OUVRAGE

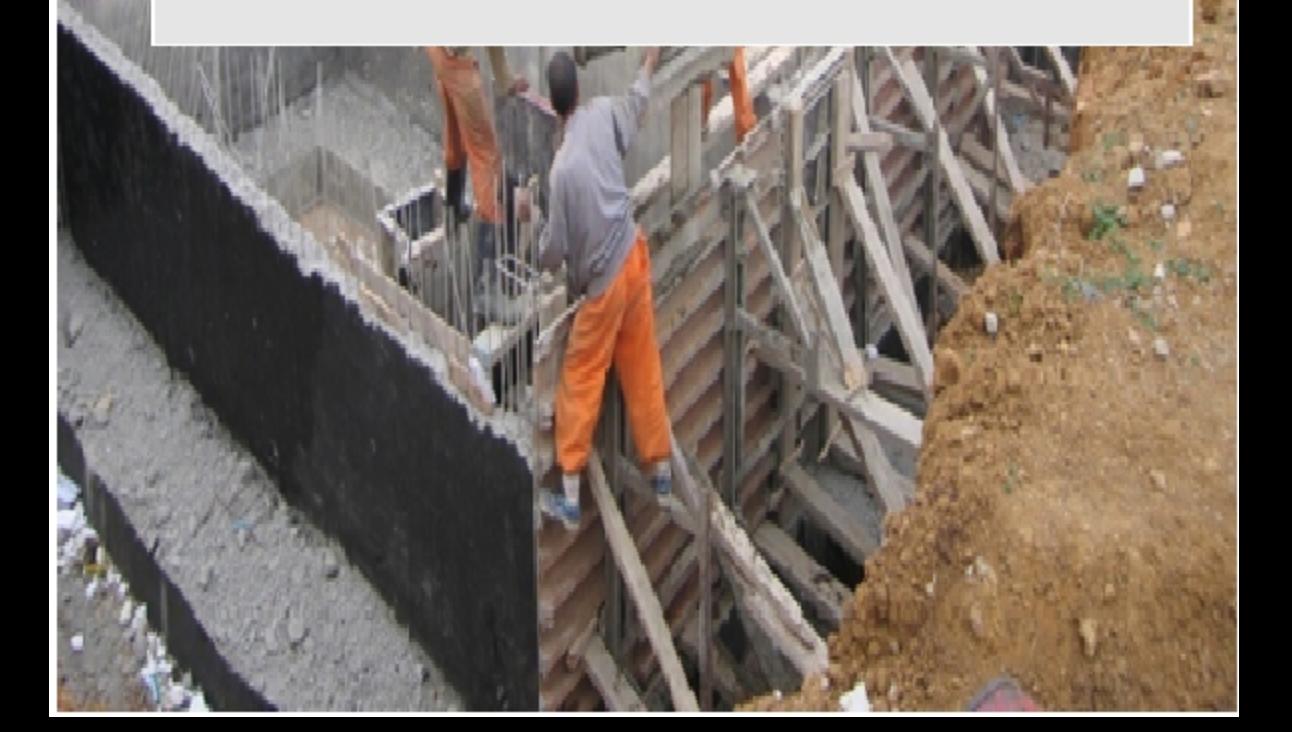

#### **1.1) Introduction**

Ce chapitre, consacré à des généralités, donne la définition des caractéristiques géométriques de la structure objet de notre étude ainsi que les caractéristiques mécaniques des matériaux utilisés pour sa réalisation. Cette étape est indispensable pour un calcul adéquat.

#### **1.2) Présentation de l'ouvrage**

 L'ouvrage faisant l'objet d'étude d'un bâtiment R+5 à usage d'habitation et commercial. Sa structure est implanté dans la wilaya d'ALGER, cette région est classée en zone III (zone de forte sismicité) selon la réglementation parasismique Algérien (RPA99/version 2003).

#### **1.3) Caractéristiques géométrique de l'ouvrage**

En se basant sur les plans de coupes verticales et horizontales, les caractéristiques géométriques de l'ouvrage sont comme suit :

#### **Dimensions en élévation :**

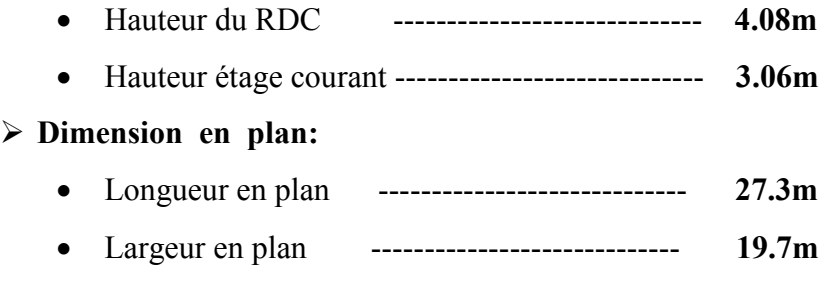

#### **1.4) Données sismique de la structure**

- Le bâtiment est implanté dans une zone classée selon le **RPA 99/ version 2003** comme une zone de forte sismicité (zone III).
- L'ouvrage appartient au groupe d'usage 2**.**
- La contrainte admissible du sol  $\overline{\sigma}$  = 1.2 bars.
- Le site est considéré comme site meuble (S3).

#### **1.5) Conception structurelle**

#### **a) Choix du système de contreventement**

Le bâtiment de la présente étude dépasse quatre niveaux (14 mètres) et est situé en zone III. Le contreventement par portique est donc écarté (Art. 1-b du RPA99/version 2003), donc le choix va se porter un contreventement voiles et portiques.

Pour un système de contreventement mixte, il y a lieu de vérifier se qui suit :

- Les voiles de contreventement ne doivent pas reprendre plus de 20 % des sollicitations dues aux charges verticales.
- Les charges horizontales sont reprises conjointement par les voiles et les portiques proportionnellement à leurs rigidités relatives ainsi que les sollicitations résultant de leurs interactions à tous les niveaux.
- Les portiques doivent reprendre, outre les sollicitations dues aux charges verticales, au moins 25 % de l'effort tranchant d'étage.

#### **b) Plancher**

On a deux types de planches :

- Les planches à corps creux sont des planches composées de 3 éléments principaux :
	- Le corps creux ou entrevous qui servent de coffrage perdu.
	- Les poutrelles sont en béton armé.
	- Dalle de compression armée ou hourdis coulée sur les entrevous.
- Les dalles plaines : une dalle plaine est une porteuse en béton armé coulée sur place d'épaisseur de 10 à 20 cm ou plus qui repose sur des appuis : murs ou poutres.

Les planchers remplissent deux fonctions principales :

- **Fonction de résistance mécanique :** les planchers supportent leur poids propre et les surcharges d'exploitation.
- **Fonction d'isolation :** ils assurent l'isolation thermique et acoustique des différents étages.
- **Fonction technique**: facilite de mise en œuvre, liaison avec les porteurs verticaux

Dans notre cas, on adopte des planchers en corps creux avec une dalle de compression, reposant sur des poutrelles.

#### **c) Maçonnerie**

La maçonnerie de notre structure sera exécutée en briques creuses.

 $\checkmark$  Murs extérieurs : ils sont constitués en deux rangées

- Brique creuse de 15 cm d'épaisseur.
- L'âme d'air de 5 cm d'épaisseur.
- Brique creuse de 10 cm d'épaisseur.

 $\checkmark$  Murs intérieurs (cloisons de répartition) : ils sont constitués par une cloison de 10 cm d'épaisseur.

#### **d) Escaliers**

Le bâtiment présente un seul type d'escalier, escalier droit en béton armé coulé sur place.

- **e) Revêtement :** Les revêtements sont comme suit :
- Mortier de ciment pour les murs de façade et les salles d'eau.
- Plâtre pour les cloisons et les plafonds.
- Plâtre pour les cloisons et les plafonds.
- Carrelage pour les planchers et escaliers.

#### **f) L'acrotère**

Le dernier niveau du bâtiment est entouré d'un acrotère en béton armé de 60 cm de hauteur et de 10 cm d'épaisseur. L'acrotère a pour but d'assurer la sécurité et d'empêcher l'écoulement des eaux pluviales stagnées dans la terrasse sur la façade.

#### **1.6) Réglementation utilisée**

- **RPA** (règles parasismiques algériennes 99 modifiées 2003).
- **BAEL 91** (Règles technique de conception et de calcul de l'ouvrage et des constructions en béton armée suivant la méthode des états limites).
- **CBA 93** (règles de conception et de calcul des structures en béton armé).
- **DTR B.C.2.2** (Charges permanentes et charges d'exploitation).

#### **1.7) Caractéristiques mécaniques des matériaux utilisés**

Le bâtiment de la présente étude est réalisé avec le matériau : béton armé qui est constitué de béton et d'acier.

#### **1.7.1) Le béton**

Le béton est un mélange de granulats, de ciment, d'eau et éventuellement de produits d'addition "les adjuvants".

#### **Le ciment**

Le ciment est un liant hydraulique à base de calcaire et d'argile qui se présente sous la forme d'une poudre minérale fine, le ″ cru ″, s'hydratant en présence d'eau. Il forme ainsi une pâte qui fait prise et qui durcit progressivement. C'est le constituant de base de béton puisqu'il permet la transformation d'un mélange sans cohésion en un corps solide.

On peut adjoindre au ciment des ajouts comme le laitier de haut fourneau, les cendres volantes, les fillers calcaires, les fumées du silice,… à fin d'améliorer les qualités mécaniques du béton.

#### **Les granulats**

Ils constituent le squelette du béton et sont en trois catégories :

• **Les sables :** grains de dimensions comprises entre 0.08mm et 5 mm.

- **Les gravillons :** grains de dimensions comprises entre 5mm et 25mm.
- **Les cailloux :** grains de dimensions supérieurs à 25mm.

#### **L'eau**

Il sert à l'hydratation du ciment et à assurer une ouvrabilité suffisante du béton. On peut utiliser de l'eau potable, mais pas d'eau de mer. Il faut faire attention à l'excès d'eau qui peut amplifier le phénomène de retrait et provoquer la fissuration du béton.

La masse volumique des bétons est comprise entre 2200 et 2400 kg/ m<sup>3</sup> et s'il est armé, en considère une masse volumique de **2500Kg/m³.**

- **a) Composition du béton :**
- 350 kg/m<sup>3</sup> de ciment de classe CPA 325 bar.
- 400 litres de sable de diamètre 0 à 5.
- 800 litres de gravier de diamètre 15 à 25.
- 175 litres d'eau de gâchage.

#### **b) Résistance caractéristique à la compression**

Le béton est définit par sa résistance à la compression à 28 jours d'âge dite : résistance caractéristique à la compression, notée  $f_{ci}$ . Elle est déterminée à la base d'écrasements d'éprouvette normalisée (16x 32) par compression axiale après 28jours de durcissement.

Lorsque la sollicitation s'exerce sur un béton d'âge j < 28 jours, sa résistance à la compression est calculée comme suit (CBA93Art A-2-1-1) :

Pour  $j < 28$ ,  $f_{c28}$  du béton non traite thermiquement est :

$$
\begin{cases}\nf_{cj} = j \times f_{c28} / (4.76 + 0.83 j) & \text{si } : f_{c28} \le 40 \text{MPa} \\
f_{cj} = j \times f_{c28} / (1.40 + 0.95 j) & \text{si } : f_{c28} > 40 \text{MPa}\n\end{cases}
$$

Pour  $j > 28$  on a  $f_{ci} = f_{c28}$ 

Pour le présent projet on suppose :  $f_{c28} = 25 \text{ MPa}$ .

#### **c) Résistance caractéristique à la traction** *(*Art 2-3-3-1 BAEL91) :

La résistance caractéristique à la traction du béton à  $\langle j \rangle$  jours notée f<sub>tj</sub> est conventionnellement définie par la formule suivante :

$$
\begin{cases} f_{ij} = 0.6 + 0.06.f_{c28} \\ f_{c28} = 2.1 \text{ MPa} \end{cases}
$$

#### **d) Déformation du béton**

#### • **Module d'élasticité longitudinal**

On définit le module d'élasticité comme étant le rapport de la contrainte normale et la déformation engendrée. Selon la durée de l'application de la contrainte, on distingue deux types de modules :

#### **1) Module d'élasticité instantané**

Sous les contraintes normales d'une durée d'application inférieure à 24 heures, le module de déformation longitudinale instantané du béton âgé de  $(j)$  jours noté  $E_i$  est égale à :

Dans notre cas  $E_{ij} = 11000 \times \sqrt[3]{f_{cj}}$  (*BAEL 91 Art 2.3.3.2*)  $E_{ii} = 32164, 2 MPa$ 

#### **2) Module d'élasticité différé**

On admet que sous contraintes de longue durée d'application, et à fin de tenir en compte de l'effet de fluage du béton, on prend un module égal à:

$$
Evi = \frac{Eij}{3} = 3700 \sqrt[3]{f_{cj}}
$$
 (***BAEL 91 Art 2.3.3.2***)  

$$
E_{vi} = 11000 MPa
$$

• **Module d'élasticité transversale** 

 $G = E / 2 (1+v)$  MPa

ν : Coefficient de poisson

#### • **Coefficient de poisson**

C'est le rapport des déformations transversales et longitudinales **:**

déformation transversale déformation longitudinale  $V =$ 

 = 0 si le béton supposé fissuré à ELU. (Art A2.1.3, BAEL 91) =0,2 si le béton supposé non fissuré à ELS ν ν  $\left\lceil \right\rceil$ ⇃  $\overline{\mathcal{L}}$ 

#### **e) Contraintes limites**

• **Contrainte limite à la compression** 

$$
f_{bu} = \frac{0.85 * f_{c28}}{\theta * \gamma_{b}}
$$
 MPa (*BAEL 91 Art 2.3.3.3*)

Sachant que : 1.5 en situation durable S.D  $\gamma_b = \begin{cases} 1.15 \text{ en situation accidental} \\ 2.4 \end{cases}$  $=\Big\{$  $\overline{\mathcal{L}}$ 

 $\theta = \text{est en fonction de la}$  durée T d'application des combinaisons d'action.

$$
\theta = \begin{cases} 1 & T > 24h \\ 0.9 & 1h < T < 24h \\ 0.85 & T < 1h \end{cases}
$$

Pour notre cas :  $f_{c28} = 25MPa$ , on obtient :  $f_{bu} = 14.2 MPa$  en  $S.D.T$  $f_{bu} = 21,74 MPa S.A$ 

- **Contrainte limite de cisaillement :** (Art 7–4.3. 1 BAEL91)
- ∗ **Pour la fissuration peu nuisible :**

$$
\overline{\tau}_{u} = \min \begin{cases}\n\frac{0.2 \text{ f}_{c28}}{\gamma_b} \\
5 \text{ MPa}\n\end{cases} \implies \qquad \overline{\tau}_{u} = \begin{cases}\n3,33 \text{ MPa}\text{ situation count} \\
4,35 \text{ MPa}\text{ situation accidentally}\n\end{cases}
$$

∗ **Pour la fissuration préjudiciable ou très préjudiciable:** 

$$
\overline{\tau}_{u} = \min \begin{cases}\n\frac{0.15 \text{ f}_{c28}}{\gamma_b} \\
4 \text{ MPa}\n\end{cases} \Rightarrow \qquad \overline{\tau}_{u} = \begin{cases}\n2,5 \text{ MPa } \text{ situation } \text{counter} \\
3,26 \text{ MPa } \text{ situation } \text{accelentelle}\n\end{cases}
$$

• **Contraintes de service à la compression** *:* (BAEL91)

$$
\overline{\sigma_{bc}} = 0.60
$$
. f<sub>c28</sub>=15MPA

#### **f) Diagramme contraintes déformations** (A.4.3.4.1CBA93)

Dans le calcul du béton armé relatif aux états limites, les diagrammes réels sont remplacés par les diagrammes conventionnels suivants **:** 

#### **1. L'état limite ultime**

Le diagramme contraintes déformations du béton est le diagramme de calcul dit :

(Parabole rectangle), il comporte un arc de parabole qui s'étend de l'origine des coordonnées au  $\varepsilon_{bc} = 2\%$  et  $\sigma_{bc} = f_{ba}$  suivi d'un segment de droite parallèle à l'axe des déformations et tangent à la parabole à son sommet.

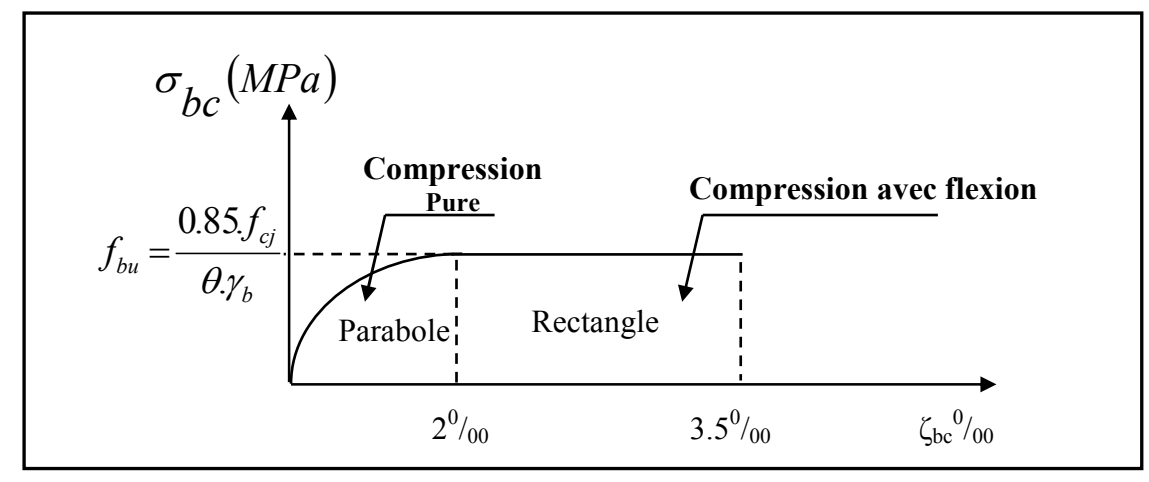

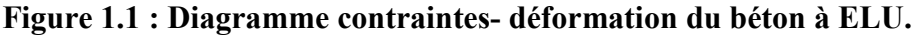

#### **2. L'état limite de service**

Dans ce cas le diagramme contrainte-déformation est considéré linéaire et la contrainte limite est donnée par:  $\sigma_{bc} = 0.6 f_{c28}$ 

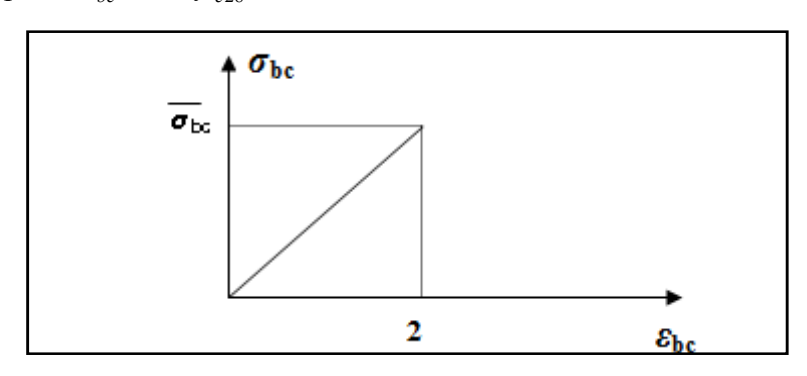

**Figure 1.2 : Diagramme contraintes- déformation du béton à ELS.** 

#### **1.7.2) Les aciers**

L'acier est un alliage fer carbone en faible pourcentage, caractérisé par sa bonne résistance à la traction qu'en compression, on distingue deux types d'aciers :

- Aciers rond lisse(RL) pour  $0.15$  à  $0.25$ <sup> $\lambda$ </sup> de carbone.
- Aciers de haute adhérence(HA) pour 0.25 à 0.40 ٪ de carbone.

Le module d'élasticité longitudinal de l'acier est pris égale à : E  $<sub>s</sub>$  = 200000 MPa.</sub>

| <b>rabicau 1.1 .</b> Calacterístiques des aciers utilisés. |                                                 |                |                                    |                                      |                                 |                                         |  |  |
|------------------------------------------------------------|-------------------------------------------------|----------------|------------------------------------|--------------------------------------|---------------------------------|-----------------------------------------|--|--|
| <b>Type</b><br>d'acier                                     | <b>Nomination</b>                               | <b>Symbole</b> | Limite<br>d'élasticité<br>Fe [MPa] | Résistance<br>à la<br><b>Rupture</b> | Cœfficient<br>de<br>fissuration | Coefficient<br>$de[\psi]$<br>scellement |  |  |
| Aciers en<br><b>Barre</b>                                  | Haute<br>adhérence<br><b>FeE400</b>             | H A            | 400                                | 480                                  | 1,6                             | 1,5                                     |  |  |
| Aciers en<br>treillis                                      | Treillis soudé<br>(TS)<br>$TIT, FAA / X \ldots$ | T S            | 520                                | 550                                  | 1,3                             |                                         |  |  |

**Tableau 1.1 :** Caractéristiques des aciers utilisés.

#### **a) Diagramme contrainte déformation**

 $TL520 (Φ < 6)$ 

La mise en évidence des caractéristiques mécaniques de l'acier se fait à partir de l'essai de traction, qui consiste à rompre une tige en acier sous l'effet de la traction simple.

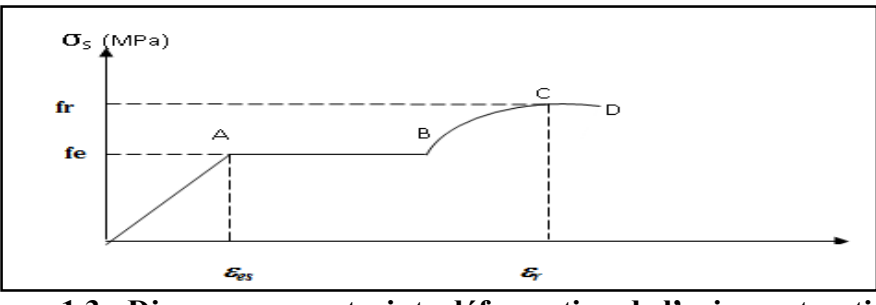

**Figure 1.3 : Diagramme contrainte déformation de l'acier en traction.** 

Les paramètres représentés sur la figure sont définis comme suit:

- $f_r$ : Résistance à la rupture.
- fe : Limite d'élasticité.
- $\varepsilon_{es}$ : Allongement relatif correspondant à la limite élastique de l'acier.
- $\epsilon_{r}$ : Allongement à la rupture.

On distingue du diagramme précédent 04 parties :

- Zone 0A : Domaine élastique linéaire.
- Zone AB : Domaine plastique.
- Zone BC : Domaine de raffermissement.
- Zone CD : Domaine de striction.

#### **b) Diagramme contrainte déformation de calcul**

Dans le calcul relatif aux états limites on utilisera le diagramme simplifié suivant :

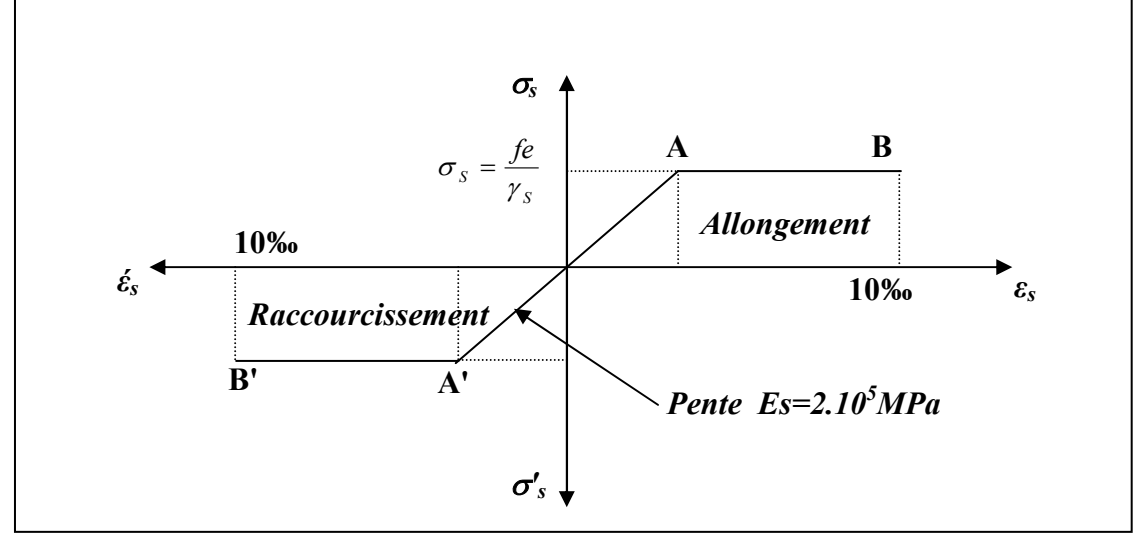

**Figure1.4 : Diagramme contrainte déformation de calcul.** 

**Limite d'élasticité à L'ELU** 

$$
\varepsilon_{es} = \frac{\sigma_s}{E_s}
$$

*ES* **:** Est défini par la pente de la droite passant par l'origine ⇒ E *<sup>s</sup>* = 200 000 MPa.

 $\gamma_s$ : Coefficient de sécurité.

Sachant que : 1.15 en situation durable ou transitoire S.D  $\gamma_s = \begin{cases} 1 \text{ en situation accidental} \\ 2 \text{ .} \end{cases}$  $=\bigg\{$  $\overline{\mathcal{L}}$ 

Pour notre cas : 348MPa enS.  $s = J_e / I_s \rightarrow 400 MPa$  enS. *enS D f enS A*  $\sigma_{s} = f_{e}/\gamma_{s} \Longrightarrow$  $\overline{\mathcal{L}}$ 

#### **Etat limite de service**

Il est nécessaire de limiter l'ouverture des fissures (risque de corrosion des armatures), et en limitant les contraintes dans les armatures tendues sous l'action des sollicitations de service d'après les règles BAEL91, on distingue trois cas de fissuration :

- Fissuration peu nuisible : pas de limitation  $\sigma_s = f_e / \gamma_s$
- Fissuration préjudiciable :  $\sigma_{st} \leq$ −  $\sigma_s = \min(2/3f^e, 110\sqrt{\eta f_{ij}}) = 202MPa$
- Fissuration très préjudiciable :  $\sigma_{st} \leq$ −  $\sigma_s = \min (1/2 \text{ f}^e, 90 \sqrt{\eta f_y}) = 164.97 \text{MPa}$

#### $\eta$ : Coefficient de fissuration.

 $\eta$  =1.6 pour les armatures à hautes adhérence (HA).

#### **c) Protection des armatures : (Art A.7-2.4 BAEL91)**

Dans le but d'avoir un bétonnage correct et prémunir les armatures des effets intempéries et des agents agressifs. On doit veiller à ce que l'enrobage (C) des armatures soit conforme aux prescriptions suivantes :

- $C \ge 5$  cm : Pour les éléments exposés à la mer, aux embruns ou aux brouillards salins ainsi que pour les éléments exposés aux atmosphères très agressives.
- $C \geq 3$  cm : Pour les éléments situés au contact d'un liquide (réservoir, tuyaux, canalisations).
- $C \geq 1$  cm : Pour les parois situées dans des locaux non exposés aux condensations.

#### **1.8) Hypothèse de calcul**

#### **1.8.1) Etats limites de service (ELS)**

- Les sections droites restent planes, et il n'y a pas de glissement relatif entre les armatures et le béton.
- La résistance de traction de béton est négligée.
- Le béton et l'acier sont considérés comme des matériaux linéairement élastiques.
- Le rapport des modules d'élasticités longitudinaux de l'acier et de béton est pris

égal à: (n = 
$$
\frac{E_s}{E_b}
$$
 = 15) avec n : est appelé coefficient d'équivalence.

#### **1.8.2) Etats limites ultime (ELU)**

- Les sections droites restent planes, et il n'y a pas de glissement relatif entre les armatures et le béton.
- Le béton tendu est négligé.
- L'allongement relatif de l'acier est limite à : 10‰.
- Le raccourcissement ultime du béton est limité à :

 $\varepsilon_{bc}$  = 3.5 ‰ en flexion

 $\varepsilon_{bc}$  = 2 ‰ en compression centrée

• La règle des trois pivots qui consiste à supposer que le domaine de sécurité est défini par un diagramme des déformations passant par l'un des trois pivots A, B ou C définis par la figure ci-dessous

Tel que :

- **A** : flexion simple ou composée, flexion avec état-limite ultime atteint dans l'acier.
- **B** : flexion avec état-limite ultime atteint dans le béton.

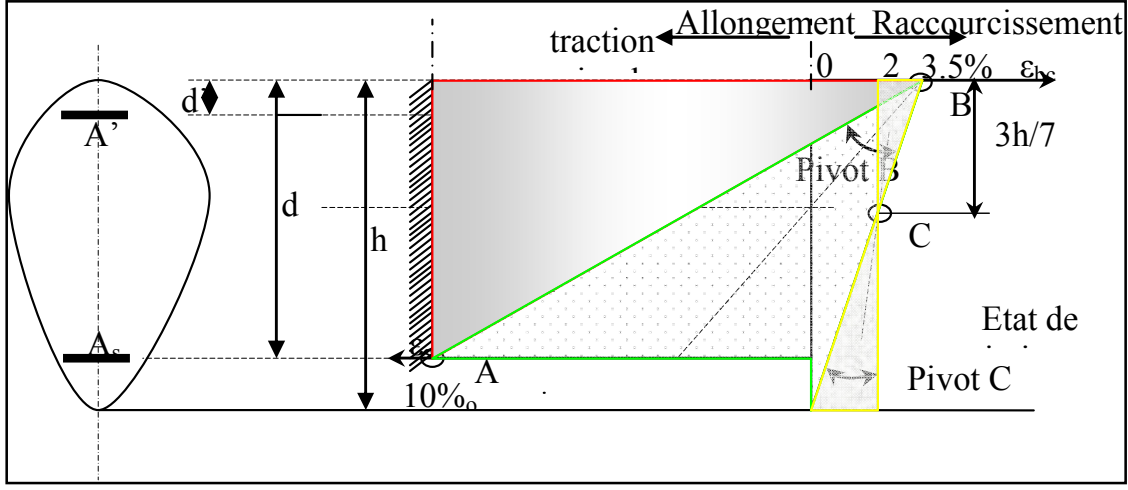

**C** : compression simple ou composée.

**Figure 1.5 : Diagramme des déformations limites de la section.** 

#### **1.9) Les combinaisons d'action**

Les combinaisons des actions sont les ensembles constitués par des actions à considérer simultanément et représentent une étape nécessaire pour la détermination des sollicitations revenant aux éléments. Les combinaisons d'action à considérer sont :

#### **Combinaison de RPA99 /V2003 :**

 $ELA: G+Q\pm E$ 

 $0.8G \pm E$ 

#### **Combinaison du BAEL 91:**

- ELU : 1.35G+1.5Q
- $ELS:$   $G+O$

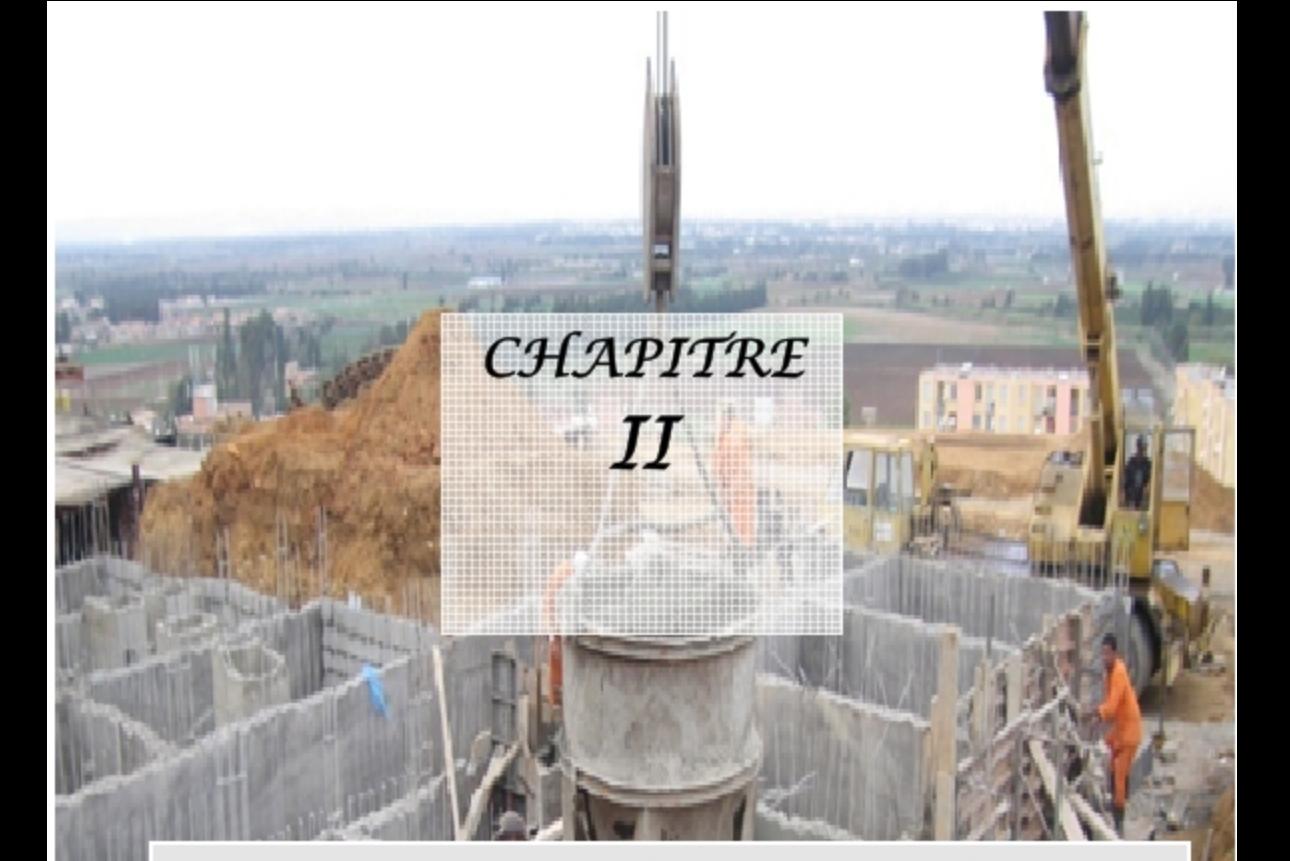

# PRE

# **DIMENSIONNEMENT DES ELEMENTS**

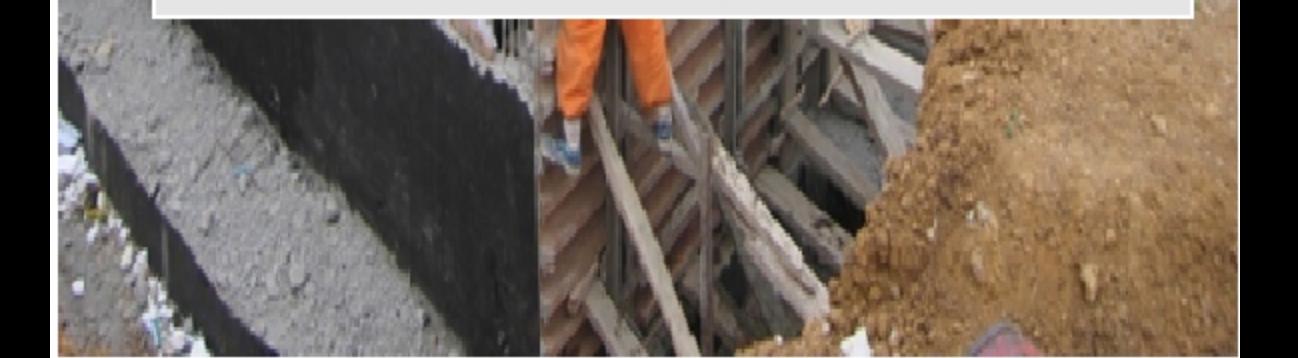

#### **2.1) Introduction**

Le pré dimensionnement a pour but de définir les dimensions des différents éléments de la structure (poteaux, poutres, voiles...etc.). Ces dimensions sont choisies selon les exigences réglementaires du RPA99V2003 et du CBA93. Les dimensions obtenues ne sont pas définitives ; elles peuvent être augmentées après vérification dans la phase du dimensionnement.

#### **2.2) Les planchers**

Les planchers sont des ouvrages horizontaux constituant une séparation entre deux niveaux d'une habitation, ils transmettent aux éléments porteurs (voiles, murs, poteaux et poutres) les charges permanentes et les charges d'exploitation. Ils servent aussi à la transmission des efforts horizontaux. s après vérification dans la phase du<br>constituant une séparation entre deux niveaux<br>porteurs (voiles, murs, poteaux et poutres) les<br>tion. Ils servent aussi à la transmission des<br>es planchers à corps creux. Ces derniers son

#### **2.2.1) Plancher à corps creux**

Dans lebâtiment du présent travail, on utilise les planchers à corps creux composés de trois éléments principaux:

- − Poutrelle en béton armé ou en béton précontraint constituant le système porteur.
- − Corps creux ou hourdis (en terre, béton, polystyrène...etc.).
- − Bétonnage sur place d'une dalle de compression de 4 où 5 cm d'épaisseur.

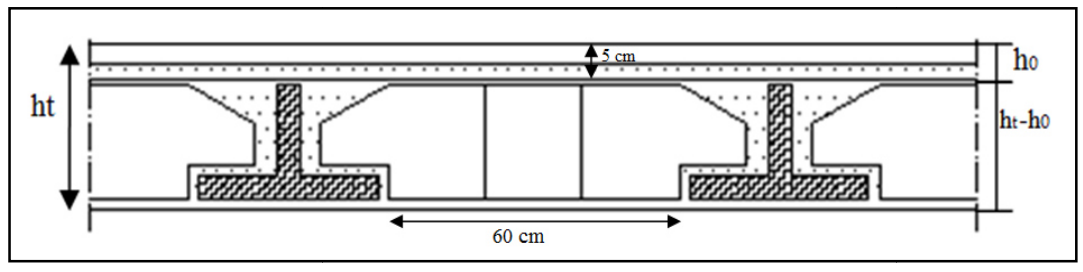

**Figure 2.1 .1 :** Dimension d'un plancher à corps creux.

Avec :  $h_t$ : l'épaisseur totale du plancher.

 $h_0$ : l'épaisseur de la dalle de compression.

L : la distance maximale de la poutre.

L'épaisseur de la dalle en corps creux est calculée à partir des conditions suivantes :

- $\triangleright$  Condition de rigidité résistance à la flèche  $e_1 \geq \min_{z_1, z_2, z_3} \frac{|x_1 x_1|}{z_1^2}$ 22.5
- $\triangleright$  Condition de résistance d'incendie : e<sub>2</sub> = 7cm pour 1 heure de coupe feu.  $e_2$ = 11cm pour 2heures de coupe feu.
- $\triangleright$  Condition d'isolation phonique : e<sub>3</sub>= 16 cm.

Par conséquent, l'épaisseur de la dalle en corps creux est donnée par : e  $\geq$  max  $(e_1, e_2, e_3)$ 

On a: L= min (L<sub>x</sub> max; L<sub>y</sub> max) = min (620; 470) = 470cm

- $e_1 \ge \frac{470}{22.5} = 20.88$  cm
- $e_2 = 11$  cm  $e \ge \max (20.88; 11; 16) = 20.88$  cm
- $e_3 = 16$  cm

Donc on adopte une planche à corps creux d'une épaisseur de **20 cm** de corps creux et **4 cm** de dalle de compression.

#### **2.3) Les escaliers**

Les escaliers est, une construction architecturale, constitué d'une suite régulière des plans horizontaux (marches et paliers) permettant dans une construction de passer d'un niveau a un autre.

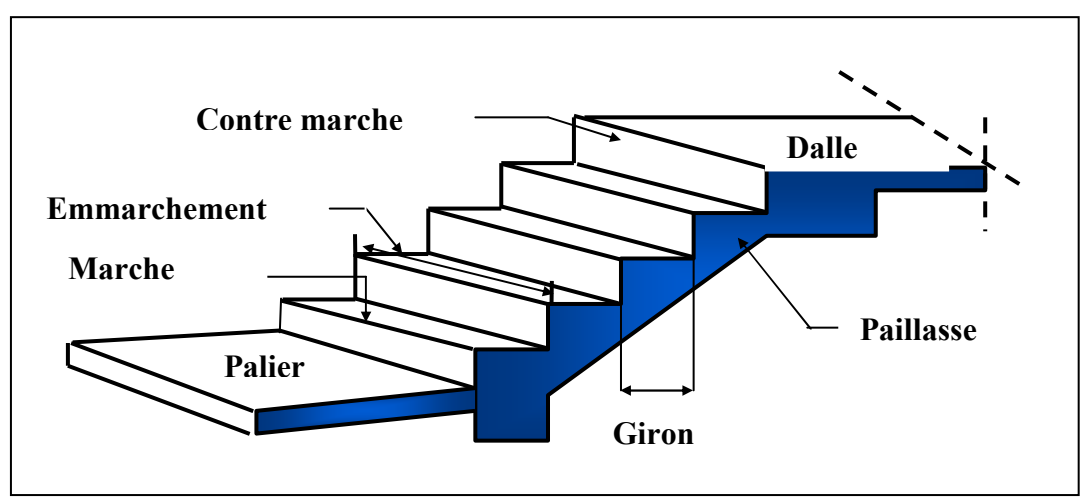

**Figure 2.2 :**Terminologie des escaliers.

Pour le confort des usagers, on doit respecter la condition de **BLONDEL** :

- **59 ≤ 2h + g ≤ 66 cm**
- **16 ≤ h ≤ 18 cm**
- $g \ge 23$  cm

**Avec h** : La hauteur de la contre marche.

**g** : Giron.

**H** : La hauteur d'étage.

- **Pour l'étage courant :** 
	- Hauteur d'étage :  $H = 3.06$  m.
	- Le giron :  $59 \leq 2h + g \leq 66$  et  $h = 17$  cm $\Rightarrow$ On prend  $g = 30$  cm.
	- Détermination du nombre de marches **: n= H/h = 306/17 = 18 marches (9+9).**
	- Hauteur de la paillasse : H' = 0.17\*9 = 1.53 m⇒**H' =1.53 m**.
- Détermination de la longueur projetée de la paillasse :  $L = g (n-1) = 2.4 m$ .
- Détermination de l'inclinaison de la paillasse **: tg**  $\alpha = H'/L \Rightarrow \alpha = 32.51^{\circ}$ .
- Détermination de la largeur de la paillasse  $: L_p = H'/\sin \alpha = 2.85$  m.
- Détermination de l'épaisseur de la paillasse **:Lp/30 ≤ e ≤ Lp/20** ⇒ **9.5cm ≤ e ≤ 14.2 cm**  ⇒**e = 14 cm.**
- L'épaisseur du palier: **e = 14 cm.**

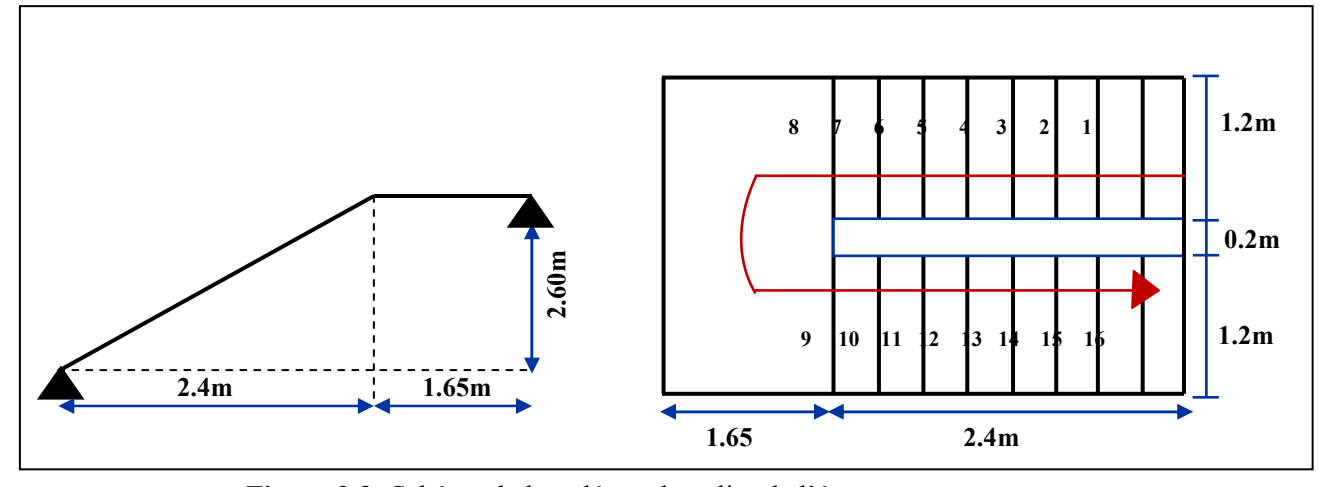

**Figure 2.3 :**Schéma de la volée et du palier de l'étage courant.

#### **Pour RDC**

- Hauteur d'étage **: H = 4.08 m**
- Le giron :  $59 \leq 2h + g \leq 66$  et  $h = 17$  cm $\Rightarrow$ On prend  $g = 30$  cm.
- Détermination du nombre de marches : **n= H/h = 408/17 = 24 marches (12+12).**
- Hauteur de la paillasse :  $H' = 0.17*12 = 2.04$  m $\Rightarrow$ **H'** = 2.04 m.
- Détermination de la longueur projetée de la paillasse **:**  $L = g (n-1) = 3.30$  m.
- Détermination de l'inclinaison de la paillasse **: tg α = H' / L**⇒ **α = 31.72°.**
- Détermination de la largeur de la paillasse **:**  $L_p = H'/\sin \alpha = 3.88$  m.
- Détermination de l'épaisseur de la paillasse **:Lp/30 ≤ e ≤Lp/20** ⇒**12.93 cm≤ e ≤ 19.4cm**⇒ **e = 14 cm.**
- L'épaisseur du palier **: e =14 cm**.

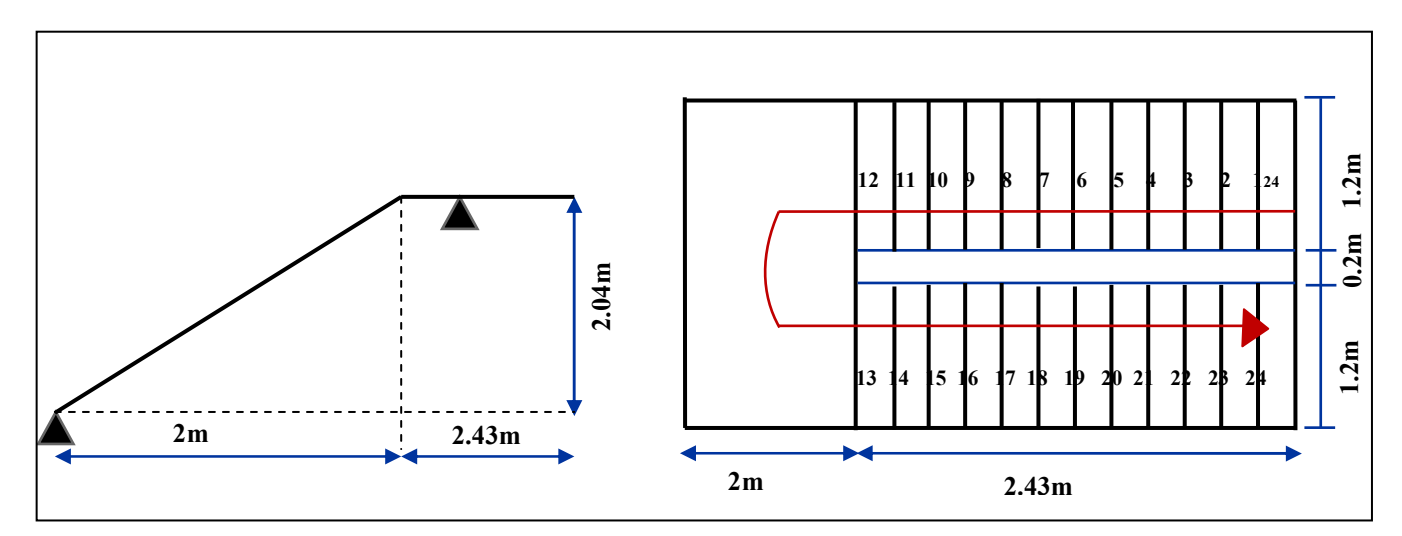

**Figure 2.4 :** Schéma de la volée et du palier de RDC.

#### **2.4) Les poutres**

Une poutre est un élément porteur à section rectangulaire, en **T** ou en **I**, dont la portée est prise entre axe d'appuis. Leur rôle est de transmettre les charges aux poteaux. Dansle présent travail les poutres sont en béton armé de section rectangulaire.

Le pré dimensionnement se fait selon le **BAEL91** et les vérifications selon le **RPA99/V2003.** 

On a : L /  $15 \le h \le L/10$ 

 $0.3 h < b < 0.7 h$ 

Avec h : Hauteur de la poutre.

L : Travée de la poutre.

b : Largeur de la poutre.

• **Poutre s secondaires :**

470 / 15 ≤ h ≤ 470 /10  $\implies$  31.33 ≤ h ≤ 47⇒On prend h = 40 cm

 $0.3 h \le b \le 0.7 h$   $\Rightarrow 12 \le h \le 28$   $\Rightarrow$  On prend  $b = 30$  cm

• **Poutres principales :** 

 $620 / 15 \le h \le 620 / 10 \Rightarrow 41.33 \le h \le 62 \Rightarrow$ On prend h = 50cm

 $0.3 \text{ h} \leq b \leq 0.7 \text{ h}$   $\Rightarrow 16.5 \leq b \leq 38.5$   $\Rightarrow$  On prend  $b = 30 \text{ cm}$ 

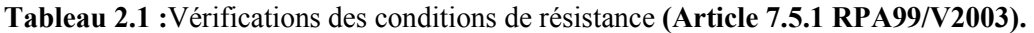

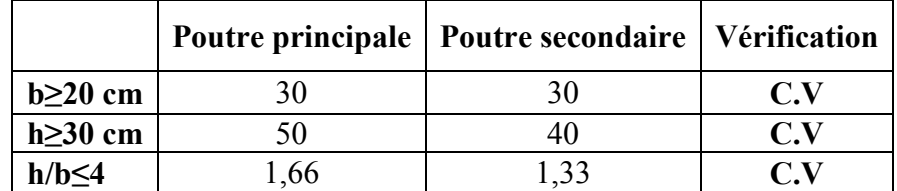

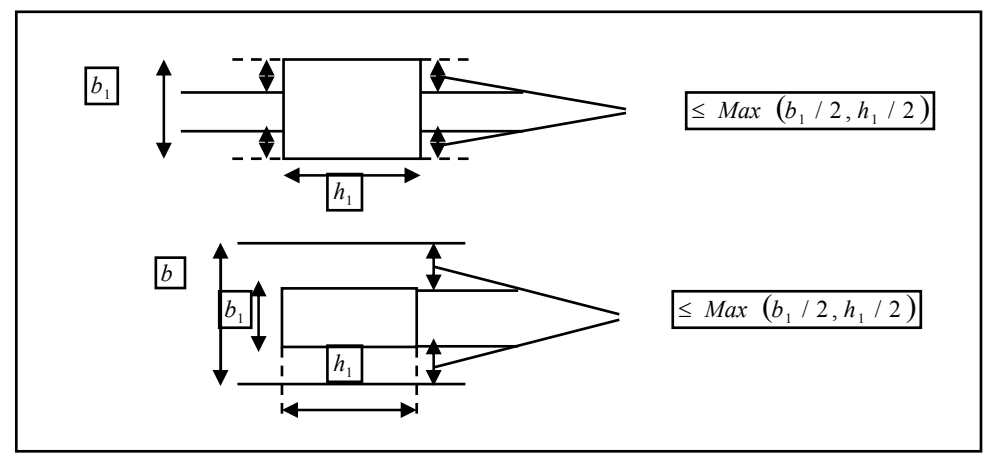

**Figure 2.5 :**Dimension à respecter pour les poutres.

#### **2.5) Les voiles**

Les voiles sont des murs en béton armé leur pré dimensionnement est justifié par l'article **7.7.1 du RPA99/V2003**. Ils servent d'une part à contreventer le bâtiment en reprenant les efforts horizontaux (séisme ou vent.) et d'autre part à reprendre les efforts verticaux et les transmettent aux fondations.

- Les charges verticales : charges permanentes et surcharges.
- Les actions horizontales : effet de séisme où du vent.
- Les voiles assurant le contreventement sont supposés pleins.
- Seuls les efforts de translation seront pris en compte.

D'après le **RPA99/V2003 (article 7.7.1)** « les éléments satisfaisants la condition **(L≥4e)**  sont considérés comme des voiles, contrairement aux éléments linéaires. » Où **L** et **e** sont respectivement la portée et l'épaisseur du voile.

L'article **7.7.1 RPA99** spécifie que l'épaisseur minimale soit de 15 cm.

De plus l'épaisseur doit être déterminée en fonction de la hauteur libre d'étage**he** et des conditions de rigidité aux extrémités.

 $e \geq$  max (  $h_e/25$  ,  $h_e/22$  ,  $h_e/20$  )

**Pour RDC:**  $(h_e=4.08 \text{ m})$ 

 $e \ge \max(16.32, 18.54, 20.4)$ 

Donc on prend comme épaisseur : e **= 20 cm** 

#### **Pour l'étage courant :**  $(h_e = 3.06 \text{ m})$

 $e \ge \max(12.24, 13.90, 15.3)$ 

Donc on prend comme épaisseur : **e = 16 cm** 

e ≥ max (20 ,16) cmDonc on adopte pour les voiles une épaisseur : **e = 20 cm** sur toute la hauteur de la structure avec une longueur de :  $L \ge 4$  e = 80 cm.

#### **2.6) Descente de charges**

Le but de la descente de charge est de déterminer pour chaque élément porteur la charge qui lui revient au niveau de chaque étage jusqu'à la fondation.

#### **2.6.1) Les charges permanentes**

Les charges permanentessont des charges constantes ou varient lentement dans le temps. Les charges permanentes revenant auxplanchers de la terrasse et des étages courants sont calculées comme il est montré dans les tableaux suivants :

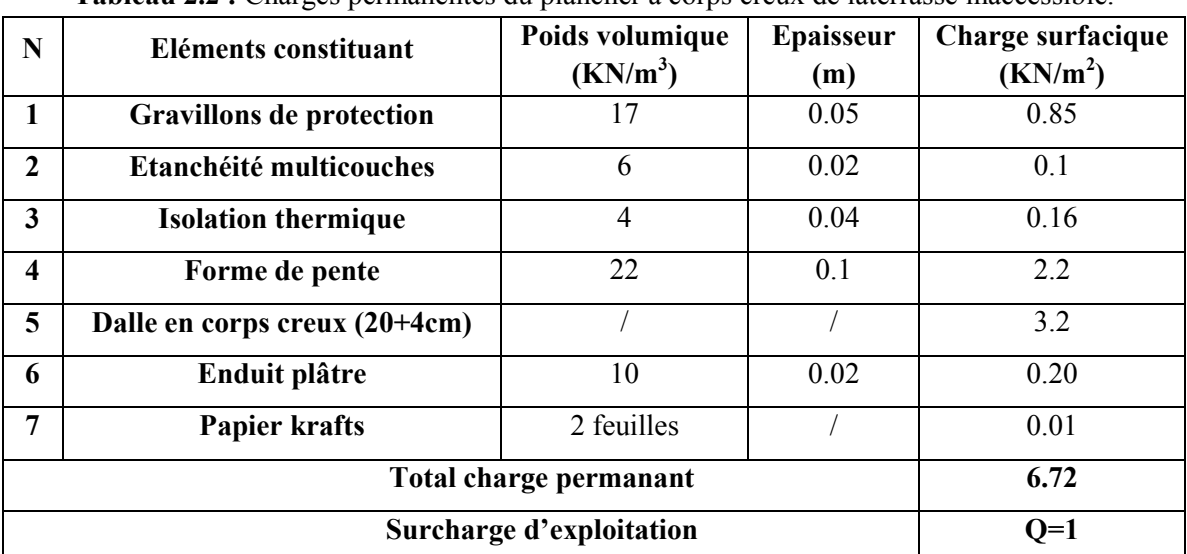

**Tableau 2.2 :** Charges permanentes du plancher à corps creux de laterrasse inaccessible.

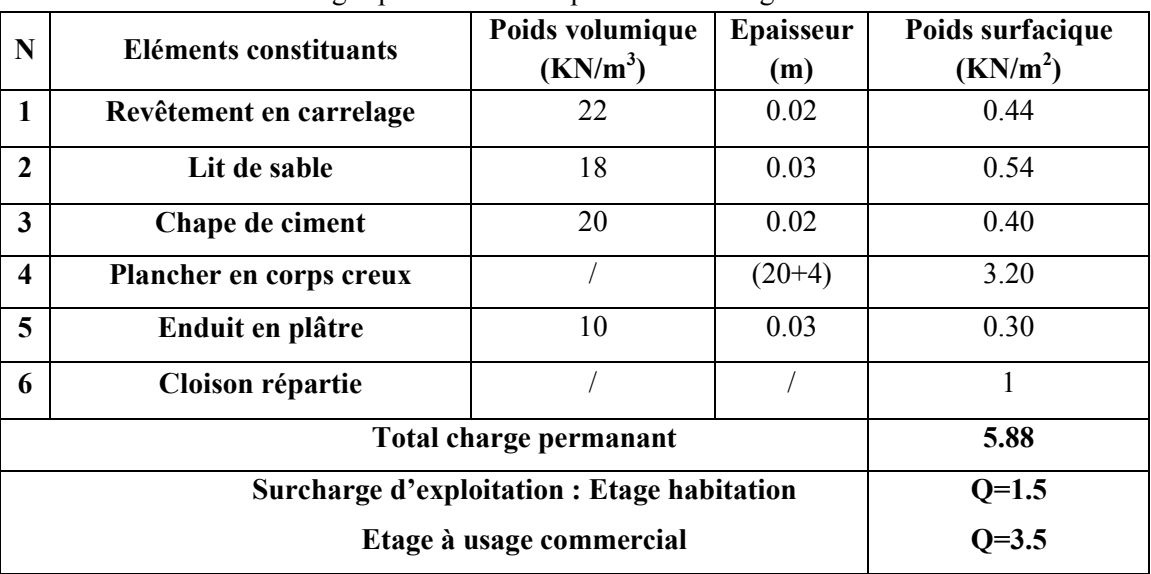

**Tableau 2.3 :** Charges permanentes du plancher des étages courants et du RDC.

#### **2.6.2) Les charges d'exploitations**

Les charges d'exploitations sont des charges qui varient dans le temps.Ses valeurs sont données dans des cahiers de charge.Les charges d'exploitations des planchers sont données dans le tableau suivant :

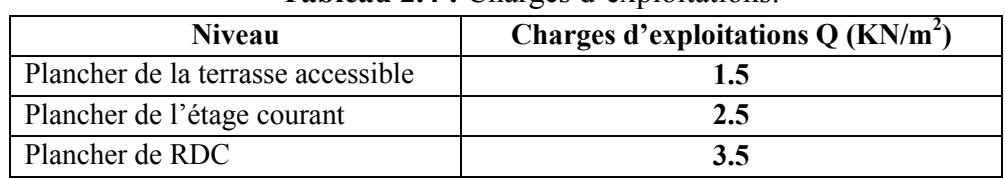

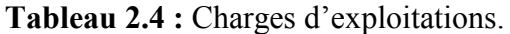

Les charges permanentes et les charges d'exploitations des murs et des escaliers sont présentées dans les tableaux suivants :

| Eléments constituants           | Poids volumique $(KN/m^3)$ | Epaisseur (m) | Poids surfacique $(KN/m2)$ |
|---------------------------------|----------------------------|---------------|----------------------------|
| <b>Brique creuse</b>            |                            | 0.20          | 1.80                       |
| Enduit plâtre                   |                            | 0.02          | 0.20                       |
| <b>Enduit ciment</b>            |                            | 0.02          | 0.20                       |
| <b>Totalcharges permanentes</b> | 2.2                        |               |                            |

**Tableau 2.5 :** Charges permanentes des murs extérieurs.

**Tableau 2.6 :** Charges permanentes des murs intérieurs.

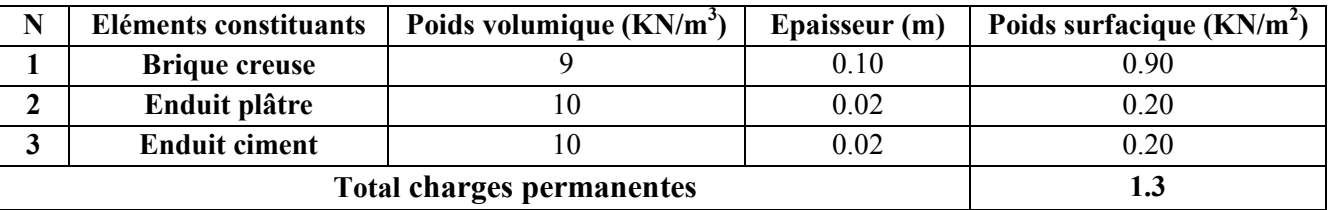

#### **Tableau 2.7 :** Charges du palier de repos.

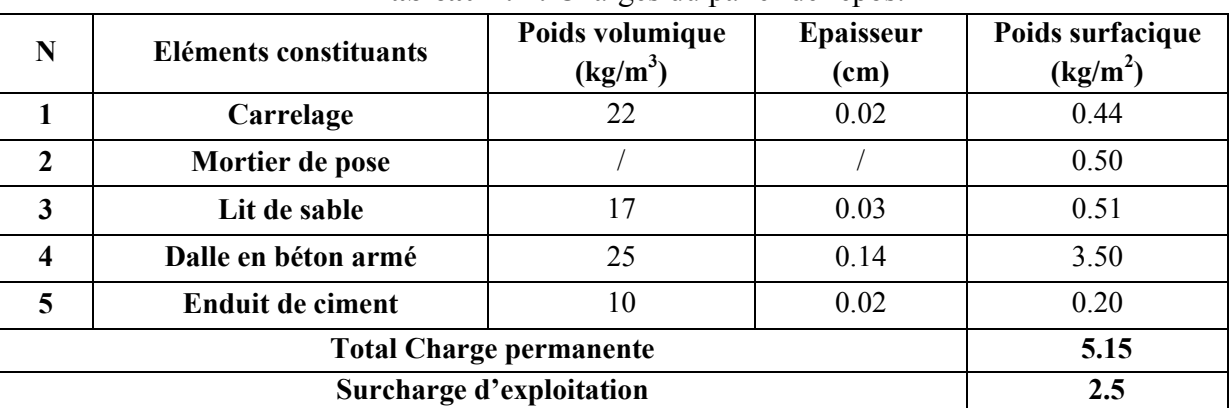

**Tableau 2.8 :** Charges de la paillassede l'étage courant.

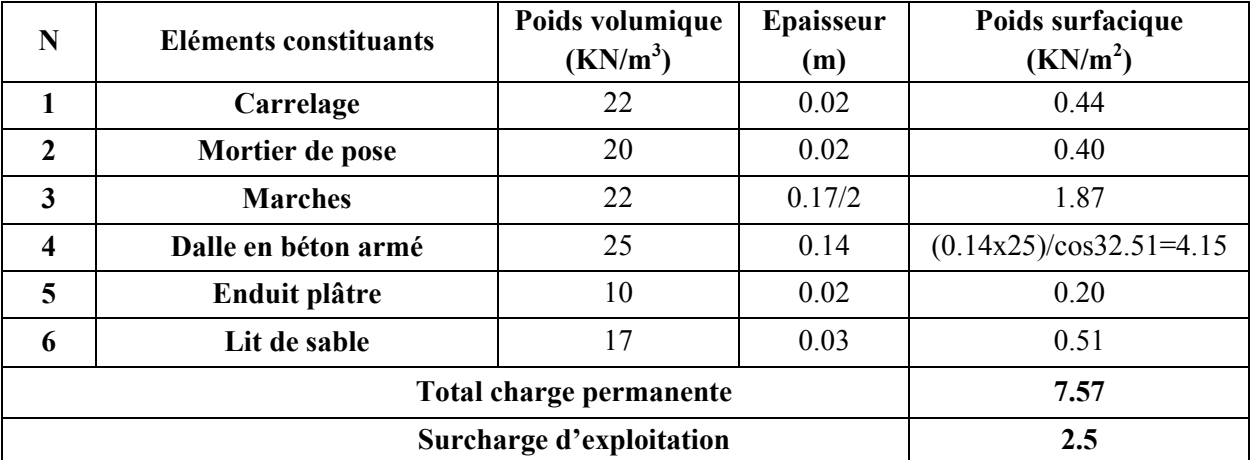
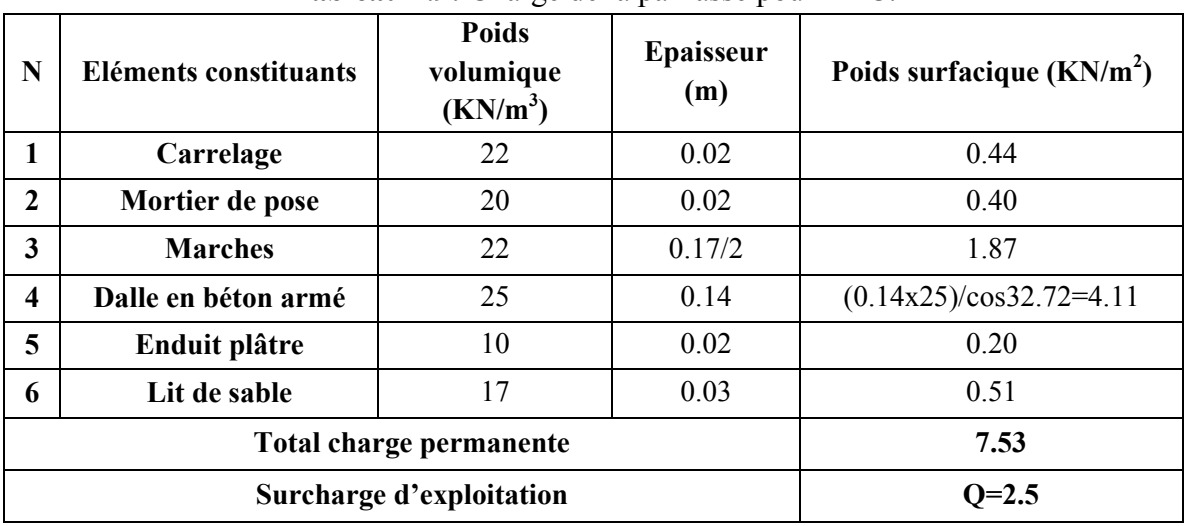

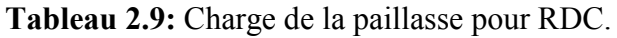

# **2.7) Pré dimensionnement des poteaux**

Les poteaux sont dimensionnés à la compression simple centrée à L' ELU, en choisissant le poteau central, les poteaux de rive et d'angle. On utilise un calcul basé sur la descente des charges, tout en appliquant la loi de dégression des charges d'exploitation.

# **2.7.1)Les étapes de calcul**

- On considère les poteaux les plus sollicités.
- On calcule la surface reprise par les poteaux.
- On détermine les charges et les surcharges revenant aux poteaux.
- On amènera le calcul à L'ELU **(BAEL91)** et la vérification d'après**(RPA99/V2003).**

La formule générale :  $\frac{f b u}{f} + \frac{0.85}{100} \text{fed}$  $Br \geq \frac{k \beta Nu}{4m \beta h^2}$ 100 0.85 0.9 +  $\geq \frac{k \beta}{4m}$ 

$$
Avec: fbu = \frac{0.85f_{c28}}{\theta \gamma_b} \text{ fed} = \frac{fe}{\gamma_s}
$$

Tel que :

k=1.10 si plus de la moitié des charges est appliquée avant 90 jours

k=1.20 si plus de la moitié des charges est appliquée avant 28 jours

k=1 pour les autre cas.

 $f_{c28}$ : est remplacer par f<sub>cj</sub>si plus de la moitié des chargesest appliquée avant 28 jours Br : section réduite du poteau  $(cm<sup>2</sup>)$ .

Avec  $f_{c28}$ : Résistance à la compression du béton  $f_{c28} = 25 \text{ MPa}$ ;

*fe* : Limite d'élasticité de l'acier utilisé *fe* = 400 MPa ;

 $\gamma_{b}$ : Coefficient de sécurité du béton.

 $\gamma_b$ <sup>=</sup> 1,5 situation durable ou transitoire.

 $\gamma_b$  =1,15 situation accidentelle.

γ *<sup>s</sup>* : Coefficient de sécurité de l'acier tel que :

 $\gamma_s$ <sup>=</sup> 1,15 situation durable ou transitoire

 $\gamma_s$  =1 situation accidentelle

ϴ : est en fonction de la durée *T* d'application des combinaisons d'actions :

ϴ=1 : T ˃ 24h………c'est le cas du présent travail  $\Theta$ =0.9 : 1h  $\leq T \leq 24$ h  $\Theta$ =0.85  $\cdot$  T < 1h

Dans le cas du présent travail, on a :

$$
\begin{cases}\n\gamma_b = 1, 5 \\
\gamma_s = 1, 15\n\end{cases}
$$
\n $f_{bu} = 0, 85.25/1.1, 5=14.2Mpa$ ;  $f_{ed} = 400/1, 15=348Mpa$ .

β : Coefficient dépendant de l'élancement mécanique **« λ »** des poteaux qui est défini comme

suit :

$$
\text{Si}: \quad \lambda \le 50 : \beta = 1 + 0.2. \ (\lambda / 35)^2
$$

Si: 
$$
50 < \lambda \le 70 : \beta = 0.85 \lambda^2 / 1500
$$

Avec **λ= l<sup>f</sup> √12 /a**avec**a :** le petit coté

**lf :** la longueur de flambement.

Comme le calcul se fait en compression centrée, on fixe l'élancement mécanique forfaitairement à **λ= 35.**

Pour que toutes les armatures participent à la résistance d'après le BAEL91on a :

$$
a = \sqrt{(12/35x \, l_f)} \qquad a = l_f/10
$$
\n
$$
\alpha = 0.85/(1+0.2x(\lambda/35)^2) \qquad \text{pour} \quad \lambda \le 50
$$
\n
$$
\alpha = 0.60 \, x \, (50/\lambda)^2 \text{pour} \quad 50 \le \lambda \le 70
$$

On choisit un élancement mécanique **λ=35**

D'où : β = 1+0,2x1 = 1.2 
$$
\Rightarrow
$$
B<sub>r</sub>  $\ge \frac{1 \times 1.2 \times N_u \times 10^3}{1 \times \frac{14.2}{0.9} + \frac{0.85}{100} \times 348} = 0,64$  Nu (cm<sup>2</sup>)

On adopte un poteau carré :  $Br = (a - 2)^2 \Rightarrow a = \sqrt{Br} + 2$ 

Pour tenir compte du problème de continuité on doit majorer la surface offerte aux poteaux intérieurs de 10%.

Pour tenir compte du poids des poteaux et des poutres en doit majorer la charge surfacique au niveau des planchers terrasses et étage courant de 10 %.

#### **2.7.2)Loi de dégression**

Comme il est rare que toutes les charges d'exploitation agissent simultanément, on applique, pour leur détermination, la loi de dégression. Cette loi consiste à réduire les charges identiques à chaque étages de 10 % par étage jusqu'à 0.5×Q sauf le dernier et l'avant-dernier niveau.

D'après le**(DTRBC 2.2 5)** : $Q_0 = \frac{3+n}{2n}$  $\frac{d^{n+1}}{2n}(Q_1+Q_2+............+Q_n).$ 

Avec **n** : Nombre d'étage on démarre de haut en bas (le premier étage est ''0'').

**Q0**: La charge d'exploitation sur la terrasse.

 **Q1, Q2,……, Qn** : Les charges d'exploitations des planchers respectifs.

On utilise le  $\frac{3+n}{2n}$  à partir du cinquième étage.

| <b>Niveau</b> | $Q$ (KN/m <sup>2</sup> ) |                                                  | Q (KN/m <sup>2</sup> ) | $Q_n(KN)$ |
|---------------|--------------------------|--------------------------------------------------|------------------------|-----------|
| $\mathfrak b$ | 1.5                      | $Q_0$                                            |                        | 22.66     |
|               | 1.5                      | $Q_0 + Q_1$                                      | 2.5                    | 56.65     |
| 4             | 1.5                      | $Q_0$ + 0.95 ( $Q_1$ + $Q_2$ )                   | 3.85                   | 87.24     |
| 3             | 1.5                      | $Q_0$ + 0.9 ( $Q_1$ + $Q_2$ + $Q_3$ )            | 5.05                   | 114.43    |
|               | 1.5                      | $Q_0$ + 0.85 ( $Q_1$ + $Q_2$ + $Q_3$ + $Q_4$ )   | 6.1                    | 138.23    |
|               | 1.5                      | $Q_0 + 0.8 (Q_1 + Q_2 + Q_3 + Q_4 + Q_5)$        |                        | 158.62    |
| RDC           | 3.5                      | $Q_0 + 0.75 (Q_1 + Q_2 + Q_3 + Q_4 + Q_5 + Q_6)$ | 9.25                   | 209.61    |

**Tableau 2.10 :** Dégression des charges.

#### **2.7.3)Calcul des surfaces et charges et surcharges revenant aux poteaux**

Le poteau le plus sollicité de cette structure c'est celui qui a la plus grande surface d'influence.

- $\triangleright$  Pour tenir compte du problème de continuité on doit majorée la surface de 10% pour les poteaux intermédiaires voisins des poteaux de rive dans le cas d'une poutre comportant au moins 3 travées.
- Pour tenir compte du poids des poteaux et des poutres en doit majorer la charge surfacique au niveau des planchers terrasses et étage courant de 10 %.
- La position de poteau le plus Sollicité est un poteau voisin de rive donton doit majorer l'effort normal ultime par (10 %) $\Rightarrow$ N<sub>Umajoré</sub> = 1.1N<sub>U</sub>

La Surface d'influence :  $S = \left(\frac{6.2}{2} + \frac{3.65}{2}\right)$  $\left(\frac{4.70}{2} + \frac{4.5}{2}\right)$  $\frac{(1.5)}{2}$ = 22.66 m<sup>2</sup>⇒S'= 1.1x 22.66= 24.93 m<sup>2</sup> Charges et surcharges revenant aux poteaux : $G_{pp} = 0.4 \times 0.3 \times 4.6 \times 25 = 13.8$  KN G<sub>ps</sub>= 0.55x0.35x4.93x25=23.73 KN

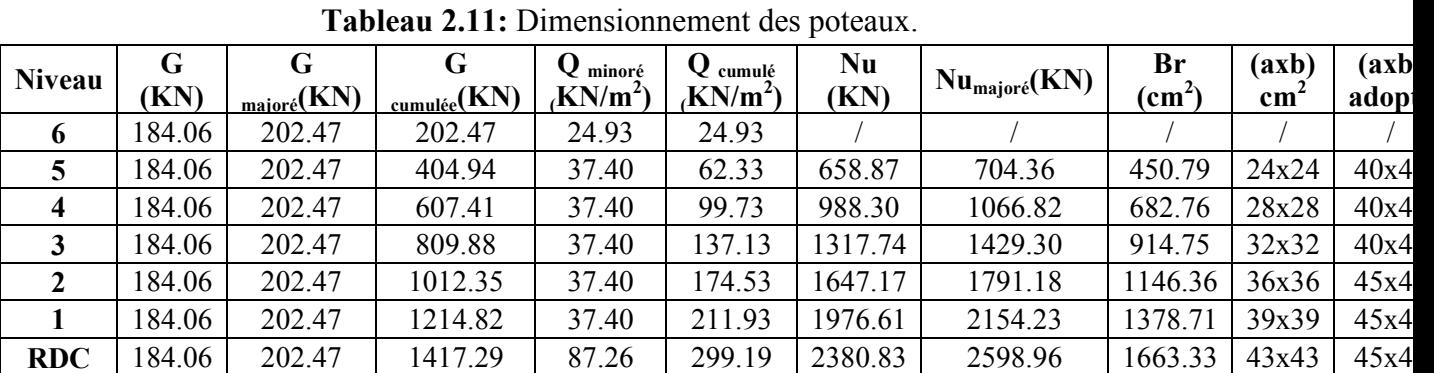

 $G_{\text{corps crew}} = 5.88 \times 24.92 = 146.53 \text{ KN} \Rightarrow G_{\text{total}} = 184.06 \text{KN} \Rightarrow G_{\text{total majoré}} = 202.47 \text{ KN}$ 

### **2.7.4)Vérification**

#### **2.7.4.1) Vérification de RPA**

L'article (7.4.1) du RPA 99 exige que les dimensions des sections transversales des poteaux,pour la zone III, doivent satisfaire les conditions suivantes :

- Min  $(b_1, h_1) \ge 30$  cm .... (1)
- Min  $(b_1, h_1) \ge h_e / 20$ ..... (2)
- 1/4 < b1/h1<4 ...............(3)

**Tableau 2.12 :** Vérification des conditions de RPA.

| <b>Niveau</b> | $h$ (cm) | $b$ (cm) | <b>Condition RPA</b> |     |     |  |  |
|---------------|----------|----------|----------------------|-----|-----|--|--|
|               |          |          |                      |     |     |  |  |
|               | 40       | 40       | $\mathcal{L}$        | C.V | C.V |  |  |
|               | 40       | 40       | CV                   | C.V |     |  |  |
|               | 40       | 40       | CV                   | C.V | C.V |  |  |
|               | 45       | 45       | $\mathcal{L}$        | C.V | C.V |  |  |
|               | 45       | 45       |                      | C.V |     |  |  |
| <b>RDC</b>    | 45       | 45       |                      | CΛ  |     |  |  |

#### **2.7.4.2) Vérification au flambement**

On doit vérifier que : λ≤35

Avec 
$$
\lambda = L_f / i
$$
,  $L_f = 0.7$  lo,  $i = \sqrt{I/B}$ ,  $I = \frac{bh^3}{12}$ ;  $B = bxh$ 

| <b>Tabicau 2.19</b> . Vermeation au maniochiem. |          |          |                 |                                           |                   |  |  |  |
|-------------------------------------------------|----------|----------|-----------------|-------------------------------------------|-------------------|--|--|--|
| <b>Niveau</b>                                   | $a$ (cm) | $L_0(m)$ | $L_f(m)=0.7l_o$ | $\lambda = \frac{If x \sqrt{12}}{1}$<br>a | $\lambda \leq 35$ |  |  |  |
|                                                 | 40       | 3.06     | 2.142           | 18.55                                     | C.V               |  |  |  |
| 4                                               | 40       | 3.06     | 2.142           | 18.55                                     | C.V               |  |  |  |
|                                                 | 40       | 3.06     | 2.142           | 18.55                                     | C.V               |  |  |  |
|                                                 | 45       | 3.06     | 2.142           | 16.49                                     | C.V               |  |  |  |
|                                                 | 45       | 3.06     | 2.142           | 16.49                                     | C.V               |  |  |  |
| <b>RDC</b>                                      | 45       | 4.08     | 2.856           | 21.99                                     | C.V               |  |  |  |

**Tableau 2.13 :** Vérification au flambement.

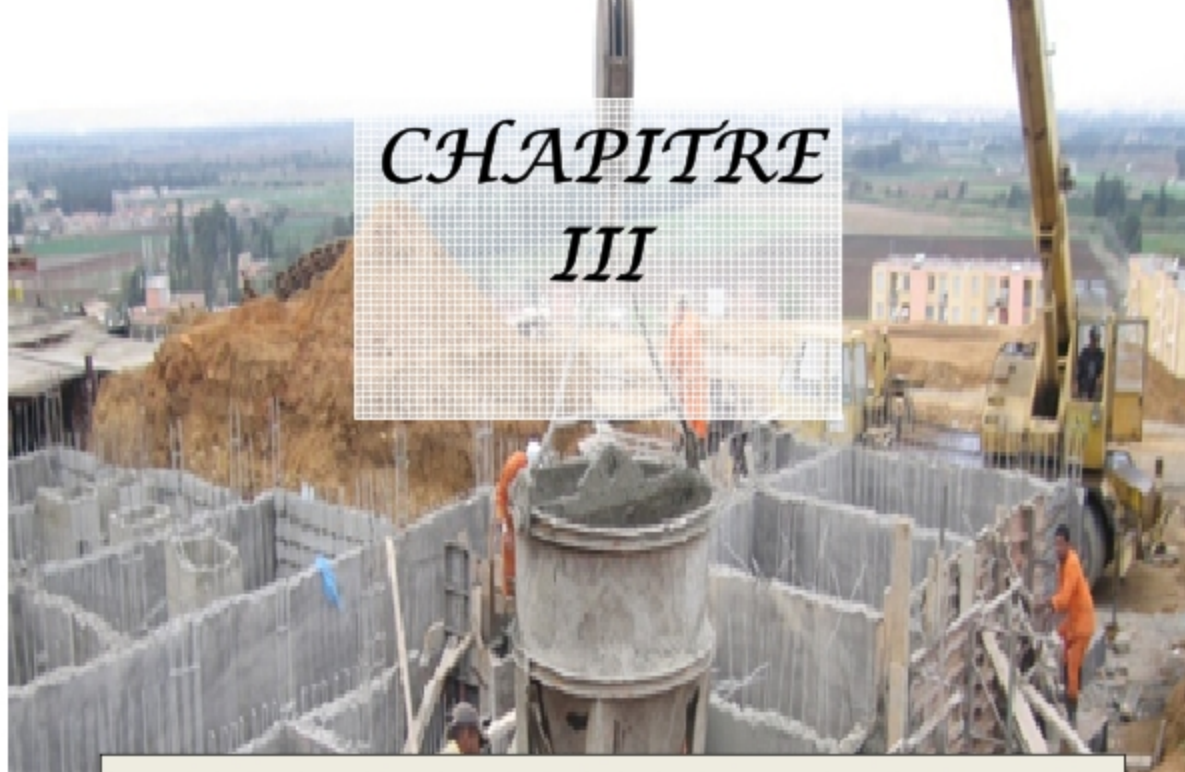

# ETUDE DES ELEMENTS **SECONDAIRES**

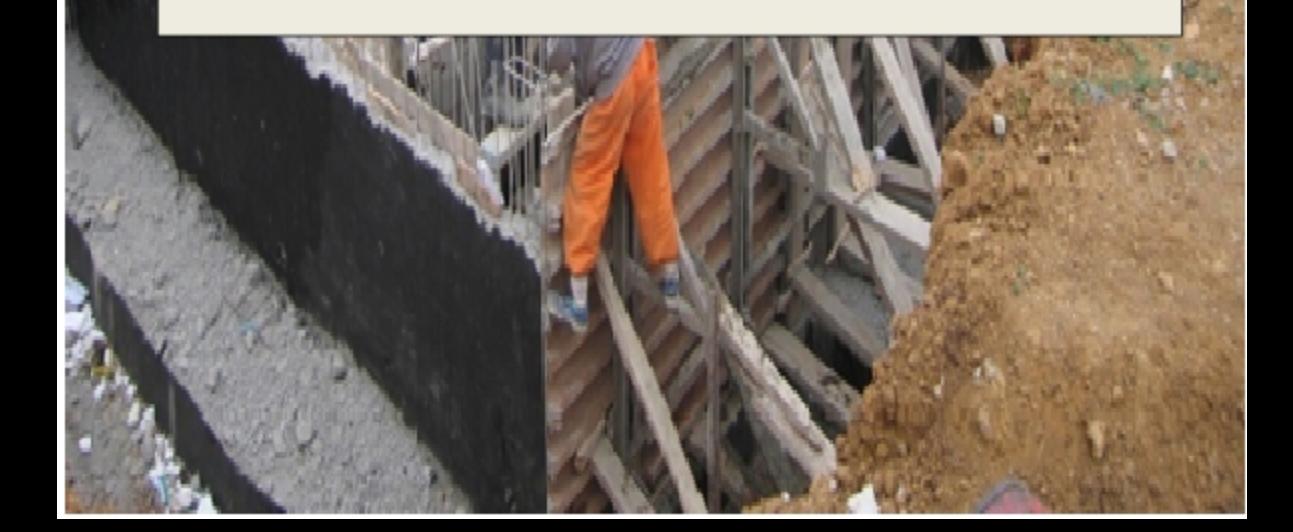

# **3.1) Introduction**

Dans toute structure on distingue deux types d'éléments :

- Les éléments porteurs principaux qui contribuent aux contreventements directement.
- Les éléments secondaires qui ne contribuent pas au contreventement directement.

Ce chapitre consiste en l'étude des éléments secondaires du bâtiment qui sont :

Les escaliers, l'acrotère, le balcon, la salle machine ...etc.

# **3.2) Etude de l'acrotère**

L'acrotère est un élément secondaire en béton armé entourant le plancher terrasse, destiné à assurer la sécurité des personnes contre la chute et d'éviter le ruissellement d'eau sur la façade, il est considéré comme une console encastrée à sa base, soumise à son poids propre et à une surcharge horizontale.

Le calcul se fait en flexion composée dans la section d'encastrement pour une bande de **1m**linéaire. L'acrotère est exposé aux intempéries donc la fissuration est préjudiciable, dans ce cas le calcul se fait à **l'ELU**, et à **l'ELS.** 

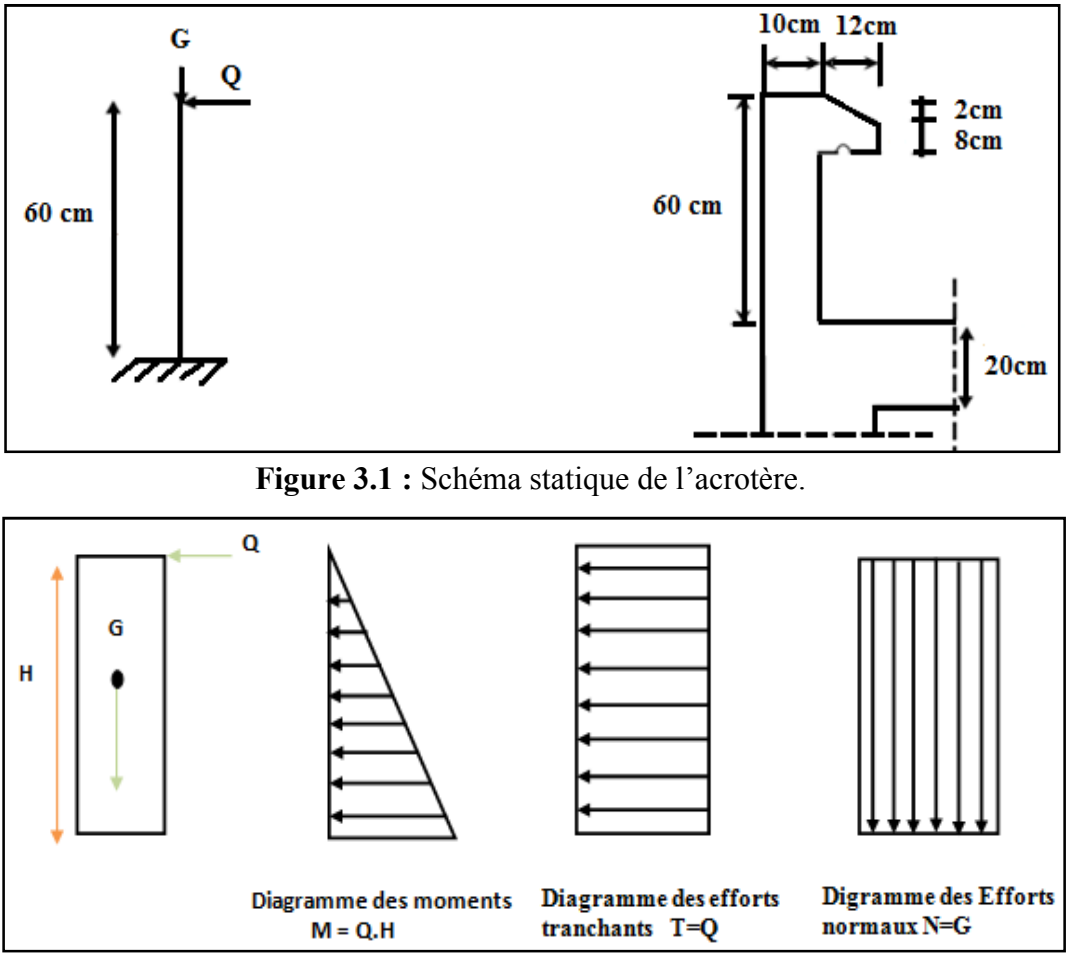

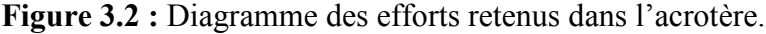

# **3.2.1) Calcul des sollicitations**

- Poids propre de l'acrotère :  $G = \rho_{\text{béton}} x S = 25x 0$ , 069 = 1.725 KN/ml.
- Charge d'exploitation :  $Q = max \{1; 1.1\}$  KN/m = 1.1kN/ml.
- Effort normal dû au poids propre  $G : N_G = G x 1 = 1.725$  KN
- La force sismique  $F_p$

D'après le **RPA99V2003 (Article 6.2.3)** les forces horizontales de calcul **Fp** agissant

sur les éléments non structuraux ancrés à la structure sont calculées suivant la formule :

$$
F_P = 4 \mathbf{A} C_P \mathbf{W}_P
$$

Où A : Coefficient d'accélération de la zone et le groupe d'usage approprié.

Cp: Facteur de force horizontale.

Wp: Poids de l'élément considéré.

On  $a : A = 0.25$  (zone sismique III; groupe d'usage 2).

 $C_p = 0.8$  (Tableau 6.1, RPA99/2003).

 $W_p = 1.725$  KN/ml.

Donc : $F_P = 4 \times 0.25 \times 0.8 \times 1.725 = 1.38$  KN.

- **Effort normal dû au poids propre G**   $N_G$  = G x 1ml = 1.725 KNCrée un moment :  $M_G$  =0
- **Effort normal dû à la surcharge Q**   $N_Q = 0$ KNCrée un Moment :  $M_Q = Q \times H = 1.1 \times 0.6 \times 1$ ml = 0,66KN.m
- **Effort normal dû à la force sismique F<sup>p</sup>**  $N_{\text{Fp}}$ = 0 KNCrée un moment :  $M_{\text{Fp}}$ =  $F_{\text{p}}$ h<sup>2</sup>/3=0.166 KN/ml
- **Effort tranchant T :**

 $T=Qx1ml=1.1x1ml=1.1KN$ 

# **3.2.2) Combinaison de sollicitation**

**ELU:**  $N_U = 1.35N_G + 1.5N_O = 1.35x1.725 = 2.32$  KN.  $M_u = 1.35MG + 1.5MQ = 1.5x0.66 = 0.99 KN.m.$ ELS: $N_{\text{ser}} = N_G + N_Q = 1.725 \text{KN}$ .  $M_{\text{ser}}=M_G+M_O=0.66$  KN.m.

# **3.2.3) Ferraillage de l'acrotère**

Le ferraillage de l'acrotère est déterminé en flexion composée et est donné par mètre linéaire (1ml). Celui-ci doit assurer la résistance d'une pièce rectangulaire (b x h)  $cm<sup>2</sup>$  soumise à la flexion composée.

h=10cm; b=100cm; d=8cm; c=2cm.

Avec**h** : Epaisseur de la section.

**b** : Largeur de la section.

**c**: Enrobage **:** 2 cm.

**d = h – c** : La distance entre les armatures tendue et la fibre la plus comprimée.

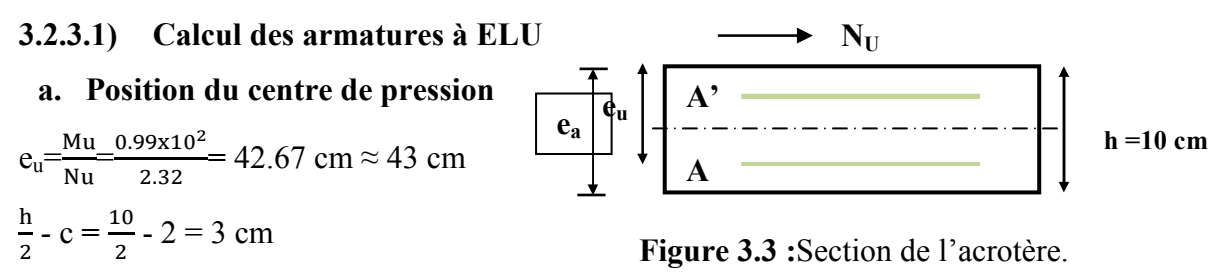

 $\mathbf h$  $\frac{\pi}{2}$  c < e<sub>u</sub> ⇒Le centre de pression se trouve à l'extérieur de la section limitée par les armatures d'où la section est partiellement comprimée.Donc l'acrotère est calculé en flexion simple sous l'effet du moment fictif **Mf**, puis en flexion composée où la section d'armatures est déterminée en fonction de celle déjà calculée.

### **b. Calcul en flexion simple**

Moment fictif : $M_f = N_u x e_f$ 

$$
N_u = 2.32 \text{ KN}
$$

 $e_f$   $e_u$  + h/2 - c = 43 +10/2 -2 = 46cm  $\Rightarrow$  M<sub>f</sub> = 2.32 x 0.46 = 1.067 KN.m

Moment réduit **:**µu *=*   $\delta^{\mathbf{u}}$  *J* bu *f*  $b_q d^2f$ *M*  $\overline{\mathbf{c}}$ = 3  $\frac{1.067x10^{-3}}{(0.08)^2 \times 14.2} = 0.011$  $1x(0.08)^2x14.2$ *x*  $x(0.08)^2 x1$ − =

$$
\text{Avec:} \quad f_{bu} = \frac{0.85 \, \text{xf}_{c28}}{\theta \gamma_b} = \frac{0.85 \, \text{x25}}{1 \, \text{x1.15}} = 14.2 \, \text{MPa}
$$

$$
\mu_{lu} = (3440\gamma + 49f_{c28} - 3050)x10^{-4} = 0.371
$$

$$
\gamma = \frac{M_f}{M_{ser}} = \frac{1.067}{0.66} = 1.61
$$

 $\mu_{bu}$  <  $\mu_{lu}$  ⇒La section est simplement armée, donc : A' = 0 (pas d'armature comprimée).

Armatures fictives : $A_f = \frac{Mt}{r}$  $\beta$  d  $\sigma_{\rm s}$ 

 $B = (1 - 0.4 \alpha)$  *tel que* : $\alpha = 1.25 (1 - \sqrt{1 - 2\mu_u}) = 1.25 (1 - \sqrt{1 - 2(0.011)}) = 0.0138$ Donc : ẞ = 0.994  $\frac{f_e}{f}$  = 348 MPa *s*  $\sigma_s = \frac{J_e}{\gamma_s} = 348$ 

 $A_f = \frac{1.067x10}{0.004x0.08x}$  $\frac{1.067x10}{0.994x0.08x348} = 0.38 \text{ cm}^2$ 

### **c. Calcul de la section réelle des armatures en flexion composée**

$$
A_s = A_f \frac{Nu}{\sigma st} = 0.38 - \frac{2.32 \times 10^3}{348 \times 10^2} = 0.31 \text{cm}^2
$$

### **3.2.3.2) Vérificationsà ELU**

#### **a) Condition de non fragilité :**(Art. A.4.2.1/BAEL91modifiés 99)

Le ferraillage de l'acrotère doit satisfaire la condition de non fragilité :  $A_s \ge A_{min}$ .

$$
A_{\min} = 0,23.b.d.\frac{F_{.28}}{F_e} \cdot \frac{es - 0,45.d}{es - 0,185.d} = 0.23 \times 100 \times 8 \times \frac{2.1}{400} \times \frac{38 - 0.445 \times 8}{38 - 0.185 \times 8} = 0.91 \text{ cm}^2
$$

$$
A \text{vece}_s = \frac{MS}{NS} = \frac{0.66}{1.72} = 0.38 \text{ m}
$$

 $f_{t28} = 0.6 + 0.06$   $(f_{c28}) = 2.1$  MPa

**As = 0.31 cm<sup>2</sup>≤ Amin = 0.91 cm<sup>2</sup>**⇒ Les armatures vérifiant la condition de non fragilité sont supérieures à celles calculées à L'ELU, alors on prend:  $A_s = A_{min} = 0.91 \text{cm}^2$ On adopte : $A_s = 4HA8 = 2.01$  cm<sup>2</sup>/mlavec un espacement  $S_t = 25$  cm.

• **Armatures de répartition** 

 $A_r = \frac{As}{4}$  $\frac{\text{As}}{4} = \frac{2.01}{4}$  $\frac{101}{4}$  = 0.5 cm<sup>2</sup>Repartie sur 60 cm de hauteur, avec un espacement : S<sub>t</sub> = 15cm On adopte :  $Ar = 4HA8 = 2.01$  cm<sup>2</sup> / ml.

**b) Vérification au cisaillement:**(BAEL 91 Art A 5.11)

$$
\tau_u \le \overline{\tau_u} = \min\left(0.15 \frac{f_{c28}}{\gamma_b} \right); 4MPa\right) = 2, 5MPa.
$$
 (La fissuration est préjudiciable)  

$$
\tau_u = \frac{V_U}{b \times d} = \frac{1.65 \times 10^3}{1000.80} = 0, 02MPa
$$
 *Avec* :  $V_U = Q \times 1.5 = 1.1 \times 1.5 = 1.65$  KN.  
 $\tau_u = 0.02MPa \le \overline{\tau_u} = 2.5 MPa \Rightarrow La condition est vérifiée donc il n'y a pas de risque decisaillement alors on n'a pas besoin des armatures transversales.$ 

**c) Vérification de l'adhérence des barres au cisaillement :** (BAEL91Art6.1.3)

$$
\tau_{se} < \overline{\tau}_{se} = \psi_s f_{t28} \quad \text{avec : } \tau_{se} = \frac{V_u}{0.9d \sum U_i}
$$

 $\mathcal{V}_s$ : Coefficient de seulement ( $\mathcal{V}_s$  =1.5 acier Fe 400 haute adhérence).

∑*U i*= Somme des périmètres utiles des barres.

 $\sum U_i = n \pi \Phi = 4 \times 3.14 \times 0.8 = 10,048$ cm Avecn : Nombre des barres.

 $\frac{1,65x10^3}{2,000x000} = 0,022$ <sup>se</sup> 0,9x80x1005  $\frac{x10^3}{x^2} = 0,022MPA$ *x x*  $\tau_{\gamma e} = \frac{1,00010}{2,000000000} =$ 

 $\tau_{se} = 0.022 MPa \prec \overline{\tau}_{se} = 1.65 x2.1 = 3.46 MPa \Rightarrow$  La condition est vérifiée donc il n'y a pas de risque d'entrainement des barres.

#### **3.2.3.3) Vérification à ELS**

L'acrotère est exposé aux intempéries donc la fissuration est prise comme préjudiciable, on doit faire une vérification de contraintes dans les aciers et le béton.

#### **a) Contrainte de compression dans le béton**

On doit vérifier que :  $\sigma_{bc} \leq \sigma_{bc}$ 

$$
\sigma_{bc}=0,6f_{c28}=15Mpa
$$

 $\sigma_{bc}$ : Contraintemaximale dans le béton comprimé  $(\sigma_{bc} = k y)$ 

$$
K = \frac{M_{SER}}{I}
$$
 Avec : 
$$
I = \frac{by^3}{3} + 15 \left[ A_S (d - y)^2 + A_S (y - d')^2 \right]
$$
 (Moment d'inertie)

y : position de l'axe neutre

• **Position de l'axe neutre**

$$
y = \frac{15(A_s + A_s^{''})}{b} \left[ \sqrt{I + \frac{b(d.A_s + d^{'}. A_s^{''})}{7.5(A_s + A_s^{''})^2}} - I \right] = 1.91 \text{cm}
$$

• **Calcul de Moment d'inertie I** 

$$
I = \frac{by^3}{3} + 15 \left[ A_S (d - y)^2 + A_S (y - d')^2 \right] = \frac{100 \times 1.91^3}{3} + 15 \times 2.01(8 - 1.91)^2 = 415.88 \text{cm}^4
$$
  
\n
$$
K = \frac{0.6 \times 10^5}{415.88} = 144.27 \text{ MN/m}^3 \Rightarrow \sigma_{bc} = \text{Ky} = 144.27 \times 0.0191 = 2.75 \text{Mpa}
$$
  
\n
$$
\sigma_{bc} = 2.75 \text{Mpa} < \overline{\sigma_{bc}} = 15 \text{ Mpa} \dots \dots \text{C.V}
$$

#### **b) Vérification des contraintes maximales dans l'acier**

On doit vérifier que :  $\sigma_s < \overline{\sigma}_s$ 

On a :- Fissuration préjudiciable

 $-\eta = 1.6$  pour l'acier haute adhérence HA  $> 6$  mm.

$$
\overline{\sigma_s} = \min\left\{\frac{2}{3}f_e; \max(0.5f_e, 110\sqrt{\eta x f_{128}}\right\} \text{ avec } f_e = 400 \text{MPa}, f_{128} = 2.1 \text{ MPa}
$$

$$
\sigma_s
$$
 = min { 226.6MPA; max (200 MPA, 201.6MPA)] } = 201.6 MPa.

$$
\sigma_s = nK(d-y) \qquad \text{Tel que} \qquad n=15 \Rightarrow \sigma_s = 44.64 \le \overline{\sigma}_s = 201.6 MPa \dots \dots \dots \dots \dots \text{CV}
$$

#### **c) Vérification de l'écartement des barres**

• **Armatures verticales** 

 $A_s = 2.01 \text{ cm}^2$ 

 $S_t \leq \text{min}(3 h; 33 cm) = 30 cm \Rightarrow \text{St} = 25 cm < 30 cm \dots \dots \dots \dots \dots \dots \text{CV}$ 

### • **Armatures de répartition**

m in ( 4 ; 4 5 ) 4 0 *<sup>t</sup> S h c m c m* ≤ = <sup>⇒</sup> *<sup>t</sup> S* = 15cm < 40cm…………....**CV**

# **d) Vérification au flambement**

$$
\lambda{=}\,\frac{L_f}{i}=\frac{L_f}{\sqrt{\frac{I}{A}}}
$$

Avec *λ :* Elancement de l'élément.

L *:* Longueur de flambement.

i *:* Rayon de giration.

I : Moment d'inertie de la section.

A : Section de l'élément.

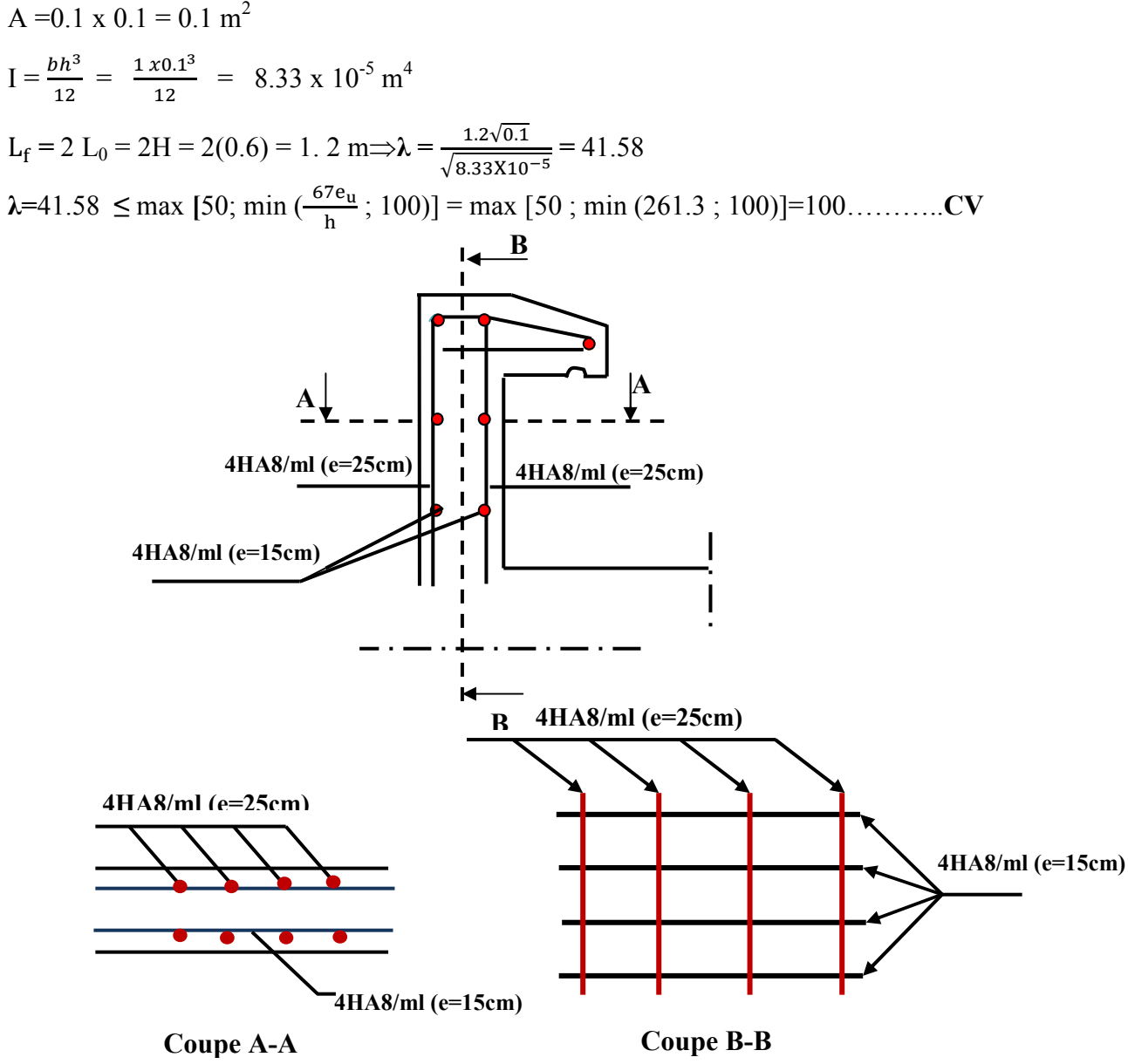

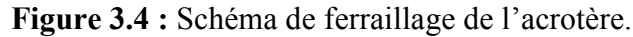

#### **3.3) Calcul des escaliers**

Les escaliers servent à relier par des gradins successifs, les divers niveaux d'une construction.Les escaliers de la présente étude sont de type droit avec deux volées composées d'une paillasse en béton armé et de marches rectangulaires. Le calcul se fait en flexion simple pour une bande de **1 m.** La fissuration est considérée comme peu nuisible car les escaliers ne sont pas soumis aux intempéries. La paillasse est assimilée à une poutre horizontale simplement appuyée soumise à un chargement vertical uniformément réparti.

### **3.3.1)Calcul des sollicitations**

**Tableau 3.1 :** Charges revenant à l'escalier de l'étage courant(e = 14 cm).

| Les charges                                |      | Paillasse   Palier de repos |
|--------------------------------------------|------|-----------------------------|
| Charge permanente $G$ [KN/m <sup>2</sup> ] | 7.57 | 5.15                        |
| Charge d'exploitation Q $[KN/m^2]$         | 2.5  |                             |

### **3.3.2) Combinaisons des charges**

- $\triangleright$  **ELU : P<sub>u</sub>** = 1.35G + 1.5Q
	- **Paillasse :**  $P_n = 1.35G+1.5Q = (1.35x7.57) + (1.5x2.5) = 13.97$  KN/m.
	- **Palier de repos :**  $P_u$ =1.35G+1.5Q = (1.35x5.15) + (1.5x2.5)=10.70 KN/m
- $\triangleright$  **ELS :P<sub>s</sub>** = **G** + **Q** 
	- **Paillasse :**  $P_S = G + Q = 7.57 + 2.5 = 10.07$  KN/m
	- **Palier de repos :**  $P_S = G + Q = 5.15 + 2.5 = 7.65$  KN/m
- **3.3.3) Calcul des sollicitations**
- **ELU**   $R_{\rm A}$  $R_{\rm B}$ **1.65m <sup>P</sup>1=13.97 KN/<sup>m</sup> <sup>P</sup>2**=**10.7KN**/m

**Figure 3.5 :** Schéma statique de l'escalier de l'étage courant à l'ELU.

• **Calcul des réactions** 

 $\Sigma F_v=0 \Rightarrow R_A+R_B = P_1x2.4+P_2x1.2 = (13.97 \times 2.4) + (10.7 \times 1.65) = 51.18 \text{ KN}$  $\sum M_{A}=0 \Rightarrow (R_{B}x4.05) + (P_{1}x2.4x1.2) + (P_{2}x1.65x3.225) = 0 \Rightarrow R_{B}=23.99$  KN  $\sum M_{\text{B}} = 0 \Rightarrow (R_A x 4.05) - (P_1 x 2.4 x 2.85) - (P_2 x 1.65 x 0.825) = 0 \Rightarrow R_A = 27.19$  KN

# • **Calcul du moment fléchissant et de l'effort tranchant**

- **Tronçon 1 : 0 m ≤ x ≤ 2.4m** 

 $T(x) = -P_1(x) + R_A = -13.97x + 27.19 \implies T(0) = 27.19$  KN et T (2.4) = -6.34 KN

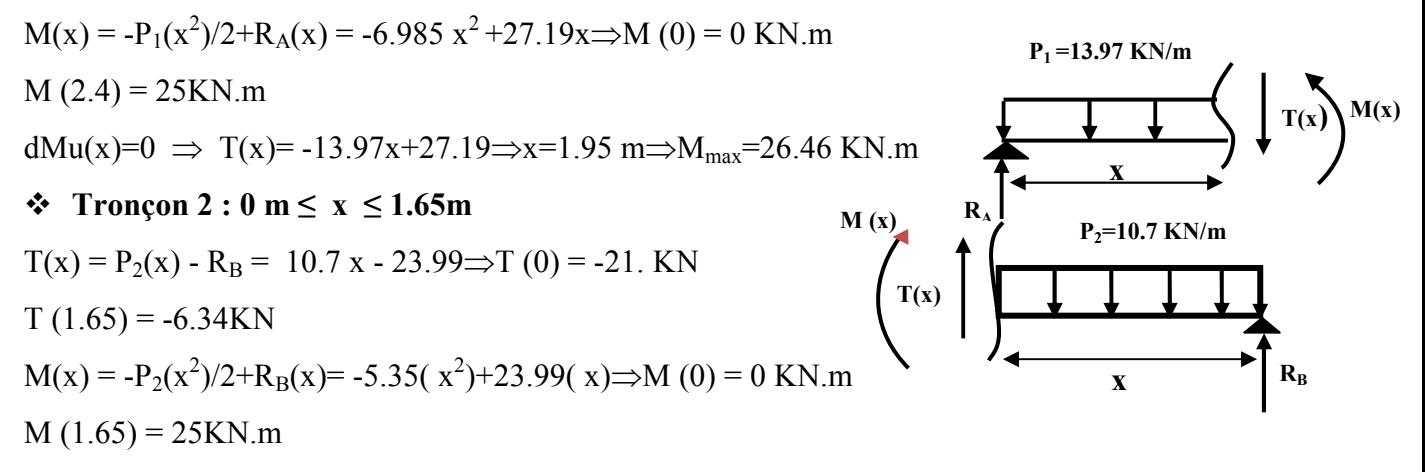

**Remarque :** Vu que l'appui d'un escalier n'est pas considéré comme un appui simple réel, les moments à l'appui ne sont pas nuls car les escaliers sont semi encastrés dans leurs appuis. Ce qui implique de prendre les valeurs suivantes des moments :

- Aux appuis :  $M_{ua} = -0.3 M_{z}^{max} = -0.3 x26.46 = -7.94 KN.m$
- En travées :  $M_{ut} = 0.85 M_{z}^{max} = 0.85x 26.46 = 22.49$  KN.m

$$
\triangleright\ \mathsf{ELS}
$$

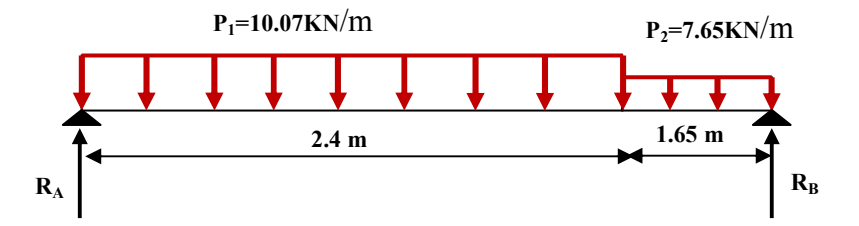

**Figure 3.6 :** Schéma statique de l'escalier de l'étage courant à l'ELS.

 $\sum F_y=0 \Rightarrow R_A+R_B=P_1(2.4)+P_2(1.65)=10.07(2.4)+7.65(1.65)=36.79$  KN  $\sum M_A=0 \implies R_B(4.05) + (P_1x2.4x1.2) + (P_2x1.65x3.225) = 0 \implies R_B=17.21$  KN  $\sum M_{B}$  = 0 ⇒ R<sub>A</sub> (4.05)-(P<sub>1</sub>x2.4x2.85)-(P<sub>2</sub>x1.65x0.825)=0 ⇒ R<sub>A</sub> = 19.58KN

• **Calcul du moment fléchissant et de l'effort tranchant** 

 $\div$  Tronçon 1 : 0 m  $\leq$  x  $\leq$  2.4 m

T(x) = - P<sub>1</sub>(x) – R<sub>A</sub>= - 10.07 x +19.58  $\Rightarrow$  T(0) = 19.58 KN  $T(2.4) = -4.59$  KN

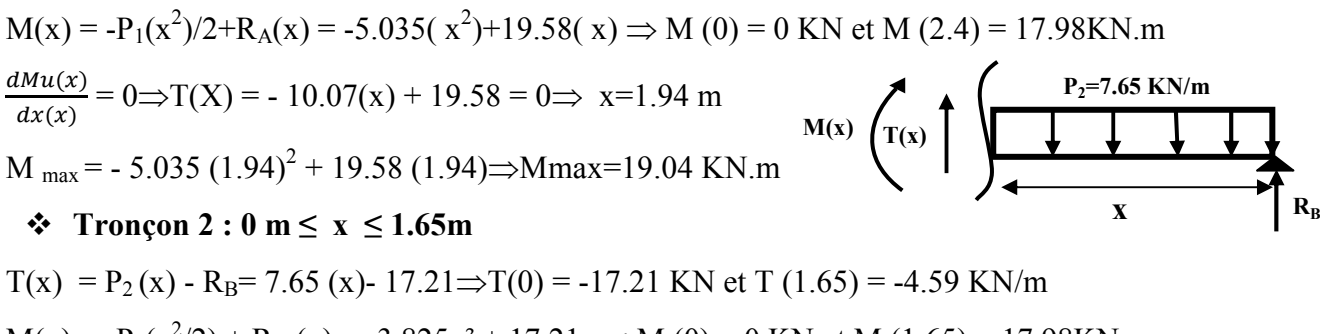

 $M(x) = -P_2(x^2/2) + R_B(x) = -3.825x^2 + 17.21x \Rightarrow M(0) = 0$  KN et M (1.65) = 17.98KN.m

**UAMOB (2018/2019) Page 30** 

**T(x)**

**M(x)** 

**x** 

**P1 =10.07 KN/m**

**R<sup>A</sup>**

**Remarque :** Afin de tenir compte des semi encastrements aux extrémités, on porte une correction à l'aide des coefficients réducteurs, pour les moments **M max** au niveau des appuis et en travée.

- Aux appuis : M  $_{\text{Sa}} = -0.3 \text{ M}_{\text{Z}} \text{^{max}} = -0.3 \times 19.04 = -5.71 \text{ KN.m}$
- En travées : M  $_{St}$  = 0.85 M<sub>Z</sub><sup>max</sup> = 0.85x19.04 = 16.18 KN.m

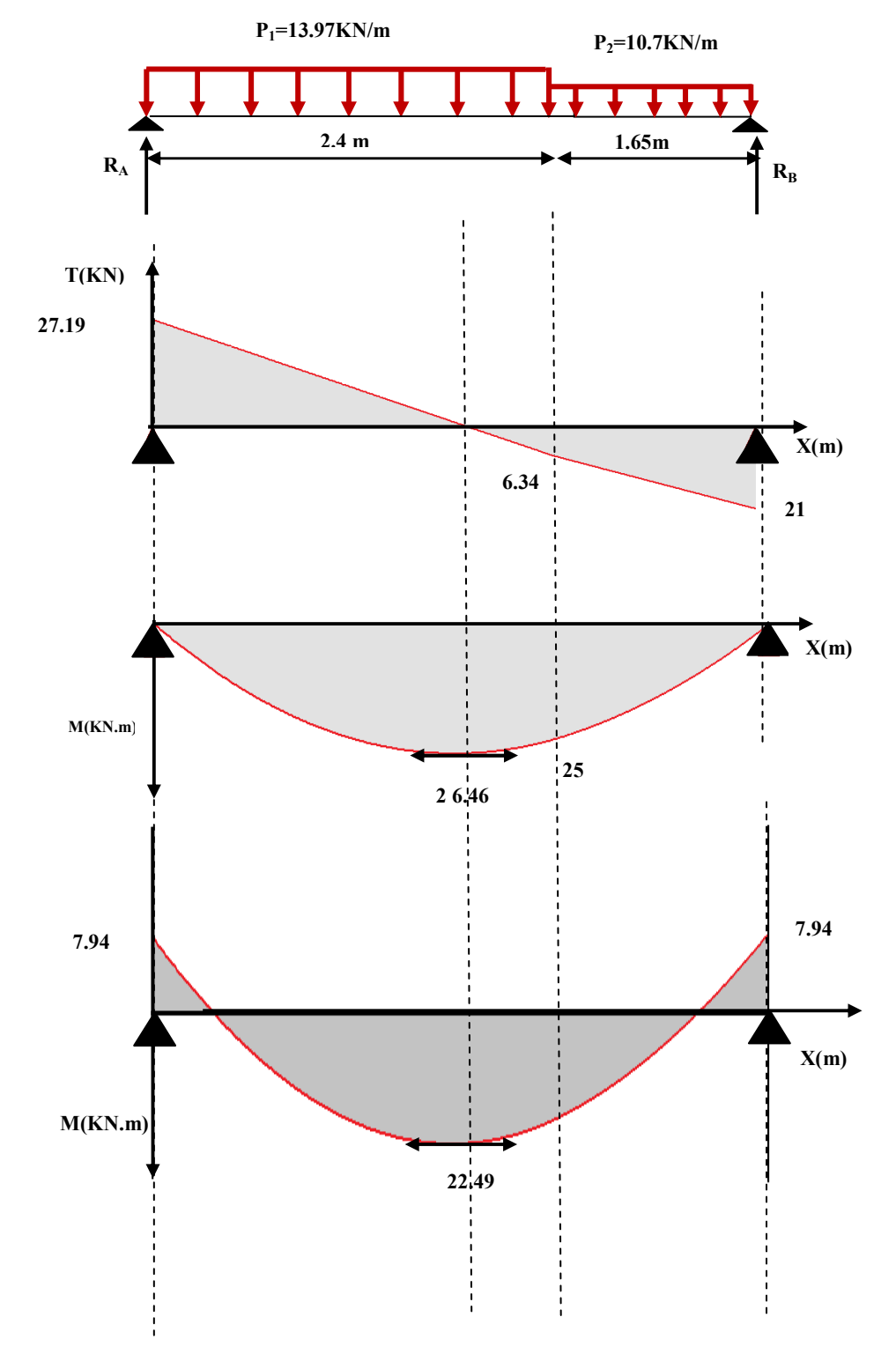

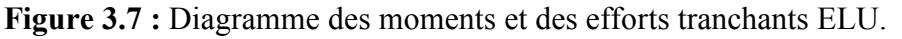

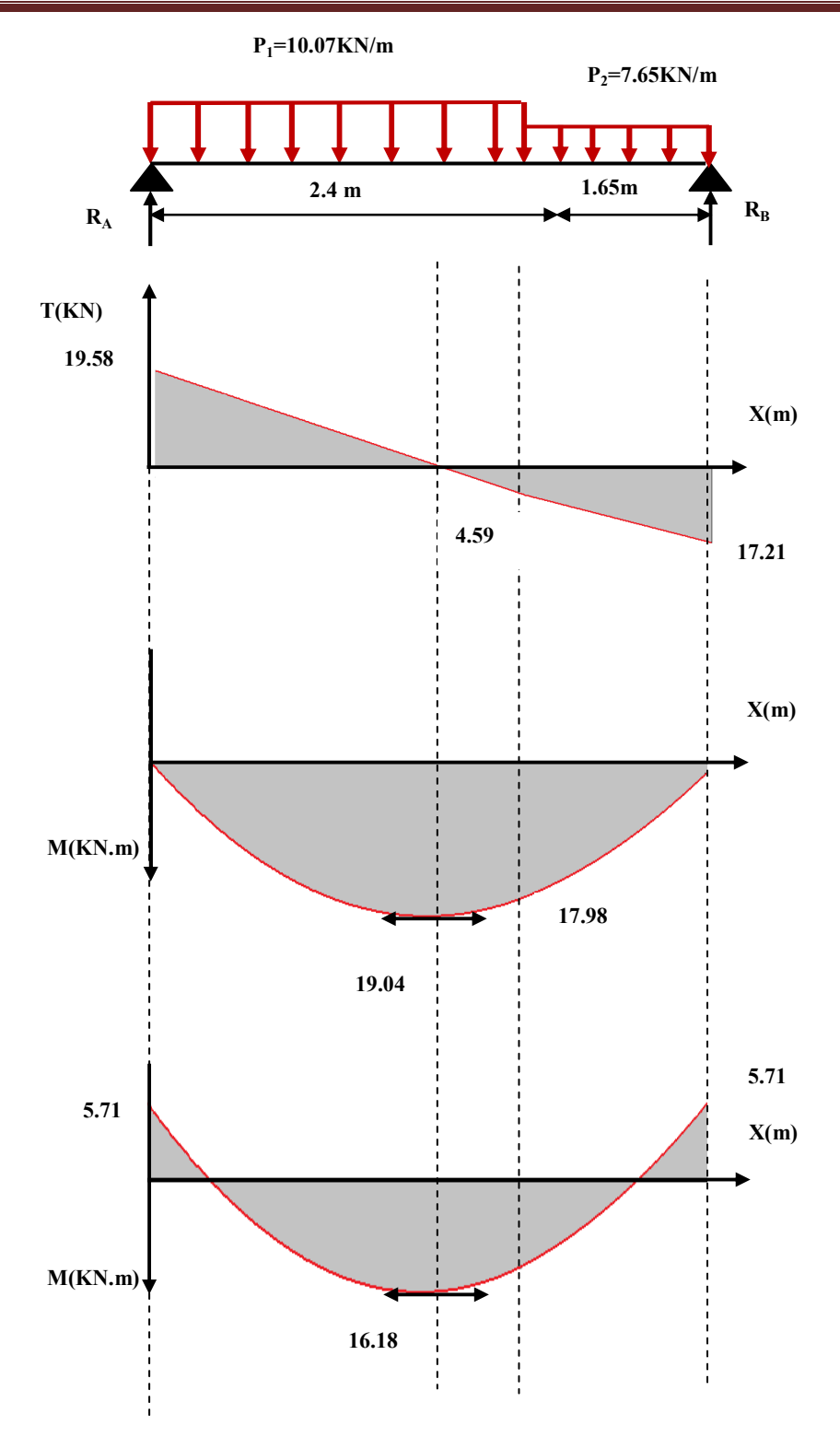

**Figure 3.8 :** Diagramme des moments et des efforts tranchants ELS.

- **3.3.4) Ferraillage**
- **a) Calcul du ferraillage à L'ELU**
- **Aux appuis**
- **1) Armature longitudinale**

h =14 cm; b = 100 cm; d = 0.9 x h = 12 cm;  $\gamma_b$ = 1.5;  $\gamma_s$ = 1.15;

**b =100 cm** 

**h** = 14 cm  $d = 12$ cm

FeE400; Fed =348 MPa; f**c28**= 25 MPa; Fbu= 14.20 MPa; f**t28** = 2.1 MP

$$
\mu_{bu} = \frac{Mu}{bd^2 f_{bu}} = \frac{7.94 \times 10^{-3}}{1 \times (0.12)^2 \times 14.2} = 0,039 \text{ et } \gamma = \frac{M_{ua}}{M_{Sa}} = \frac{7.94}{5.71} = 1.39
$$

 $\mu_{1u} = 10^{-4} x (3440 \gamma + 49 f_{c28} - 3050) = 10^{-4} x [(3440 x 1.39) + (49 x 25) - 3050) = 0.29$ 

 $\mu_{\text{bu}}$ =0,039<  $\mu_{\text{lu}}$ =0,29⇒A<sup> $\dot{=}$ </sup> = 0 (section simplement armée S.S.A)

µbu = 0.039< 0,275⇒méthode simplifiée

$$
Z_b = d (1-0.6\mu_{bu}) = 12 (1-0.6x0.039) = 11.72
$$
 cm

$$
As = \frac{Mu}{z_b f_{ed}} = \frac{7.94 \times 10}{0.117 \times 348} = 1.95 cm^2 \text{ Onadopte:} \text{5HA10} = 3.93 cm^2
$$
  
Avec: St =  $\frac{100}{5} = 20 \text{ cm} \Rightarrow \text{St} = 20 \text{ cm}$ 

#### **2) Armature de répartition**

$$
A_{rep} = \frac{A s}{4} = \frac{3.93}{4} = 0.98 \text{ cm}^2 \text{ on adopte: } 4 \text{HA}10 = 3.14 \text{ cm}^2 \text{A} \text{vec: } \text{St} = \frac{100}{4} = 25 \text{ cm}
$$

**En travée** 

### **1) Armature longitudinale**

$$
\mu_{bu} = \frac{M_{ut}}{bd^2 f_{bu}} = \frac{22.49 \times 10^{-3}}{1 \times (0.12)^2 \times 14, 2} = 0,10 \text{ et } \gamma = \frac{M_{ut}}{M_{st}} = \frac{22.49}{16.18} = 1.39
$$
  

$$
\mu_{lu} = 10^{-4} (3440\gamma + 49 f_{c28} - 3050) = 10^{-4} (3440 \times 1.39) + 49 \times 25 - 3050) = 0.29
$$
  

$$
\mu_{bu} = 0.10 < \mu_{lu} = 0,29 \Rightarrow A = 0 \text{ (section simplement armée (S.S.A))}
$$

 $\mu_{\text{bu}}$  = 0.01<0,275⇒on utilise la méthode simplifiée

 $Z_b$ = d (1-0, 6 $\mu_{bu}$ ) = 12 (1-(0.6 x 0.10)) = 11.28 cm

$$
At = \frac{M_{ut}}{z_b f_{ed}} = \frac{22.49 \times 10}{0.1128 \times 348} = 5.73 cm^2
$$
 On adopte:5HA14= 7.70cm<sup>2</sup>Avec:St =  $\frac{100}{5}$  = 20cm

#### **2) Armature de répartition**

$$
A_{rep} = \frac{A_1}{4} = \frac{7.70}{4} = 1.93 \text{ cm}^2 \text{On adopte: } 4 \text{HA} 10 = 3.14 \text{ cm}^2 \text{ A} \text{vec:} \text{St} = \frac{100}{4} = 25 \text{ cm}
$$

- **b) Vérifications**
- **aux appuis:**
- **1) Condition de non fragilité**

$$
A_{1\geq} A_{min}
$$
  
\n
$$
A_{t\geq} A_{min}
$$
  
\n
$$
A_{t\geq} A_{min}
$$
  
\n
$$
A_{l} = 0, 23 \text{ b d } (f_{t28} / \text{ f e}) = 0, 23 (100) (12)_{400}^{2.1} = 1.45 \text{ cm}^2
$$
  
\n
$$
A_{l} = 3.93 \text{ cm}^2 \geq A_{min} = 1.45 \text{ cm}^2
$$
............  
\n
$$
C.V
$$
  
\n
$$
A_{t} = 3.14 \text{ cm}^2 \geq A_{min} = 1.45 \text{ cm}^2
$$
............  
\n
$$
C.V
$$

### **2) Vérification des dispositions d'armatures**(Art : A.8.2.42. BAEL.91 Version 99)

L'écartement des barres d'une même nappe d'armatures ne doit pas dépasser les valeurs Suivantes :

#### • **Armature longitudinale**

 $St \le \min(3h, 33cm) = \min(42, 33) = 33cm$ 

Avec  $h: l'$ épaisseur de la paillasse (h = 14cm)

 $St = 20$  cm < 33 cm C.V

# • **Armature de répartition**

St ≤ min (4h, 45cm) = min (56; 45 cm) = 45 cm

 $St = 25cm < 45cm$  C.V

### **3) Vérification de l'effort tranchant** (Art : A.5.1.2.BAEL.91 Version 99)

Pour l'effort tranchant la vérification du cisaillement suffira pour le cas le plus défavorable. Donc il faut vérifier que :

$$
\tau_{\rm u} = \frac{T_{\rm u}^{\rm max}}{bd} \le \bar{\tau}_{\rm u} \ \bar{\tau}_{\rm u} = \min(0, 1f_{c28} ; 4MPa) = 2.5Mpa
$$
\n
$$
\tau_{\rm u} = \frac{27.19 \times 10^{-3}}{1 \times 0.12} = 0.227MPa
$$
\n
$$
\tau_{\rm u} = 0, 227MPa \le \bar{\tau}_{\rm u} = 2.5MPa \text{ C.V}
$$

Il n'ya aucun risque de cisaillement, donc les armatures transversales ne sont pas nécessaires.

# **4) Vérification de l'adhérence à l'appui et d'entraînement des barres (Art : A.6.1.3.BAEL.91Version 99)**

La contrainte d'adhérence doit être inferieure à la valeur limite ultime.

$$
\tau_{se} < \overline{\tau_s} = \psi_s f_{c28} \psi_s : \text{Coefficient de scellement.} \, (\Psi_s = 1, 5 \text{ pour FeE400})
$$
\n
$$
\tau_{ser} = \frac{T_u}{0.9 \times d \times \Sigma u_i} \times \tau_{se}
$$
\n
$$
\sum u_i = n\pi \phi : \text{Some du périmètre utile des barres}
$$
\n
$$
\text{n:number des barres,}
$$
\n
$$
\Phi: \text{Diamètre des barres} \, (\phi = 12 \text{mm})
$$

$$
\tau_s = \frac{27.19}{0.9 \times 0.12 \times 5\pi \times (12)} = 1.34 MPA
$$

$$
\tau_s = \psi_s f_{\rm ij} = \psi_s f_{\rm i28} = 1.5(2.1) = 3.15
$$
 MPa

 $\tau$ <sub>S</sub> =1.34<3.15 MPa**C.V** 

Donc il n'est y a pas de risque d'entrainement des barres*.* 

- **5) Influence de l'effort tranchant au niveau des appuis(Art : A.5.1.3.13.BAEL.91Version 99)**
- **Influence sur le béton** :(Art : A.5.1.3.21.BAEL.91 Version 99).

On doit avoir que : Tu<sup>max</sup>  $\prec T_U = 0.4 \times \frac{Jc_{28}}{U}$ *b*  $\overline{T_{U}} = 0.4 \times \frac{f_{C28}}{f} \times b \times a$ γ  $\prec \overline{T_{U}} = 0.4 \times \frac{J_{C28}}{J_{C28}} \times b \times$ 

Avec  $a=0.9d = a=(0.9) x(12) = 10.8$  cm (longueur de l'appui)

$$
T_{u}^{\text{max}} = 27.19 \text{KN}
$$
  

$$
Tu = \overline{0.4x} \frac{25}{1.5} \times 1 \times 10.8 \times 10 = 720 \text{KN} \text{ T}_{\text{U}} = 37.19 \text{ KN} \le Tu = 720 \text{ KN}
$$
 C.V

# • **Influence sur les armatures longitudinales inferieurs:**

On doit vérifier que : 
$$
A_{S\text{ appui}} \ge \frac{1.15}{f_e} \left[ T u + \frac{M \text{ appui}}{0.9d} \right]
$$

$$
A_{\text{S appui}}=3.93 \text{ cm}^2
$$

$$
T_u^{max} = 27.19 \text{KN} \cdot \text{m}
$$

$$
M_{appui} = 7.94KN.m
$$

$$
A_{S\;appui} \ge \frac{1.15x10}{400} \bigg[ 27.19 + \frac{7.94}{0.9 \times 0.12} \bigg] = 2.90 \text{ cm}^2
$$

 $A_s = 5HA10 = 3.93 \text{ cm}^2$  C.V

#### **6) Contrainte de compressions dans le béton ELS (La fissuration est peu nuisible)**

On doit vérifier que :  $\sigma_{bc} \le \sigma_{bc} = 0, 6 f_{c28} = 15 Mpa$ 

 $b = 1m$ ; h = 14cm; d = 0.9h = 12 cm

Contrainte maximale dans le béton comprimé  $(\sigma_{bc} = K.Y)$ 

$$
K = \frac{M_{SER}}{I}; \quad A_s' = 0; \quad A_S = 3.93 \text{ cm}^2
$$

$$
I = \frac{by^3}{3} + 15 \Big[ A_s (d - y)^2 + A_s (y - d')^2 \Big] = 5.657 \times 10^3 \text{ cm}^4
$$

$$
y = \frac{15\left(A_s + A_s^{\dagger}\right)}{b} \left[ \sqrt{1 + \frac{b(d.A_s + d.A_s^{\dagger})}{7.5(A_s + A_s^{\dagger})^2}} - 1 \right] = 3.21 \text{ cm}
$$

$$
K = \frac{M_{SER}}{I} = \frac{5.71 \times 10^2}{5.657 \times 10^3} = 100.94 \implies \sigma_{bc} = 3.24 Mpa \implies \sigma_{bc} = 15 Mpa \dots c v
$$

**En travée** 

**1) Condition de non fragilité** 

$$
A_1 \ge A_{min}
$$
  
\n
$$
A_t \ge A_{min}
$$
  
\n
$$
A_t \ge A_{min}
$$
  
\n
$$
A_1 = 0, 23 \text{ b d } (f_{t28} / f e) = 0, 23 (100) (12)_{400}^{2.1} = 1.45 \text{ cm}^2
$$
  
\n
$$
A_1 = 7.70 \text{ cm}^2 \ge A_{min} = 1.45 \text{ cm}^2
$$
............
$$
C.V
$$
  
\n
$$
A_t = 3.14 \text{ cm}^2 \ge A_{min} = 1.45 \text{ cm}^2
$$
............
$$
C.V
$$

# **2) Vérification de disposition d'armature (Art : A.8.2.42. BAEL.91 Version 99)**

# • **Armature longitudinale**

St ≤ min (3h, 33cm) = min (42; 33) = 33cm

Avec:  $St = 20$  cm  $< 33$  cm  $C.V$ 

# $h = l'$ épaisseur de la paillasse (h = 14cm)

# • **Armature de répartition**

- St  $\leq$  min (4h, 45cm) = (56; 45 cm) = 45 cm
- $St = 25cm < 45cm$  C.V

# **3) Contrainte de compressions dans le béton ELS (La fissuration est peu nuisible)**

On doit vérifier que :

$$
\sigma_{bc} \leq \sigma_{bc} = 0, 6 f_{c28} = 15 Mpa
$$

 $b = 1m$ ;  $h = 14cm$ ;  $d = 0.9h = 12cm$ 

Contrainte maximale dans le béton comprimé ( $\sigma_{bc} = KY$ )

$$
K = \frac{M_{SER}}{I} \implies A_s' = 0, A = 7.70 \text{ cm}^2
$$
  

$$
I = \frac{by^3}{3} + 15 \left[ A_s (d - y)^2 + A_s (y - d')^2 \right] = 9.495 \times 10^3 \text{ cm}^4
$$
  

$$
y = \frac{15(A_s + A_s')}{b} \left[ \sqrt{1 + \frac{b(d.A_s + d'.A_s')}{7.5(A_s + A_s')^2}} - 1 \right] = 4.23 \text{ cm}
$$

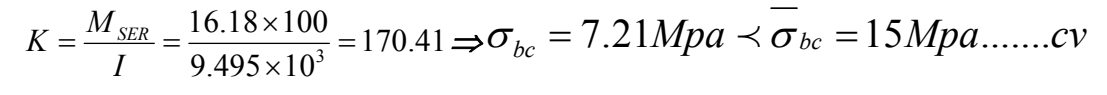

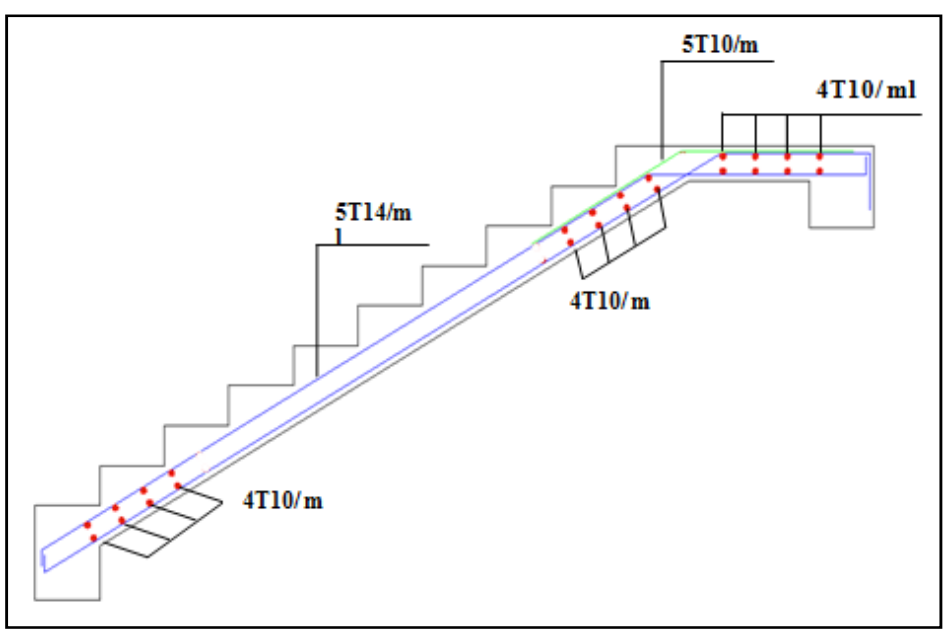

**Figure 3.9 :** Schéma de ferraillage de l'escalier.

#### **3.3.5)Etude de la poutre palière**

La poutre palière est une poutre qui supporte les volées des escaliers entre deux niveaux successifs. Cette poutre est sollicitée par un chargement uniforme du aux poids des volées, (réaction **B** calculée précédemment) et elle est aussi sollicitée par un couple de torsion.

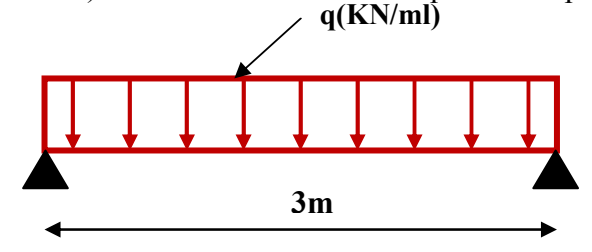

**Figure 3.10 :**Schéma statique de la poutre palière.

La poutre palière est calculée à **l'ELU** puisque la fissuration est considérée peu nuisible.

#### **a. Pré dimensionnement de la poutre palière**

Selon le **BAEL 91**les dimensions de la poutre sont :

$$
\begin{cases} \frac{L}{15} \le h \le \frac{L}{10} \\ 0.4 \, h < b \le 0.7 \, h \end{cases}
$$

Avec : L=300 cm  $\Rightarrow$  20  $\le$  h  $\le$  30  $\Rightarrow$  h= 30 cm

 $12 \le b \le 21$   $\Rightarrow$   $b=20$  cm

**Le RPA99** préconise :

 $h = 30$ cm  $\geq 30$ cm............CV

b =20cm ≥ 20 cm**………**CV

h/b=1.5*≤* 4**…………**CV

# On prend : **bxh= (20x30) cm<sup>2</sup>**

# **b. Evaluation des charges**

- Le poids propre :  $25 \times 0.3 \times 0.2 = 1.5$  KN/m
- Maconnerie :  $2.2 \times (3.06 0.30) / 2 = 3.04$  KN/m
- Réaction due à l'escalier :

La paillasse : $G_{PAILLASSE}$ =7.57 x 1.5 = 11.36KN/m

Le palier : $G_{\text{Palier}} = 5.15 \times 1.25 = 6.44 \text{KN/m}$ 

Sur charges :  $Q = (1.25 + 1.5) \times 2.5 = 6.88 \text{ KN/m}$ 

# **c. Calcul des sollicitations**

# - **ELU**

$$
q_u = 1.35G + P_U
$$
  
\n
$$
p_u = 1.35(11.36 + 6.44) + 1.5(6.88) = 34.35 \text{ KN/m}
$$
  
\n
$$
q_u = 1.35(1.5 + 3.04) + 34.35 = 40.48 \text{ KN/m}
$$
  
\n
$$
R_a = R_b = \frac{q_u \times 1}{2} = \frac{40.48 \times 3}{2} = 60.72 \text{ KN}
$$
  
\n
$$
M_0 = \frac{q_u \times 1^2}{8} = \frac{40.48 \times (3)^2}{8} = 45.54 \text{ KN.m}
$$

En tenant compte l'effet du semi encastrement au niveau des appuis, nous obtiendrons les résultats suivants :

M appui s<sup> $=$ </sup> - 0.3  $M_0$ M travées =  $0.85M_0$  $M_a = -0.3$  x 45.54 = -13.66 KN.m  $M_{tu} = 0.85$  x 45.54 = 38.71 KN.m - **ELS**   $q_s = G + P_s$  $p_s = 11.36 + 6.44 + 6.88 = 24.68$  KN/m  $q_s = 1.5 + 3.04 + 24.68 = 29.22$  KN/m  $R_a = R_b = \frac{q_s \times I}{2}$  $\frac{1}{2}$   $\frac{29.22 \times 3}{2}$  $\frac{22\times3}{2}$  = 43.83 KN  $M_0 = \frac{q_s \times l^2}{8}$  $\frac{1}{8} \times 1^2 = \frac{29.22 \times (3)^2}{8}$  $\frac{(2 \times (3))}{8}$  = 32.87 KN.m

 $M_a = -0.3$  x 32.87= -9.86 KN.m

 $M_{ts} = 0.85$  x 32.87 = 27.94 KN.m

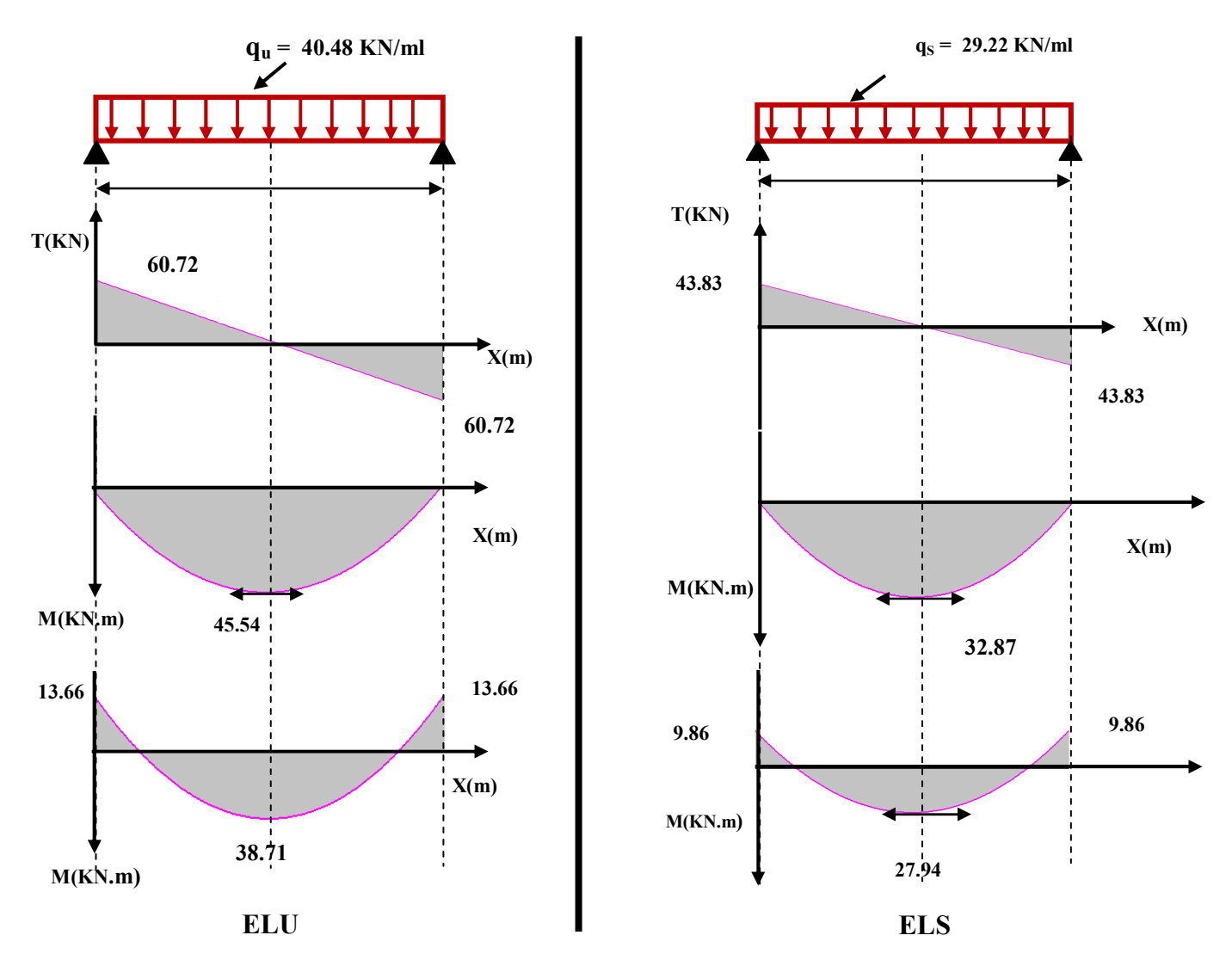

**Figure 3.11 :**Diagramme des moments et des efforts tranchants à l'ELU et à l'ELS.

# **d. Ferraillage de la poutre palière**

• **En travée** 

 $M_{tu} = Mu = 38.71$ KN.m;  $M_{tser} = 27.94$  KN.m

$$
\mu_{bu} = \frac{Mu}{b \times d^2 \times F_{bu}} = \frac{38.71 \times 10^{-3}}{0.20 \times 0.32^2 \times 14.2} = 0.133
$$
  
\n
$$
\gamma = \frac{M_u}{M_s} = \frac{38.71}{27.94} = 1.39
$$
  
\n
$$
\mu_{lu} = [3440 (1.39) + 49 (25) - 3050] \times 10^{-4} = 0.296
$$
  
\n
$$
\mu_{bu} = 0.133 \times \mu_{lu} = 0.296 \implies A^* = 0
$$
  
\n
$$
\mu_{bu} = 0.133 \times 0.275 \implies On \text{ utilise la méthode simplifiée.}
$$

 $Z_b$ = d [1-0.6  $\mu_{bu}$ ] = 0.32×[1- 0.6(0.133)] = 0.29  $A_1 = \frac{M_u}{7 \times 6}$  $Z_B \times f_{ed}$  $=\frac{38.71\times10}{2.38\times10^{-4}}$  $\frac{38.71 \times 10}{0.29 \times 348}$  = 3.83cm<sup>2</sup>On adopte : **3HA14 = 4.62cm<sup>2</sup>** • **Aux appuis**   $M_{\text{au}} = 13.66 \text{ KN.m}; \qquad M_{\text{aser}} = 9.86 \text{ KN.m}$  $\mu_{\text{bu}} =$  $b \times d^2 \times F_{bu}$ *Mu*  $\times$  d<sup>2</sup>  $\times$  $=\frac{13.66\times10^{-3}}{2.23\times10^{-3}}$  $\frac{13.66 \times 10}{0.20 \times 0.32^2 \times 14.2} = 0.047$  $\gamma = \frac{M_u}{M_e}$  $M_{\rm S}$  $=\frac{13.66}{0.86}$  $\frac{13.86}{9.86} = 1.39$  $\mu_{lu} = [3440(1.39) + 49(25) - 3050]10^{-4} = 0.296$  $\mu_{bu} = 0.047 < \mu_{lu} = 0.296$   $\Rightarrow$  **A'=0**  $\mu_{bu} = 0.047 < 0.275 \implies$ On utilise la méthode simplifiée.  $Z_b$ = d [1-0.6  $\mu_{bu}$ ] = 0.32 x[1- 0.6(0.047)] = 0.31  $A_l = \frac{M_u}{7 \times 6}$  $Z_B\times f_{ed}$  $=\frac{13.66\times10^{-3}}{8.34\times10^{10}}$  $\frac{3.66 \times 10^{-3}}{0.31 \times 348} = 1.26$  cm<sup>2</sup>Onadopte:**3HA12 = 3.39 cm<sup>2</sup>** 

# - **Vérification des Armatures longitudinales (selon RPA 99V2003/ Art 7.5.2 .1)**

Le **RPA99** exige que le pourcentage total minimum des aciers longitudinaux sur toute la longueur de la poutre soit 0,5% en toute la section.

4.62+3.39 =8.01 cm<sup>2</sup>> .#FG = .#∗∗ = 3 cm<sup>2</sup> ………….**CV**

Le pourcentage total maximum des aciers longitudinaux soit 4% en zone courante.

8.01 cm<sup>2</sup> 
$$
\frac{4bh}{100} = \frac{4 \times 20 \times 30}{100} = 24
$$
 cm<sup>2</sup>

Le pourcentage total maximum des aciers longitudinaux soit 6% en zone nodale.

8.01 cm<sup>2</sup> 
$$
\times \frac{6bh}{100} = \frac{6x20x30}{100} = 36
$$
 cm 2 .......... CV

# - **Armatures transversales**

• Diamètre des armatures [B.A.E.L 91 A.7-4.2.3.]

$$
\Phi_t \le \min\left\{\frac{h}{35}, \frac{b}{10}, \phi_l\right\} = \min(8.57 \text{mm}; 20 \text{mm}; 14 \text{mm})
$$

 $\Phi_t \leq 8.57$  mm  $\Rightarrow \Phi_t = 8$  mm

• Espacement des cadres [B.A.E.L 91 A.7-4.2.5.]

L'espacement maximal des cadres :  $S_t \leq min \begin{cases} 0,9d = 28.8cm \\ 40cm \end{cases}$  $15\phi^{'}_{lmin}=18cm$ 

$$
S_t \le 18 \text{cm} \quad \Rightarrow S_t = 15 \text{cm}
$$

• Espacement des barres : D'après RPA99 Art7.5.2.2 on obtient

**En zone nodale** :  $S_t \leq min$  ( 4  $\frac{h_i}{4}$ , 12 $\phi$ <sub>L</sub>) en prend : **S<sub>t</sub>** = 7**cm** 

**En zone courante** :  $S_t \leq$ 2  $\frac{h_i}{2}$  = 15cm en prend : **St = 15cm** 

# - **Vérification à l'ELU**

### **1) Condition de non fragilité**

 $A_a \geq A_{\min}$  $A_t \geq A_{\min}$ 

 $A_{\text{min}} = 0.23 \text{ bd } \frac{f_{t28}}{f_e}$  $= 0.23$  x20 x 32  $\frac{2.1}{100}$  $\frac{2.1}{400}$  = 0.77 cm<sup>2</sup>.

En appuis:  $A_a = 3.39 \text{ cm}^2 > A_{\text{min}} = 0.77 \text{ cm}^2 \dots \dots \dots \dots \dots \text{ CV}$ 

En travée :At= 3.39 cm<sup>2</sup> >A}A~= 0.77 cm²………........ CV

# **2) Vérification de l'effort tranchant**

$$
T_u^{\text{ max}} = 60.72 \text{ KN}.
$$

$$
\tau_u = \frac{V_u}{bd} \le \overline{\tau_u} = \min \begin{cases} \frac{0.15 \text{ f}_{c28}}{\gamma_b} \\ 4 \text{ MPa} \end{cases} = 2.5 \text{ MPa}
$$

$$
\tau_{\rm u} = \frac{T_{\rm u}}{\rm bd} = \frac{60.72 \times 10^{-3}}{0.2 \times 0.32} = 0.95 MPa
$$

$$
\tau_{u} = 0,95 Mpa \leq \overline{\tau}_{u} = 2.5 Mpa
$$
CV

Donc Il n'y a aucun risque de cisaillement donc les armatures transversales ne sont pas nécessaire.

#### **3) Vérification de l'adhérence à l'appui et d'entraînement des barres**

# **(Art : A.6.1.3.BAEL.91 Version 99)**

$$
\tau_{se} = \frac{V_{u \max}}{0.9 d \sum_{i=1}^{n} U_i} < \overline{\tau_s} = \psi_s f_{c28}
$$

ψ *s* **:** Cœfficient de scellement égale à 1,5 pour FeE400  $\sum u_i = n\pi\phi$ : Somme du périmètre utile des barres.

n: nombre des barreset  $\phi$ Diamètre des barres ( $\phi$ =12mm)

$$
\tau_s = \frac{60.72 \times 10^{-3}}{0.9 \times 320 \times 3\pi \times (12)} = 1.87 MPa
$$
  

$$
\overline{\tau_s} = 1.5(2.1) = 3.15 MPa
$$

 $\tau_s$  =1.87MPA < $\overline{\tau_s}$  =3.15 MPaCV

# - **Vérification à ELS**

# **1) Contrainte de compression dans le béton**

$$
\sigma_{bc} < \frac{\overline{\phantom{m}}}{\sigma} = 0.6 f_{c28} = 15 MPa
$$

 $A$ vec  $\sigma_{bc} = K.Y$  ;  $K = \frac{M_{ser}}{I}$ *I* =

$$
I = \frac{b \cdot y^3}{3} + \eta A (d - y)^2 + \eta A (y - d')^2
$$

$$
y = \frac{15(A_s + A_s)}{b} \left[ \sqrt{1 + \frac{b(d \cdot A_s + d' \cdot A_s')}{7,5(A_s + A_s')^2}} - 1 \right]
$$

**Tableau 3.2 :** Vérification de contrainte de compression dans le béton.

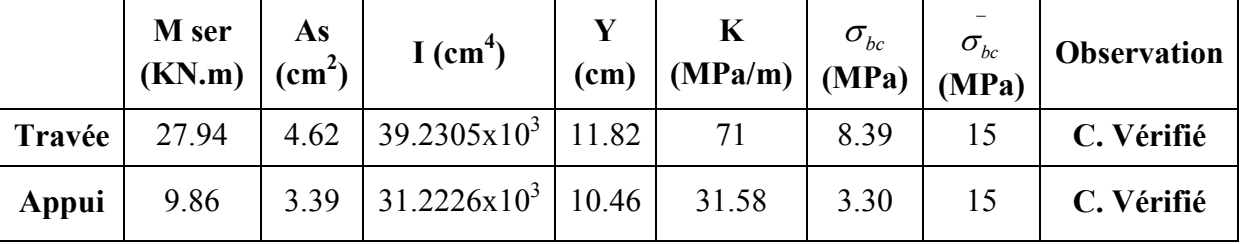

# **1) Vérification de la flèche**

$$
\frac{h}{l} = \frac{\int_{30}^{4} \frac{A_s}{b \cdot d} = \frac{3.39}{20 \times 32} = 0,00530 \le \frac{4.2}{400} = 0.0105 MPa \text{ CV}}{300} = 0.1 \ge \frac{1}{16} = 0.0625 \text{ CV}
$$
\n
$$
\frac{h}{l} = \frac{35}{800} = 0.116 \ge \frac{1 \times Mt}{10 \times M_u} = \frac{22.22}{10 \times 26.14} = 0,085 \text{ CV}
$$
\n
$$
\frac{3T12}{1 \text{cadHAB}} = \frac{1}{1 \text{cadHAB}} = \frac{1}{1 \text{cadHAB}} = \frac{3T12}{1 \text{cadHAB}} = \frac{1}{1 \text{cadHAB}} = \frac{1}{1
$$

**Figure 3.12 :** Schéma de ferraillage de la poutre palière.

#### **3.4) Etude du plancher**

Les planchers sont des éléments horizontaux plans, permettant la séparation entre les niveaux successifs, et déterminent les différents niveaux d'un bâtiment.Les planchers du bâtiment de la présente étude sont en corps creux **(20+4)** associés à des poutrelles préfabriquées.

Le plancher à corps creux est constitué de :

- Nervures appelées poutrelles de section en **T**, elles assurent la fonction de portance; la distance entre axes des poutrelles est de **65 cm.**
- Remplissage en corps creux; sont utilisés comme coffrage perdu et comme isolant phonique, sa hauteur est de **20cm.**
- Une dalle de compression en béton de **4 cm** d'épaisseur, elle est armée d'un quadrillage d'armatures ayant pour but :

#### **3.4.1) Calcul des armatures de la dalle de compression**

La dalle de compression est coulée sur toute la surface de plancher, avec une épaisseur de **4cm.**Le ferraillage de la dalle de compression doit se faire par un quadrillage dans lequel les dimensions des mailles ne doivent pas dépasser :

- **33 cm :** dans le sens parallèle aux poutrelles.
- **20cm :** dans le sens perpendiculaire aux poutrelles.

En pratique on considère un maillage de **20cm**.

Lorsque:  $50cm \le L1 \le 80cm$ 

$$
\begin{cases} A \bot \ \text{nevures} \ge \frac{4 \ \text{l} \ \text{l}}{fe} \ \text{cm}^2/\text{ml} \\ \mathcal{A} \Big|_{\text{Vnervures}} \ge \frac{A_\perp}{2} \ \text{cm}^2/\text{ml}. \end{cases}
$$

Avec  $A^{\perp}$ : La section des armatures perpendiculaires aux nervures.

A // : La section des armatures parallèles aux nervures.

L1 : La distance entre axes des nervures.

fe : La limite élastique (treillis soudé  $\phi \leq 6$  mm).

On a:  $50cm < L1 = 65 cm < 80cm$ 

# - **Armatures perpendiculaires aux poutrelles**

$$
A \perp \ge \frac{4 \cdot L1}{fe} = 4 \times \frac{65}{400} = 0.65 \text{cm}^2/\text{ml}
$$

Soit :  $A \perp = 5006 = 1.41 \text{ cm}^2$  Avec un espacement St=20 cm

- **Armatures parallèles aux poutrelles** 

A // ≥ '┴ = , = 0,71 cm² /ml

Soit:  $A_{\ell}$  = 506 = 1.41cm<sup>2</sup> Avec un espacement : St = 20 cm

Pour le ferraillage de la dalle de compression, on adopte un treillis Soudés dont la dimension des mailles est égale à 20cm suivant les deux sens **(20x20).** 

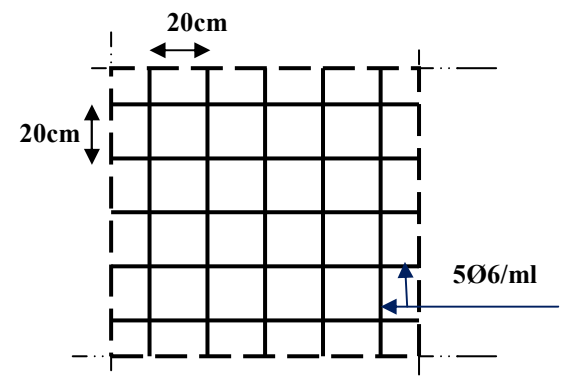

Figure  $3.13$ : Treillis soudés (20x20) cm<sup>2</sup>.

# **3.4.2) Calcul des poutrelles**

Les poutrelles sont des éléments préfabriqués, leur calcul est associé à celui d'une poutre continue semi encastrée aux poutres de rives. Leurs rôle dans le plancher est de transmettre les charges verticales appliquées sur ce dernier aux poutres principales.Le calcul se fait en deux étapes :

- **1 ère étapes :** avant le coulage de la table de compression.
- **2 ème étapes :** après le coulage de la table de compression.

# **3.4.2.1) Avant coulage de la dalle de compression**

On considère que la poutrelle est simplement appuyée à ses extrémités, elle supporte :

- Son poids propre.
- Poids du corps creux.
- Surcharge due à l'ouvrier :  $Q = 1KN/m^2$

# **a) Pré dimensionnement des poutrelles**

Les poutrelles sont des sections en T en béton armé servent à transmettre les charges réparties ou concentrées vers les poutres principales.

La disposition des poutrelles se fait selon deux critères :

- Sont disposées parallèlement à la plus petite portée.
- Si les poutres dans les deux sens sont égales alors on choisit le sens ou on a plus d'appuis (critère de continuité) car les appuis soulagent les moments en travée et diminuent la flèche.

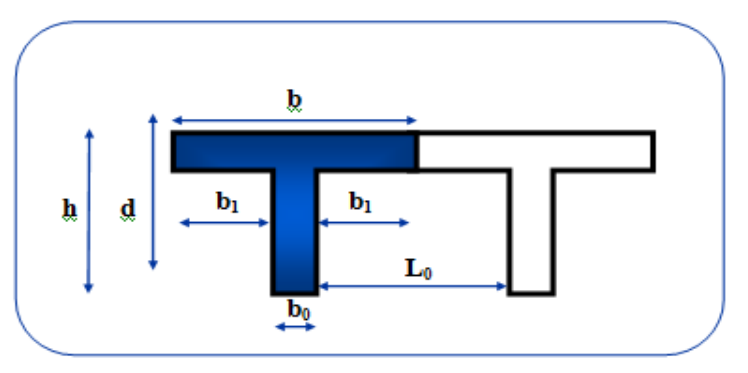

**Figure 3.14 :**Dimensions des poutrelles.

- **L**<sub>1</sub>: la longueur de l'hourdis  $\Rightarrow$  L<sub>1</sub>= 65cm
- L<sub>0</sub> : la distance entre deux parements voisins de deux poutrelles⇒L<sub>0</sub>= 65-12=53cm
- **L :** la largeur de la plus grande travée ⇒ L=3.7cm
- **b**<sub>0</sub> : largeur de la nervure  $\Rightarrow$  b<sub>0</sub>=12cm
- **h**<sub>0</sub> : épaisseurde la dalle de compression  $\Rightarrow$  h<sub>0</sub> =4cm
- **b** : largeur de la dalle de compression  $\Rightarrow$  b=2 b<sub>1</sub>+b

On a:h 
$$
\ge \frac{L}{22.5} = \frac{370}{22.5} = 16.44
$$
 cm  $\Rightarrow$  on prend h = 20cm

Pour  $b_0$  on a:  $0.3h \le b_0 \le 0.7 h \Rightarrow 0.3x20 \le b_0 \le 0.7x20 \Rightarrow 0.18cm \le b_0 \le 14cm \Rightarrow b_0 = 12 cm$ Calcul de la largeur de la table :

$$
b_1 = \frac{b - b_0}{2} \le \min\left(\frac{L_0}{2}; \frac{L}{10}\right) \Rightarrow b_1 \le (26.5; 37) \Rightarrow b_1 = 26.5 \text{ cm}
$$

$$
b = 2b_1 + b_0 = 2(26.5) + 12 = 65 \text{ cm} \Rightarrow b = 65 \text{ cm}
$$

# **b) Evaluation des charges**

# **Charges permanentes**

- Poids propre de poutrelle :  $0.04 \times 0.12 \times 25 = 0.12$  KN/ml
- Poids de corps creux d'épaisseur :  $G = 0.65 \times 0.95 = 0.62$  KN/ml

#### **Surcharge d'exploitation**

• Surcharge d'exploitation de la main d'œuvre :  $Q = 1x0.65=0.65$  KN/ml

# **c) Calcul des sollicitations**

 $\triangleright$  **ELU** :

$$
q_u = 1.35G + 1.5Q = (1.35x0.62) + (1.5x0.65) = 1.81KN/ml
$$

$$
M_{\text{Tu}} = \frac{q_u \times l^2}{8} = 1.81 \times (4.70)^2 / 8 = 5 \text{ KN.m}
$$

**ELS:** 

 $q_s = G+Q = 0.62+0.65=1.27$ KN/ml

$$
M_{TS} = \frac{q_s \times l^2}{8} = 1.27 \times (4.70)^2 / 8 = 3.51 \text{KN} \cdot \text{m}
$$

# - **L'effort tranchant**

 $R_A = R_B = \frac{q_u \times l}{r}$  $\frac{1 \times 1 - 1.81 \times 4.70}{2}$  $\frac{\lambda_{4.70}}{2}$  = 4.25 KN b0 =12 cm; d=0.9\*h=3.6 cm; h=4cm; *f*bu = 14.2 MPa  $U_{bu} = \frac{M_{Tu}}{b \times d^2 \times d^2}$  $\frac{M_{Tu}}{bx d^2 \times f_{bu}} = \frac{5 \times 10^{-3}}{0.12 \times (0.036)^2}$  $\frac{3 \times 10}{0.12 \times (0.036)^2 \times 14.2} = 2.26$  $\gamma = \frac{M_{tu}}{M}$  $M_{tser}$  $=\frac{5}{2}$  $\frac{3}{3.51}$  = 1.42  $\mu_{\text{lu}} = [3440 \gamma + 49(25) - 3050] \times 10^{-4}$  $\mu_{\text{bu}}=2.24>\mu_{\text{lu}}=0.392 \Rightarrow \mathring{A}_s\neq 0$ 

### **3.4.2.2) Après coulage de la dalle de compression**

Après le coulage et le durcissement de la dalle de compression la poutrelle travaille comme une poutre en T avec les dimensions suivantes :  $b= 65$  cm;  $h= 24$  cm;  $b_0=12$ cm;  $h_0=4$  cm.

|                            | (KN/m <sup>2</sup> ) | (KN/m <sup>2</sup> ) | $g = 0.65G$<br>(KN/m <sup>2</sup> ) | $q=0.65Q$<br>(KN/m <sup>2</sup> ) | $q_u$<br>(KN/m <sup>2</sup> ) | $\mathbf{q}_s$<br>(KN.m <sup>2</sup> ) |
|----------------------------|----------------------|----------------------|-------------------------------------|-----------------------------------|-------------------------------|----------------------------------------|
| <b>Terrasse accessible</b> | 6.49                 |                      | 4.22                                | 0.98                              | 7.17                          | 5.2                                    |
| Etage courant              | 5.88                 |                      | 3.82                                | 0.98                              | 6.63                          | 4.8                                    |
| <b>RDC</b>                 | 5.88                 | 3.5                  | 3.82                                | 2.28                              | 8.58                          | 6.1                                    |

**Tableau 3.3 :**Charges revenant aux poutrelles.

On calcule le plancher le plus le défavorable et on généralise le ferraillage pour les autres planchers des différents niveaux.

Le cas le plus défavorable c'est le cas de RDC :  $q_u=8.58 \text{ KN/m}^2$ Donc on prend :  $G=5$ ,  $88KN/m^2$  et  $Q=3,50KN/m^2$ 

# **Choix de la méthode de calcul**

Pour le calcul des efforts internes dans les poutrelles, qui sont considérés comme poutres continues sur plusieurs appuis, on utilise l'une des deux méthodes suivants :

- La méthode forfaitaire.
- La méthode de Caquot.

# **1) Méthode forfaitaire**

Cette méthode consiste à évaluer les moments maximum sur appuis et en travées; fixés forfaitairement par rapport à la valeur du moment isostatique  $M_0$  dans la travée. Cette méthode est applicable si les quatre conditions suivantes sont vérifiées :

- 1)  $Q \leq Max (2G \ ; 5 kN/m^2.)$
- **2)** Les moments d'inerties des sections transversales sont les mêmes dans les différentstravées.

**3)** Le rapport de longueur entre deux portées successives doit vérifier :

- $0.8 \le L_i/L_{i+1} \le 1.25$ .
- $0.8 \leq L_i / L_{i-1} \leq 1.25$ .
- **4)** Fissuration peu nuisible.

Si l'une des conditions n'est pas vérifiée la méthode forfaitaire n'est pas applicable.

- **Vérification des conditions d'application** 

- 3.5≤ Max (11.76; 5 KN/m<sup>2</sup> ) = 11.76 KN/m<sup>2</sup> .......................... **CV**
- 0.8 ≤4.70/4.50=1.04≤ 1.25…………………….…….…...**CV**
- 0.8 ≤4.50/2.9=1.55> 1.25…………………….…….…...**CNV**
- 0.8 ≤ 2.9/4.50=0.64≤ 1.25…………………….…….…...**CV**
- 0.8 ≤ 4.50/4.70=0.96≤ 1.25…………………….…….…...**CV**
- Fissuration peu nuisible ………………………………......**CV**
- Les moments d'inerties des sections transversales sont les mêmes dans les différentes travées ...............................................................**CV**

La méthode Forfaitaire n'est pas applicable donc on va appliquer la méthode de CAQUOT pour déterminer les moments en appuis et en travées.

# **2) Méthode de Caquot**

Elle s'applique essentiellement aux planchers des constructions industrielles ; elle s'applique également à des planchers à charge d'exploitation modérée.

Soit l'appui numéro **« i »** d'une poutre continue ; entouré par les deux travées ouest (**w**) et est (**e**) de longueurs respectives **Lw** et**Le**. Les travées peuvent supporter respectivement :

- Une charge uniformément répartie d'intensité **qw** et **qe.**
- Des chargesconcentrées  $P_wP_e$  appliquées à des distances  $a_w$ et $a_e$  de l'appui (ces distances sont calculées à partir de l'appui soit vers la gauche dans la travée **w** soit vers la droit de la travée **e).**
- La longueur réduite de chaque travée **L' :**
- $\checkmark$  **L**'= **L** pour une travée de rive.
- $\checkmark$  L'= 0.8 L pour une travée intermédiaire.
- **Les moments en appuis**

$$
M a = -\frac{(qw \times l'w^{3} + qe \times l'e^{3})}{8,5 (l'w + l'e)}
$$

 $M_a$ = moment aux appuis du aux charges réparties sur les deux travées.

• **Les moments en travées** 

Mt = Mw - Vw × X<sub>0</sub> - 
$$
\frac{(q \times X_0^2)}{2}
$$
 Avec : X0=-Vw /q

 $M_t$ = le moment maximal en travée.

# **L'effort tranchant**

$$
V_w = -\frac{(Mw - Me)}{l} - \frac{q \times l}{2}
$$

$$
V_e = V_w + q \times L
$$

V<sub>W</sub>: l'effort tranchant sur l'appui gauche.

Ve : l'effort tranchant sur l'appui droit.

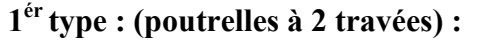

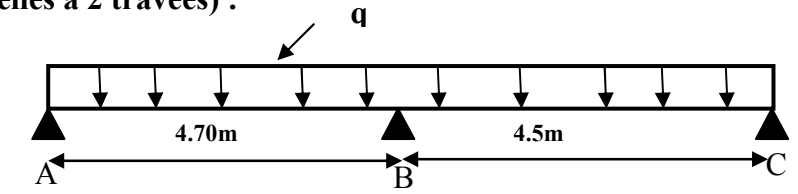

**Figure 3.15 :**Schéma statique de la poutrelle de type1 à deux travées.

D'après l'utilisation de la méthode de **CAQUOT,** les résultats trouvés sont donnés dans les tableaux suivants :

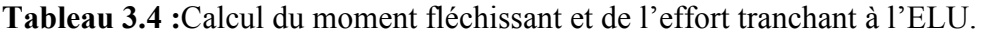

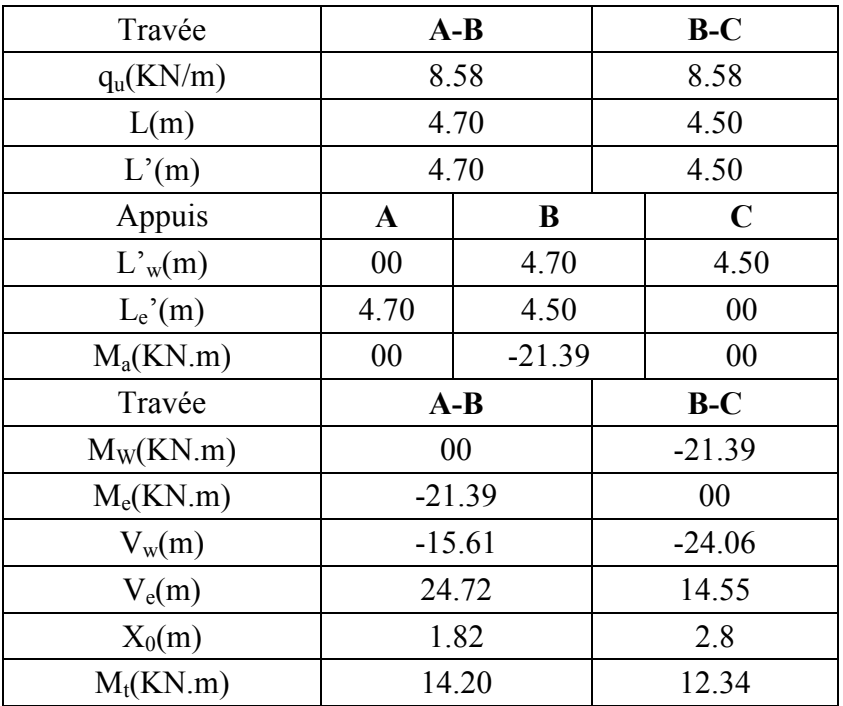

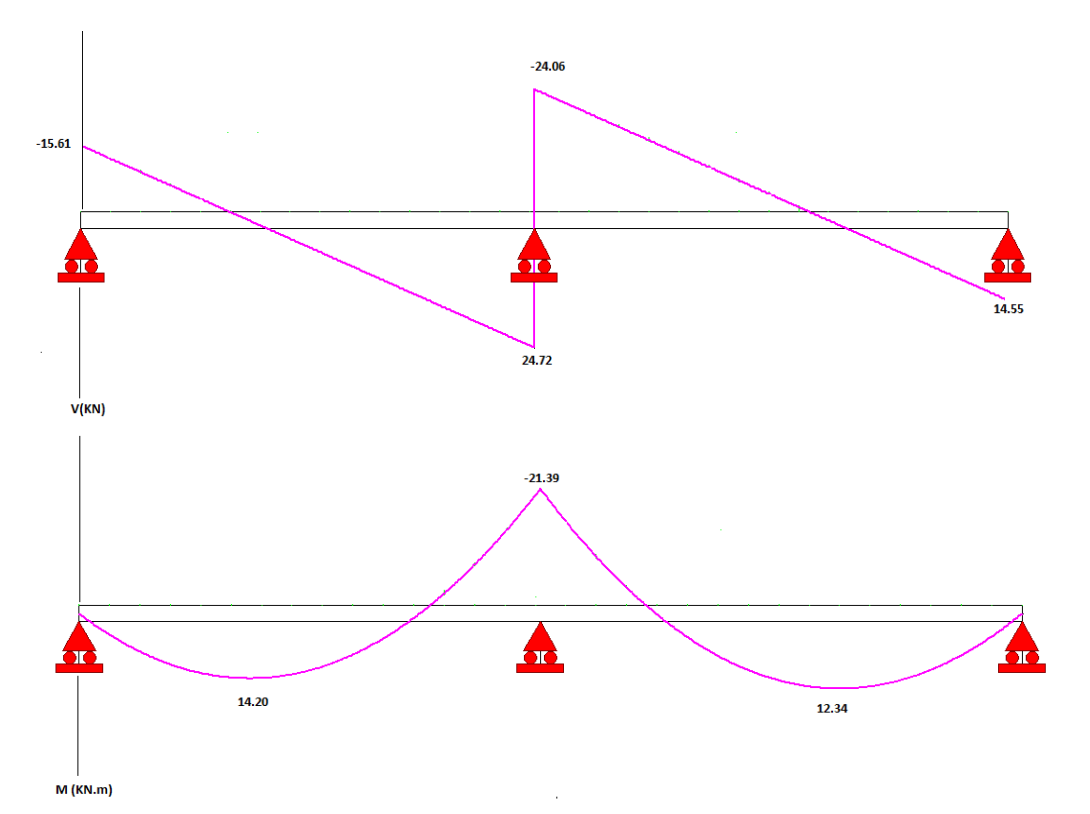

**Figure 3.16 :**Diagramme du moment fléchissant et de l'effort tranchant à l'ELU.

| Travée                          |              | $A-B$        | $B-C$       |  |
|---------------------------------|--------------|--------------|-------------|--|
| $q_s(KN/m)$                     | 6.1          |              | 6.1         |  |
| L(m)                            |              | 4.70         | 4.50        |  |
| L'(m)                           |              | 4.70         | 4.50        |  |
| Appuis                          | $\mathbf{A}$ | B            | $\mathbf C$ |  |
| $L^{\prime}$ <sub>w</sub> $(m)$ | 00           | 4.70         | 4.50        |  |
| $L_e'(m)$                       | 4.70         | 4.50         | 00          |  |
| $M_a(KN.m)$                     | 00           | $-15.21$     | 00          |  |
| Travée                          |              | $A-B$        |             |  |
| $M_W(KN.m)$                     |              | 00           | $-15.21$    |  |
| $M_e(KN.m)$                     |              | $-15.21$     | 00          |  |
| $V_w(m)$                        |              | $-11.10$     | $-17.11$    |  |
| $V_e(m)$                        | 17.57        |              | 10.34       |  |
| $X_0(m)$                        |              | 1.82<br>2.80 |             |  |
| $M_t(KN.m)$                     |              | 10.10        | 8.79        |  |

**Tableau 3.5 :** Calcul du moment fléchissant et de l'effort tranchant à l'ELS.

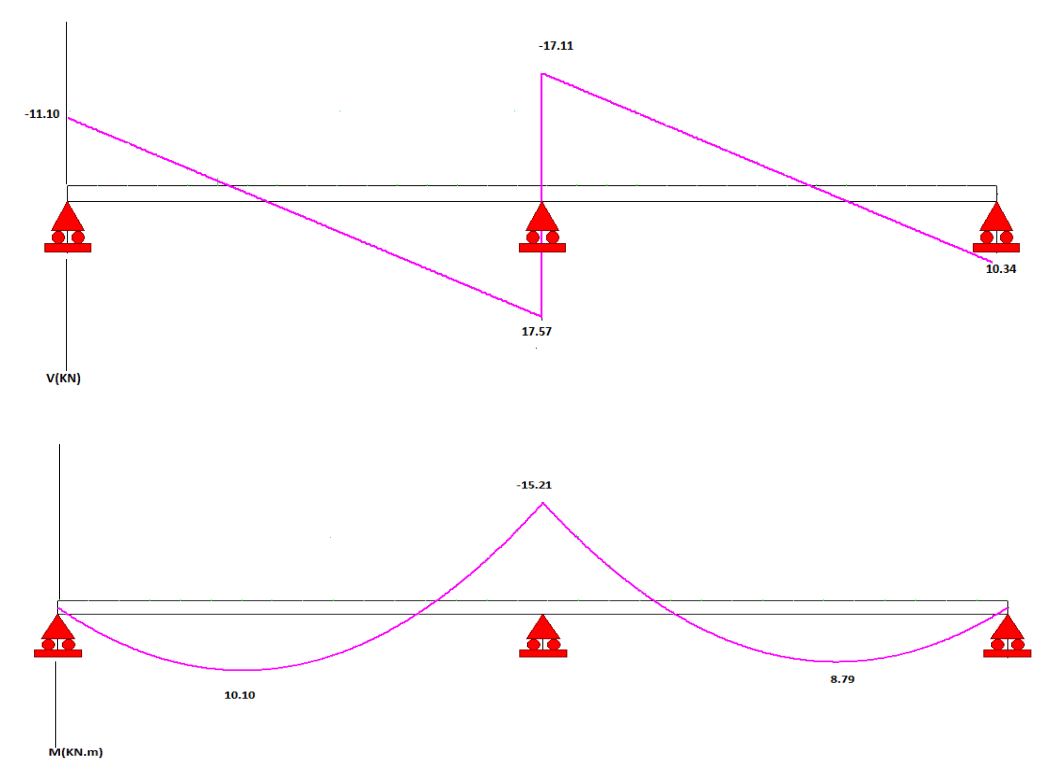

**Figure 3.17 :**Diagramme du moment fléchissant et de l'effort tranchant à l'ELS.

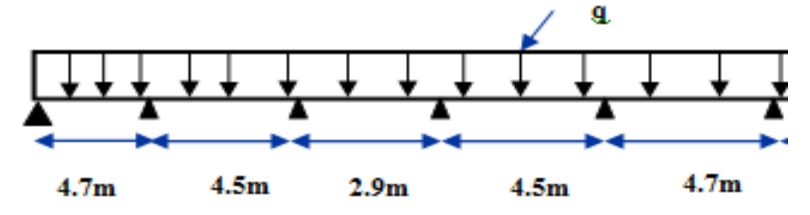

**Figure 3.18 :**Schéma statique de la poutrelle de type 2 à cinq travées.

D'après l'utilisation de la méthode de **CAQUOT,** les résultats trouvés sont donnés dans les tableaux suivants :

**Tableau 3.6 :** Calcul du moment fléchissant et de l'effort tranchant à l'ELU.

| 1 aproaa olo 1 career da moment neemboant et de 1 chort tranenant a 1 BBC. |          |          |     |             |           |          |          |  |  |  |
|----------------------------------------------------------------------------|----------|----------|-----|-------------|-----------|----------|----------|--|--|--|
| Travée                                                                     | $A-B$    | $B-C$    |     |             | $C-D$     | $D-E$    | $E-F$    |  |  |  |
| $q_u(KN/m)$                                                                | 8.58     | 8.58     |     | 8.58        |           | 8.58     | 8.58     |  |  |  |
| L(m)                                                                       | 4.7      | 4.5      |     | 2.90        |           | 4.5      | 4.7      |  |  |  |
| L'(m)                                                                      | 4.7      | 3.6      |     |             | 2.32      | 3.6      | 4.7      |  |  |  |
| Appuis                                                                     | A        | B        |     | $\mathbf C$ | D         | E        | F        |  |  |  |
| $L^{\prime}$ <sub>w</sub> $(m)$                                            | 00       | 4.7      | 3.6 |             | 2.32      | 3.6      | 4.7      |  |  |  |
| $L_e'(m)$                                                                  | 4.7      | 3.6      |     | 2.32        | 3.6       | 4.7      | 00       |  |  |  |
| $M_a(KN.m)$                                                                | 00       | $-18.30$ |     | $-10.08$    | $-5.40$   | $-18.30$ | 00       |  |  |  |
| Travée                                                                     | $A-B$    | $B-C$    |     | $C-D$       |           | $D-E$    | $E-F$    |  |  |  |
| $M_W(KN.m)$                                                                | 00       | $-18.30$ |     |             | $-10.08$  | $-10.08$ | $-18.30$ |  |  |  |
| $M_e(KN.m)$                                                                | $-18.30$ | $-10.08$ |     |             | $-10.08$  | $-18.30$ | 00       |  |  |  |
| $V_{w}(m)$                                                                 | $-16.27$ | $-21.13$ |     |             | $-12.441$ | $-11.24$ | $-24.06$ |  |  |  |
| $V_e(m)$                                                                   | 24.06    | 12.44    |     |             | 17.48     | 21.13    | 16.27    |  |  |  |
| $X_0(m)$                                                                   | 1.90     | 2.46     |     | 1.45        |           | 2.04     | 2.80     |  |  |  |
| $M_t(KN.m)$                                                                | 15.43    | 7.72     |     |             | 4.31      | 7.73     | 15.43    |  |  |  |

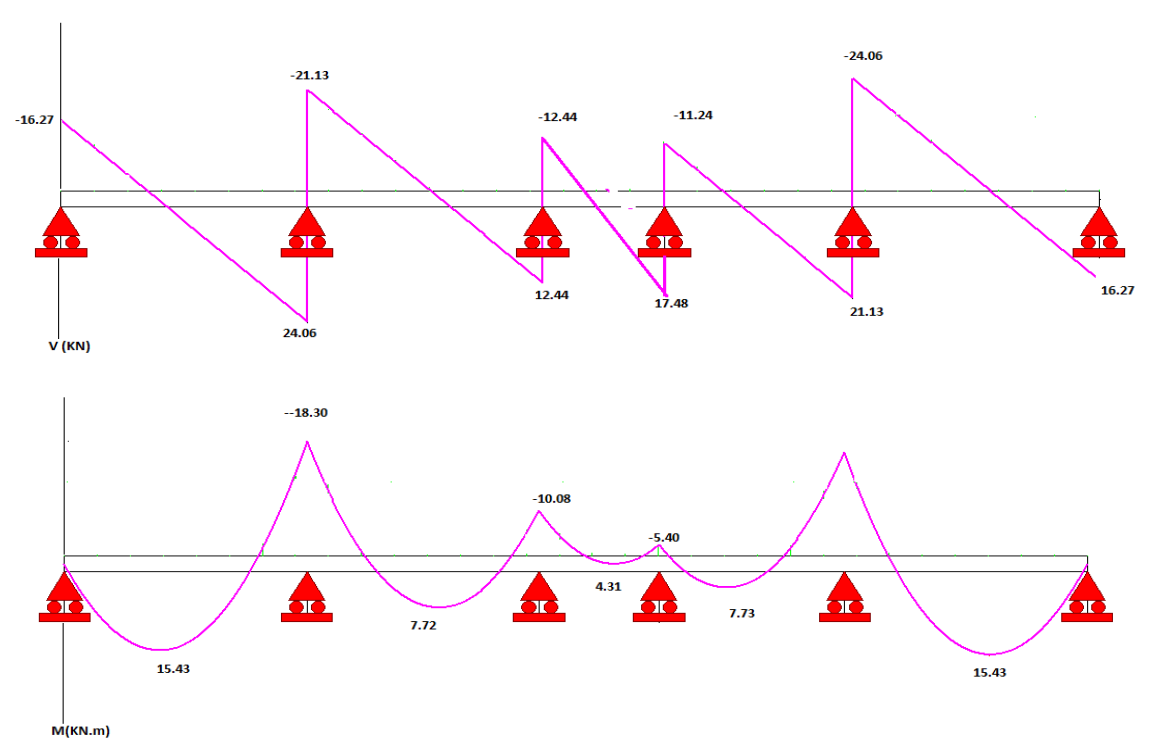

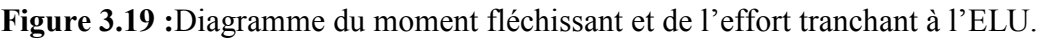

| Travée                          | $A-B$    | $B-C$    |  | $C-D$   |         | $D-E$    | $E-F$       |  |  |
|---------------------------------|----------|----------|--|---------|---------|----------|-------------|--|--|
| $q_s(KN/m)$                     | 6.1      | 6.1      |  | 6.1     |         | 6.1      | 6.1         |  |  |
| L(m)                            | 4.7      | 4.5      |  | 2.90    |         | 4.5      | 4.7         |  |  |
| L'(m)                           | 4.7      | 3.6      |  | 2.32    |         | 3.6      | 4.7         |  |  |
| Appuis                          | A        | B        |  | C<br>D  |         | E        | $\mathbf F$ |  |  |
| $L^{\prime}$ <sub>w</sub> $(m)$ | 00       | 4.7      |  | 3.6     | 2.32    | 3.6      | 4.7         |  |  |
| $L_e'(m)$                       | 4.7      | 3.6      |  | 2.32    | 3.6     | 4.7      | 00          |  |  |
| $M_a(KN.m)$                     | 00       | $-13.01$ |  | $-7.17$ | $-5.2$  | $-13.01$ | 00          |  |  |
| Travée                          | $A-B$    | $B-C$    |  |         | $C-D$   | $D-E$    | $E-F$       |  |  |
| $M_W(KN.m)$                     | 00       | $-13.01$ |  |         | $-7.17$ | $-7.17$  | $-13.01$    |  |  |
| $M_e(KN.m)$                     | $-13.01$ | $-7.17$  |  |         | $-7.17$ | $-5.40$  | 00          |  |  |
| $V_{w}(m)$                      | $-11.56$ | $-15.02$ |  |         | $-8.85$ | $-12.43$ | $-17.10$    |  |  |
| $V_e(m)$                        | 17.10    | 12.43    |  |         | 8.84    | 15.02    | 11.57       |  |  |
| $X_0(m)$                        | 1.90     | 2.46     |  | 1.45    |         | 2.04     | 2.8         |  |  |
| $M_t(KN.m)$                     | 10.95    | 5.48     |  | 2.3     |         | 5.49     | 10.96       |  |  |

**Tableau 3.7 :** Calcul du moment fléchissant et de l'effort tranchant à l'ELS.

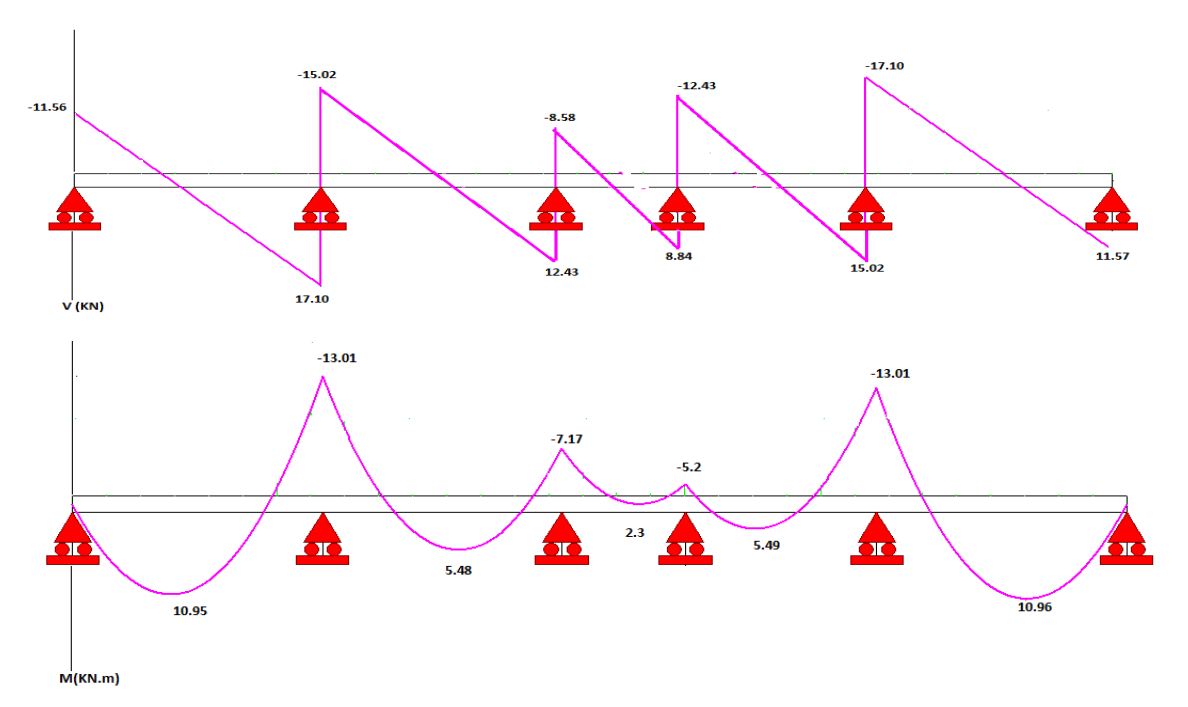

**Figure 3.20 :**Diagramme du moment fléchissant et de l'effort tranchant à l'ELS.

# • **Calcul des armatures longitudinales**

Le calcul se fait pour la travée la plus défavorable :

$$
M_t = 15.43 \text{ KN.m}
$$

$$
M_a = 21.29 \text{ KN.m}
$$

$$
V_{max} = 24.72 \text{ KN}
$$

 $b= 0.65$  m;  $b_0 = 0.12$  m;  $h_0 = 0.04$  m;  $h = 0.24$  m;  $d = 0.9h = 0.22$  m

# **a) En travée**

Les calculs des armatures s'effectuent comme une poutre de section en **T**.

 $M_{t max} = 15.43$  KN.m

# • **Le moment équilibré par la table de compression**

$$
Mt_{u} = bh_{o}F_{bc} (d - \frac{h_{o}}{2}) , \tF_{bc} = \frac{0.85 F_{c28}}{1.5} = 14.2 MPa
$$
  
\n
$$
Mtu = 14.2 \times 0.65 \times 0.04 \times (0.22 - \frac{0.04}{2})10^{3} = 73.84 KN.m
$$
  
\n
$$
Mt_{u} = 73.84 KN.m > M_{t} = 15.43 KN.m
$$

L'axe neutre est dans la table, une seule partie de la table est comprimée, et comme le béton tendu n'intervient pas dans les calculs, la section en **T** sera calculée comme une section rectangulaire de dimensions (b\*h), b =65cm et h=24cm

• **Moments ultime réduit** 

$$
\mu_{bu} = \frac{M_t}{b * d^2 * f_{bu}} = \frac{15.43 \times 10^{-3}}{0.65 \times 0.22^2 * 14.2} = 0.034
$$

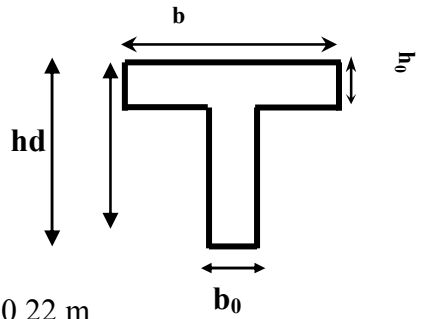

 $10^4$ μ<sub>lu</sub> = 3440γ + 49 $f_{c28}$  - 3050  $\gamma = \frac{M u}{M c}$  $\frac{Mu}{Mser} = \frac{15.43}{10.96}$  $\frac{13.45}{10.96} = 1.4$  $\mu_{\text{lu}}= 0.299$ µbu= 0.034<µLu = 0.299……………………. Armatures simples. Donc:  $A'=0$ .  $\mu_{\text{bu}}$ = 0.034< 0.392 (Méthode simplifiée)  $Z_b$ =d (1-0.6  $\mu_{bu}$ ) = 21.55 cm

$$
A_s = \frac{M_u}{z_b \times f_{ed}} = \frac{15.43 \times 10^6}{21.55 \times 348} = 2.06
$$
 cm<sup>2</sup>on adopte: **3HAI0 = 2.36** cm<sup>2</sup>

### **b) En appuis**

Le béton tendu se trouve dans la partie supérieure, donc le ferraillage se fait en flexion simple à l'état limite ultime pour une section rectangulaire.

### • **Moments ultime réduit :**

$$
\mu_{bu} = \frac{M_a}{b \cdot d^2 \cdot f_{bu}} = \frac{21.39 \times 10^{-3}}{0.65 \times 0.22^2 \times 14.2} = 0.048
$$
  
\n
$$
10^4 \mu_{lu} = 3440\gamma + 49f_{c28} - 3050
$$
  
\n
$$
\gamma = \frac{M u}{\text{Mser}} = \frac{21.39}{15.21} = 1.41
$$
  
\n
$$
\mu_{lu} = 0.302
$$
  
\n
$$
\mu_{bu} = 0.048 < \mu_{Lu} = 0.302
$$
................. Armatures simples  
\nDonc:  $A^* = 0$ .  
\n
$$
\mu_{bu} = 0.048 < 0.392
$$
 (méthode simplifié) .  
\n
$$
Z_b = d (1 - 0.6 \mu_{bu}) = 21.37 \text{ cm}
$$
  
\n
$$
A_s = \frac{M_u}{Z_b \times f_{ed}} = \frac{21.39 \times 10^6}{21.37 \times 348} = 2.60 \text{ cm}^2 \text{onadopte:1HA12+1HA14=2.67 cm}^2
$$

#### • **Calcul des armatures transversales**

#### **a) Le diamètre minimal des armatures transversales**

Le diamètre minimal des armatures transversales est donné par **(BAEL91/99Art. A.7.2.12) :**

$$
\phi \geq \text{Min} \frac{h}{35}, \frac{b_0}{10}, \phi \geq \phi \geq \text{Min} \frac{24}{35}, \frac{12}{10}, 12 \Rightarrow \phi \geq 0.69cm
$$

On adopte :  $\mathbf{\Omega}_t = \mathbf{8} \text{ mm}$ 

**b) La section d'armatures transversales** 

 $A_t = 2HAB = 1.01$  cm<sup>2</sup>

#### **c) Espacement des armatures transversales(BAEL91/99.Art. A.5.1.22)**

 $S_t \leq Min \{0.9.d; 40 cm\} = 19.8cm$  onprend: $S_t = 15 cm$
# - **Vérification à l'ELU**

- **1) Vérification de la condition de non fragilité**
- **Aux appuis**

$$
A_{\min} = \frac{0.23 \times b_0 \times d \times f_{t28}}{f_e} = \frac{0.23 \times 12 \times 22 \times 2.1}{400} = 0.32 \, \text{cm}^2
$$

öõúù = <sup>0</sup>.32cm<sup>2</sup> < <sup>A</sup><sup>s</sup> = <sup>2</sup>.60cm2………………...**CV**

• **En travée** 

$$
A_{\min} = \frac{0.23 \times b_0 \times d \times f_{t28}}{f_e} = \frac{0.23 \times 12 \times 22 \times 2.1}{400} = 0.32 \text{cm}^2
$$

öõúù = <sup>0</sup>.32cm<sup>2</sup> < <sup>A</sup><sup>s</sup> = <sup>2</sup>.06cm2……………….….**CV** 

# **2) Vérification au cisaillement (BAEL91/99.Art .A.5.1.1)**

$$
V_{u \text{ max}} = 24.72 \text{ KN}
$$
  
\n
$$
\tau_{u} = \frac{V_{u}}{b_{o} \text{ xd}} = \frac{24.72 \times 10^{3}}{120 \times 220} = 0.94 \text{ MPa}
$$
  
\n
$$
\overline{\tau_{u}} = Min \left[ \frac{0.2 f_{c28}}{\gamma_{b}} = 3.33 MPa ; 5 MPa \right] = 3.33 MPa
$$
  
\n
$$
\tau_{u} = 0.94 \text{ MPA} < \overline{\tau_{u}} = 3.33 \dots
$$

## **3) Vérification de la contrainte d'adhérence: (BAEL91/99.Art .A.6.1. 3)**

On doit vérifier l'équation suivante :

$$
\tau_{su} \leq \bar{\tau}_{su}
$$

On a:  $\bar{\tau}_{su} = \overline{\Psi_s} f_{t28}$  $\overline{\Psi_s} \geq 1.5$  on prend  $\overline{\Psi_s} = 1.5$ 

D'où 
$$
\bar{\tau}_{su} = 1.5 \times 2.1 = 3.15 \text{ MPa et } \tau_{su} =
$$

$$
t_{\rm su} = \frac{V_{\rm u}}{0.9d\sum U_{\rm i}}
$$

 $\sum U_i$ : La somme des périmètres des armatures tendus

$$
\Sigma U_i = (1 \times \pi \times 14) + (1 \times \pi \times 12) = 81.64 \text{mm}
$$

$$
\tau_{\text{su}} = \frac{24.72 \times 10^3}{0.9 \times 220 \times 81.64} = 1.53 \text{MPa}
$$

τsu = 1.53 MPa < τ̅su = 3.15 MPa………………..……CV

# **4) La longueur de scellement(l'ancrage des barres)**

Elle correspond à la longueur d'acier adhérent un béton, nécessaire pour que l'effort de traction ou de compression demandé à la barre puisse être mobilisée.

$$
L_{s} = \left(\frac{\emptyset}{4}\right) x \left(\frac{f_{e}}{\tau_{su}}\right)
$$

Avec $\tau_{\text{en}}$ : Contrainte limite d'adhérence.

 $\tau_{su} = 0.6x\Psi_s^2 x f_{tj}$ 

 $\psi_s^2$ : Coefficient de scellement des barres égale à 1,5 en général pour les aciers HA.

 $\tau_{\text{su}} = 0.6 \times (1.5)^2 \times 2.1 = 2.83 \text{ MPa}$  $L_{\rm s} = \left(\frac{\varnothing}{4}\right)$  $x\left(\frac{f_e}{\tau}\right)$  $\tau_{\textsf{su}}$  $=\left(\frac{1.4}{4}\right)$ 4  $x \left(\frac{400}{1.55}\right)$  $\left( \frac{1}{1.55} \right)$  = 49.46 cm  $\text{Ls} = 49.46 \text{cm} > \text{La} = 30 \text{cm}$  (La largueur de la poutre).

On utilisedonc un ancrage courbe (crochet à 45°).

Les règles de **BAEL91/99 (Art. A.6.1)** admettent que l'ancrage d'une barre rectiligne terminée par un crochet normal est assuré lorsque la longueur de la portée ancrée mesurée hors crochet est au moins égale à  $0.4L<sub>s</sub>$  pour les aciers HA.

L<sub>c</sub> = 0.4xL<sub>s</sub> = 19.78 cm ⇒On peut utiliser l'ancrage courbe (crochet à 45°).

# - **Vérification à l'ELS**

Les fissurations étant peu nuisible, aucune vérification sur la contrainte d'acier n'est à effectuer (pas de limite sur la contrainte d'acier).

## **1) Vérification des contraintes maximales dans le béton**

$$
\sigma_{bc} < \bar{\sigma}_{bc} = 0.6 \times f_{c28} = 15 \text{MPa}
$$

Contraintemaximale dans le béton comprimé ( $\sigma_{bc} = KY$ )

$$
K = \frac{M_{ser}}{I}
$$
  
\n
$$
I = \frac{b \cdot y^{3}}{3} + \eta A (d - y)^{2} + \eta A' (y - d')^{2} \quad ; \quad \eta = 15
$$
  
\n
$$
y = \frac{15 (A_{s} + A_{s}^{''})}{b} \left[ \sqrt{I + \frac{b (d \cdot A_{s} + d^{'} \cdot A_{s}^{''})}{7 \cdot 5 (A_{s} + A_{s}^{''})^{2}} - I \right]
$$

Les résultats sont résumés dans le tableau suivant :

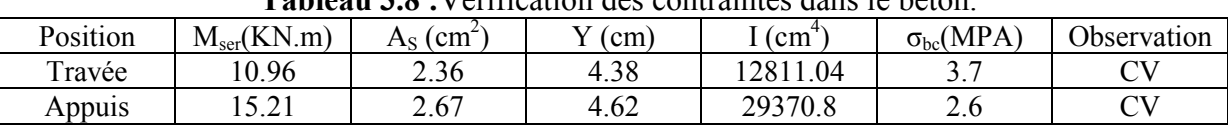

# **Tableau 3.8 :**Vérification des contraintes dans le béton.

## **2) Vérification de la flèche**

Tout élément fléchit doit être vérifié à la déformation. Néanmoins les articles de **BAEL** et **RPA** stipulentque si les conditions suivantes sont remplies, le calcul de la flèche n'est pas nécessaire :

$$
- \left(\frac{h_t}{L}\right) \ge \left(\frac{1}{16}\right)
$$

$$
- \left(\frac{h_t}{L}\right) \ge \left(\frac{M_{\text{ser,travée}}}{10 M_{0,\text{ser}}}\right)
$$

$$
- \left(\frac{A_s}{b \times d}\right) \le \left(\frac{4.2}{fe}\right)
$$

Avec  $h:$  Hauteur de la poutrelle.

 **L :** Longueur de la travée.

 **Mt :** Moment en travée.

 **M0 :** Moment isostatique de cette travée.

 **A :** Section des armatures choisies.

# **Calcul de la flèche**

$$
h_{t} = 24 \text{cm} \; ; \; b = 65 \text{ cm} \; ; \; d = 22 \text{cm} \; ; \; L = 4.70 \text{m} \; ; \; A_{s} = 2.36 \text{cm}^{2}
$$
\n
$$
M_{T, \text{ser}} = 10.96 \text{ kN} \cdot \text{m} \; ; \; M_{0, \text{ser}} = 16.84 \text{KN} \cdot \text{m} \; ; \; f_{e} = 400 \text{MPa}
$$
\n
$$
E_{i} = 11000 \times \sqrt[3]{f_{c28}} = 11000 \times \sqrt[3]{25} = 32164.2 \text{ MPa}
$$
\n
$$
E_{v} = 3700 \times \sqrt[3]{f_{c28}} = 10818.86 \text{ MPa}
$$

Donc on doit vérifier la flèche comme suit :

$$
\Delta f = (f_{gv} - f_{ji}) + (f_{pi} - f_{gi}) \le \overline{f}
$$

Avec :  $\overline{f} = \frac{L}{50}$  $\frac{L}{500}$  pour : L  $\leq 5.00$ m

$$
L = 4.70m \rightarrow \bar{f} = \frac{470}{500} = 0.94cm
$$

Calcul du moment d'inertie de la section non fissurée  $(I_0)$ :

$$
I_0 = \frac{bh^3}{12} + n \left[ A_s \left( \frac{h}{2} - d'' \right)^2 + A_s' \left( \frac{h}{2} - d' \right)^2 \right]
$$
  
\n
$$
I_0 = \frac{65 \times 24^3}{12} + 15 \left[ 2.36 \times \left( \frac{24}{2} - 2.4 \right)^2 \right] = 78142.5 \text{ cm}^4
$$
  
\n $\checkmark$  Calculate the rate of 0.

$$
\rho = \frac{A_s}{b_0 d} = \frac{2.36}{12 \times 22} = 0.01
$$
  
\n
$$
\lambda_i = \frac{0.05 \times b \times f_{28}}{(2b + 3b_0)\rho} = \frac{0.05 \times 65 \times 2.1}{(2 \times 65 + 3 \times 12)0.01} = 4.11
$$
  
\n
$$
\lambda_v = \frac{2}{5} \lambda_i = 0.4x4.11 = 1.64
$$

# **Calcul des moments**

**a)** Le moment dû à l'ensemble des charges permanentes (Mg) :

$$
Mg = \frac{G \times L^2}{8} = \frac{5.88 \times 4.70^2}{8} = 16.24
$$
 KN. m

**b)** Le moment dû aux charges permanentes appliquées avant la mise en œuvre des revêtements  $(M_i)$ :

$$
Mj = {j \times L^2 \over 8} = {3.822 \times 4.7^2 \over 8} = 10.55
$$
 KN. m

**c)** Le moment dû à l'ensemble des charges permanentes et d'exploitation :  $M_p = M_t^{ser} = 10.95$  KN. m

# **Calcul des contraintes :**

$$
\sigma_{sg} = \frac{15 \text{ M}_{g}}{I} (d - y) = \frac{15 \times 16.24}{63960.14} (22 - 16.24) \implies \sigma_{sg} = 21.94 \text{MPa}
$$
\n
$$
\sigma_{sj} = \frac{15 \text{ M}_{j}}{I} (d - y) = \frac{15 \times 10.55}{63960.14} (22 - 16.24) \implies \sigma_{sj} = 14.25 \text{MPa}
$$
\n
$$
\sigma_{sp} = \frac{15 \text{ M}_{p}}{I} (d - y) = \frac{15 \times 10.95}{63960.14} (22 - 16.24) \implies \sigma_{sp} = 14.79 \text{MPa}
$$
\n
$$
\checkmark \text{ Calculate } \mathbf{g} \text{ paramètres (}\mathbf{\mu})
$$
\n
$$
\mu_{g} = 1 - \frac{1.75 \times f_{t28}}{4 \times \rho \times \sigma_{sg} + f_{t28}} = 1 - \frac{1.75 \times 2.1}{4 \times 0.0128 \times 21.94 + 2.1} \implies \mu_{g} = 0.14
$$
\n
$$
\mu_{j} = 1 - \frac{1.75 \times f_{t28}}{4 \times \rho \times \sigma_{sj} + f_{t28}} = 1 - \frac{1.75 \times 2.1}{4 \times 0.0128 \times 14.25 + 2.1} \implies \mu_{j} = 0.29
$$
\n
$$
\mu_{p} = 1 - \frac{1.75 \times f_{t28}}{4 \times \rho \times \sigma_{p} + f_{t28}} = 1 - \frac{1.75 \times 2.1}{4 \times 0.0128 \times 14.79 + 2.1} \implies \mu_{p} = 0.28
$$

**Calcul de l'inertie fissurée** 

$$
I_{fv}^{g} = \frac{1.1 \times I_0}{1 + 0.4\lambda_i \times \mu_g} = \frac{1.1 \times 63960.14}{1 + 0.4 \times 3.23 \times 0.14} \implies I_{fv}^{g} = 59579.43 \text{cm}^4
$$
  
\n
$$
I_{fi}^{g} = \frac{1.1 \times I_0}{1 + \lambda_i \times \mu_g} = \frac{1.1 \times 63960.14}{1 + 3.23 \times 0.14} \implies I_{fi}^{g} = 48447.98 \text{cm}^4
$$
  
\n
$$
I_{fi}^{j} = \frac{1.1 \times I_0}{1 + \lambda_i \times \mu_j} = \frac{1.1 \times 63960.14}{1 + 3.23 \times 0.29} \implies I_{fi}^{j} = 36327.85 \text{cm}^4
$$
  
\n
$$
I_{fi}^{p} = \frac{1.1 \times I_0}{1 + \lambda_i \times \mu_p} = \frac{1.1 \times 63960.14}{1 + 3.23 \times 0.28} \implies I_{fi}^{p} = 36944 \text{cm}^4
$$

## **Calcul des flèches**

$$
f_{gv} = \frac{M_{tg} \times l^2}{10 \times E_v \times I_{fgv}} = \frac{16.24 \times 470^2 \times 10^3}{10 \times 10818.86 \times 59579.43} \Rightarrow f_{gv} = 0.55 \text{cm}
$$
  
\n
$$
f_{gi} = \frac{M_{tg} \times l^2}{10 \times E_i \times I_{fgi}} = \frac{16.24 \times 470^2 \times 10^3}{10 \times 32164.2 \times 48447.98} \Rightarrow f_{gi} = 0.14 \text{cm}
$$
  
\n
$$
f_{ji} = \frac{M_{tj} \times l^2}{10 \times E_i \times I_{fji}} = \frac{10.55 \times 470^2 \times 10^3}{10 \times 32164.2 \times 36327.85} \Rightarrow f_{ji} = 0.22 \text{cm}
$$
  
\n
$$
f_{pi} = \frac{M_{tp} \times l^2}{10 \times E_i \times I_{fpi}} = \frac{10.95 \times 470^2 \times 10^3}{10 \times 32164.2 \times 36944} \Rightarrow f_{pi} = 0.45 \text{cm}
$$

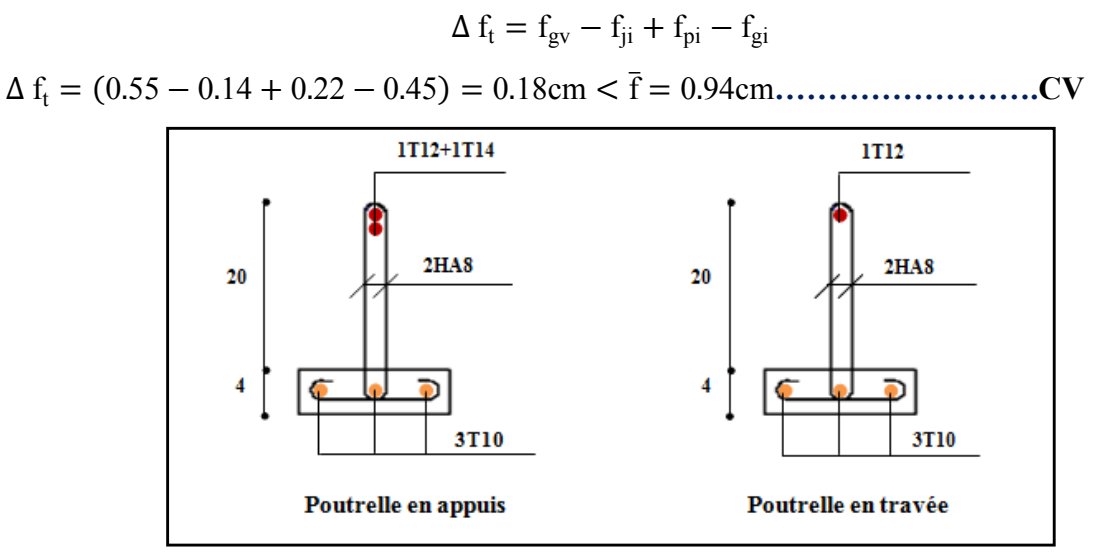

**Figure 3.21 :**Schéma de ferraillage des poutrelles (aux appuis et en travée).

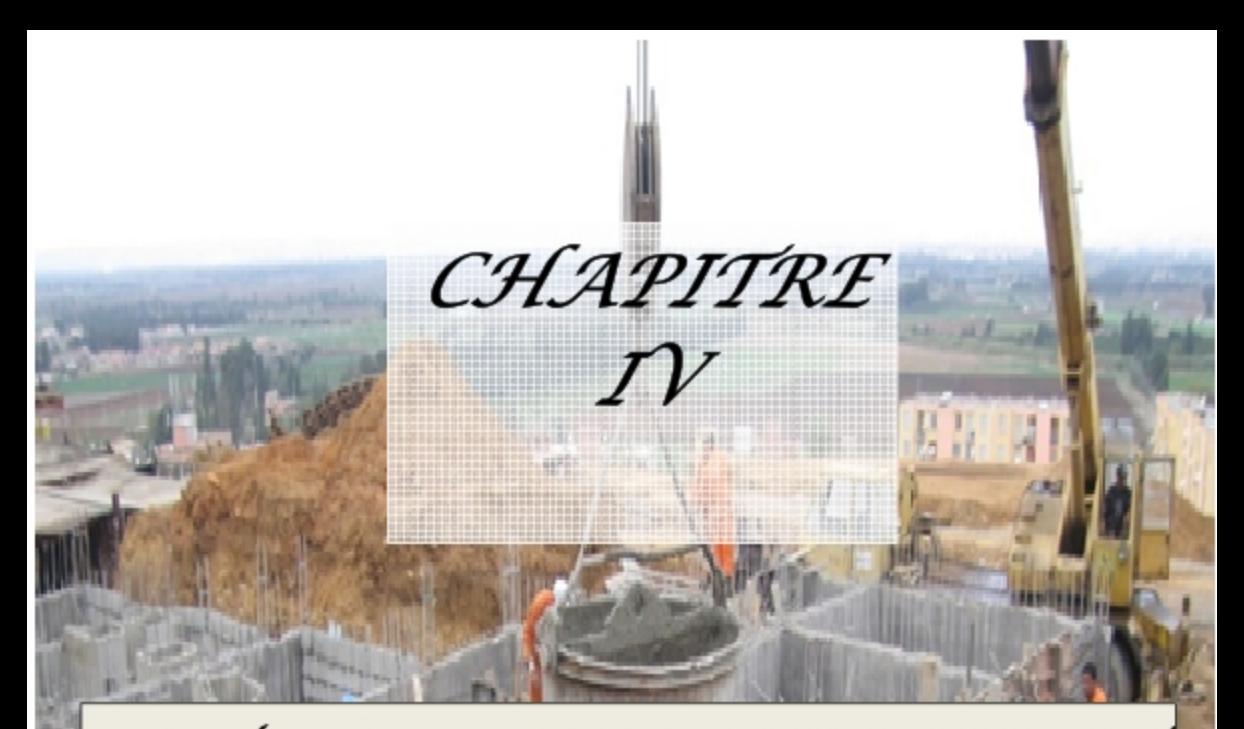

# ETUDE DYNAMIQUE ET SISMIQUE

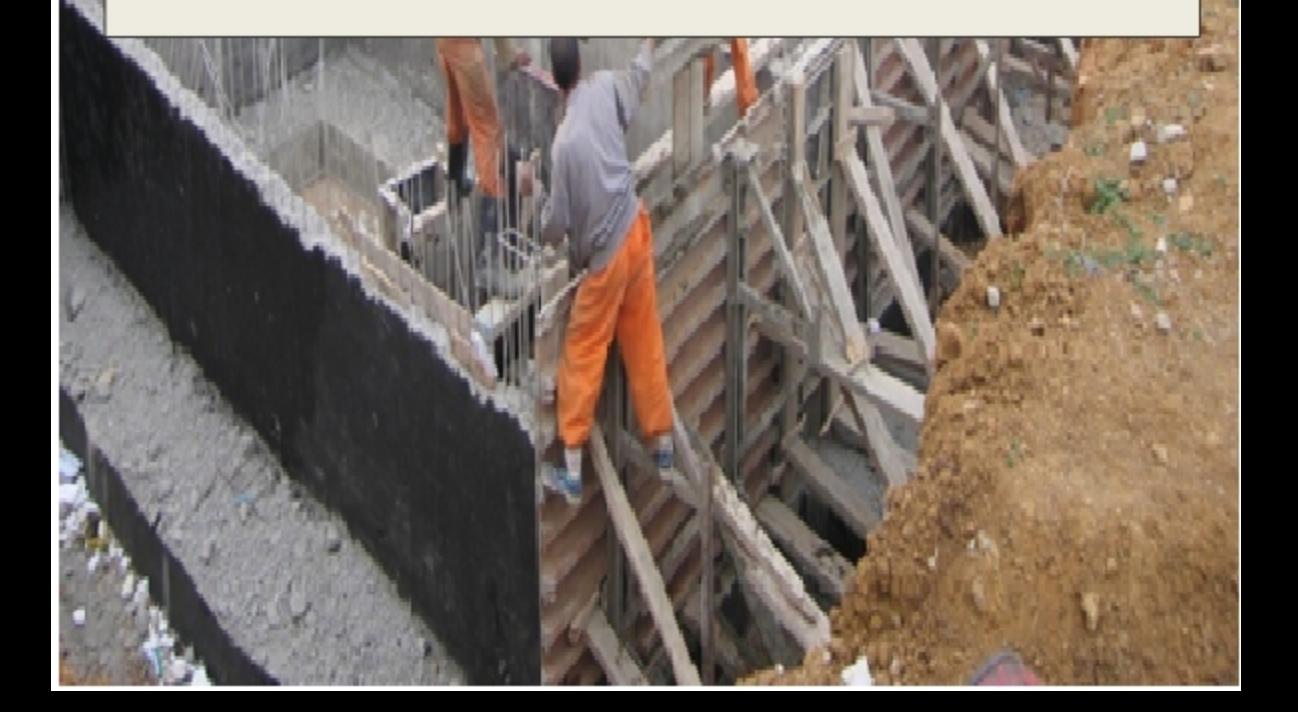

## **4.1) Introduction**

Toutes les structures sont susceptibles d'être soumises pendant leur durée de vie à des chargements variables dans le temps. Ces actions peuvent être dues au vent, séisme ou aux vibrations des machines, ce qui signifie que le calcul sous l'effet des chargements statiques parait insuffisant, d'où la nécessité d'une étude dynamique.

# **4.2) Objectif de l'étude dynamique**

L'objectif initialde l'étude dynamique d'une structure est la détermination de ses caractéristiques dynamiques propres. Ceci est obtenu en considérant son comportement en vibration libre non-amortie. Cela nous permet de calculer les efforts et les déplacements maximums lors d'un séisme.

L'étude dynamique d'une structure telle qu'elle se présente réellement, est souvent très complexe. C'est pour cette raison qu'on on fait souvent appel à des modélisations qui permettent de simplifier suffisamment le problème pour pouvoir l'analyser.

# **4.3) Modélisation mathématique**

La modélisation mathématique revient à représenter un problème physique possédant un nombre de degré de liberté(DDL) infini, par un modèle ayant un nombre de DDL fini, et qui reflète avec une bonne précision les paramètres du système d'origine (la masse, la rigidité et l'amortissement). En d'autres termes, la modélisation est la recherche d'un modèle simplifié qui nous rapproche le plus possible du comportement réel de la structure, en tenant compte le plus correctement possible de la masse et de la rigidité de tous les éléments de la structure.

# **4.4) Modélisation de la structure étudiée**

Etant donné la difficulté et la complexité d'un calcul manuel des efforts internes (moments, efforts normaux,...), dans les éléments structuraux, les calculs sont faits en utilisant le logiciel ETABS (Extended 3D Analysis of Building Systems) qui est un logiciel de calcul conçu exclusivement pour le calcul des bâtiments. Il permet de modélisé facilement et rapidement tous types de bâtiments grâce à une interface graphique unique. Il offre de nombreuses possibilités pour l'analyse statique et dynamique.Ce logiciel permet la prise en compte des propriétés non-linéaires des matériaux, ainsi que le calcul et le dimensionnement des éléments structuraux suivant différentes règlementations en vigueur à travers le monde.En effet, grâce à ces diverses fonctions il permet une décente de charge automatique et rapide, un calcul

automatique du centre de masse et de rigidité, ainsi que la prise en compte implicite d'une éventuelle excentricité accidentelle.

# **4.4.1) Modélisation des éléments structuraux**

La modélisation des éléments structuraux est effectuée comme suit :

- Les éléments en portiques (poutres, poteaux) ont été modélisés par des éléments finis de type poutre « frame » à deux nœuds ayant six degrés de liberté.
- Les voiles ont été modélisés par des éléments coques « Shell » à quatre nœuds.
- Les planchers sont simulés par des diaphragmes rigides et le sens des poutrelles introduit selon l'orientation qu'on choisit.

## **4.4.2) Modélisation de la masse**

Selon le RPA 99/V2003, la masse des planchers est calculée d'une manière à inclure la quantité β<sub>O</sub> avec β=0.2 correspondant à la surcharge d'exploitation. La masse des éléments modélisés est introduite de façon implicite, par la prise en compte du poids volumique correspondant à celui du béton armé à savoir 2,5t/m<sup>3</sup>. La masse des éléments concentrés non structuraux, comme l'acrotère et les murs extérieurs (maçonnerie), a été répartie sur les poutres concernées.

## **4.4.3) Présentation de la vue en 3D**

La modélisation de la structure qui est l'objet du présent travail, par le logiciel ETABS 9.7.4 donne la vue en 3D suivante :

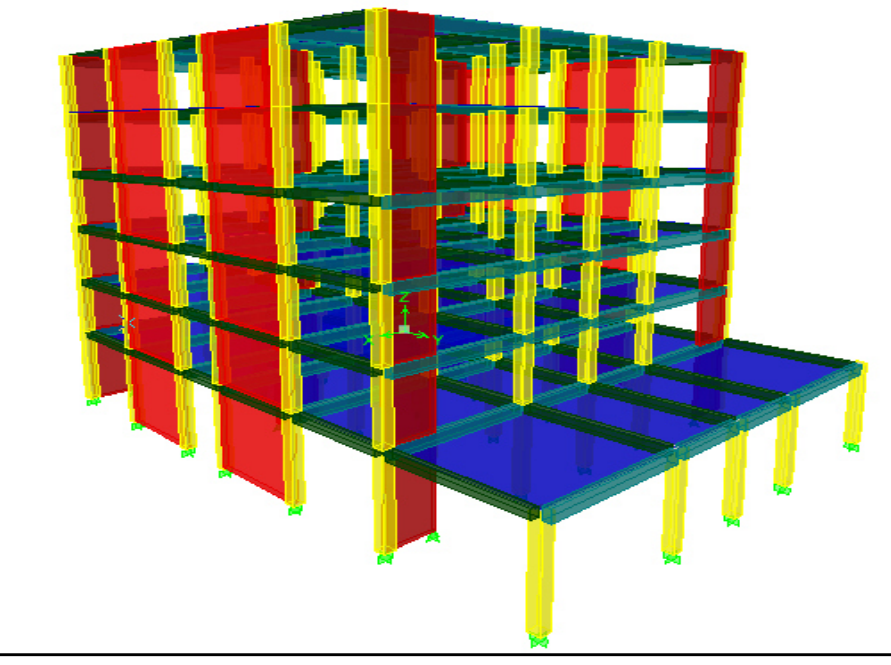

**Figure 4.1 :** Schéma de la structure en 3D.

## **4.5) Etude sismique du bâtiment**

Le nord du territoire Algérien est soumis à une activité sismique très importante, le but de cette étude est de déterminer à chaque niveau de la structure les sollicitations engendrées par un éventuel séisme.

## **4.5.1) Choix de la méthode de calcul**

Selon les règles parasismiques algériennes **(RPA99/version2003)** le calcul des forces sismiques peut être mené suivant trois méthodes :

- 1) La méthode statique équivalente.
- 2) La méthode d'analyse modale spectrale.
- 3) La méthode d'analyse dynamique par accélérogramme.

Pour le bâtiment qui est l'objet du présent travail, on a une irrégularité en plan,on utilise la méthode d'analyse modale spectrale pour l'analyse sismique. Cette dernière d'après le RPA99/version 2003 peut être utilisée dans tous les cas et en particulier, dans le cas où la méthode statique équivalente n'est pas permise.

## **4.5.2)Condition du RPA99/Version 2003**

L'une des vérifications préconisée par le **RPA99 / Version 2003 (Article 4.3.6**) est relative à la résultante des forces sismiques. En effet la résultante des forces sismiques à la base  $V_t$  obtenue par combinaison des valeurs modales ne doit pas être inférieure à 80% de celle déterminée par l'utilisation de la méthode statique équivalente **V**.

Si **Vt**< 0.8 **V**, il faudra augmenter tous les paramètres de la réponse (forces, déplacements, moments,...) dans le rapport : r= 0.8V/Vt

## **4.5.2.1) Méthode dynamique modale spectrale**

L´analyse modale spectrale désigne la méthode de calcul des efforts maximaux d´un séisme sur une structure. Elle est caractérisée par :

- La sollicitation sismique décrite sous forme d´un spectre de réponse.
- Le comportement supposé élastique de la structure permettant le calcul des modes propres.
- Le comportement de la structure pour ces fréquences particulières est appelé mode de vibration.
- Le comportement global peut être considéré comme la somme des contributions des différents modes.

L'effort tranchant modal à la base est donné par la formule suivante :

$$
V_T = \frac{S_a}{g} x \alpha_i \times W
$$

Avec **VT:**L'effort tranchant modal à la base.

α**i :**Coefficient de participation du mode i.

**W :**Poids total de la structure.

Le RPA99/2003 impose un spectre de réponse de calcul défini par la fonction suivante :

$$
\frac{S_a}{g} = \begin{cases} 1.25 \text{ A } \left( 1 + \frac{T}{T_1} \left( 2.5 \eta \frac{Q}{R} - 1 \right) \right) & 0 \le T \le T_1 \\ 2.5 \eta (1.25 \text{ A}) \frac{Q}{R} & T_1 \le T \le T_2 \\ 2.5 \eta (1.25 A) \frac{Q}{R} \left( \frac{T_2}{T} \right)^{2/3} & T_2 \le T \le 3.0 s \\ 2.5 \eta (1.25 A) \frac{Q}{R} \left( \frac{T_2}{3} \right)^{2/3} \left( \frac{3}{T} \right)^{5/3} & T \ge 3.0 s \end{cases}
$$

Avec **g :**Accélération de la pesanteur.

**A:**Coefficient d'accélération de zone.

**η:** Facteur de correction d'amortissement (quand l'amortissement est différent de 5%).

$$
\eta = \sqrt{7/(2+\xi)} \ge 0.7
$$

R**:**Coefficient de comportement de la structure. Il est fonction du système decontreventement.

 $T_1, T_2$ : Périodes caractéristiques associées à la catégorie de site.

**Q** : Facteur de qualité.

## **4.5.2.2) Méthode statique équivalente (Article 4.2 RPA99v2003)**

Les forces dynamiques réelles qui se développent dans la structure sont remplacées par un système de forces statiques fictives dont les effets sont considérés équivalents au mouvement du sol qui peut se faire dans une direction quelconque dans le plan horizontal.

Les forces sismiques horizontales équivalentes seront considérées appliquées successivement suivant deux directions orthogonales caractéristiques choisies par le projeteur.

La méthode statique équivalente peut être utilisée si les conditions suivantes sont vérifiées :

- Le bâtiment ou bloc étudié, satisfaisait aux conditions de régularité en plan et élévation avec une hauteur du bâtiment au plus égale à 65 m en zone II à 30 m en zone III et IIb.

- Le bâtiment ou bloc étudié présente une configuration irrégulière tout en respectant, toutes les conditions précédentes et les conditions complémentaires suivantes :
	- Zone I : Tous les groupes d'usages.
	- Zone II :Groupe d'usage 3

Groupe d'usage  $2$ ……………………………………  $H_T < 7$  niveaux ou 23..m.

Groupe d'usage  $1B$ ………………………………H<sub>T</sub> $\leq$  5 niveaux ou 17m.

Groupe d'usage  $1$ A…………………………………………  $H_T \leq 3$  niveaux ou 10m.

• Zone III : Groupe d'usage 2 et  $3$ ........... $H_T \le 5$  niveaux ou 17m.

Groupe d'usage  $1B$ ……………………………H<sub>T</sub> $\leq$  3 niveaux ou 10m.

 La force sismique totale (V) appliquée à la base du bâtiment est calculée selon la formule suivante**:** 

$$
V=\frac{ADQ}{R}xW_T\\
$$

Avec **A**: Coefficient d'accélération de zone, en fonction de la zone et du groupe d'usage.

**D**: Facteur d'amplification dynamique.

**Q**: Facteur de qualité.

**R :** Coefficient de comportement.

**WT**: Poids total du bâtiment.

Le coefficient d'accélération de zone **(A)** est donné par le tableau **4.1 (R.P.A 2003)** suivant la zone sismique et le groupe d'usage du bâtiment: Pour la zone (III) et groupe d'usage 2, on a : $A = 0.25$ 

Le facteur d'amplification dynamique moyen (**D)** est donné par :

 ≥ ⋅ ≤ ≤ ≤ ≤ = *T s T T T T s T T T T D* ........ 00.3 3 3 5.2 5.2 ................... 0.3 5.2 .............................0 3 5 3 2 2 2 3 2 2 2 η η η

Avec  $T_1$ ,  $T_2$ : Périodes caractéristiques dépendant du site(Tableau 4.7 R.P.A 2003). Pour un site meuble  $(S_3)$  on a :  $T_1 = 0.15$  s  $T_2 = 0.50$  s

 $η$ : Facteur de correction d'amortissement donné par la formule :  $η = \sqrt{7/(2 + \xi)} \ge 0.7$ 

Où**ξ**:est le pourcentage d'amortissement critique en fonction du matériau constitutif, du type de structure et de l'importance de remplissages(**Tableau 4-2 R.P.A 2003**).

On prend : ξ = 8,5%  $\Rightarrow$  η = 0.816 (Article 4.2 R.P.A 2003).

La période fondamentale T est donnéepar la formule empirique:**(Article 4-2-4 RPA99/VER2003)**

$$
T=C_T\,h_N^{3/4}
$$

Avec $C_T$ : Coefficient, fonction de système de contreventement et du type de remplissage, donné par le tableau **4.6 (R.P.A 2003)** :Pour portiques auto-stables en béton armé ou en acier avec remplissage en maçonnerie :  $C_T = 0.05$ 

 $h_N$ : hauteur mesurée en mètre à partir de la base jusqu'au dernier niveau.  $h_N$  = 19.38m.

Alors :  $T = 0.05(19.38)^{3/4} = 0.462$ 

On peut également utiliser la formule suivante : T =  $0.09 \frac{h_N}{\sqrt{D}}$ 

Avec D: distance du bâtiment mesurée à la base dans les deux directions.

- Sens longitudinal : $D_x = 19.7$  m  $\Rightarrow T_x = 0.393$  s.
- Sens transversal :D<sub>y</sub> =27.3 m  $\Rightarrow$ T<sub>y</sub> = 0.334 s.

D'après RPA99/version 2003, il faut utiliser la plus petite valeur des périodes obtenues dans chaque direction.

On a: 
$$
T_2 = 0.50
$$
 s

0 <Tx= 0.393<T2 doncDx**=** 2.5η

0 <Ty=0.334 <T2doncDy**=** 2.5η

D'où:  $D_x = D_y = 2.5 \times 0.816 = 2.04$ 

Donc on a une seule valeurde V dans les deux directions (sens longitudinal et sens transversal).

Le coefficient de comportement global **(R)** est donné par le tableau (**4.3 de RPA 99/ Version 2003**), en fonction du système de contreventement  $R=3.5$  (la structure est contreventée par des voiles porteurs).

Le facteur de qualité **Q** est déterminé par la formule **(Article 4 .4 R.P.A 2003)**:

$$
Q=1+\sum_1^6Pq
$$

Où :  $P_q$  : est la pénalité à retenir selon que le critère de qualité(q) est satisfait ou non sa valeur est donnée au tableau (4.4R.P.A 2003).

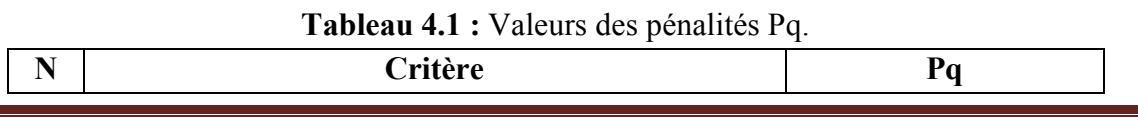

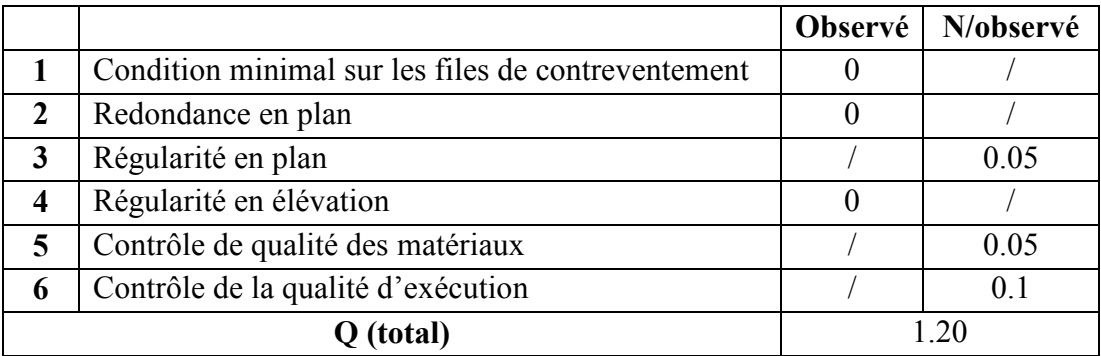

Le poids total de la structureW est égal à la somme des poids Wi, calculés à chaque niveau  $(i)$ :  $W = \sum W_i$  avec Wi= $W_{gi} + 0, 2W_{Qi}$ 

Où **β:** Coefficient de pondération fonction de la nature et de la durée de la charge d'exploitation et donné par le tableau 4-5 du RPA99, β **=0,20** (bâtiment d'habitation, bureaux ou assimilés).

**Wgi** : poids dû aux charges permanentes.

**WQi** : poids dû aux charges d'exploitations.

**Tableau 4.2 :** Calcul de la force sismique totale par la méthode statique équivalente.

|              |      |         | W(KN)     | $V_{stat}(KN)$ |
|--------------|------|---------|-----------|----------------|
| ስ ጎሩ<br>∪.∠J | 2.04 | <br>J.J | 24227.795 | 4236.403057    |

# **4.5.3) Choix de la disposition des voiles**

On a pris en considération le plan d'architecture en prévoyant un nombre minimal des voiles dans chaque direction pour choisir une disposition initiale des voiles dans le bâtiment.

La disposition des voiles adoptée est indiquée aux figures suivantes :

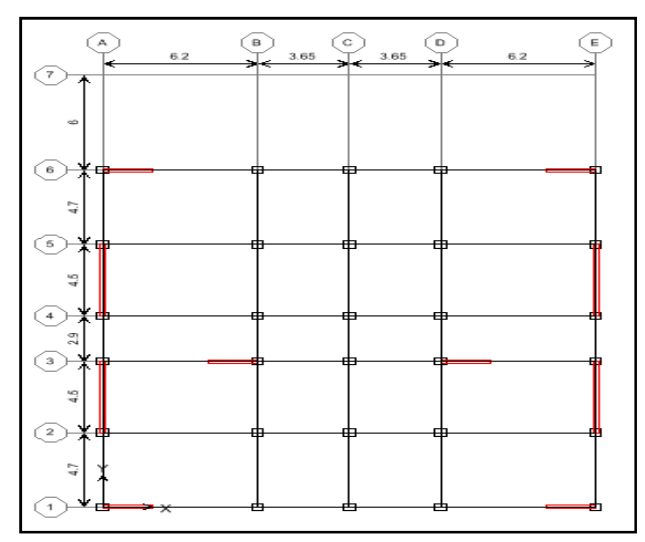

**Figure 4.2 :** La disposition des voiles au niveau des étages courants (vue en plan).

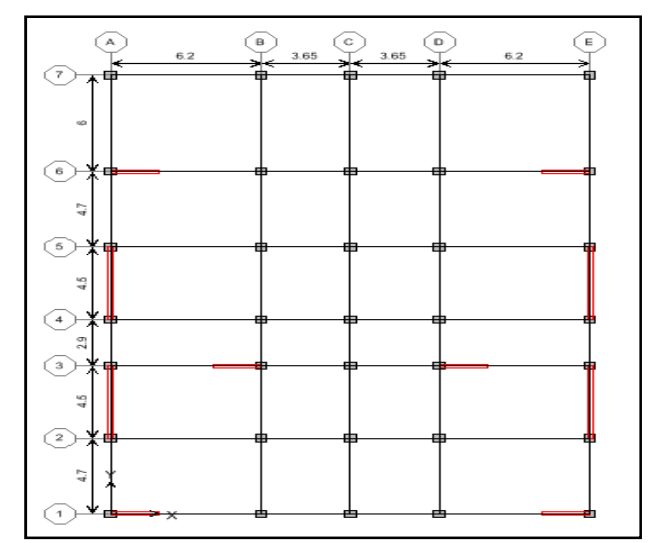

**Figure 4.3 :** La disposition des voiles au niveau du RDC (vue en plan).

# **4.5.4) Caractéristiques géométriques et massique de la structure**

La détermination du centre de masse est basée sur le calcul des centres de masse de chaque élément de la structure. Les coordonnées du centre de masse sont données par :

$$
X_G = \frac{\sum M_i X_i}{\sum M_i} \qquad \text{et} \quad Y_G = \frac{\sum M_i Y_i}{\sum M_i}
$$

Avec **M<sup>i</sup>** : La masse de l'élément i.

**Xi,Yi** : Les coordonnées de CDG de l'élément i par rapport au repère global.

L'excentricité théorique est donnée par :

$$
e_x = |X_{CM} - X_{CR}|
$$
  

$$
e_y = |Y_{CM} - Y_{CR}|
$$

Avec  $X_{CR}$ ,  $Y_{CR}$ : Coordonnées de centre de torsion (ou rigidité).

**Tableau 4.3 :** Centre de masse et de torsion des niveaux.

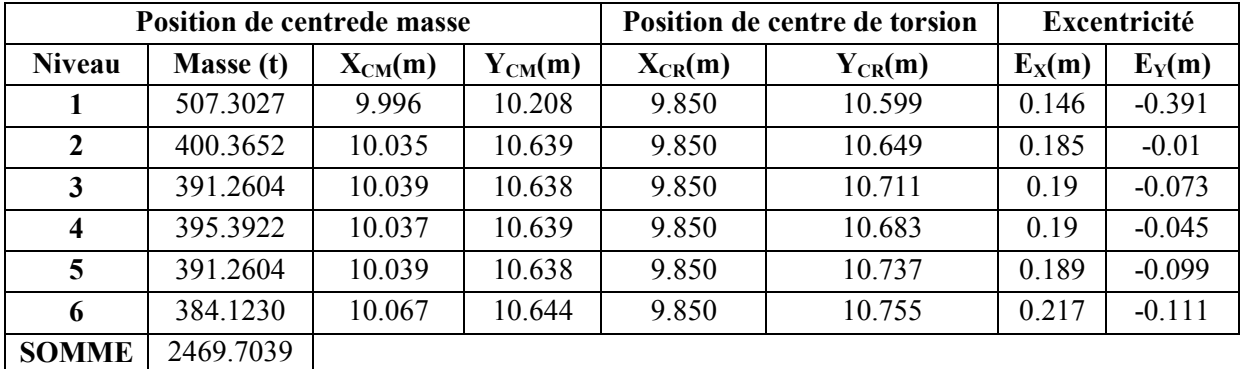

L'excentricité accidentelle est donnée par : **(Article 4.2.7 RPA99/Version 2003)**

 $e_{\text{acc}} = \pm 0.05 \text{ max } (l_x, l_y) = \pm 0.05 \text{ max } (19.7; 27.3) = 1.365 \text{ m}$ 

 $e<sub>théorique</sub> = max (e<sub>x</sub>, e<sub>y</sub>) = 0,391m$ 

Donc l'excentricité est :  $e_x = max (e_{acc}; e_{théorigue}) = 1.365 m$ 

 $W_t = M_t \times g = 2469.7039 \times 9.81 = 24227.79526$  KN

# **4.5.5) Mode de vibrations et taux de participation des masses**

Après l'analyse automatique par le logiciel **ETABS 9.7.4**on a tiré les résultats qui sont illustrés dans le tableau suivant :

| Mode           | Période  | <b>UX</b> | <b>UY</b> | <b>SumUX</b> | <b>SumUY</b> | RZ      | <b>SumRZ</b> | <b>Nature</b>        |
|----------------|----------|-----------|-----------|--------------|--------------|---------|--------------|----------------------|
| $\mathbf{1}$   | 0.539636 | 74.6843   | 0.0000    | 74.6843      | 0.0000       | 0.1790  | 0.1790       | <b>Translation X</b> |
| $\overline{2}$ | 0.346232 | 0.0001    | 71.1107   | 74.6844      | 71.1107      | 0.2649  | 0.4439       | <b>Translation Y</b> |
| $\mathbf{3}$   | 0.297699 | 0.0155    | 0.2667    | 74.6999      | 71.3774      | 68.2022 | 68.6462      | <b>Rotation Z</b>    |
| 4              | 0.147407 | 15.5755   | 0.0000    | 90.2754      | 71.3774      | 0.0096  | 68.6558      |                      |
| $\overline{5}$ | 0.080539 | 0.0009    | 20.9112   | 90.2763      | 92.2886      | 0.1107  | 68.7665      |                      |
| 6              | 0.071397 | 0.7214    | 0.1045    | 90.9977      | 92.3931      | 21.5544 | 90.3208      |                      |
| $\overline{7}$ | 0.065467 | 5.6713    | 0.0032    | 96.6690      | 92.3963      | 0.8158  | 91.1367      |                      |
| 8              | 0.038348 | 2.1969    | 0.1240    | 98.8659      | 92.5204      | 1.0596  | 92.1963      |                      |
| 9              | 0.037639 | 0.0580    | 5.8361    | 98.9239      | 98.3565      | 0.0000  | 92.1963      |                      |
| 10             | 0.033147 | 0.1417    | 0.0210    | 99.0655      | 98.3775      | 6.0179  | 98.2142      |                      |
| 11             | 0.025600 | 0.7363    | 0.0014    | 99.8018      | 98.3789      | 0.0043  | 98.2185      |                      |
| 12             | 0.024178 | 0.0010    | 1.3286    | 99.8028      | 99.7075      | 0.0045  | 98.2230      |                      |

**Tableau 4.4 :** Période, mode et facteur de participation massique.

D'après le tableau ci-dessus, on remarque que la somme des masses modales effectives est égale à 90 ° /°**(Article 4-14 RPA/2003)**à partir du 5ème mode. Par conséquent, on prend 5 modes dans les deux directions.

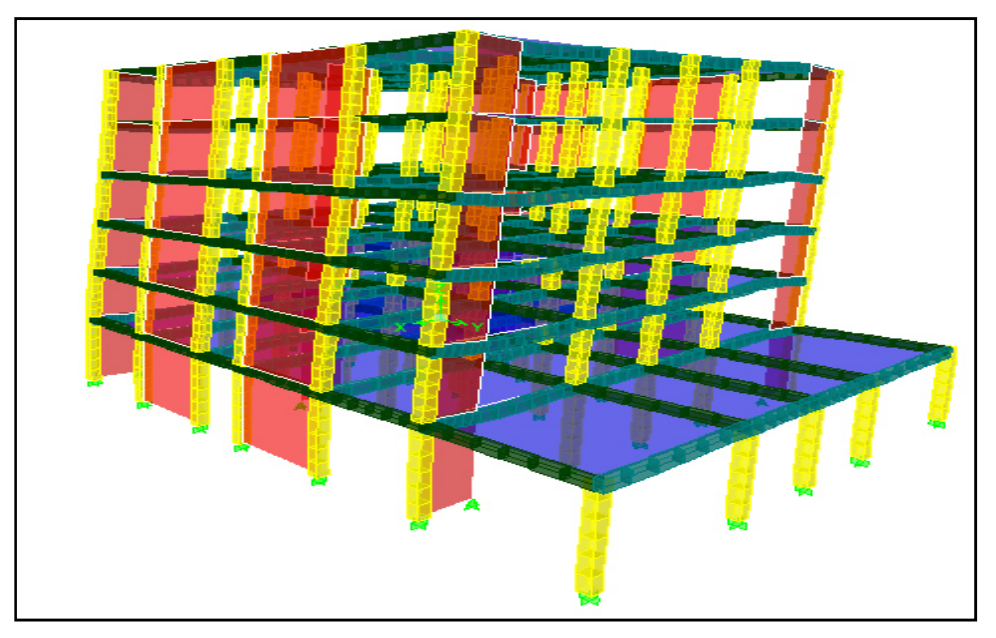

Figure  $4.4:1<sup>er</sup>$  mode de translation suivant le sens  $(XX)$ .

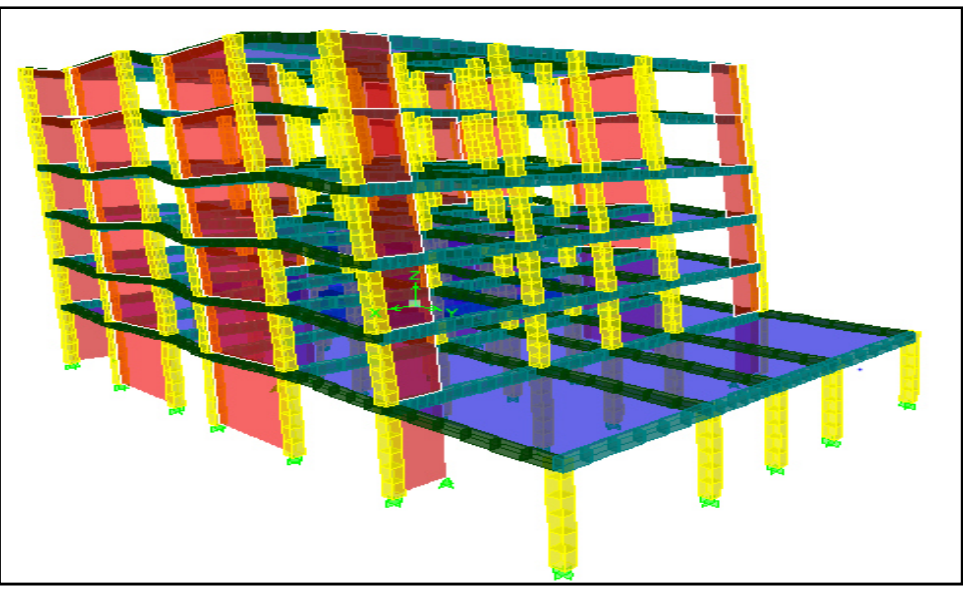

Figure  $4.5: 2<sup>eme</sup>$  mode de translation suivant le sens (YY).

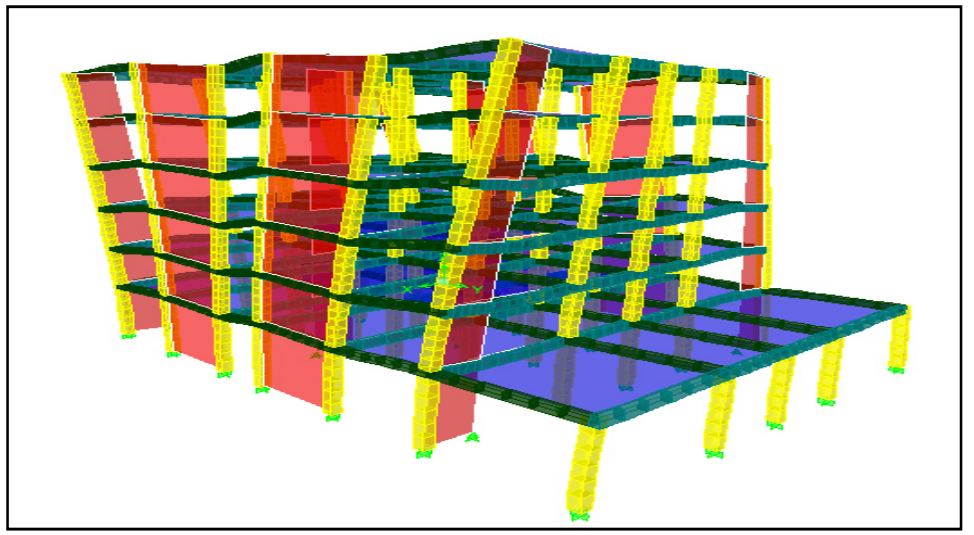

Figure 4.6 :  $3^{\text{eme}}$  mode de rotation autour de l'axe  $(Z)$ .

D'après le RPA99 Version 2003, la valeur de T calculée de méthodes numériques ne doit pas dépasser celles estimées à partir des formules empiriques appropriées de plus de 30%. T=0.5396s < T=0.462x1.30=0.600s ……………………………….Vérifiée.

# **4.5.6) Calcul de l'effort tranchant modal à la base**

D'après le (RPA99v03): $V_i = \frac{S_a}{g} x \alpha_i xW$ )/100

Avec  $V_i$ : L'effort tranchant à la base.

**αi :** Coefficient de participation i.

**W :**Poids total de la structure.

Les résultats sont dans les tableaux suivants :

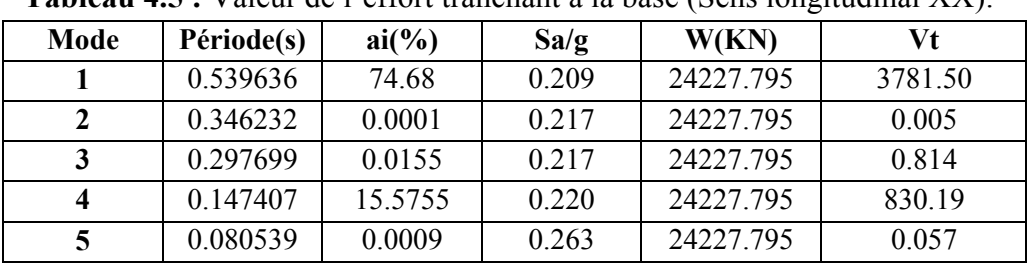

**Tableau 4.5 :** Valeur de l'effort tranchant à la base (Sens longitudinal XX).

**Tableau 4.6 :** Valeur de l'effort tranchant à la base (Sens transversalYY).

| Mode | Période(s) | $ai(\%)$ | Sa/g   | W(KN)     | Vt      |
|------|------------|----------|--------|-----------|---------|
|      | 0.539636   | 000      | 0,101  | 24227.795 | 000     |
|      | 0.346232   | 71.1107  | 0,1031 | 24227.795 | 1776.36 |
|      | 0.297699   | 0.2667   | 0,116  | 24227.795 | 7495    |
|      | 0.147407   | 000      | 0,1311 | 24227.795 | 000     |
|      | 0.080539   | 20.9112  | 0,1311 | 24227.795 | 664.19  |

## **4.5.7) Combinaisons des réponses modales (RPA99/VERSION2003.Art.4.3.5)**

 Si toutes les réponses modales retenues sont indépendantes les unes des autres, la réponse totale est donnée par :

E = ±C∑ E<sup>D</sup> F E DG. ………………………(1)

Avec **E :** l'effet de l'action sismique considéré.

**Edi :** valeur modale de E selon le mode i.

**K :** nombre de mode retenue.

Dans le cas ou deux réponses modales ne sont pas indépendantes,  $E_1$  et  $E_2$  par exemple, la réponse totale est donnée par :

E = 2 2 1 2 3 ( ) *K i i E E E* = + +∑ …………………... (2)

Les réponses de deux modes de vibration i et j de périodes  $T_i$ , Tjet d'amortissement  $\zeta_i$ ,ζjsont considérées comme indépendantes si le rapport r vérifie la relation :

$$
r = \frac{T_i}{T_j} \le \frac{10}{\left(10 + \sqrt{\zeta_i \zeta_j}\right)} = 0,54 \text{ avec : } T_i \le T_j
$$

| Mode | Période $T(s)$ | $r=Ti/Tj$ | <b>Observation</b> |
|------|----------------|-----------|--------------------|
|      | 0.539636       | 0.642     | C. N. Vérifiée     |
|      | 0.346232       | 0.859     | C. N. Vérifiée     |
|      | 0.297699       | 0.495     | C. Vérifiée        |
|      | 0.147407       | 0.546     | C.N. Vérifiée      |
|      | 0.080539       |           |                    |

**Tableau 4.7 :** Combinaison des réponses modales.

Les modes ne sont pas indépendants 2 à 2 donc on applique la formule (2) :

**Ex =3969.92KN Ey =4120.58KN**

# **4.6) Vérification des exigences de RPA99/2003**

## **4.6.1) Résultante des forces sismiques de calcul**

L'une des premières vérifications préconisées par le **RPA**est relative à la résultante des forces sismiques. En effet la résultante des forces sismiques à la base **Vt**obtenue par combinaison des valeurs modales ne doit pas être inférieure à 80% de la résultante des forces sismiques déterminée par la méthode statique équivalente **V** pour une valeur de la période fondamentale donnée par la formule empirique appropriée.

|                 | $V_{statique}$ (KN) | $V_{dynamicque}$ (KN) | $0.8 V_{statique}$ | 0.8 $V_s$ V <sub>dyn</sub> |
|-----------------|---------------------|-----------------------|--------------------|----------------------------|
| <b>Sens X-X</b> | 4236.40             | 3969.92               | 3389.12            | C. Vérifiée                |
| <b>Sens Y-Y</b> | 4236.40             | 4120.58               | 3389.12            | C. Vérifiée                |

**Tableau 4.8 :** Vérification des forces sismiques.

## **4.6.2) Justification du système de contreventement**

Pour le choix du système de contreventement, selon les définitions données par le RPA On doit calculer le pourcentage des charges verticales et charges horizontales reprisent par les portiques et les voiles, comme il est présenté dans les tableaux ci-dessous :

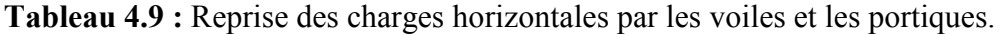

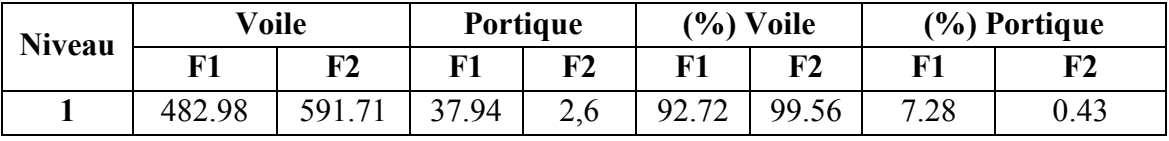

**Tableau 4.10 :** Reprise des charges verticales par les voiles et les portiques.

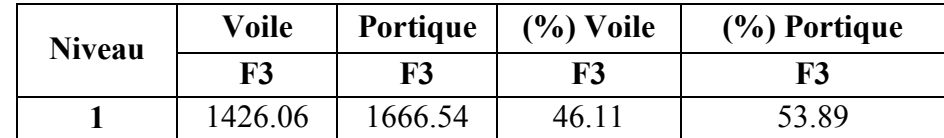

Avec **F3 :** Lachargeverticalerepriseparl'élément.

**F1** : La charge horizontale suivant X.

**F2 :**La charge horizontale suivant Y.

Selon les tableaux ci-dessus, on remarque que les voiles reprennent plus de 20% de l'effort vertical et la totalité de l'effort horizontal donc le système de contreventement est constitué par des voiles porteurs en béton armé, d'où le coefficient. **(R=3,5)**.

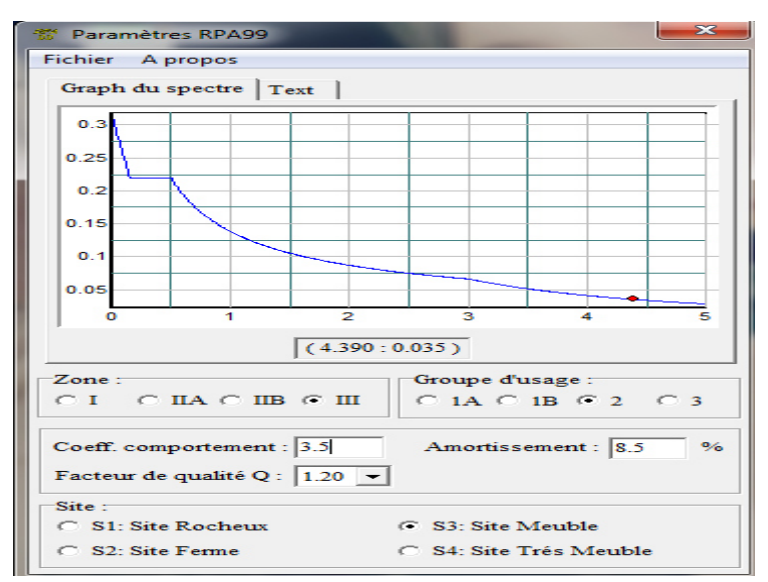

**Figure 4.7 :**Spectre de réponse.

# **4.6.3) Vérification des déplacements latéraux inter-étage**

D'après l'article **(Art 5.10)** du **RPA** les déformations relatives latérales d'un étage par rapport aux étages qui lui sont adjacents, ne doivent pas dépasser 1% de la hauteur d'étage.

Le déplacement horizontal à chaque niveau (K) de la structure est calculé comme suit :

$$
\delta_{K} = R \delta_{ek}
$$

Avec **R :**Coefficient de comportement.

**δek :** Déplacement dû aux forces sismiques.

Le déplacement relatif au niveau (K) par rapport au niveau (K-1) est égal à :

$$
\Delta_{K} = \delta_{K} - \delta_{K-1}
$$

Le déplacement admissible est :**∆kadm= 1%h0**Avec : **h0:**est la hauteur d'étage. Les résultats sont représentés dans les deux tableaux suivants :

| <b>Niveau</b>    | $\delta_{ek}$ (m) | R   | $\delta_{\rm k}({\rm m})$ | $\delta_{k-1}$ | $\Delta_{\mathbf{k}}(\mathbf{x})$ | $\Delta_{\text{kadm}}$ | <b>Observation</b> |
|------------------|-------------------|-----|---------------------------|----------------|-----------------------------------|------------------------|--------------------|
| 6                | 0.0208            | 3,5 | 0.0728                    | 0.0616         | 0.0112                            | 0.0306                 | C. Vérifiée        |
|                  | 0.0176            | 3,5 | 0.0616                    | 0.049          | 0.0126                            | 0.0306                 | C. Vérifiée        |
| $\boldsymbol{4}$ | 0.014             | 3,5 | 0.049                     | 0.035          | 0.0140                            | 0.0306                 | C. Vérifiée        |
| 3                | 0.01              | 3.5 | 0.035                     | 0.02065        | 0.0143                            | 0.0306                 | C. Vérifiée        |
| $\mathbf{2}$     | 0.0059            | 3.5 | 0.02065                   | 0.0084         | 0.0123                            | 0.0306                 | C. Vérifiée        |
|                  | 0.0024            | 3,5 | 0.0084                    | 00             | 0.0084                            | 0.0408                 | C. Vérifiée        |

**Tableau 4.11 :** Le déplacement inter-étage dans le sens (xx).

| <b>Niveau</b> | $\delta_{ek}(m)$ | R   | $\delta k(m)$ | $\delta_{k-1}$ | $\Delta_{\rm k}(y)$ | $\Delta_{\text{kadm}}$ | <b>Observation</b> |
|---------------|------------------|-----|---------------|----------------|---------------------|------------------------|--------------------|
| 6             | 0.0093           | 3.5 | 0.03255       | 0.02625        | 0.0063              | 0.0306                 | C. Vérifiée        |
| 5             | 0.0075           | 3.5 | 0.02625       | 0.0196         | 0.0067              | 0.0306                 | C. Vérifiée        |
| 4             | 0.0056           | 3.5 | 0.0196        | 0.0133         | 0.0063              | 0.0306                 | C. Vérifiée        |
| 3             | 0.0038           | 3.5 | 0.0133        | 0.0077         | 0.0056              | 0.0306                 | C. Vérifiée        |
| $\mathbf{2}$  | 0.0022           | 3.5 | 0.0077        | 0.00315        | 0.0046              | 0.0306                 | C. Vérifiée        |
|               | 0.0009           | 3,5 | 0.00315       | 00             | 0.0032              | 0.0408                 | C. Vérifiée        |

**Tableau 4.12 :** Le déplacement inter-étage dans le sens (yy).

**4.6.4) Vérification vis-à-vis de l'effet P-∆ :RPA 99 (Article 5.9)**

Les effets du 2ème ordre ou (effet P-∆) peuvent être négligés dans le cas des bâtiments où la condition suivante est satisfaite à tous les niveaux :

$$
\theta_K = \frac{P_k \times \Delta_K}{V_K \times h_K} \leq 0.1
$$

Avec **PK :**Le poids total de la structure et de charges d'exploitation associés au-dessus du niveau (K). Tel que : N  $P_k = \sum (W_{gi} + \beta W_{gi})$ 

 $V_K$ : L'effort tranchant d'étage au niveau K.

**∆K :** Déplacement relatif du niveau (K) par rapport au niveau (K+1).

**hK :**Hauteur d'étage K.

Les résultats sont présentés dans les tableaux suivants :

| Niveau                  | $P_{K}$  | $\rm V_X$ | $\rm H_K$ | $\Delta_{\rm k}$ | $\Theta_{kx}$ | $\leq 0.1$  |
|-------------------------|----------|-----------|-----------|------------------|---------------|-------------|
| 6                       | 3768.247 | 1223.34   | 3.06      | 0.0112           | 0.0113        | C. Vérifiée |
| 5                       | 3838.265 | 2127.1    | 3.06      | 0.0126           | 0.0074        | C.Vérifiée  |
| $\overline{\mathbf{4}}$ | 3878.797 | 2838.39   | 3.06      | 0.0140           | 0.0063        | C. Vérifiée |
| 3                       | 3838.265 | 3372.72   | 3.06      | 0.0143           | 0.0053        | C. Vérifiée |
| 2                       | 3927.583 | 3732.99   | 3.06      | 0.0123           | 0.0042        | C. Vérifiée |
|                         | 4976.639 | 3669.92   | 4.08      | 0.0084           | 0.0028        | C. Vérifiée |

**Tableau 4.13 :** Vérification de l'effet P-Delta sens (xx).

**Tableau 4.14 :** Vérification de l'effet P-Delta sens (yy).

| Niveau           | $P_{K}$  | $V_{X}$ | $\rm H_K$ | $\Delta_{\bf k}$ | $\Theta_{kx}$ | < 0.1       |
|------------------|----------|---------|-----------|------------------|---------------|-------------|
| 6                | 3768.247 | 1348.64 | 3.06      | 0.0063           | 0.0058        | C. Vérifiée |
| 5                | 3838.265 | 2270.48 | 3.06      | 0.0067           | 0.0037        | C. Vérifiée |
| $\boldsymbol{4}$ | 3878.797 | 2933.65 | 3.06      | 0.0063           | 0.0027        | C. Vérifiée |
| 3                | 3838.265 | 3444.49 | 3.06      | 0.0056           | 0.0020        | C. Vérifiée |
| $\mathbf{2}$     | 3927.583 | 3821.85 | 3.06      | 0.0046           | 0.0015        | C. Vérifiée |
|                  | 4976.639 | 4120.58 | 4.08      | 0.0032           | 0.0009        | C. Vérifiée |

On constate que  $\Theta_{kx}$  et  $\Theta_{ky}$ sont inférieur à 0,1. Donc: l'effet P-Delta peut être négligé.

#### **4.6.5) Justification vis à vis de l'équilibre d'ensemble(RPA99/VERS03 Art.5.5.)**

Le moment de renversement qui peut être causé par l'action sismique doit être calculé par rapport au niveau de contact du sol fondation.

Le moment de stabilisation sera calculé en prenant en compte le poids total équivalent au poids de la construction  $(M_s > M_r)$  avec  $M_s$ : moment stabilisant et  $M_r$ : moment de renversement.Cette condition d'équilibre se réfère à la stabilité d'ensemble du bâtiment ou de l'ouvrage, soumis à des effets de renversement et/ou de glissement.

$$
\checkmark M_{\text{Re}nversement}} = M_{F_i/O} = \sum_{i=1}^{n} F_i \times d_i
$$
  

$$
\checkmark M_{\text{stabilisakeur}} = M_{W/O} = W \times b
$$

**b**: Les points les plus éloigné par apport au centre de gravité pour les deux directions.

$$
bx = Lx - X_G
$$

$$
by = Ly - Y_G
$$

La résultante des forces sismiques à la base doit être distribuée sur la hauteur de la structure selon les formules suivante : **(Art 4.2.5) RPA99/2003**

$$
F_i = \frac{(V - F_i)W_i h_i}{\sum_{j=1}^n W_j h_j}
$$

Où V : La résultante des forces sismiques à la base.

**Fi :** effort horizontal revenant au niveau **i** 

**hi :** niveau de plancher où s'exerce la force **F<sup>i</sup>**

**hj :** niveau de plancher quelconque.

**W<sup>i</sup> , Wj :** Poids revenant au planchers **i,j.** 

La valeur de **Ft**est donnée par :

$$
Ft = \begin{cases} 0.07TV & si & T > 0.7 \text{ sec} \\ 0 & si & T \le 0.7 \text{ sec} \end{cases}
$$

**Tableau 4.15:** La distribution de la résultante des forces sismique selon la hauteur sens xx (Vx =3969.92 KN).

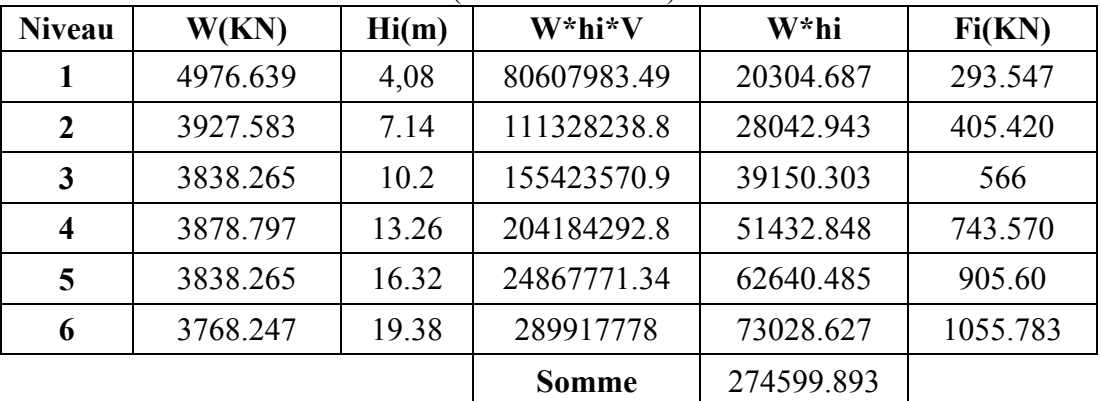

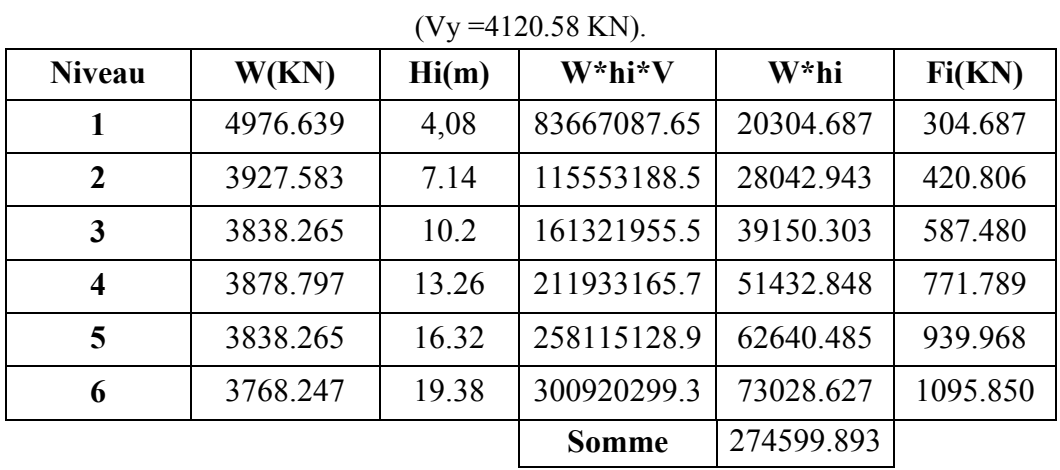

**Tableau 4.16 :** La distribution de la résultante des forces sismique selon la hauteur sens yy

Il faut vérifier que **:** 

#### M om ent stabilisateur  $\geq 1.5$ M om ent de renverssem ent ≥

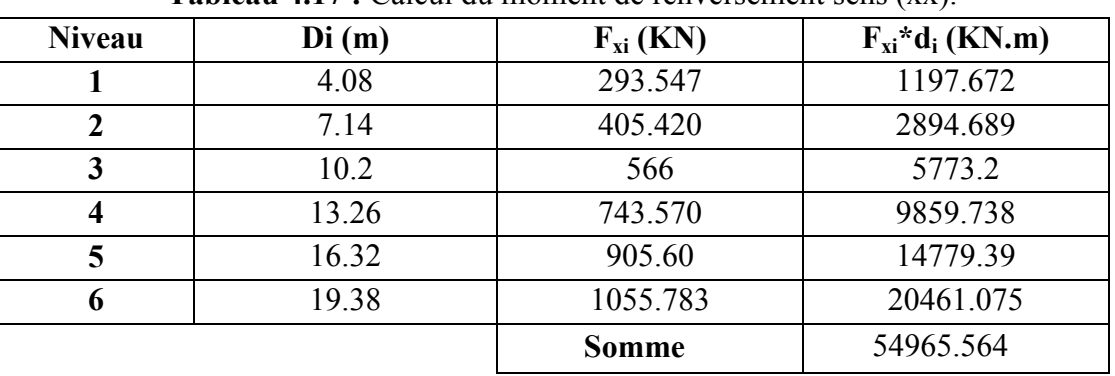

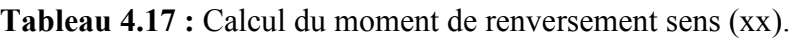

Tableau 4.18 : Calcul du moment de renversement sens (yy).

| <b>Niveau</b> | $D_i(m)$ | $F_{vi}(KN)$ | $F_{vi} * d_i$ (KN.m) |
|---------------|----------|--------------|-----------------------|
|               | 4.08     | 304.687      | 1243.123              |
| $\mathbf 2$   | 7.14     | 420.806      | 3004.555              |
| 3             | 10.2     | 587.480      | 5992.296              |
| 4             | 13.26    | 771.789      | 10233.922             |
| 5             | 16.32    | 939.968      | 15340.278             |
| 6             | 19.38    | 1095.850     | 21237.573             |
|               |          | <b>Somme</b> | 57051.747             |

| <b>Niveau</b>           | Xi(m)        | $Y_i(m)$ | Mi(t)    | Mi.Xi     | Mi.Yi    | $X_G(m)$ | $Y_G(m)$ |
|-------------------------|--------------|----------|----------|-----------|----------|----------|----------|
| 1                       | 9.996        | 10.208   | 507.303  | 5071      | 5178.549 |          |          |
| $\overline{2}$          | 10.035       | 10.639   | 400.365  | 4017.663  | 4259.483 |          |          |
| $\mathbf{3}$            | 10.039       | 10.638   | 391.260  | 3927.859  | 4162.224 | 10.03    | 10.55    |
| $\overline{\mathbf{4}}$ | 10.037       | 10.639   | 395.392  | 3968.550  | 4206.575 |          |          |
| 5 <sup>5</sup>          | 10.039       | 10.638   | 391.260  | 3927.859  | 4162.224 |          |          |
| 6                       | 10.067       | 10.644   | 384.123  | 3866.966  | 4088.605 |          |          |
|                         | <b>Somme</b> |          | 2469.703 | 24779.897 | 26057.66 |          |          |

**Tableau 4.19 :**Calcul de centre de gravité de la structure.

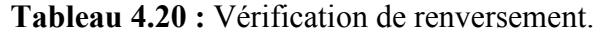

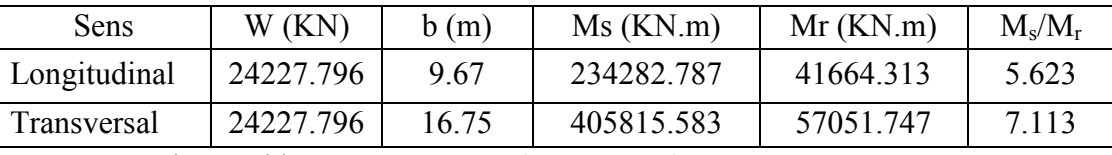

L'ouvrage est donc stable au renversement (Ms> 1,5 Mr).

# **4.6.6) Vérification de l'effort normal réduit**

L'article **(7-4-3-1) du R.P.A 2003** exige la vérification prescrite par le C.B.A et dans le but d'éviter ou limiter le risque de rupture fragile sous sollicitations d'ensemble dues au séisme, l'effort normal de compression de calcul est limité par la condition suivante :

$$
v = \frac{N}{B f_{c28}} \le 0,3
$$

Avec **N:** l'effort normal maximal.

**B :** section du poteau.

*f***c28:** résistance caractéristique du béton.

La vérification de l'effort normal réduit est résumée dans le tableau ci-après :

**Tableau 4.21 :** Vérification de l'effort normal réduit.

| Niveau           | Poteau          | Section | N(KN)   | ν    | Remarque    |
|------------------|-----------------|---------|---------|------|-------------|
| 1                | C <sub>26</sub> | 45x45   | 1666.54 | 0.29 | C.Vérifiée  |
| $\boldsymbol{2}$ | C <sub>26</sub> | 45x45   | 1369.58 | 0.27 | C.Vérifiée  |
| 3                | C <sub>26</sub> | 45x45   | 1090.78 | 0.22 | C.Vérifiée  |
| 4                | C <sub>26</sub> | 40x40   | 815.4   | 0.20 | C. Vérifiée |
| 5                | C <sub>26</sub> | 40x40   | 546.81  | 0.14 | C. Vérifiée |
| 6                | C <sub>26</sub> | 40x40   | 286.08  | 0.07 | C. Vérifiée |

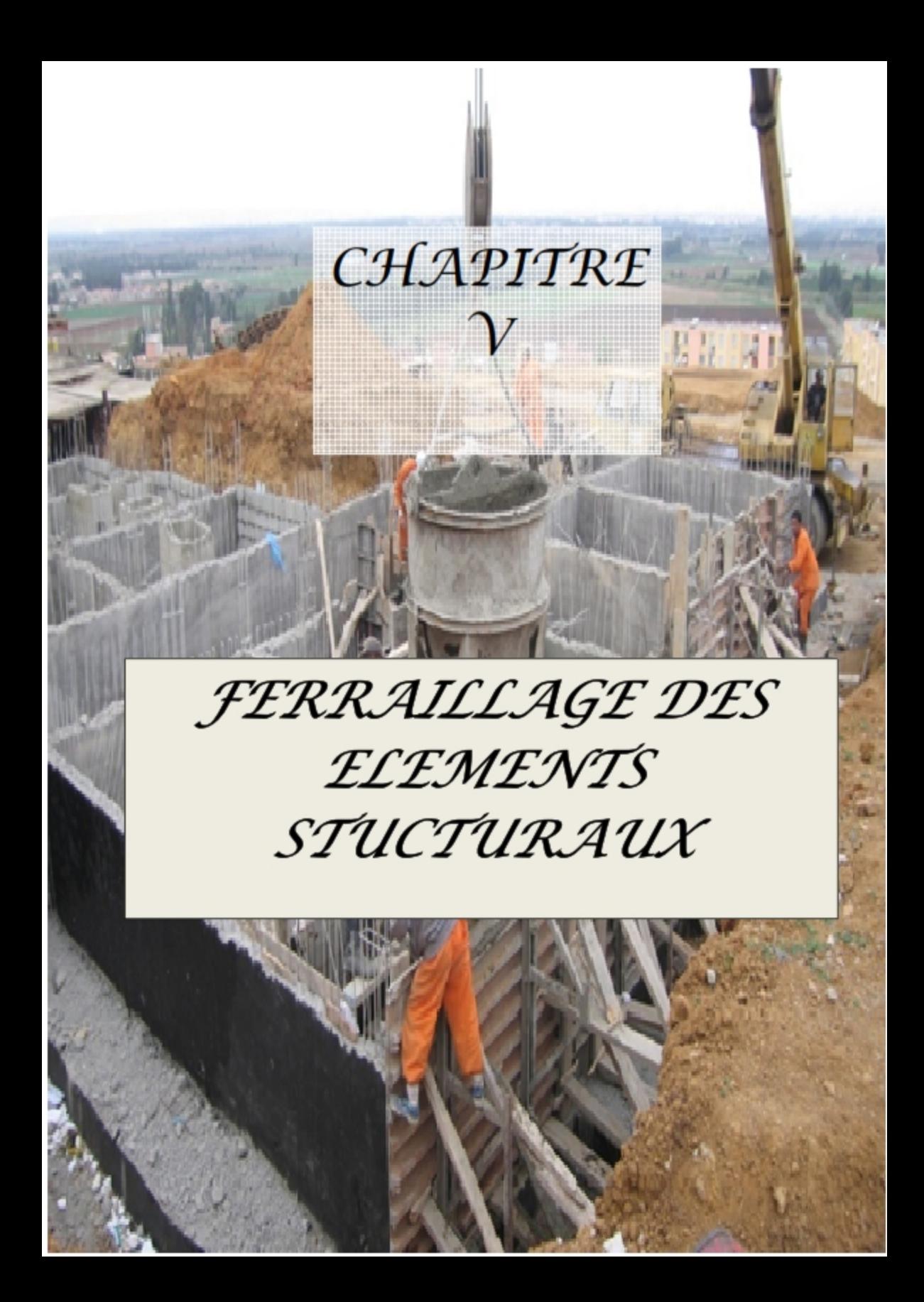

## **5.1) Introduction**

Après avoir calculé les sollicitations, on entame la détermination des sections d'aciers nécessaires à la résistance et à la stabilité des éléments porteurs de l'ouvrage de la présente étude. Le calcul des sections est mené selon les règles de calcul du béton armé **(CBA 93, BAEL et RPA 99/ V.2003).** 

## **5.2) Ferraillage des poteaux**

Les poteaux sont des éléments structuraux assurant la transmission des efforts des poutres vers les fondations. Un poteau est soumis à un effort normal « N » et à un moment de flexion « M » dans les deux sens que ce soit dans le sens longitudinal ou transversal donc les poteaux sont sollicités en flexion composée.

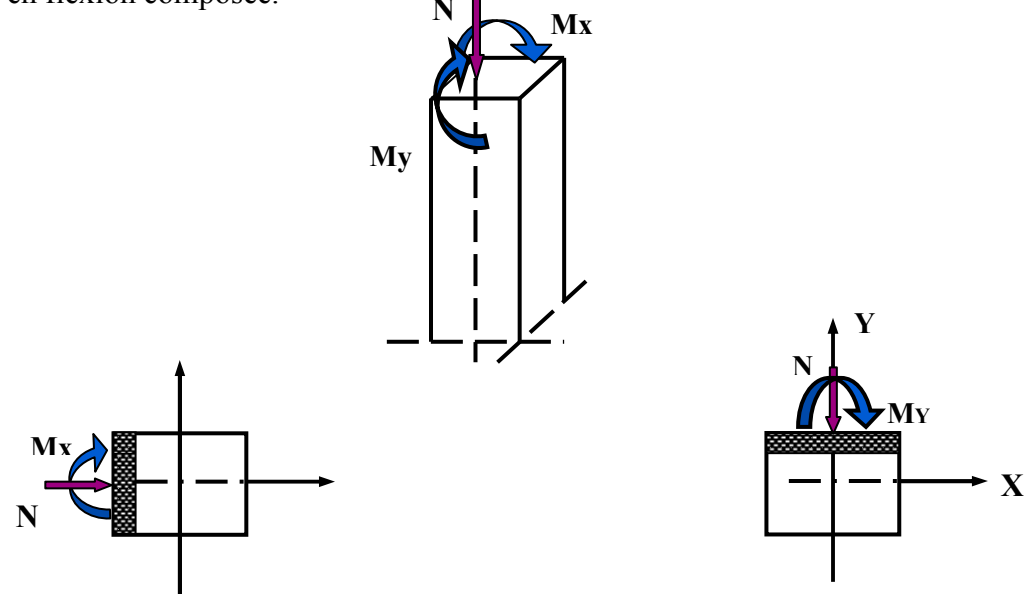

**Figure 5.1 :** Efforts appliqués au poteau.

Les armatures seront calculées à l'état limité ultime **« ELU »** sous l'effet des sollicitations les plus défavorables et ce dans les situations suivantes :

|                  | <b>Béton</b>     |                 |                       |                |            | Acier    |                 |  |  |
|------------------|------------------|-----------------|-----------------------|----------------|------------|----------|-----------------|--|--|
| <b>Situation</b> | $\gamma_{\rm b}$ | $F_{c28}$ (MPa) | $\boldsymbol{\theta}$ | $f_{bu}$ (MPa) | $\gamma_s$ | Fe (MPa) | $\sigma_s(MPa)$ |  |  |
| <b>Durable</b>   |                  | 25              |                       | 14,2           |            | 400      | 348             |  |  |
| accidentelle     |                  | 25              | 0,85                  | 21,74          |            | 400      | 400             |  |  |

**Tableau 5.1 :** Caractéristiques mécaniques des matériaux.

## **5.2.1) Les combinaisons des charges**

En fonction du type de sollicitation, on distingue les différentes combinaisons suivantes :

**Selon BAEL91 :** (Situations durables)

 $ELU = 1,35G+1,5Q$ 

 $ELS = G+Q$ 

- **Selon RPA99 :** (Situations accidentelle)
	- G+Q±E

 $0.8G \pm E$ .

La section d'acier est calculée pour différentes combinaisons d'efforts internes :

N max et M correspondant.

N min et M correspondant.

M <sub>max</sub> et N correspondant.

# •**Recommandations du BAEL99/V2003**

 $A_{\text{min}} = \max(0.2\% \text{ B}; 4\% \text{ P})$ 

 $A_{\text{max}} = 5\%B$ 

Avec  $B: Section du  $beton = (bxh)$$ 

P : Périmètre de la section =  $(b + h)$  x 2

• **Ferraillage minimum d'après le CBA93 :** Condition de non fragilité

$$
A_{CNF} = \frac{0.23x f_{t28}}{f_e} dx b_0 \frac{e - 0.45d}{e - 0.185d}
$$

# **Recommandations de RPA99/V2003**

- Les armatures longitudinales doivent être à haute adhérences, droites et sans crochet.
- Leur pourcentage minimal est : 0.9% .............................zone III
- Leur pourcentage maximal est : 4% en zone courante et 6% en zone de recouvrement
- Le diamètre minimum est : 12 mm
- La longueur minimale des recouvrements : 500
- La distance entre les barres verticales dans une face de poteau ne doit pas dépasser 20 cm.
- Les jonctions par recouvrement doivent être faites à l'extérieure des zones nodales (zones critiques) h'= Max (h $_{\rm e}$ /6, b1, h1, 60cm).

# - **Armatures transversales**

Selon **RPA 99** les armatures transversales des poteaux sont calculées à l'aide de la formule suivante :

$$
\frac{A_t}{t} = \frac{\rho_a x V_u}{h_1 x f_e}
$$

Avec  $V_u$ : est l'effort tranchant de calcul.

 $h_1$ : Hauteur totale de la section brute.

fe: contrainte limite élastique de l'acier d'armature transversale.

```
\rho_a: est un coefficient correcteur qui tient compte du mode fragile de la rupture par
```
effort tranchant ; il est pris égale :

 $ρ<sub>a</sub> = 2.5$  si l'élancement géométrique  $λ<sub>g</sub> ≥ 5$ 

 $p_a$ = 3.75 si l'élancement géométrique  $\lambda_g$  < 5

La valeur maximale de l'espacement est fixée comme suit :

- Dans la zone nodale :  $t \le 10$  cm en zone III
- Dans la zone courante : t' $\leq$  min (b<sub>1</sub>/2, h<sub>1</sub>/2,10  $\varnothing$ <sub>1</sub>) en zone III

Où  $\varnothing_1$ : diamètre minimale des armatures longitudinale du poteau.

On adopte : un espacement de **8cm** en zone nodale et **12cm** en zone courante.

La quantité d'armatures transversales minimale exprimée par  $t \times b_1$ *At* × en % est donnée comme

suit :

- Si  $\lambda_{\varrho} \geq 5$  0.3%
- Si  $\lambda_g \leq 3$  0.8%
- Si  $3 < \lambda_{\rm g} < 5$  interpoler entre les valeurs limites précédentes

λg : Est l'élancement géométrique du poteau est donnée par :

$$
\lambda_g = \left(\frac{L_f}{a}ou\frac{L_f}{b}\right)
$$

Avec a et b : dimensions de la section droite du poteau dans la direction de déformation considéré.

 $l_f$ : longueur de flambement de poteau.

Les cadres et les étriers doivent être fermés par des crochets à 135° ayant une longueur droite minimum de 10  $\mathcal{O}_t$ .

# **Vérification à L'ELU**

**Vérification de l'effort tranchant (BAEL 91 Art 7-4-3-1)**

$$
\tau_{\rm u} = \frac{V_{\rm u}}{\rm bxd} < \bar{\tau}_{\rm u} = \text{Min}\left(0.20 \frac{f_{c28}}{\gamma_{\rm b}}; 5 \text{ MPa}\right) = 3.33 \text{ MPa}
$$

Vu : l'effort tranchant maximum.

B : largeur de la section de la poutre.

d: hauteur utile.

# **Vérification de la contrainte de cisaillement (RPA2003Art 7-4-3-2)**

La contrainte de cisaillement conventionnelle de calcul dans le béton  $\tau_{bu}$  sous combinaison sismique doit être inférieure ou égale à la valeur limite suivante :

$$
\tau_{su} < \tau_{bu} = \rho_d \times f_{c28} = 1.875 \, \text{MPa}
$$

# **Vérification des contraintes à L'ELS**

## **Vérification d'une section partiellement comprimée**

Le calcul s'effectue comme suit :

$$
\sigma_{bc} = \frac{y_2 \times N_{ser}}{I} \times Y_{ser}
$$

$$
I = \frac{b \times y_{ser}^3}{3} + 15[A_s(d - y_{ser})^2 + A'_s(y_{ser} - d')^2]
$$

σbc : contrainte dans le béton

y2 : distance entre la centre de pression et l'axe neutre

yser : nouvel position de l'axe neutre

Sachant que :  $y_{\text{ser}} = y_2 + c$ 

y2 est la solution d'équation : y2+py2+q=0 …………………(1)

Avec  $p = -3c^2 - 90A'_{s} \frac{(c-d')}{b}$  $\frac{(-d)}{b}$  + 90A<sub>s</sub>  $\frac{(d-c)}{b}$  $\mathbf b$  $q = -2c^3 - 90A'_{s} \frac{(c-d)^2}{b}$  $\frac{(d^2)^2}{b} + 90A_s \frac{(d-c)^2}{b}$  $\mathbf b$ 

La solution de l'équation 1 :  $\Delta = q^2 + \frac{4p^3}{27}$ 27  $1<sup>ér</sup>$  cas : ∆ ≥ 0 ⇒ une seul solution  $y_2 = u - \frac{p}{3}$  $3u$ Avec :  $u = \sqrt[3]{t}$ ;  $t = 0.5(\sqrt{\Delta} - q)$ 

# **Vérification d'une Section entièrement comprimée**

La section est effectivement entièrement comprimée si ces deux contraintes sont positives ; sinon on recommence le calcul avec une section partiellement comprimée

L'excentricité : 
$$
e_{ser} = \frac{M_{ser}}{N_{ser}}
$$

- $\le$  Si e  $\le$  h/6 : il y a fortes chance que la section soit entièrement comprimée.
- $-$  Si e > h/6 : il y a fortes chance que la section soit partiellement comprimée.

La section est entièrement comprimée, il n'y a à vérifier que la condition de compression du béton. Le calcul est s'effectue comme suit :

 $\checkmark$  L'aire de la section homogène totale :

$$
S = b \times h + 15(A_s + A'_s)
$$

 La position du centre de gravité résistant qui est située à une distance XG au-dessus du centre de gravité géométrique.

$$
X_{G} = 15 \frac{A'_{s} \left(\frac{h}{2} - d'\right) - A_{s} \left(d - \frac{h}{2}\right)}{b x h + 15 (A_{s} + A'_{s})}
$$

 $\checkmark$  L'inertie de la section homogène :

$$
I = \frac{bh^3}{12} + bhX_G^2 + 15\left[A'_s\left(\frac{h}{2} - d' - X_G\right)^2 + A_s\left(d - \frac{h}{2} + X_G\right)^2\right]
$$

## **Calcul des contraintes**

Les contraintes dans le béton valent  $\sigma_{\text{sup}}$  sur la fibre supérieure et  $\sigma_{\text{inf}}$  sur la fibre inférieure :

$$
\sigma_{\text{inf}} = \frac{N_{\text{ser}}}{S} - \frac{N_{\text{ser}}(e_{\text{ser}} - X_{\text{G}})\left(\frac{h}{2} + X_{\text{G}}\right)}{I}
$$

$$
\sigma_{\text{sup}} = \frac{N_{\text{ser}}}{S} + \frac{N_{\text{ser}}(e_{\text{ser}} - X_{\text{G}})\left(\frac{h}{2} - X_{\text{G}}\right)}{I}
$$
   
 Avec  $e_{\text{ser}} = \frac{M_{\text{ser}}}{N_{\text{ser}}}$ 
$$
\sigma_{\text{inf}} < \bar{\sigma}_{\text{bc}} = 0.6f_{\text{c28}}
$$

$$
\sigma_{\text{sup}} < \bar{\sigma}_{\text{bc}} = 0.6f_{\text{c28}}
$$

## **5.2.2) Sollicitations de calcul**

Etant donné que la structure comporte (02) sections différentes de poteaux, les zones qui concernent les poteaux sont comme suit :

- **Zone 1** : RDC ; 1er et 2ème étage pour les poteaux de dimensions **(45X45)**
- **Zone 2** : 3éme ; 4ème et 5ème étage pour les poteaux de dimensions **(40X40)**

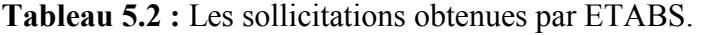

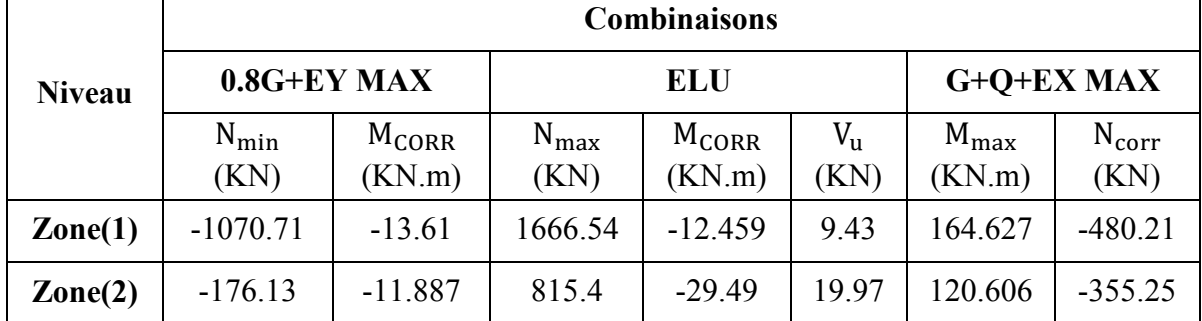

## **5.2.3) Exemple de calcul du ferraillage**

**Zone 1 : Poteau (45x45)** 

- **Ferraillage longitudinale**
- $C=C'=3cm$ .  $S = 45x45$ (cm<sup>2</sup>).  $L= 4.08$  m.  $d = 0.9h = 0.405$  m Nu max= **1666.54** KN. M<sup>u</sup> corr = **-12.459** KN.m.  $N_{\text{ser}} = 1214.09 \text{ KN.m.}$   $M_{\text{ser}} = -9.04 \text{ KN.m.}$

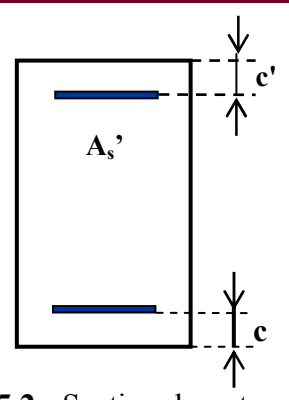

**Figure 5.2 :** Section du poteau.

• **Calcul de l'excentricité** 

**e<sup>a</sup>** : excentricité additionnelle traduisant les imperfections géométriques initiales (Après exécution).

 $e_a$  = max (2 cm; L / 250) = max (2 cm; 1.632cm)  $\Rightarrow$   $e_a$  = 2cm = 0,02 m.

**e<sup>1</sup>** : excentricité du premier ordre à l'ELU.

 $e_1 = e_0 + e_a \implies e_0 = M_{corr} / N_{max} = -0.0075 \text{m} = -0.75 \text{ cm}$ 

$$
e_1 = (-0.0075) + 0.02 = -0.0125
$$
m = -1.25 cm

d - h  $/2$  = 0.18 m

 $e_0$  < d - h /2  $\Rightarrow$  Section entièrement tendues

# • **Vérification du flambement**

Si  $\frac{L_f}{h} \le \max\left(15; \frac{20 \times e_1}{h}\right) \Rightarrow$  pas de risque de flambement.

**l<sup>f</sup>** : longueur de flambement du poteau.

**h :** la hauteur de la section droite dans le plan de flexion.

 $L_f = 0.7 l_0 = 0.7 \times 4.08 = 2.86$  m.

 $L_f$  h = 6.36 < max (15; 0.55) = 15……C.V.

Donc : Le calcul se fait en **flexion composée**.

 $\bullet$  L'excentricité du 2<sup>ème</sup> ordre :

$$
e_2 = \frac{3 \times L_f^2}{1000 \times h} (2 + \alpha + \emptyset)
$$

$$
\alpha = 10 \left( 1 - \frac{M_u}{1.5 M_{ser}} \right) = 0.812
$$

Avec Ø : le rapport de la déformation due au fluage à la déformation instantané D'où:  $e_2 = 0.020$ m = 2 cm

## • **L'excentricité totale**

 $e_T=(e_1+e_2)=(-0.0125)+0.020=0.0075$  m  $\Rightarrow e_T=0.075$  cm

Les sollicitations corrigées pour le calcul en flexion composée sont:

 $M_{u \text{ corr}} = N_{u} \times e = 1666.54 \times (0.0075m) = 12.50 \text{ KN.m}$ 

 $N_{max}$ = 1666.54 KN.

 $M_{u \text{ corr}} = 12.50 \text{ KN.m}$ 

• Calcul du moment fictif au centre de gravité des armatures tendues

 $M_{ua} = M_{u \text{ corr}} + N_u x (d - \frac{h}{2}) = 12.50 + 1666.54 \times (0.405 - 0.45/2) = 312.48 \text{ KN.m}$ 

• Les sollicitations corrigées à ELS:

 $e_{0ser} = \frac{M_{ser}}{N}$  $\frac{M_{\text{ser}}}{N_{\text{ser}}} = \frac{9.04}{1214.0}$  $\frac{9.04}{1214.09} = 0.0074$ m  $e_a = e_{0.05} + (d-h/2) = 0.1874$  m

 $M<sub>sera</sub> = N<sub>ser</sub> \times e<sub>a</sub> = 227.52$  KN.m

$$
\mu_{\text{bu}} = \frac{M_{\text{ua}}}{b_0 \times d^2 \times f_{\text{bu}}} = \frac{312.48 \times 10^6}{45 \times (40.5)^2 \times 14.2 \times 10^3} = 0.289
$$

 $\mu_{bc} = \frac{0.8h}{d}$  $\frac{1.8h}{d}$  (1 –  $\frac{0.4h}{d}$ ) = 0.49

µbu < µbc**………………..Section partiellement comprimée.** 

$$
\gamma = \frac{M u}{M s e r} = \frac{12.459}{9.04} = 1.38
$$

$$
10^4 \mu_{\text{lu}} = 3440 \gamma + 49 f_{c28} - 3050
$$

 $\mu_{\text{lu}}$ = 0.295

**µbu = 0.289 < µLu = 0.295……………………. Armatures simples.** 

**Donc: A'= 0** 

µbu=0.289 < 0.392 **(Méthode simplifiée)**

 $Z_b$ =d (1-0.6  $\mu_{bu}$ )= 37.20 cm

$$
A_u = \frac{M_u}{z_b \times f_{ed}} = \frac{312.48 \times 10^6}{372 \times 348} = 24.14 \text{ cm}^2
$$

• Armatures en flexion composée :

$$
A_{\text{fc}} = A_{\text{u}} - \left(\frac{N_{\text{u}}}{f_{\text{ed}}}\right) = 24.14 - \left(\frac{1666.54 \times 10^{-3}}{348} \times 10^4\right)
$$

Afc= - 23.75 cm<sup>2</sup>< 0 **(Flexion composée)** 

Cette dernière quantité étant négative, on prend comme section As la section minimale Amin

 $\checkmark$  Section minimale selon RPA :

$$
A_{\min, RPA} = 0.8\%B = 16.2 \text{ cm}
$$

 $\checkmark$  Section maximal selon RPA :

En zone courante :

 $A_{\text{max,RPA}} = 3\%B = 60.75 \text{ cm}^2$ 

En zone de recouvrement :

 $A_{\text{max RPA}} = 6\%B = 122 \text{ cm}^2$ 

**Selon le BAEL** 

 $A_{\text{min}} = \max(0.2\% \text{ B}; 4\% \text{ P})$  $A_{\text{max}} = 5\%B$  $A_{\text{min}} = 4.05 \text{ cm}^2$ .  $A_{max} = 101.25$  cm<sup>2</sup>.

# **Selon le CBA93**

 $A_{CNF} \ge$  $0.23f_{t28}$  $f_e$  $d \times b_0$ e − 0.45d e − 0.185d  $A_{CNF} = 2.2$  cm<sup>2</sup>

Pour le calcul des différentes sections de ferraillage, on a utilisé le logiciel **SOCOTEC,** qui calcule le ferraillage selon les règles de **BAEL** (section rectangulaire). Les résultats du ferraillage longitudinal sont résumés dans le tableau suivant :

| <b>Niveau</b> |                |                                 | <b>BAEL 91</b>                  | <b>CBA93</b><br><b>RPA99/V2003</b> |                                                                                  |       |                                                         |
|---------------|----------------|---------------------------------|---------------------------------|------------------------------------|----------------------------------------------------------------------------------|-------|---------------------------------------------------------|
|               | <b>Section</b> | $A_{min}$<br>(cm <sup>2</sup> ) | $A_{max}$<br>(cm <sup>2</sup> ) | $A_{cnf}$<br>(cm <sup>2</sup> )    | $A_{max}$ (cm <sup>2</sup> )<br>$A_{min}$<br>(cm <sup>2</sup> )<br>zone courante |       | $A_{max}$ (cm <sup>2</sup> )<br>zone de<br>recouvrement |
| Zone 1        | 45x45          | 4.05                            | 101.25                          | 22                                 | 16.2                                                                             | 60.75 | 122                                                     |
| Zone 2        | 40x40          | 3.2                             | 80                              | 1.74                               | 14.4                                                                             | 48    | 96                                                      |

**Tableau 5.3 :** Ferraillage maximal et minimal.

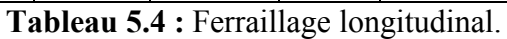

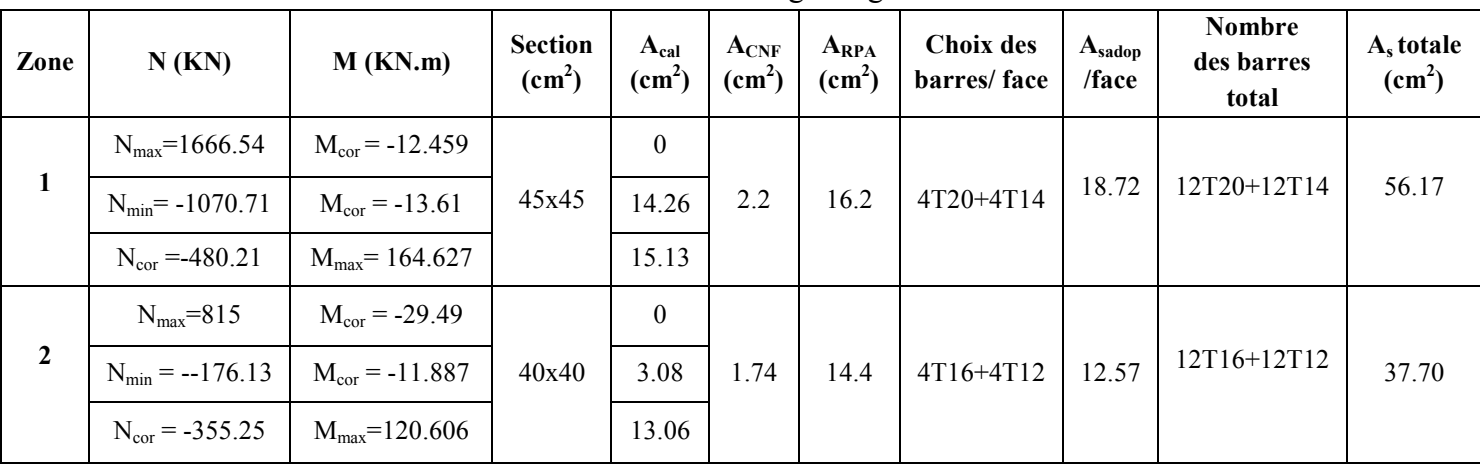

# **Armatures transversal**

Ces aciers sont disposés de manière à empêcher tout mouvement des aciers longitudinaux vers les parois des poteaux, leur but essentiel :

- $\checkmark$  Reprendre les efforts tranchant sollicitant les poteaux aux cisaillements.
- Empêcher le déplacement transversal du béton.

On a **:****Vu= 9.43 KN**

Selon le **RPA 99** les armatures transversales des poteaux sont calculées à l'aide de la formule suivante :

$$
\frac{A_t}{t} = \frac{\rho_a \times V_u}{h_1 \times f_e}
$$

Avec Vu : est l'effort tranchant de calcul.

h1: hauteur totale de la section brute.

fe: contrainte limite élastique de l'acier d'armature transversale.

 ρa: est un coefficient correcteur qui tient compte du mode fragile de la rupture par effort tranchant; il est pris égale:

t: est l'espacement des armatures transversales

 $ρ<sub>a</sub> = 2.5$  si l'élancement géométrique  $λ<sub>g</sub> ≥ 5$ 

 $ρ<sub>a</sub> = 3.75$  si l'élancement géométrique  $λ<sub>g</sub> ≤ 5$ 

## **Pour la zone 1 :**

 $l_f = 0.7x$  4.08= 2.856 m

$$
\lambda_{\rm g} = \frac{0.7 \times 4.08}{0.45} = 6.35
$$

On a :  $\lambda_{\rm g} = 6.35 > 5$ 

Donc:  $\rho_a = 2.5$ 

• **Zone courante:** 

$$
A_t = \frac{12 \times 2.5 \times 9.43 \times 10^3}{45 \times 400} = 0.157
$$
 cm<sup>2</sup>

On adopte : **4HA8= 2.01 cm<sup>2</sup>**

La quantité d'armatures transversales minimale est :

$$
\frac{A_t}{t.b} > 0.3\% \text{ (RPA99/2003) on a } \frac{2.01}{12x45} = 0.372\% > 0.3\% \dots \dots \dots \dots \dots \dots \dots \text{vérifiée}
$$

## • **Zone nodale :**

$$
A_t = \frac{0.08 \times 2.5 \times 9.43 \times 10}{0.45 \times 400} = 0.105
$$
 cm<sup>2</sup>

# On adopte : **4HA8= 2.01 cm<sup>2</sup>**

La quantité d'armatures transversales minimale est :

$$
\frac{A_t}{t.b} > 0.3\% \text{ (RPA99/2003) on a } \frac{2.01}{8x45} = 0.558\% > 0.3\% \dots \dots \dots \dots \dots \dots \text{/veitifiée}
$$

| Zone | $V(KN)   S_t(cm)$ | Λg   | $\rho_a$ | $A_{t}$<br>$\text{cm}^2$ | $A_{\text{adp}}$<br>$\text{cm}^2$ | <b>Choix</b> |
|------|-------------------|------|----------|--------------------------|-----------------------------------|--------------|
|      | 9.43              | 6.35 |          | 0.105                    | 2.01                              | 4HA8         |
|      | 19.97             | 5.36 | 2.5      | 0.250                    | 2.01                              | 4HA8         |

**Tableau 5.5:** Armature transversale en zone nodale.

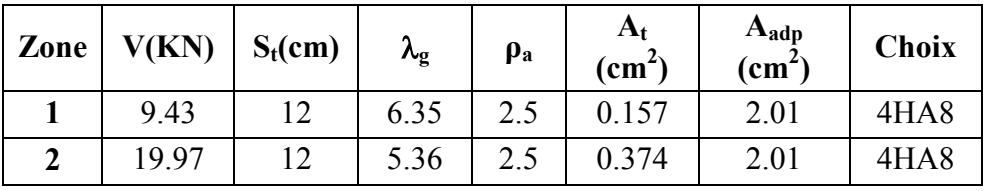

**Tableau 5.6:** Armature transversale en zone courante.

# **Vérification à l'ELU**

Pour faire les vérifications à l'ELU on prend l'effort tranchant maximal et la fissuration est considéré peu nuisible

# **1) Vérification de la contrainte de cisaillement et adhérence (RPA99/2003)**

On doit vérifier les deux conditions suivantes :

$$
\tau_{\rm u} = \frac{v_{\rm u}}{b \times d} < \bar{\tau}_{\rm u} \quad \text{et } \tau_{\rm su} = \frac{v_{\rm u}}{0.9 \text{ d } \Sigma \, \text{U}_1} < \bar{\tau}_{\rm su}
$$
\n
$$
\text{Avec } \bar{\tau}_{\rm u} = \text{Min} \left( 0.20 \frac{\text{f} \cdot \text{c} \cdot \text{s}}{\gamma_{\rm b}} \right) = 3.33 \text{ MPa}
$$
\n
$$
\bar{\tau}_{\rm su} = \overline{\Psi_{\rm s}} \mathbf{f}_{\rm t28} = 1.5 \times 2.1 = 3.15 \text{ MPa}
$$

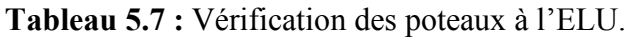

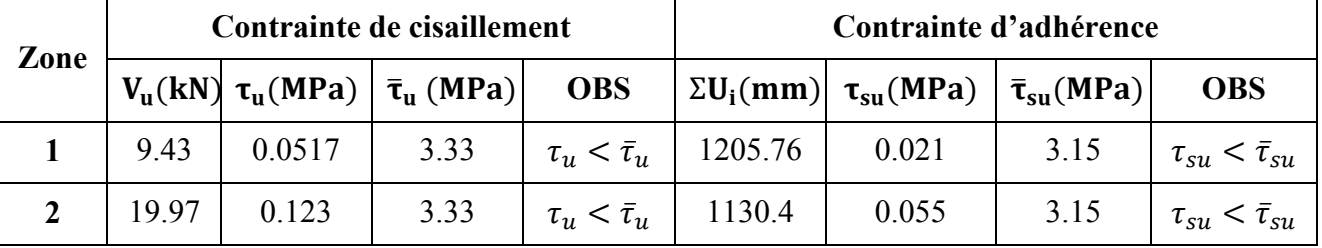

# **Vérification au flambement**

- L'effort maximal repris par le poteau est :  $N_{\text{max}}$  = 1666.54 KN
- $l_f = 0.7l_0 = 0.7x4.08 = 2.856$
- $I_{XX} = I_{YY} = \frac{bh^3}{12}$  $\frac{\text{oh}^3}{12} = \frac{0.45^4}{12}$  $\frac{^{43}}{12}$  = 0.0034 m<sup>4</sup>
- B =  $0.45 \times 0.45 = 0.2025 \text{ m}^2$

Soit : 
$$
\lambda = \frac{L_f}{i}
$$
  
\nAvec:  $i = \sqrt{\frac{I}{B}} = \sqrt{\frac{0.0034}{0.2025}} = 0.130$   
\n $i_{xx} = i_{yy} = 0.130$   
\n $\lambda_{xx} = \lambda_{yy} = \frac{2.856}{0.130} = 21.96$   
\n $\Delta = \frac{0.85}{1 + 0.2(\frac{\lambda}{35})^2}$  Si  $\lambda \le 50$   
\n $\Delta = \frac{1500}{\lambda^2}$  Si  $50 \le \lambda \le 70$   
\nOn a:  $\lambda = 21.96 < 50$  done  $\Delta = \frac{0.85}{1 + 0.2(\frac{21.96}{35})^2} = 0.788$   
\nOn doit vérifié que :

$$
B_r \ge R = \frac{N_{\text{max}}}{\Delta \left(\frac{f_{c28}}{0.9\gamma_b} + \frac{f_e}{100\gamma_s}\right)} = \frac{1666.54x10}{0.778\left(\frac{25}{0.9x1.5} + \frac{400}{100x1.15}\right)} = 961.492 \text{ cm}^2
$$

B<sup>=</sup> = (45 − 3)x (45 − 3) = 1764 cm Br = 1764 cm<sup>2</sup>˃ 961.492 cm<sup>2</sup> ………………………………..C.V

**Tableau 5.8 :** Vérification de flambement des poteaux.

|      |                   | Zone   L(m)   L <sub>f</sub> (m)   B(m <sup>2</sup> )   i(m) | $\mathcal{N}$          | $B_r$ (cm <sup>2</sup> ) R (cm <sup>2</sup> ) |        |
|------|-------------------|--------------------------------------------------------------|------------------------|-----------------------------------------------|--------|
| 4.08 |                   | 2.856   0.20   0.130   21.96   0.788                         |                        | 1764                                          | 961.92 |
| 3.06 | $\frac{1}{2.142}$ | $\bigcup$ 0.16                                               | $0.12$   17.85   0.808 | 1369                                          | 937.52 |

# **Vérification de l'effort normal ultime**

D'après **CBA93 (Art.8.4.1),** les éléments soumis à la flexion composée doivent être justifiés vis-à-vis de l'état limite ultime de stabilité de forme (flambement).

La vérification se fait pour le poteau le plus sollicité.

$$
N_{ultime} = \Delta \left( \frac{B_r f_{c28}}{0.9 \gamma_b} + A \frac{f_e}{\gamma_s} \right)
$$

Avec **∆ :** Coefficient en fonction de l'élancement λ.

 **Br :** Section réduite du béton.

 **A :** section d'acier comprimée prise en compte dans le calcul.

$$
N_{ultime} = 0.788 \left( \frac{0.1764 \times 25}{0.9 \times 1.5} + 20.61 \times 10^{-4} \times \frac{400}{1.15} \right) \times 10^{3} = 3139.03 \text{ KN}
$$
  
\n
$$
N_{ultime} = 3139.03 \text{ KN} > N_{max} = 1666.54 \text{ KN}
$$
............
$$
C.V
$$

| Zone | $L_0(m)$ | $L_f(m)$ | ∼     | $A$ (cm <sup>2</sup> ) | $N_{max}$ (kN) | $N_{ultime}$ (KN) | Vérification |
|------|----------|----------|-------|------------------------|----------------|-------------------|--------------|
|      | 4.08     | 2.856    | 21.96 | 51.27                  | 1666.54        | 3976.77           |              |
|      | 3.06     | 2.142    | 7.85  | 42.60                  | 815.4          | 3244.27           |              |

**Tableau 5.9 :** Vérification de l'effort normal ultime.

# **Vérification à l'ELS**

• Vérification d'une section entièrement comprimée

Le calcul se fait comme suit :

- On calcul l'aire de la section homogène totale :

 $S = b x h + 15 (A_s + A'_s)$ 

- La position de centre de gravité résistant qui est située à une distance  $X_G$  au dessus du centre de gravité géométrique :

$$
X_G=15\frac{A^\prime_s\left(\frac{h}{2}-d^\prime\right)-A_s\left(d-\frac{h}{2}\right)}{bxh+15(A_s+A^\prime_s)}
$$

- L'inertie de la section homogène :

$$
I = \frac{bh^3}{12} + bhX_G^2 + 15\left[A'_s\left(\frac{h}{2} - d' - X_G\right)^2 + A_s\left(d - \frac{h}{2} + X_G\right)^2\right]
$$

Calcul des contraintes dans le béton :

Donc les contraintes dans la fibre supérieure et inférieure de béton sont :

$$
\sigma_{\text{inf}} = \frac{N_{\text{ser}}}{S} - \frac{N_{\text{ser}}(e_{\text{ser}} - X_{\text{G}})\left(\frac{h}{2} + X_{\text{G}}\right)}{I}
$$

$$
\sigma_{\text{sup}} = \frac{N_{\text{ser}}}{S} + \frac{N_{\text{ser}}(e_{\text{ser}} - X_{\text{G}})\left(\frac{h}{2} - X_{\text{G}}\right)}{I}
$$

Avec  $e_{ser} = \frac{M_{ser}}{N_{corr}}$  $N_{\tt ser}$ 

> $\sigma_{\text{inf}} < \bar{\sigma}_{\text{bc}} = 0.6f_{c28}$  $\sigma_{\text{sup}} < \bar{\sigma}_{\text{bc}} = 0.6f_{c28}$

La fissuration est peu nuisible dans les sections des poteaux, nous devons vérifier seulement la contrainte de compression dans le béton.

Les résultats obtenus sont résumé dans le tableau suivant :

| Zone | $N_{\rm ser}$<br>(KN) | As<br>(cm <sup>2</sup> ) | $M_{ser}$<br>(KN.m) | $\sigma_{bc\;inf}$<br>(Mpa) | $\sigma_{bc \, sup}$<br>(Mpa | $\overline{\sigma_{bc}}$<br>(Mpa) | <b>OBS</b> |
|------|-----------------------|--------------------------|---------------------|-----------------------------|------------------------------|-----------------------------------|------------|
|      | 1214.09               | 20.61                    | 9.04                | 3.18                        | 3.21                         |                                   | CV         |
| ◠    | 549.65                | 6.08                     | 21.39               | C 77                        | 3.6                          |                                   | CV         |

**Tableau 5.10 :** Vérification des contraintes de béton.
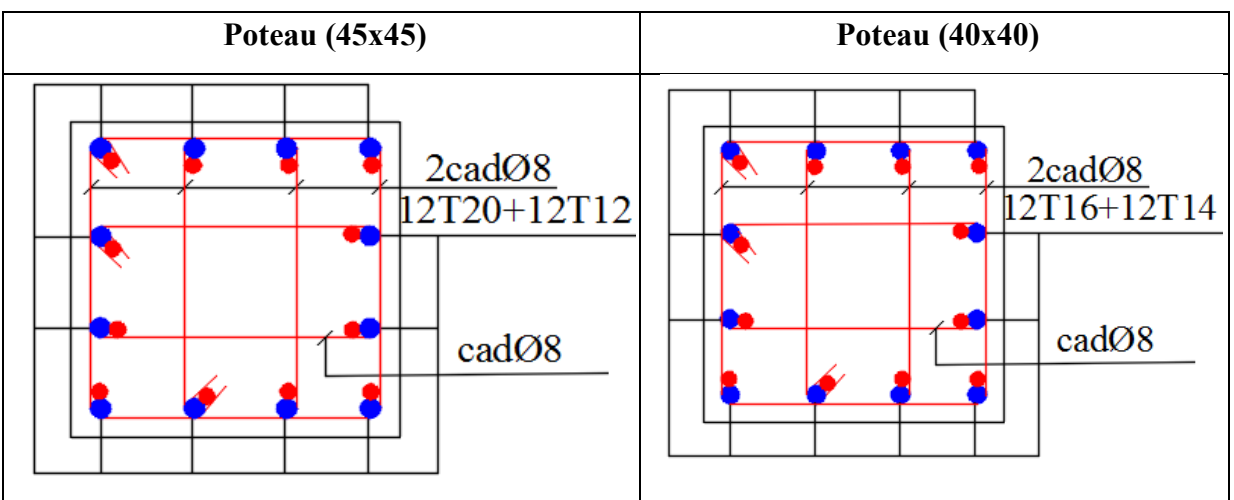

**Figure 5.3 :** Schéma de ferraillage des poteaux.

## **5.3) Ferraillage des poutres**

Les poutres sont des éléments structuraux qui transmettent les efforts de plancher vers les poteaux. Elles sont sollicitées à la flexion simple. Le ferraillage est calculé à **« l'ELU»** et à **« L'ELA»** sous l'effet du moment le plus défavorable ; puis il est vérifié à l'état limite de service **« E.L.S »** suivant les recommandations de le RPA 99/version 2003 et le BAEL **91**.

Les combinaisons les plus défavorables sont :

- $\triangleright$  1,35G + 1,5Q
- $\triangleright$  G + Q
- $\triangleright$  G + Q ± E
- $\geq 0$ ,  $8G \pm E$

## **Prescriptions données par RPA99/version 2003**

## - **Armature longitudinales**

- Le pourcentage minimal des aciers longitudinaux sur toute la largeur de la poutre doit être de 0.5% de toute section.
- Le pourcentage maximal est de 4% en zone courante, et 6% en zone de recouvrement.
- La longueur minimale de recouvrement est de 50  $\phi$  (zone III).
- L'ancrage des armatures longitudinales supérieures et inférieures dans les poteaux de rive et d'angle doit être effectué avec des crochets à 90°.

## - **Armatures transversales**

- La quantité des armatures transversales est de :  $A_t = 0.003xSxb$
- L'espacement maximal entre les armatures transversales est déterminé comme suit :
	- $\checkmark$  S<sub>t</sub>  $\leq$  min $\left(\frac{h}{4}; 12\phi_{\text{min}}\right)$  dans la zone nodale

 $\checkmark$  S<sub>t</sub>  $\leq \frac{h}{2}$ en dehors de la zone nodale

- La valeur du diamètre  $\mathcal{O}_{\text{min}}$  des armatures longitudinales à prendre est le plus petit diamètre utilisé, et dans le cas d'une section en travée avec armatures comprimées c'est le diamètre le plus petit des aciers comprimés.
- Les premières armatures transversales doivent être disposées à 5 cm au plus du nu de l'appui ou de l'encastrement.

### **Recommandation du BAEL 91**

## - **Armatures longitudinales**

• Les armatures minimales longitudinales sont données par la condition de non fragilité,

Comme suit :  $A_{\text{min}} = 0.23 \times b \times d \times \frac{t_{\text{t28}}}{f_{\text{e}}}$ 

 $\bullet$  L'espacement S<sub>t</sub> doit satisfaire les conditions suivantes :

 $\int S_t \le \text{min}(0.9d; 40\text{cm}; 150^{\circ}1\text{min} \neq 0)$  L'espacement max (Art A.4.2.5)

$$
\left\{\n\begin{array}{l}\nS_{t=} \frac{A_{t}.f_{e}}{0,4.b} \\
S_{t} \leq \frac{0.9.A_{t}.f_{e}}{b.\gamma_{s}(\tau_{u}-0.3.f_{ij})}\n\end{array}\n\right.
$$

- **Armatures transversales** 

• **Volume relatif d'armatures** 

$$
\rho_{t0} = \frac{\tau_u - \tau_0}{(\cos \alpha + \sin \alpha)0.9f_e / \gamma_s}
$$

**Mu A'<sup>s</sup> d <sup>h</sup> <sup>G</sup> A<sup>s</sup> b**

**Figure 5.4 : Section de la poutre.** 

Avec A<sub>t</sub> droites  $\alpha = 90^{\circ} \Rightarrow \sin \alpha + \cos \alpha = 1$ 

0 …………….si reprise sans indentation K =  $\{ 0 \dots \dots \dots \dots$  si fissuration très nuisible  $\Rightarrow$  Donc K=1 (flexion simple) 1 …………….en flexion simple

$$
\tau_0 = 0.3 f_{tj} \times K \Rightarrow f_{tj} = \min\{f_{tj}; 3.3MPA\} = 2.1 MPa
$$

$$
\tau_0 = 0.3 \times 2.1 \times 1 = 0.63
$$
MPa

D'où le volume relatif d'armature vaut :  $\rho_t = \frac{A_t}{b_0 \times}$  $rac{A_t}{b_0 \times S_t} \geq \frac{\tau_u - 0.3f_{tj}}{0.9\frac{f_e}{v}}$  $0.9\frac{\text{te}}{\gamma_s}$ 

### • **Section minimale d'armature d'âme**

 $\checkmark$  Volume minimal d'armatures :

$$
\rho_{\text{rmin}} = \frac{1}{f_{\text{e}}} \max \left\{ \frac{\tau_{\text{u}}}{2}, 0.4 MPa \right\}
$$

- Diamètre des armatures d'âme : J  $\left\{ \right\}$  $\mathbf{I}$  $\overline{\mathfrak{l}}$ ₹  $\leq Min \left\{ \frac{h}{25} ; \frac{b_0}{10} ; \phi_{l min} \right\}$ 10  $t_i \leq Min \left\{ \frac{n}{35}; \frac{5}{10}; \phi_i \right\}$  $\phi_t \leq Min \left\{ \frac{h}{2.5} ; \frac{b_0}{1.8} ; \phi_t \right\}$
- Espacement maximale :  $S_{\text{max}} = Min \{ 0.9d : 40cm \}$
- $\checkmark$  Espacement :  $\rho_t = \frac{A_t}{1-\checkmark}$ 0 A  $\lambda$ <sup>t</sup> b *t S*  $\rho_{t} =$

## **Calcul des armatures**

 Dans le cas d'une flexion simple, on procède de la manière suivante : On calcule les moments réduits :

$$
\mu_{bu} = \frac{M_u}{b.d^2.f_{bu}}
$$

Avec  $f_{\text{bu}} = 0.85 \frac{I_{\text{c28}}}{R}$ b f  $f_{\rm bu} = 0.85$ θγ

 **A s** : section des aciers tendus ou le moins comprimés selon le cas.

 **A'<sup>s</sup>** : section supérieure la plus comprimée.

 $M_u$ : moment de flexion supporté par la section.

 $\gamma_b = 1.15$ ,  $\gamma_{s=1}, \theta = 0.85$ .................. Si la combinaison est accentuelle.

 $\gamma_b = 1.5$ ,  $\gamma_{s=} 1.15$ ,  $\theta = 1$  … ... Si la combinaison est fondamentale.

### **5.3.1) Sollicitations de calcul**

Les sollicitations dans chaque zone sont obtenues par le logiciel **ETABS**, puis elles sont triées par **EXCEL** pour avoir les valeurs les plus grandes ou les plus petites selon le cas voulu. Le calcul est effectué par files de portiques de chaque zone.

## **5.3.2) Exemple de calcul**

On prend comme exemple de calcul la poutre principale de dimensions  $30x50$  (cm<sup>2</sup>). Les étapes de calcul sont résumées dans l'organigramme ci-après :

#### $\textbf{Données}: M_{\text{U}}, M_{\text{ser}}, f_{C28}, \gamma_b$  $A_{u} = \frac{M_{u}}{Z_{u}\sigma_{u}}$  $A_{\rm u}$  =  $Z \cdot \sigma_S$  $M_{\rm H}$  $\mu_{\text{bu}} = \frac{m_{\text{u}}}{b_0 \cdot d^2 \cdot f_{\text{bu}}}$  $\cdot$  d<sup>2</sup>  $\cdot$  1  $\mu$ lu = (3440 $\gamma$  + 49f<sub>c28</sub> – 3050) 10<sup>-4</sup> Non  $(A^{\prime}{}_{u} \neq 0)$   $\qquad \qquad$  **Oui**  $(A^{\prime}{}_{u} = 0)$  $\mu_{\text{bu}} < \mu_{\text{lu}}$  $\alpha_1 = 1,25 \left(1 - \sqrt{1 - 2\mu_{\text{lu}}}\right)$   $\alpha = 1,25 \left(1 - \sqrt{1 - 2\mu_{\text{bu}}}\right)$  $Z = d (1 - 0.4 \alpha_2)$  $Z = d (1 - 0.4 \alpha_1)$ **Oui (Pivot A)**  $\mu_{\text{bu}} \leq 0.186$  Non (Pivot B)  $M_{\text{lu}} = \mu_{\text{lu}}$  b<sub>0</sub> d<sup>2</sup> f<sub>bu</sub>  $\varepsilon_{\rm s} = 3.5 \frac{0}{00} \left( \frac{1-\alpha}{\alpha} \right)$  $\varepsilon_{\rm s} = 10\%$   $\varepsilon_{\rm s} = 3.5\%$  $1-\alpha$  $M_u - M_{lu} < 0,4$   $M_u$  $\sigma_{\rm s} = \frac{\rm f}{\rm}$  $s = \frac{1}{v}$  $\sigma_{s} \rightarrow f(\varepsilon_{s})$ s γ  $\varepsilon_{\rm s} = 3.5 \frac{0}{00} \left( \frac{1-\alpha}{\alpha} \right)$ ,  $\sigma_{\rm s} = f \left( \varepsilon_{\rm s} \right)$ <u>immun</u>  $\left( \alpha_1 - \delta' \right)$  $\int_{\text{SC}} = 3.5 \frac{0}{00} \left( \frac{\alpha_1 - \delta}{\alpha_1} \right), \sigma_{\text{SC}} = f(\varepsilon_{\text{SC}})$  $\varepsilon_{\rm sc} = 3.5 \frac{9}{00} \left( \frac{\alpha_1 - \sigma}{\alpha_1} \right)$ ,  $\sigma_{\rm sc} = f$  ( $\varepsilon_{\rm s}$ )  $A_{\rm u} = \frac{M_{\rm u}}{7\pi}$ =  $\cdot \sigma$  $Z \cdot \sigma_S$  $v_{\rm u} = \frac{M_{\rm u} - M_{\rm u}}{M}$  $A'_u = \frac{M_u - M_u}{a}$  $u' = \frac{W_u - W_l u}{\sigma (d - d')}$  $\overline{(d-d') }$  $\sigma_{\rm sc}$  (d – d'  $d - d'$ sc  $A_{u} = \frac{M_{lu}}{7} + A$  $=\frac{M_{lu}}{7}+A'_{u}\frac{\sigma}{ }$  $\mu = \frac{M_{\text{lu}}}{Z} + A_{\text{u}}' \frac{O_{\text{SC}}}{Z}$  $\cdot \sigma_{\rm sc}$   $\sigma$ Z sc  $O_S$

#### **Organigramme de flexion simple**

| Poutre     | n<br>(c <sub>m</sub> ) | (c <sub>m</sub> ) | (c <sub>m</sub> ) | $\mathbf{cm})$ | fc28<br>(Mpa) | f e<br>(Mpa) | <b>Fissuration</b> |
|------------|------------------------|-------------------|-------------------|----------------|---------------|--------------|--------------------|
| Principale | 50                     | 30                |                   | 45             | 25            | 400          | Peu préjudiciable  |
| Secondaire | 40                     | 30                |                   | 36             | 25            | 400          | Peu préjudiciable  |

**Tableau 5.11 :** Caractéristiques des poutres.

**Calcul des armatures longitudinales** 

#### **a) Ferraillage en travée**

## - **Ferraillage à l'ELU sous la combinaison : 1.35G+1.5Q**

$$
\theta = 1, \gamma_b=1, 5, \gamma_s=1, 15
$$
  
\n $f_{bu} = \frac{0, 85 \cdot f_{c28}}{\theta \cdot \gamma_b} = 14, 2MPa$  ;  $\sigma_s = \frac{f_e}{\gamma_s} = 348MPa$   
\n $M_{u \text{ max}} = 91.67 \text{ KN.m}$   
\n $M_{ser} = 66.53 \text{ KN.m}$   
\n $\mu_{bu} = \frac{M_U}{bd^2 f_{bu}} = \frac{91.67 \times 10^{-3}}{0, 3 \times (0, 45)^2 \times 14, 2} = 0.106$   
\n $10^4 \mu_{lu} = 3440\gamma + 49 f_{c28} - 3050$   
\n $\gamma = \frac{M_u}{M_s} = \frac{91.67}{66.53} = 1.38$   
\n $\mu_{lu} = [3440(1.38) + 49(25) - 3050]10^{-4} = 0.292$   
\n $\mu_{bu} = 0.106 < \mu_{lu} = 0.292 \Rightarrow \text{A'}=0$   
\n $\mu_{bu} = 0.106 < 0.275 \Rightarrow \text{donc on utilise la méthode simplifie}$   
\n $Z_b = d [1 - 0.6 \mu_{bu}] = 0.45 [1 - 0.6(0.106)] = 0.42$   
\n $A_l = \frac{91.67 \times 10^{-3} \times 10^4}{0.40 \times 348} = 5.92 \text{ cm}^2$   
\n**b) Ferraillage sur appuis**

- **Ferraillage sous les combinaisons sismiques** 

$$
\begin{cases}\nG + Q \pm E \\
0.8G \pm E\n\end{cases}
$$
\n
$$
\theta = 0,85 ; \quad \gamma_b = 1,15 ; \quad \gamma_s = 1
$$
\n
$$
f = \frac{0,85 \cdot f_{c28}}{0.85 \cdot f_{c28}} = 21.7 MPa \qquad \sigma = \frac{f_e}{f} = 4
$$

$$
f_{bu} = \frac{0.85 \cdot f_{c28}}{\theta \cdot \gamma_b} = 21,7MPa \qquad \qquad \sigma_s = \frac{f_e}{\gamma_s} = 400MPa
$$

• **Armatures supérieures** 

$$
\begin{cases} M_{u \text{ max}} = -210.25 \text{ KN.m} \\ M_{ser} = -198.23 \text{ KN.m} \end{cases}
$$

$$
\mu_{bu} = \frac{Mu}{b \times d^2 \times F_{bu}} = \frac{210.25 \times 10^{-3}}{0.3 \times (0.45)^2 \times 21.7} = 0.160
$$
  
\n
$$
10^4 \mu_{lu} = 3440\gamma + 49 f_{c28} - 3050
$$
  
\n
$$
\gamma = \frac{M_u}{M_s} = \frac{210.25}{198.23} = 1.06
$$
  
\n
$$
\mu_{lu} = [3440(1.06) + 49(25) - 3050]10^{-4} = 0.182
$$
  
\n
$$
\mu_{bu} = 0.160 < \mu_{lu} = 0.182 \implies A^2 = 0
$$
  
\n
$$
\mu_{bu} = 0.160 < 0.275 \implies \text{on utilise la méthode simplifiée}
$$
  
\n
$$
Z_b = d[1 - 0.6 \mu_{bu}] = 0.45 [1 - 0.6(0.160)] = 0.41 \text{ m}
$$
  
\n
$$
A_l = \frac{205.1 \times 10^{-3} \times 10^4}{0.41 \times 400} = 11.85 \text{ cm}^2
$$

### • **Armatures inférieures**

 $M_{\text{u}}$  max = 152.41 KN.m

$$
\mu_{bu} = \frac{Mu}{b \times d^2 \times F_{bu}} = \frac{152.41 \times 10^{-3}}{0.3 \times (0.45)^2 \times 21.7} = 0.116
$$

 $\mu_{bu} = 0.116 \le 0.275 \Rightarrow$  on utilise la méthode simplifiée

$$
Z_b = d[1-0.6 \mu_{bu}] = 0.45 [1-0.6(0.116)] = 0.42
$$

$$
A_1 = \frac{M_u}{Z_b \times f_{ed}} = \frac{152.41 \times 10^{-3}}{0.42 \times 400} = 8.6 \text{ cm}^2
$$

Donc on adopte les sections des armatures suivantes :

- En travée : As =  $5.92 \text{ cm}^2 \Rightarrow 3T14$
- Sur appui sup :  $A_s = 11.85$  cm<sup>2</sup>  $\Rightarrow$  **3T14+2T14**
- Sur appui inf :  $A_s = 8.6$  cm<sup>2</sup>  $\Rightarrow$  3T14+2T12

Le ferraillage des autres poutres est calculé par un programme de calcul **(SOCOTEC),** les résultats par nappe sont présentés dans le tableau ci- après :

| Zon<br>e       | $M$ (KN.m) |                      | As<br>$\text{(cm}^2\text{)}$ | $A_{min}$<br>(RPA)<br>$\text{cm}^2$ ) | <b>Choix des barres</b> | $A_{s}$<br>adopté<br>$\text{(cm}^2)$ | Combinaison |              |
|----------------|------------|----------------------|------------------------------|---------------------------------------|-------------------------|--------------------------------------|-------------|--------------|
|                | <b>Sur</b> | <b>Sup</b>           | $-205.1$                     | 11.85                                 |                         | $3T16 + 3T16$                        | 12.05       | $G+Q-Ey$     |
| 1              | appuis     | 152.41<br>inf<br>8.6 | 7.5                          | $3T16 + 2T14$                         | 9.11                    | $0.8G + Ey$                          |             |              |
|                | En travée  |                      | 91.67                        | 5.92                                  |                         | 3T <sub>16</sub>                     | 6.03        | $1.35G+1.5Q$ |
|                | <b>Sur</b> | <b>Sup</b>           | $-188.57$                    | 10.82                                 |                         | 3T16+3T16                            | 12.05       | $G+O-EY$     |
| $\overline{2}$ | appuis     | inf                  | 124.19                       | 6.93                                  | 7.5                     | $3T16 + 2T12$                        | 8.29        | $0.8G + EY$  |
|                | En travée  |                      | 106.75                       | 6.96                                  |                         | 3T16                                 | 6.03        | $1.35G+1.5O$ |

**Tableau 5.12 :** Ferraillage des poutres principales.

| Zone           | $M$ (KN.m)                                                                             |            | As<br>$\text{(cm}^2)$ | $A_{min}$<br>(RPA)<br>$\text{(cm}^2)$ | <b>Choix des</b><br><b>barres</b> | $A_{s}$<br>adopté<br>$\text{(cm}^2)$ | Combinaison |              |
|----------------|----------------------------------------------------------------------------------------|------------|-----------------------|---------------------------------------|-----------------------------------|--------------------------------------|-------------|--------------|
|                | <b>Sur</b>                                                                             | <b>Sup</b> | $-126.77$             | 9.3                                   |                                   | $3T16 + 3T12$                        | 9.42        | $G+Q-Ey$     |
| 1              | appuis                                                                                 | inf        | 123.76                | 9.06                                  | 6                                 | $3T16 + 3T12$                        | 9.42        | $0.8G + Ey$  |
|                | En travée                                                                              | 17.73      |                       | 1.4                                   |                                   | 3T16                                 | 6.03        | $1.35G+1.5Q$ |
|                | <b>Sup</b><br>10.51<br>$-141.61$<br><b>Sur</b><br>6<br>appuis<br>inf<br>138.2<br>10.23 |            | $3T16 + 3T14$         | 10.65                                 | $G+Q-EY$                          |                                      |             |              |
| $\overline{2}$ |                                                                                        |            |                       |                                       |                                   | $3T16 + 3T14$                        | 10.65       | $0.8G + EY$  |
|                | En travée                                                                              |            | 25.54                 | 2.03                                  |                                   | 3T16                                 | 6.03        | $1.35G+1.5Q$ |

**Tableau 5.13 :** Ferraillage des poutres secondaires.

**Tableau 5.14 :** Ferraillage des poutres liées aux voiles.

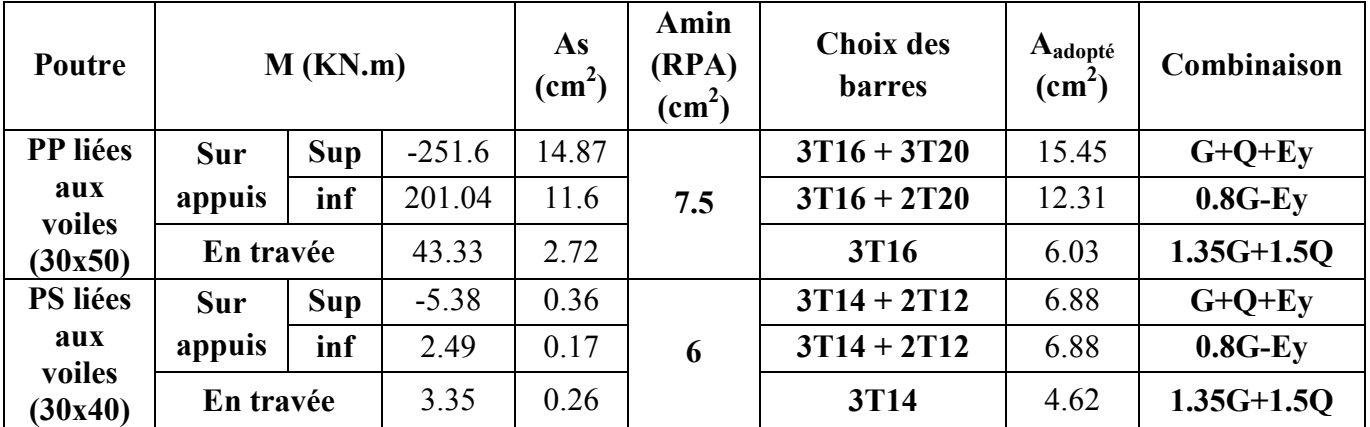

## **Vérification**

## • **Pourcentage exigé par RPA99/version 2003**

Pour les poutres principales  $(30x50)$ :

$$
A_{s\ RPA\ min} = 0.005*30*50 = 7.5cm^2
$$

$$
\left\{\quad A_{\rm s, RPA, max} = 0.04*30*50 = 60 \text{ cm}^2 \dots \dots \dots \text{ (Zone count}) \right\}
$$

$$
A_{\rm s, RPA, max} = 0.06*30*50 = 90 \text{ cm}^2 \dots \dots \dots
$$
 (Zone recouverment)

- Pour les poutres secondaires (30x40) :

$$
\begin{cases}\nA_{s \, RPA \, min} = 0.005*30*40 = 6 \, cm^{2} \\
A_{s \, RPA \, max} = 0.04*30*40 = 48 \, cm^{2} \dots \dots \dots (Zone \, count)\n\end{cases}
$$

$$
A_{s RPA max} = 0.06*30*40 = 72
$$
cm<sup>2</sup>........ (Zone recouverment)

# **Calcul des armatures transversales**

**a) Selon le BAEL91** 

La section minimale **A<sup>t</sup>** doit vérifier :  $A_t \geq \frac{0.4b \cdot S_t}{f}$ *e*  $A_t \geq \frac{0.4b \cdot S_t}{c}$ *f*  $\geq \frac{0.4b \cdot S_t}{c}$ 

#### **b** : largeur de la poutre.

**St** : l'espacement des armatures transversales.  $S_t \leq min(0.9d; 40 cm)$ 

Donc on adopte les espacements suivants : **St = 20cm**

At  $\geq$  0.4x0.3x0.20 / 400  $\Rightarrow$  At  $\geq$  0,6cm<sup>2</sup>

#### • **Diamètre des armatures d'âme**

- Pour les poutres principales :

 $\varnothing_t \leq \min\left\{\frac{h}{35}, \frac{b_0}{10}\right\}$  $\left\{\frac{b_0}{10}; \emptyset_{\text{min}}\right\} \Rightarrow \emptyset_t \le \min\left\{\frac{50}{35}; \frac{30}{10}; 1.2\right\} = 1.2 \text{ cm}$ 

- Pour les poutres secondaires :

$$
\emptyset_t \le \min\left\{\frac{h}{35}, \frac{b_0}{10}; \emptyset_{\min}\right\} \Rightarrow \emptyset_t \le \min\left\{\frac{40}{35}, \frac{30}{10}; 1.2\right\} = 1.14 \text{ cm}
$$

Donc  $\varnothing_t = 8$  mm

#### **b) Selon le RPA99/version 2003**

La section minimale  $A_t$  doit vérifier :  $At = 0.003$ . St .b

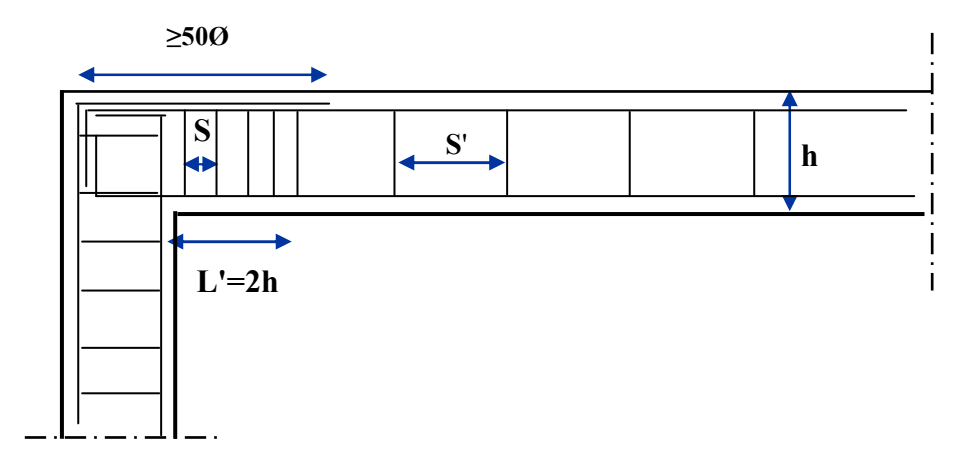

**Figure 5.5 :** Schéma de l'espacement des armatures transversales.

## - **L'espacement maximal (poutre principale (30x50))**

#### • **En zone nodale**

La longueur de la zone nodale est: L'=2h=2 x  $0.5 = 1$  m

 $St \le \min (h/4; 12 \phi_L; 30cm) = \min (50/4, 12 \phi_L; 30) = 10cm \implies St = 10cm$ 

#### • **En zone courante**

 $St \leq h/2 = 25cm \implies St = 15 cm$ 

On a alors: At  $_{\text{min}}$  = 0.003 x St x b = 1.35 cm<sup>2</sup>

Le choix des barres est le suivant :  $4\Phi 8 \Rightarrow At = 2.01 \text{cm}^2$ 

#### **La longueur minimale de recouvrement**

La longueur minimale de recouvrement en zone IIa est:  $L=50 \phi$ 

Les résultats sont regroupés dans le tableau suivant :

| Diamètre $\phi$ (mm) | Longueur L (cm)=50 $\phi$ |
|----------------------|---------------------------|
| $\phi$ 12            | 60                        |
| $\phi$ 14            | 70                        |
| $\phi$ 16            |                           |

**Tableau 5.15 :** La longueur minimale de recouvrement.

## **Vérification à L'ELU**

• **La condition de non fragilité (BAEL91)**

$$
A_{l\min} = 0, 23.b.d \frac{f_{t28}}{f_e}
$$

**PP:** A  $_{\text{lmin}}$  =1.63 cm<sup>2</sup>

**PS:** A  $_{\text{lmin}}$  = 1.30 cm<sup>2</sup>

D'après le tableau de ferraillage, on remarque que :

AL>Amin ........................vérifiée

### • **Vérification de contrainte de cisaillement**

Pour faire les vérifications à l'ELU on prend l'effort tranchant maximal la fissuration est considéré peu nuisible.

On doit vérifier la condition suivante :

$$
\tau_{\rm u} = \frac{V_{\rm u}}{\rm bd} < \bar{\tau}_{\rm u} \qquad \text{Avec } \bar{\tau}_{\rm u} = \text{Min}\left(0.20 \frac{f_{\rm c28}}{\gamma_{\rm b}} \text{ ; } 5 \text{ MPa}\right) = 3.33 \text{ MPa (Situation accidentelle)}
$$

• **Vérification de contrainte d'adhérence** 

$$
\tau_{su}=\frac{V_u}{0.9d\sum U_i}<\bar{\tau}_{su}=\overline{\Psi_s}f_{t28}
$$

**Tableau 5.16 :** Vérification de contrainte de cisaillement des poutres principales.

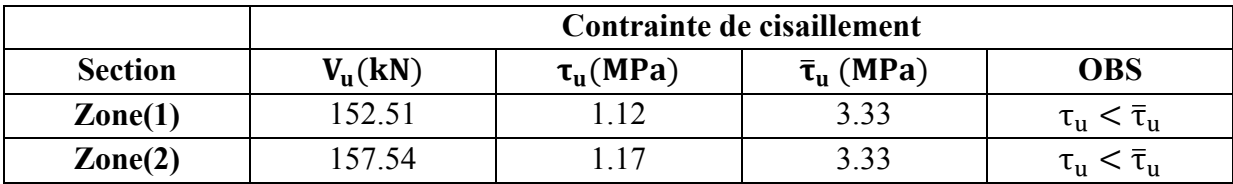

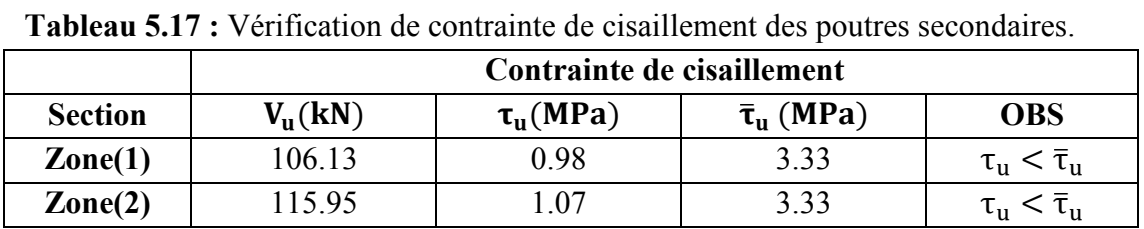

**Tableau 5.18 :** Vérification de contrainte de cisaillement des poutres liées aux voiles.

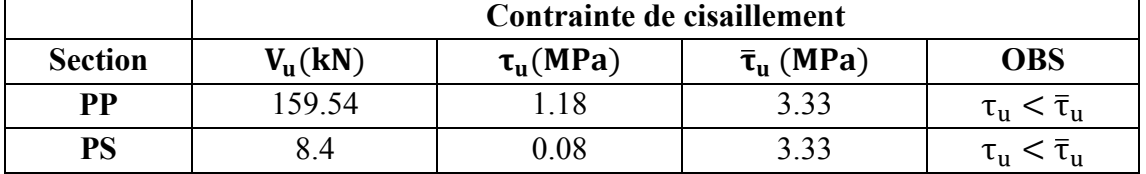

**Tableau 5.19 :** Vérification de contrainte d'adhérence des poutres principales.

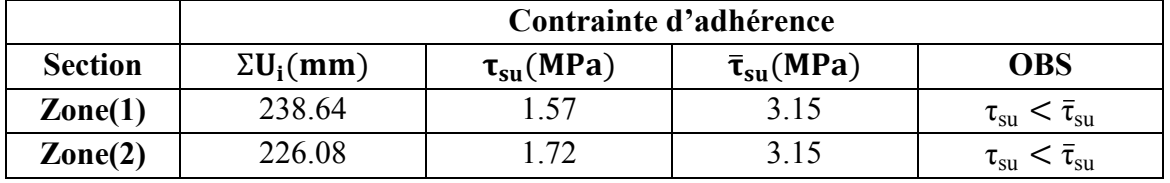

**Tableau 5.20 :** Vérification de contrainte d'adhérence des poutres secondaires.

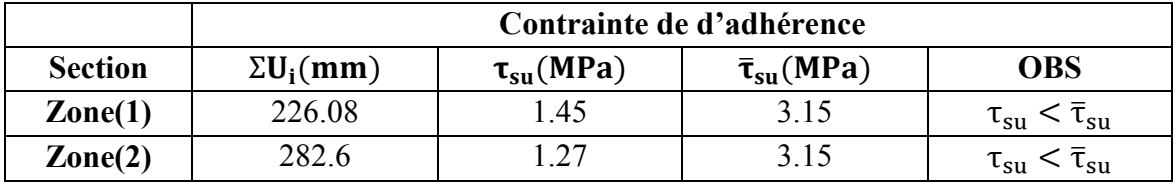

**Tableau 5.21 :** Vérification de contrainte d'adhérence des Poutres liées aux voiles.

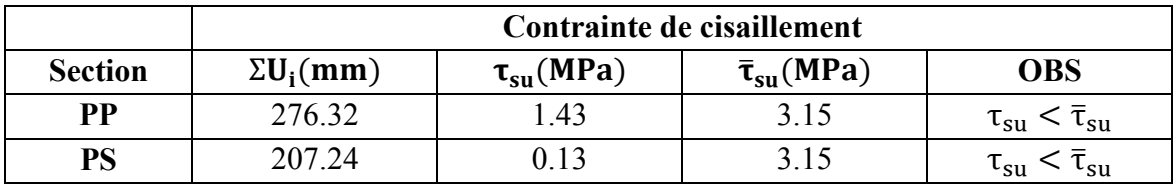

### **Vérification à l'ELS**

## • **Vérification des contraintes dans le béton**

Fissuration est peu nuisible dans les sections des poutres, donc la seule vérification à faire est la contrainte de compression du béton, cela pour le cas de sollicitations les plus défavorables.

$$
\sigma_{bc} \leq \sigma_{bc}^- = 0,6 \text{ f}_{c28} = 15 \text{MPa}
$$

 $\frac{M_{ser}}{M_{y}y}$ *I*

La contrainte maximale dans le béton comprimé :  $s_{bc} = \frac{M_{ser}}{I}$  $\sigma_{bc} =$ 

La vérification des poutres à l'ELS est effectuée comme suit:

**Calcul de la position de l'axe neutre :**

**UAMOB (2018/2019) Page 97** 

 $\mathbb{Z}$   $\begin{bmatrix} 1 & 1 & 1 \end{bmatrix}$  $\frac{15(A_s+A_s)}{b}\bigg| \sqrt{1+\frac{b(d.A_s+d.A_s)}{7.5(d+a^2)^2}}-1$ 

 $+ A_{\rm s}^{\dagger}$   $\Big| \Big[ \frac{b(d.A_{\rm s} + d.A_{\rm s}^{\dagger})}{1 + b(d.A_{\rm s} + d.A_{\rm s}^{\dagger})} \Big]$ 

 $S^{-1}$   $\frac{1}{S}$   $\left| \right|$   $\left| \frac{1}{S} \right| \frac{U(u \cdot A_S + u \cdot A_S)}{u}$ 

 $=\frac{15(x_5+2x_5)}{1} \left| \left| \frac{1+\frac{6(u_2+u_3+u_4+2x_5)}{2(1+u_4+u_5)}-1 \right|}{1+\frac{6(u_2+u_5)}{2}}-1 \right|$ 

*b*  $|\mathcal{V} \quad 7,5(A_s + A_s)$ 

 $y = \frac{15(A_s + A_s)}{4} \left| \int_0^1 + \frac{b(d.A_s + d'.A_s)}{2.5(d-a')^2} \right|$ 

 $7,5(A<sub>S</sub>+A<sub>S</sub><sup>2</sup>)<sup>2</sup>$ 

 $\left[ \begin{matrix} V & 7,5(A_s + A_s^{\dagger})^2 \end{matrix} \right]$ 

 $S$ <sup>1</sup> $\Lambda$ <sub>S</sub><sup>3</sup>

$$
\checkmark \quad \text{Calcul du moment d'inertie : } \frac{b.y^3}{3} + \eta A(d-y)^2 + \eta A'(y-d')^2 \implies \eta = 15
$$

Les résultats de vérification des contraintes sont regroupés dans les tableaux suivants :

| Localisation     |                | M <sub>ser</sub><br>(KN.m) | $Y$ (cm) | $I$ (cm <sup>4</sup> ) | $\sigma_{bc}$ (MPa) | <b>OBS</b>                                     |
|------------------|----------------|----------------------------|----------|------------------------|---------------------|------------------------------------------------|
| $\text{Zone}(1)$ | <b>Appuis</b>  | $-198.23$                  | 13.04    | 179973.3               | 14.4                |                                                |
|                  | <b>Travées</b> | 66.53                      | 12.02    | 123106.4               | 6.5                 | $\sigma_{\rm bc} < \overline{\sigma}_{\rm bc}$ |
| $\text{Zone}(2)$ | <b>Appuis</b>  | $-188.57$                  | 12.47    | 167188.1               | 14.1                |                                                |
|                  | <b>Travées</b> | 78.05                      | 2.02     | 123106.4               | 7.7                 | $\sigma_{\rm bc} < \overline{\sigma}_{\rm bc}$ |

**Tableau 5.22 :** Vérification de contrainte dans le béton des poutres principales.

**Tableau 5.23 :** Vérification de contrainte dans le béton des poutres secondaires.

| Localisation     |                | M <sub>ser</sub><br>(KN.m) | (cm)  | $I$ (cm <sup>4</sup> ) | $\sigma_{bc}$ (MPa) | <b>OBS</b>                             |
|------------------|----------------|----------------------------|-------|------------------------|---------------------|----------------------------------------|
| $\text{Zone}(1)$ | <b>Appuis</b>  | $-125.76$                  | 11.94 | 110111.5               | 13.6                |                                        |
|                  | <b>Travées</b> | 12.88                      | 10.45 | 75477.85               | 1.8                 | $\sigma_{bc} < \overline{\sigma}_{bc}$ |
| $\text{Zone}(2)$ | <b>Appuis</b>  | $-140.35$                  | 12.34 | 122154                 | 14.2                |                                        |
|                  | <b>Travées</b> | 18.57                      | 10.45 | 75477.85               | 2.6                 | $\sigma_{bc} < \overline{\sigma}_{bc}$ |

**Tableau 5.24 :** Vérification de contrainte dans le béton des poutres liées aux voiles.

| <b>Poutres</b>     | Localisation   | $M_{ser}$<br>(KN.m) | (cm)  | $I$ (cm <sup>4</sup> ) | $\sigma_{bc}$ (MPa) | <b>OBS</b>                             |
|--------------------|----------------|---------------------|-------|------------------------|---------------------|----------------------------------------|
| <b>Principales</b> | <b>Appuis</b>  | $-239.31$           | 14.28 | 232864.6               | 14.7                |                                        |
|                    | <b>Travées</b> | 31.43               | 12.02 | 123106.3               | 3.1                 | $\sigma_{bc} < \overline{\sigma}_{bc}$ |
| <b>Secondaires</b> | <b>Appuis</b>  | $-4.59$             | 10.89 | 84407.94               | 0.6                 |                                        |
|                    | <b>Travées</b> | 2.48                | 9.57  | 60165.15               | 0.4                 | $\sigma_{bc} < \overline{\sigma}_{bc}$ |

• **Vérification de la flèche** 

 $M_{a}$ 

1) 
$$
\frac{A_s}{bd} \le \frac{4.2}{f_e}
$$
  
\n2)  $\frac{h}{L} \ge \frac{1}{16}$   
\n3)  $\frac{h}{L} \ge \frac{1}{10} x \frac{M_t}{M_a}$ 

**Tableau 5.25 :** Vérification de la flèche.

| <b>Poutres</b>      | Zone | <b>Condition 1</b> | <b>Condition 2</b> | <b>Condition 3</b> | <b>OBS</b> |
|---------------------|------|--------------------|--------------------|--------------------|------------|
| P.P                 | (1)  | 0.0044<0.011       | 0.081 > 0.063      | 0.081 > 0.044      | C.V        |
|                     | (2)  | 0.0044<0.011       | 0.081 > 0.063      | 0.081 > 0.057      | C.V        |
| P.S                 | (1)  | 0.0055<0.011       | 0.066 > 0.063      | 0.066 > 0.014      | C.V        |
|                     | (2)  | 0.0055<0.011       | 0.066 > 0.063      | 0.066 > 0.018      | C.V        |
| PP Liées aux voiles |      | 0.0044<0.011       | 0.081 > 0.063      | 0.081 > 0.017      | C.V        |
| PS Liées aux voiles |      | 0.0042<0.011       | 0.088 > 0.063      | 0.088 > 0.062      | C.V        |

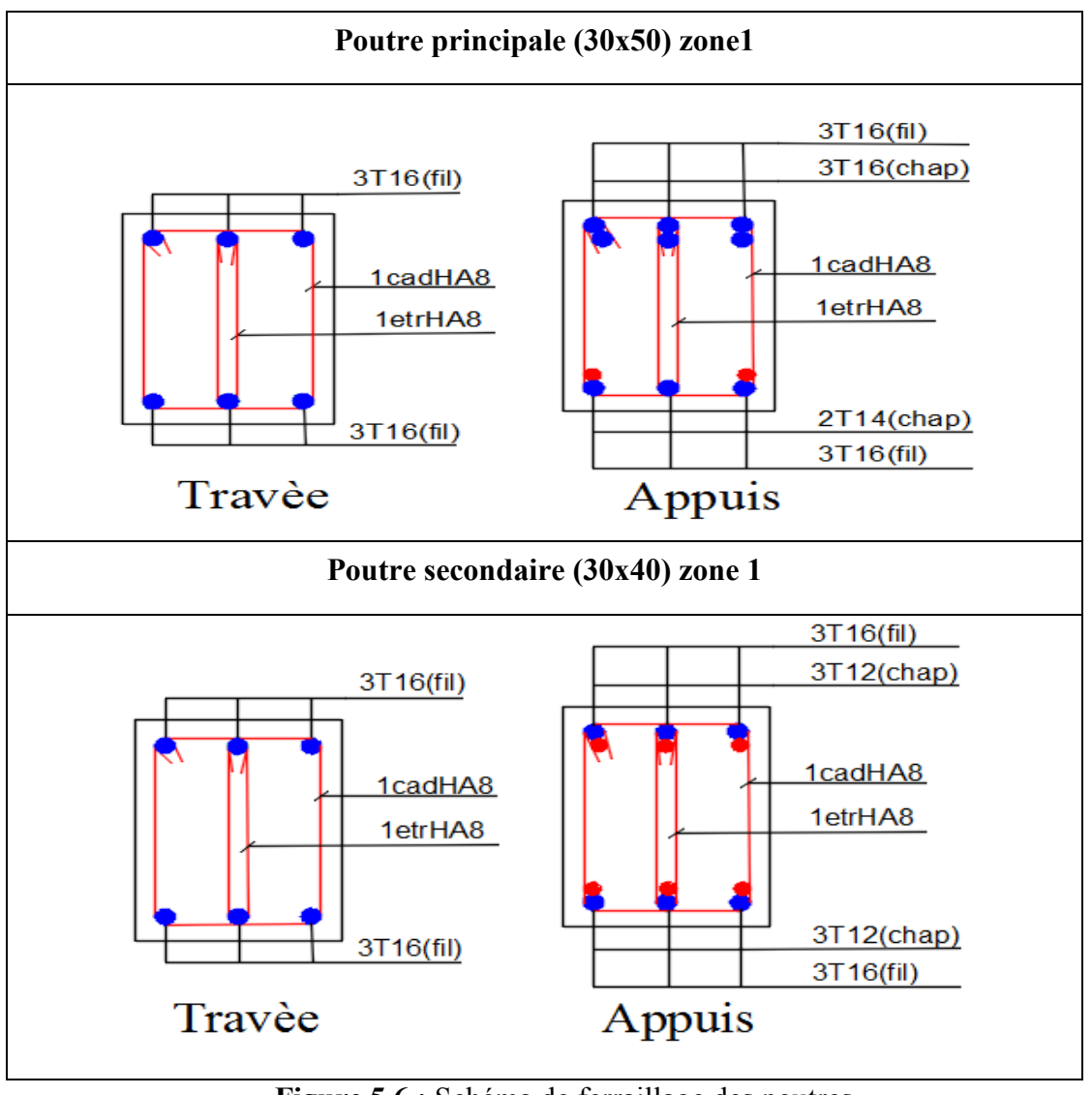

**Figure 5.6 :** Schéma de ferraillage des poutres.

### **5.4) Calcul des voiles**

Le modèle le plus simple d'un voile est celui d'une console parfaitement encastrée à sa base soumise à une charge verticale due à la combinaison des charges permanentes**(G),** d'exploitation **(Q),** et une charge horizontale due à l'action du séisme. Donc les sollicitations engendrées dans les voiles sont :

- Moment fléchissant et effort tranchant provoqués par l'action sismique.
- Effort normal du à la combinaison des charges permanentes, d'exploitation et des charges sismiques.

Les voiles seront donc calculés en flexion composée et au cisaillement. Pour faire face à ses sollicitations, on prévoit trois types d'armatures :

• Armatures verticales.

- Armatures horizontales.
- Armatures transversales.

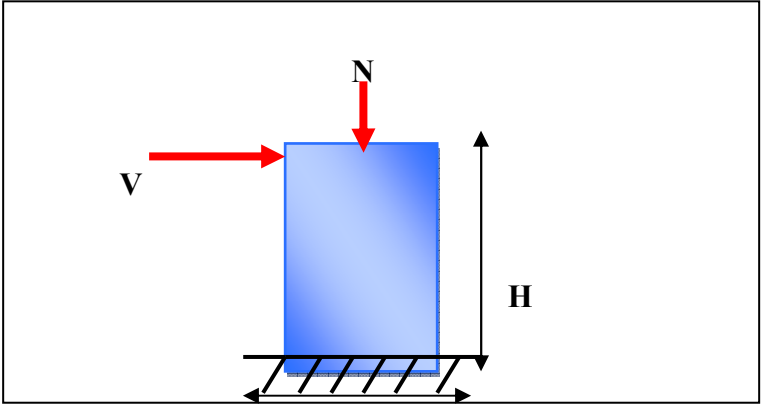

**Figure 5.7 :** Sollicitations des voiles.

#### **5.4.1) Combinaisons des charges**

Selon le règlement parasismique algérien **(RPA 99)** et le **BAEL,** les combinaisons à considérer, cas de structures contreventées par voiles et portiques, sont les suivants :

|                     |            |              | Selon BAEL (situation durable)   Selon RPA (situation accidentelle) |
|---------------------|------------|--------------|---------------------------------------------------------------------|
|                     | <b>ELU</b> | $1.35G+1.5Q$ | $G+Q\pm E$                                                          |
| <b>Combinaisons</b> | <b>ELS</b> | $G+O$        | $0.8G \pm E$                                                        |

**Tableau 5.25 :** Combinaisons des charges.

#### **5.4.2) Prescriptions imposées par le RPA99/V2003**

#### **Aciers verticaux**

- Les armatures verticales doivent reprendre la totalité de l'effort de traction.
- Le pourcentage minimum des armatures verticales sur la zone tendue est de 0.20 %.
- Les barres verticales du dernier niveau doivent être munies de crochets à la partie supérieure.
- A chaque extrémité du voile l'espacement des barres doit être réduit de moitié sur (L/10) de largeur du voile. Cet espacement doit être au plus égal à 15cm.
- Le pourcentage minimum des armatures longitudinales des voiles dans chaque direction est pris comme suit :
	- En zone courante……………. **0.1***%*
	- Globalement dans la section du voile……………**0.15***%*
	- L'espacement minimum des barres horizontales et verticales doit être inférieur à la plus petite des deux valeurs suivantes :

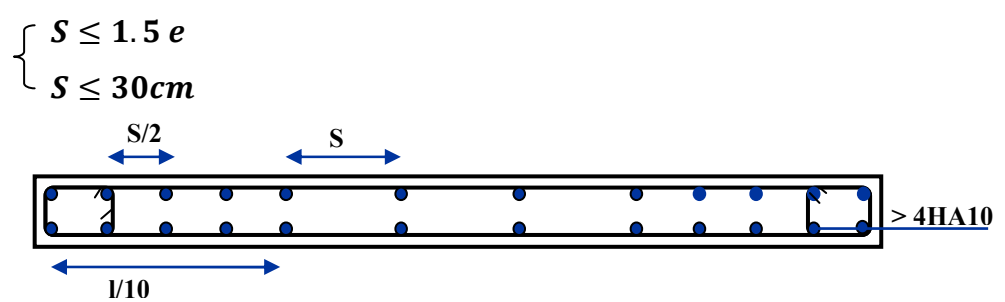

**Figure 5.8 :** Espacement minimum des barres.

Aciers horizontaux :

Les armatures horizontales parallèles aux faces du mur doivent être disposées sur chacune des faces entre les armatures verticales et la paroi du coffrage et doivent être munies de crochets à **(135°)** ayant une longueur de **10Φ.** Ces armatures reprennent les sollicitations de l'effort tranchant.

Aciers transversaux :

Les armatures transversales doivent respecter les dispositions suivantes :

• L'espacement des barres verticales et horizontales selon RPA (Art7.7.4.3) doit être inférieur à la plus petite valeur des deux valeurs suivantes :

$$
S \leq 1.5
$$
 e  Avec e: épaisseur du voile

 $S < 30$  cm

- Les deux nappes d'armatures doivent être reliées avec au moins quatre épingles au mètre carré. Dans chaque nappe, les barres horizontales doivent être disposées vers l'extérieur.
- Le diamètre des barres verticales et horizontales des voiles (à l'exception des zones d'about) ne devrait pas dépasser  $\frac{10}{10}$ 1 de l'épaisseur du voile.

Les longueurs de recouvrement doivent être égales à :

- **40Φ** pour les barres situées dans les zones ou le renversement du signe des efforts sont possibles.
- 20Φ pour les barres situées dans les zones comprimées sous l'action de toutes les combinaisons des charges possibles.

### **Aciers de couture**

Le long des joints de reprise de coulage, l'effort tranchant doit être repris par les aciers de couture dont la section est donné par :

$$
A_{Vj}=1.1\,\frac{\overline{V}}{f_e}
$$

Tel que :  $\overline{V} = 1.4V_u$  avec  $V_u$  : L'effort tranchant calculé au niveau considéré.

Cette quantité doit s'ajouter à la section d'aciers tendus nécessaire pour équilibrer les efforts de traction dus au moment de renversement.

#### **Aciers de potelet**

Il faut prévoir à chaque extrémité du voile un potelet armé par des barres verticales, dont la section de celle-ci est ≥ 4HA10 ligaturées avec des cadres horizontaux dont l'espacement ne doit pas être supérieur à l'épaisseur du voile.

#### **5.4.3) Méthode de calcul**

Pour déterminer les armatures verticales, on utilise la méthode des contraintes.

L'ouvrage de la présente étude comprend deux types de voiles qui sont résumés dans le tableau suivant :

| Voile  | L(m) | e(m) | <b>Sens</b> |
|--------|------|------|-------------|
| Type 1 |      |      | X-X         |
| Type 2 |      |      | Y-Y         |

Tableau 5.26 : Les types des voiles.

$$
\sigma_{1\,;\,2} = \frac{N}{B} \pm \frac{MV}{I}
$$

Avec N : Effort normal appliqué.

M : Moment fléchissant appliqué.

B : Section du voile.

V : Distance entre le centre de gravité du voile et la fibre la plus éloignée.

I : Moment d'inertie.

On distingue 3 cas :

 $\triangleleft$  1<sup>er</sup> cas :

Si ( $\sigma$ 1 et  $\sigma$ 2) > 0 : la section du voile est entièrement comprimée " pas de zone tendue ".

$$
F = \frac{\sigma_1 + \sigma_2}{2} L_c e
$$

$$
L_c = L
$$

$$
A_v = \frac{F - Bf_{bc}}{f_e}
$$

Avec  $A_v$ : Section des armatures verticales.

- F : volume de contrainte.
- $L_c$ : Longueur de la section comprimée.

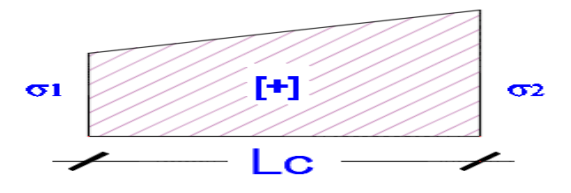

**Figure 5.9 :** Distribution des contraintes pour le  $1<sup>er</sup>$  cas.

## $\div$  2<sup>ème</sup> cas :

Si ( $\sigma$ 1 et  $\sigma$ 2) < 0 : la section du voile est entièrement tendue " pas de zone comprimée"

$$
F = \frac{\sigma_I + \sigma_2}{2} \times L_t \times e
$$

$$
L_t = L
$$

$$
Av = F/f_e
$$

•  $L_T$ : longueur de la section tendue.

 $3<sup>eme</sup>$  cas :

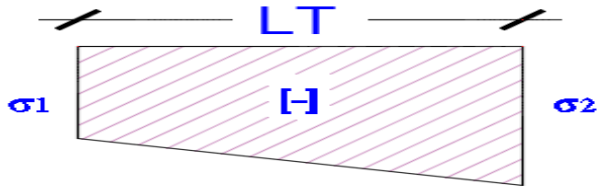

**Figure 5.10 :** Distribution des contraintes pour le  $2^{\text{ème}}$  cas.

Si (σ1 et σ2) sont de signe différent, la section du voile est partiellement comprimée, donc on calcule le volume des contraintes pour la zone tendue.

$$
F = \frac{\sigma_2}{2} \times e \times L_T
$$

$$
L_T = \frac{\sigma_2}{\sigma_1 + \sigma_2} L
$$

$$
Av = F/f_e
$$

- Si  $A_V < A_{min}$  on ferraille avec la section minimale  $A_{\min}$ .
- Si  $A_V > A_{min}$  on ferraille avec  $A_V$ .

### **5.4.4) Exemple de calcul**

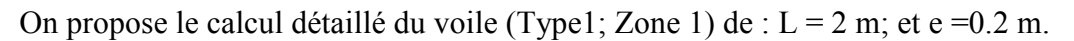

**Tableau 5.27 :** Sollicitations et paramètres pour l'exemple de calcul.

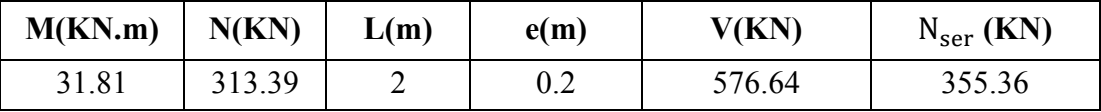

• **Calcul de I et v** 

$$
I = \frac{e^{2}}{12} = \frac{0.2 \times 2^3}{12} = 0.133 \text{ m}^4 \text{ et } v = \frac{L}{2} = \frac{2}{2} = 1 \text{ m}
$$

**Calcul de**  $\sigma_1$  **et**  $\sigma_2$ 

$$
\sigma_1 = \frac{N}{B} + \frac{M \times v}{I} = \frac{313.39}{0.4} + \frac{31.81 \times 1}{0.133} = 1022.03 \text{KN/m}^2
$$

$$
\sigma_2 = \frac{N}{B} - \frac{M \times v}{I} = \frac{313.39}{0.4} - \frac{31.81 \times 1}{0.133} = 544.9 \text{KN/m}^2
$$

 $\sigma_l$  et  $\sigma_2$  sont de même signe, donc la section du voile est entièrement comprimée, donc on ne calcule pas le volume des contraintes pour la zone tendue. Les résultats de calcul pour tous les voiles sont regroupés dans les tableaux ci-après :

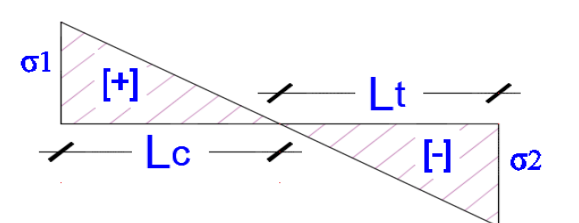

**Figure 5.11 :** Distribution des contraintes pour le  $3<sup>ème</sup>$  cas.

## **CHAPITRE V FERRAILLAGE DES ELEMENTS STRUCTURAUX**

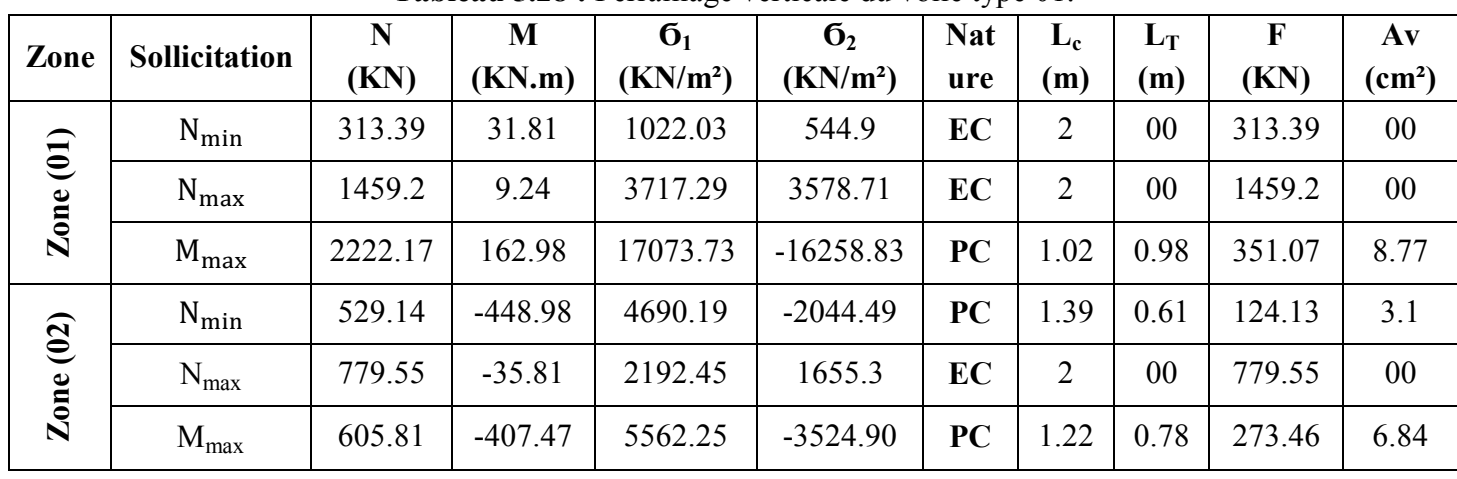

## **Tableau 5.28 :** Ferraillage verticale du voile type 01.

**Tableau 5.29 :** Choix des barres verticales du voile type 01.

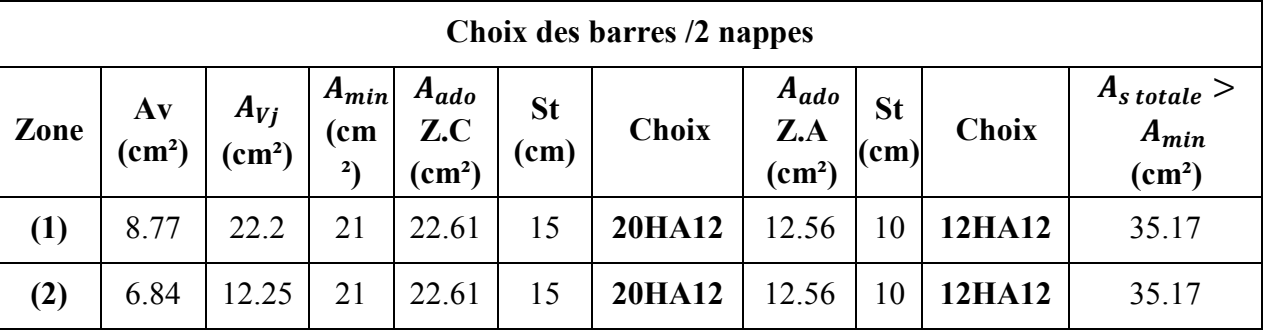

**Tableau 5.30 :** Choix des barres horizontales du voile type 01.

| Zone | $A_H$ cal /1 ml<br>$\epsilon$ cm <sup>2</sup> | $A_{H, RPA}$<br>$\langle cm^2 \rangle$ | Choix/1ml<br>sur2 nappes | $A_H$ adop<br>$\epsilon$ cm <sup>2</sup> |    |
|------|-----------------------------------------------|----------------------------------------|--------------------------|------------------------------------------|----|
|      | 2.19                                          |                                        | <b>12HA10</b>            | 9.42                                     | 20 |
| (2)  | 1.71                                          |                                        | <b>12HA10</b>            | 9.42                                     | 20 |

**Tableau 5.31 :** Ferraillage verticale du voile type 02.

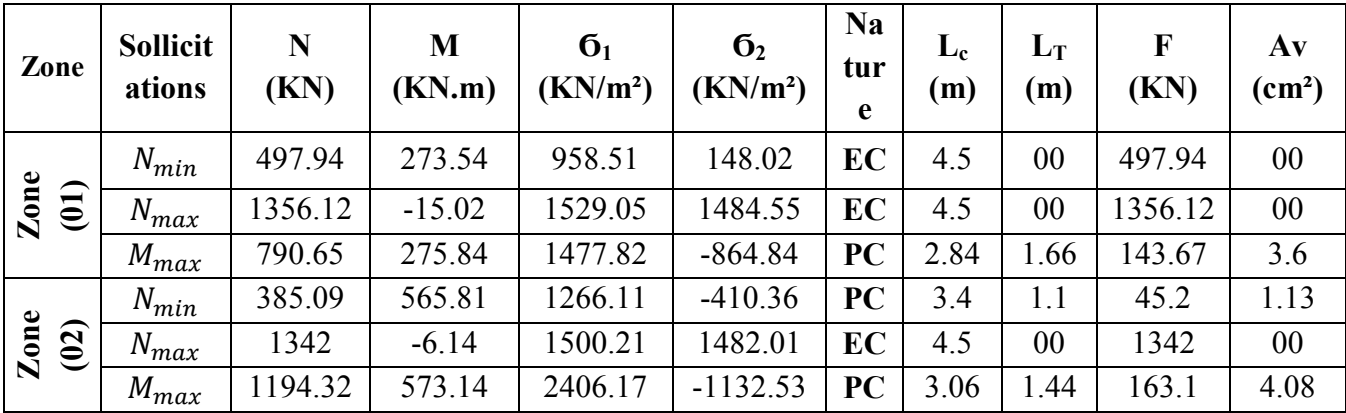

|      | J 1                                 |                             |                                 |                                       |                   |              |                                              |      |              |                                                    |
|------|-------------------------------------|-----------------------------|---------------------------------|---------------------------------------|-------------------|--------------|----------------------------------------------|------|--------------|----------------------------------------------------|
|      | Choix des barres / 2 nappes         |                             |                                 |                                       |                   |              |                                              |      |              |                                                    |
| Zone | $A\mathbf{v}$<br>(cm <sup>2</sup> ) | $A_{Vj}$<br>$\text{(cm}^2)$ | $A_{min}$<br>(cm <sup>2</sup> ) | $A_{ado}$<br>$Z.C$<br>$\text{(cm}^2)$ | <b>St</b><br>(cm) | <b>Choix</b> | $\left  A_{ado} Z.A \right _{\text{(cm}^2)}$ | (cm) | <b>Choix</b> | $As$ totale $>$<br>$A_{min}$<br>(cm <sup>2</sup> ) |
| (1)  | 3.6                                 | 43.25                       | 47.25                           | 51.98                                 | 15                | 46HA12       | 22.61                                        | 10   | 20HA12       | 74.59                                              |
| (2)  | 4.08                                | 29.8                        | 47.25                           | 51.98                                 | 15                | 46HA12       | 22.61                                        | 10   | 20HA12       | 74.59                                              |

**Tableau 5.32 :** Choix des barres verticales du voile type 02.

**Tableau 5.33 :** Choix des barres horizontales du voile type 02.

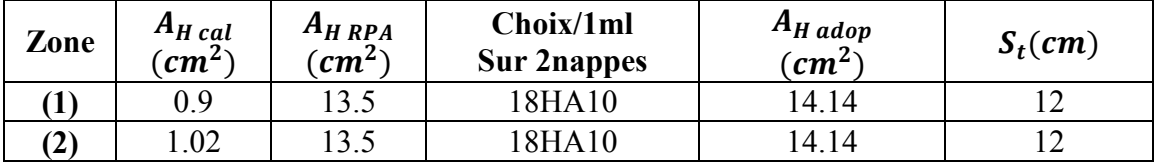

**Tableau 5.34 :** Les vérifications de la contrainte de cisaillement.

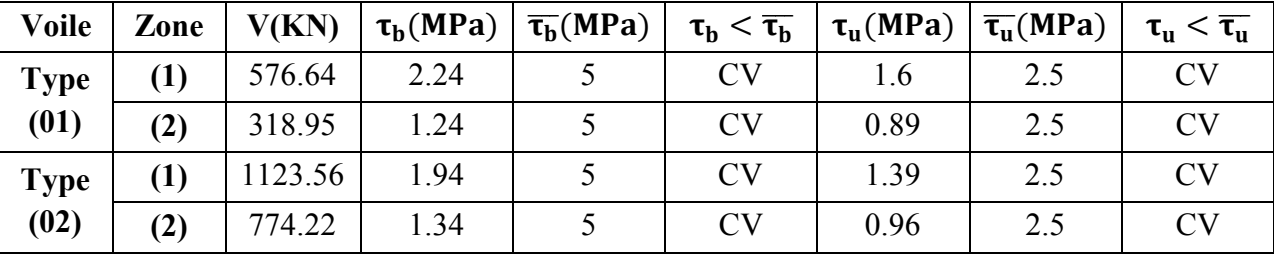

**Tableau 5.35 :** Les vérifications de la contrainte de compression de béton à ELS.

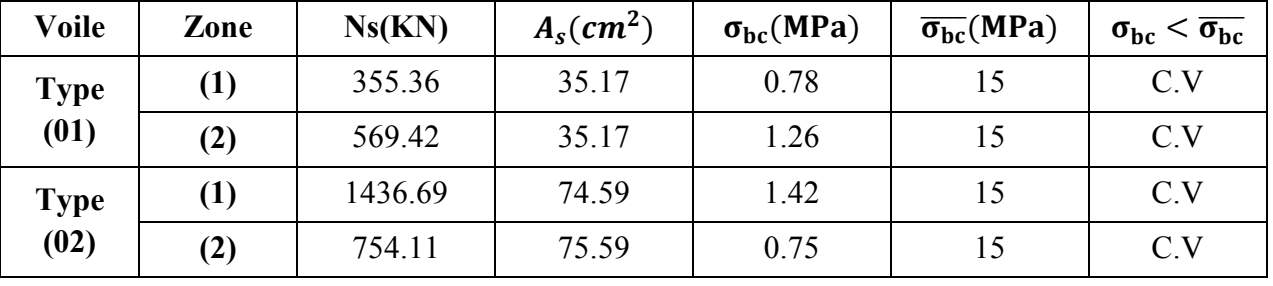

 $2x10T12$  st=15cm

 $2x2T12$  st=10cm(potelet)

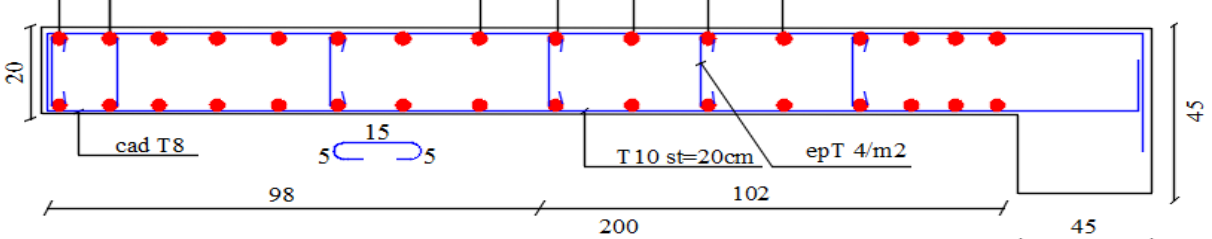

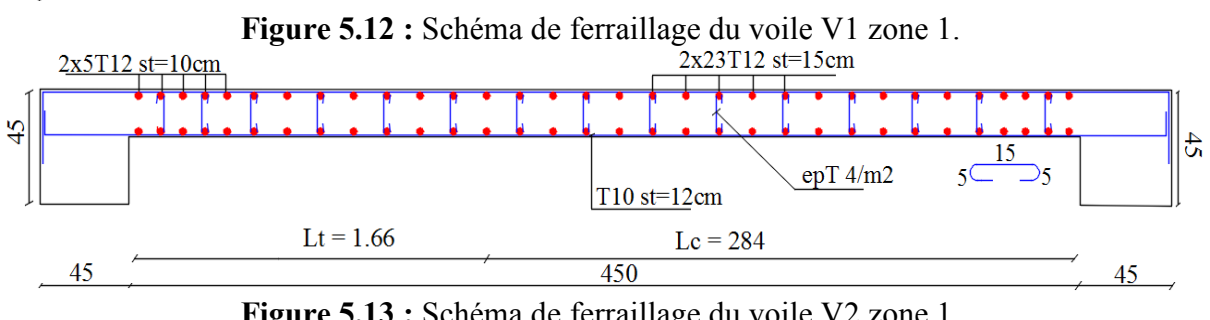

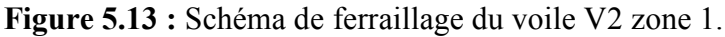

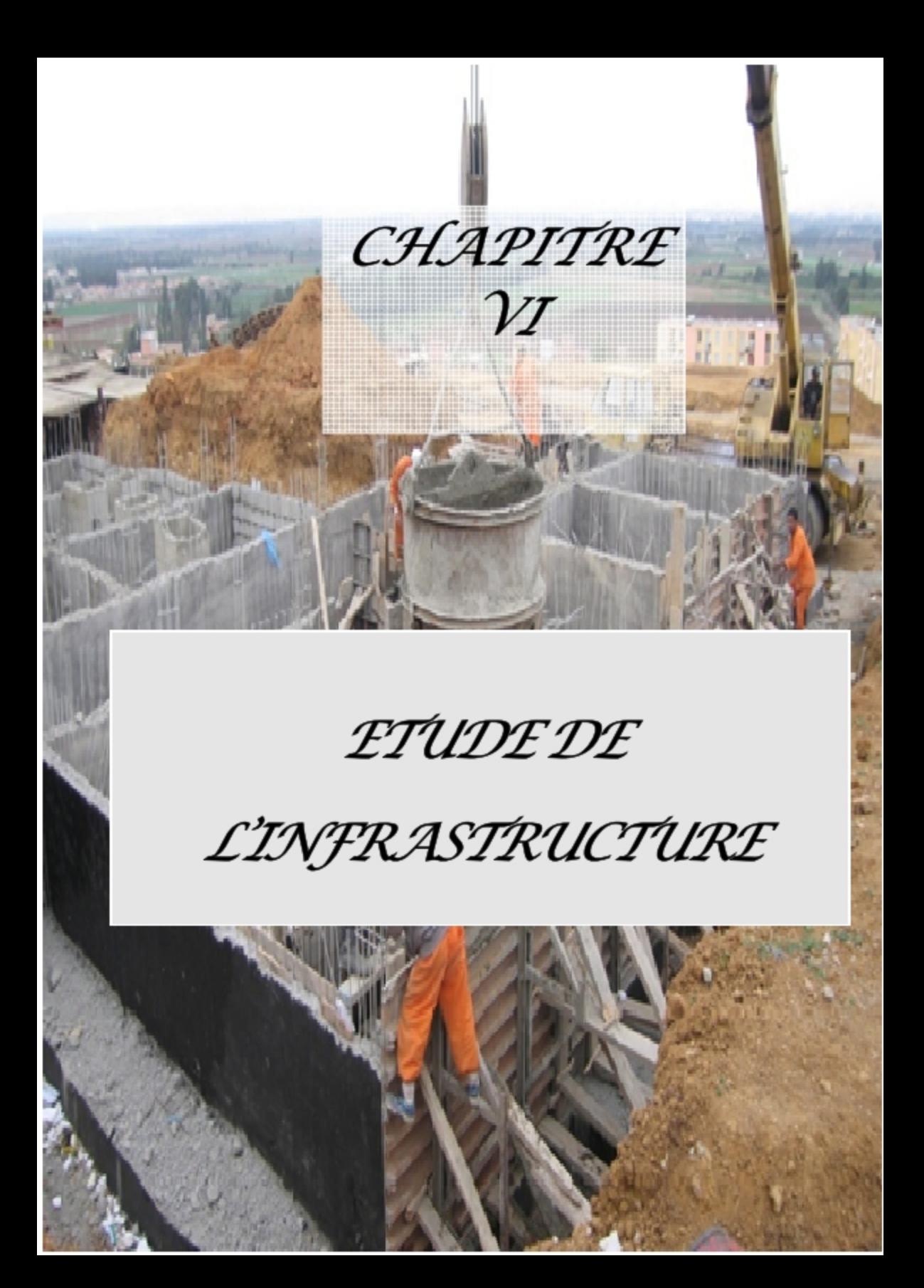

#### **6.1) Introduction**

Une fondation est destinée à transmettre au sol dans les conditions les plus favorables les charges provenant de la superstructure. En cas de séisme, les fondations exécutent un même mouvement de translation que le sol qui les supporte. Le calcul des fondations ne peut se faire que lorsque l'on connait :

- La charge totale qui doit être transmise aux fondations.
- Les caractéristiques du sol sur le quel doit reposer la structure.

### **6.2) Choix de type de fondation**

Le choix du type de fondation se fait suivant trois paramètres suivant :

- La nature et le poids de la superstructure.
- La qualité et la quantité des charges appliquées sur la construction.
- La qualité du sol de fondation.

Ce choix doit satisfaire deux critères essentiels à savoir :

- Stabilité totale de l'ouvrage.
- Solution facile à réaliser et économique.

En ce qui concerne l'ouvrage de la présente étude, on a le choix entre :

- Semelles isolées.
- Semelles continues (semelles filantes sous murs).
- Radier général (dalle plate).
- Radier nervuré.

On choisit d'abord des semelles isolées.

Pour le pré dimensionnement, il faut considérer uniquement l'effort normal *N* qui est obtenu à la base des poteaux.

 $\bar{\sigma}_{\text{sol}} = 1.2$  bars =120 KN/m<sup>2</sup>  $N = 1214.09$  KN

$$
M = 9.04
$$
 KN.m

Pour assurer la validité de la semelle isolée on doit vérifier que :

$$
\sigma_m = \frac{a}{b} \frac{N}{A.B} \left( 1 + \frac{3e_0}{B} \right) \le \sigma_{SOL}
$$

• **Homothétie des dimensions** 

$$
B \ge \sqrt{\frac{a}{b} \frac{N}{\sigma_{sol}}} \qquad \qquad a=b=1
$$

D'où:  $B = \sqrt{\frac{1214.09}{120}}$  $\frac{14.69}{120}$  = 3.18m

 $\boldsymbol{a}$  $\frac{a}{b} = \frac{A}{B}$  $\frac{12}{B}$  = > A = B = 3.18m avec A et B : La section de la semelle.

$$
e_0 = M/N = 0.0074m
$$

 $\sigma_m = 120.90 \ge \bar{\sigma}_{sol} = 120$  C.N.V

On essaye donc avec les semelles filantes.

La surface des semelles doit être inférieure à 50% de la surface totale du bâtiment  $(S_s / S_b < 50\%)$ .

La surface de la semelle est donnée par :

$$
\frac{N}{S_{\text{semelle}}} \leq \overline{\sigma_{\text{sol}}} \implies S \geq \frac{N}{\sigma_{\text{sol}}} \qquad \text{Avec} : \quad N = N_{\text{G}} + N_{\text{Q}}
$$

L'effort normal supporté par la semelle filante est la somme des efforts normaux de tous les poteaux qui se trouve dans la même ligne.

On doit vérifier que : *S*  $\sigma_{\textit{sol}} \geq \frac{N}{S}$ 

Tel que :  $N = \sum N_i$  de chaque fil de poteaux et voiles.

$$
S = B \times L.
$$

**B :** Largeur de la semelle.

**L:** Longueur de la file considérée.  $L \times O_{sol}$  $B \geq \frac{N}{I}$  $L$ ×σ ≥ ×

Les surfaces des semelles et les charges appropriées sont représentées sur le tableau suivant :

| File                    | N(KN)   | L(m) | $6_{sol}(KN/m^2)$ | $S(m^2)$ | B(m) |
|-------------------------|---------|------|-------------------|----------|------|
| A                       | 4285.81 | 27.3 | 120               | 35.72    | 1.31 |
| B                       | 5110.26 | 27.3 | 120               | 42.59    | 1.56 |
| $\mathbf C$             | 4852.82 | 27.3 | 120               | 40.44    | 1.48 |
| D                       | 5361.18 | 27.3 | 120               | 44.68    | 1.64 |
| E                       | 4645.7  | 27.3 | 120               | 38.71    | 1.42 |
| 1                       | 3559.98 | 19.7 | 120               | 29.67    | 1.51 |
| 2                       | 3906.16 | 19.7 | 120               | 32.55    | 1.65 |
| 3                       | 4152.16 | 19.7 | 120               | 34.60    | 1.76 |
| $\overline{\mathbf{4}}$ | 3189.94 | 19.7 | 120               | 26.58    | 1.35 |
| 5                       | 3969.52 | 19.7 | 120               | 33.08    | 1.68 |
| 6                       | 4017.26 | 19.7 | 120               | 33.48    | 1.70 |
| 7                       | 1355.54 | 19.7 | 120               | 11.30    | 0.57 |

**Tableau 6.1 :** Les surfaces revenant aux semelles.

$$
S_{semelles} = \sum S_{si} = 403.627 m2
$$
On a :

S bâtiment =  $537.81 \text{ m}^2$ 

Donc:  $(S_S / S_b) = 0.75 > 0.5$ 

La surface totale des semelles dépasse 50 % de la surface d'emprise du bâtiment ; ce qui conduit à adopter pour un mode de fondation dont la modalité d'exécution du coffrage et du ferraillage est facile à réaliser : c'est le radier général.

Ce type de fondation présente plusieurs avantages:

- L'augmentation de la surface de la semelle (fondation) minimise la pression exercée par la structure sur le sol.
- La réduction des tassements différentiels.
- La facilité d'exécution.

### **6.3) Etude du radier général**

Un radier est une dalle pleine réalisée sous toute la surface de la construction. Cette dalle peut être massive (de forte épaisseur) ou nervurée; dans ce cas la dalle est mince mais elle est raidie par des nervures croisées de grande hauteur.

#### **6.3.1) Pré dimensionnement du radier**

L'épaisseur du radier doit satisfaire la condition suivante :

$$
\frac{L_{\max}}{8} \le h_r \le \frac{L_{\max}}{5}
$$

Avec  $L_{\text{max}} = 6.2 \text{ m}$  la plus grande distance entre deux points d'appuis. D'où : 77.5cm  $\leq h_r \leq 124$ cm (1)

### **Condition de rigidité**

$$
L_e = \frac{2L_{max}}{\pi} \ge \sqrt[4]{\frac{4EI}{Kb}}
$$
 Avec  $I = \frac{bh^3}{12}$ 

Avec **Lmax:** plus grand distance entre deux points d'appuis.

**Le :** longueur élastique.

E : module d'élasticité du béton E=32164195 KN/m<sup>2</sup>.

**b** : largeur du radier (bande de 1 mètre).

**K :** coefficient de raideur du sol rapporté à l'unité de surface.

Pour un sol moyen ;  $K = 40000$  KN/m<sup>3</sup>.

$$
h \ge \sqrt[3]{\frac{48KL_{\max}^4}{E\pi^4}} \Rightarrow h \ge \sqrt[3]{\frac{48 \times 40 \times (6.2)^4}{32164.195\pi^4}} \Rightarrow h \ge 0.77
$$
 (2)

### D'après **(1)** et **(2)** on opte : **hr=80 cm**

Vu que la hauteur est très importante, donc il y a lieu de prévoir un radier nervuré.

## **Condition de coffrage**

## - **Pour la nervure**

La hauteur de la poutre et donnée par la formule suivante :

$$
h_p \ge \frac{L_{\text{max}}}{10} = \frac{620}{10} = 62 \text{ cm}
$$

$$
b_p \ge \frac{h_p}{2} = \frac{100}{2} = 50 \text{ cm}
$$

# - **Pour la dalle**

$$
h_t \ge \frac{L_{\text{max}}}{20} = 30 \text{cm} \quad \text{Soit} : h_t = 30 \text{cm}
$$

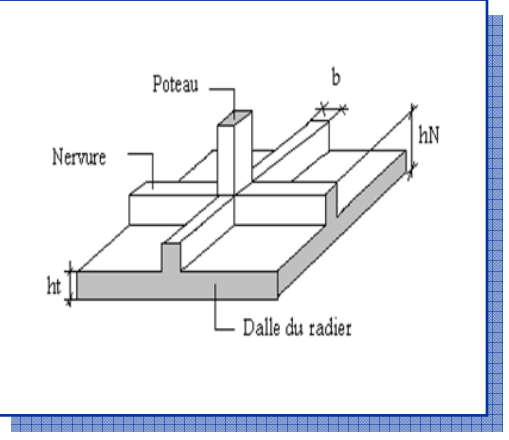

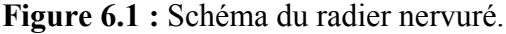

D'après les conditions précédentes, on opte pour une dalle de 30 cm et des nervures de 80cm de hauteur et 70cm de largeur.

### **a) La surface minimale de radier**

- $\cdot$  La surface d'emprise du bâtiment est égale à : S<sub>bat</sub>=537.81 m<sup>2</sup>
- L'emprise totale avec un débordement minimum de :

d (débord)  $\geq$  max (h/2 ; 30cm) = 40cm.

Donc :  $S_{radier} = S_{bat} + D \times$  (perimetre) = 584.81  $m^2$ 

### **b) Détermination des charges et des surcharges**

### • **Superstructure**

 $G = 61334.3KN$ ; Q = 10812.25 KN

### • **Infrastructure**

**Poids du radier :** 

 $G_{rad} = (S_d \times h_d \times 25) + P_{nérvures} = (584.81 \times 0.3 \times 25) + (0.62 \times 0.7 \times 269 \times 25)$ 

 $G_{rad}$  = 5986.75 KN

Donc :  $G_{\text{totale}} = 67321.05 \text{ KN}$  ;  $Q_{\text{totale}} = 10812.25 \text{ KN}$ 

### **c) Calcul des Sollicitations**

**ELU:** Nu =  $1,35G_T+1,5Q_T = 107101.79$  KN

**ELS** : Ns =  $G_T + Q_T = 78133.3$  KN

### **d) Vérification de la surface minimale du radier**

La surface du radier doit être telle qu'elle puisse vérifier la condition suivante :

• A l'ELU:  $S_{\text{radier}} = 484.4 \text{ m}^2 > \frac{N_{\text{u}}}{1.33c}$  $1.33\sigma_{sol}$  **= 411.93 m<sup>2</sup>………….CV.**  • **A** l'ELS:  $S_{\text{radier}} = 484.4 \text{ m}^2 > \frac{N_{\text{ser}}}{g}$  $\sigma_{sol}$ **= 390.67 m<sup>2</sup>…...……….CV.** 

#### **6.3.2) Les vérifications nécessaires**

#### **1) Condition de résistance au cisaillement**

L'épaisseur du radier est déterminée en fonction de la contrainte de cisaillement du radier. D'après le règlement **CBA93 (Art. A.5.1)** il faut vérifier la condition suivante :

$$
\tau_u = \frac{V_u}{b.d} \le \overline{\tau_u} = \frac{0.07 f_{cj}}{\gamma_b}
$$

Avec **Vu :** valeur de calcul de l'effort tranchant vis à vis l'ELU.

**b** : désigne la largeur.

$$
\gamma_b = 1.5
$$
 ;  $d = 0.9$  h<sub>r</sub> = 0.72 m ;  $b = 1$ m

 $L_{\text{max}}$ : la plus grande portée de la dalle = 6.20 m.

 $Nu = 107101.79$  KN

$$
\begin{cases}\n\tau_u = \frac{V_u}{b_0 \times d} d. \\
V_u = \frac{qL_{\text{max}}}{2}. \\
q = \frac{N}{S_{\text{radier}}}.\n\end{cases}
$$

Donc : *2 L S N 2*  $V_u = \frac{q_u \times L_{max}}{2} = \frac{N_u}{2} \times \frac{L_{max}}{2}$ *rad*  $L_u = \frac{q_u \times L_{max}}{2} = \frac{N_u}{S} \times \frac{L_{max}}{2}$ 

$$
\tau_u = \frac{N_u}{S_{rad}} \times \frac{L_{\text{max}}}{2} \times \frac{1}{b \times 0.9h} \le \frac{0.07 f_{cj}}{\gamma_b}
$$
  

$$
h \ge \frac{N_u \times L_{\text{max}} \times \gamma_b}{0.9 \times 2.5 \times 0.07 f_{cj}} \implies h \ge 0.526 \text{m} = 52.6 \text{cm}
$$

L'épaisseur de radier **hr = 0.80m** est vérifiée vis-à-vis au cisaillement.

#### **2) Vérification sous l'effet de la pression hydrostatique**

La vérification du radier sous l'effet hydrostatique est nécessaire afin de s'assurer du non soulèvement de bâtiment sous l'effet de cette dernière. Elle se fait en vérifiant que :

$$
W\geq Fs\times\gamma\times Z\times S
$$

Avec W : poids totale du bâtiment à la base du radier  $\Rightarrow$ W= W radier + W bâtiment = 67321.05 KN

 $Fs: coefficient$  de sécurité vis-à-vis du soulèvement,  $Fs = 1.5$ 

- $\gamma$ : poids volumique de l'eau ( $\gamma = 10 \text{KN} / \text{m}^3$ ).
	- Z : profondeur de l'infrastructure ( $h = 0.8$  m).

S : surface du radier  $(S = 484.4 \text{ m}^2)$ .

 $Fs \times y \times Z \times S = 1.5 \times 10 \times 0.8 \times 484.4 = 5812.8KN$ 

Donc :  $W \ge Fs \times y \times Z \times S$  (Condition vérifiée).

### **3) Vérification au poinçonnement**

Le poinçonnement se fait expulsion d'un bloc de béton de forme tronconique à  $45^\circ$ . La vérification se fait par la formule suivante : **(Art A.5.2.4) CBA93**

*<sup>u</sup> <sup>c</sup> <sup>c</sup> <sup>b</sup> <sup>N</sup>* .0 <sup>045</sup> <sup>µ</sup> *<sup>h</sup> <sup>f</sup>* /<sup>γ</sup> <sup>≤</sup> <sup>×</sup> <sup>×</sup> <sup>×</sup> <sup>28</sup> **……………………….BAEL 91.** 

Avec  $N_u$ : la charge de calcul vis-à-vis de l'état limite ultime le plus sollicité.

 $\mu_c$ : Périmètre du conteur cisaillé.

#### • **Sous poteau**

 $N_{\rm u} = 2.106$  MN

 $\mu_c = 4(a+h) = 4(0.65+h)$ 

 $3h^2+1,95h-2.106 \ge 0 \implies h \ge 57.36cm$ 

• **Sous voile** 

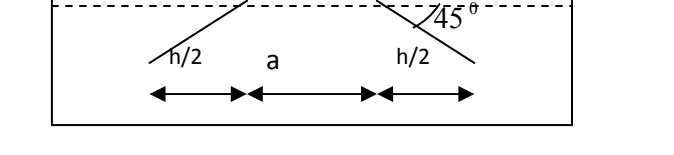

**Figure 6.2 :** Schéma de transmission des charges du poteau.

On prendra pour la vérification le voile le plus sollicité de longueur  $L = 4.5$ m.

 $N_{\rm u} = 2.29$  MN

Ce qui donne un effort normal pour un mètre linéaire égal à :

 $N_u = 2.29/4.5 = 0.53$  MN/ml  $\mu_c = 2(e + b + 2h) = 2(0.2 + 1 + 2h)$  $N_u \leq 1.5(1, 2 + 2h)h$  $N_u \leq 0.045 \times 2(0,2 + 1 + 2h) \times h \times 25/1,5$  $N_u \leq 0.045 \times \mu_c \times h \times f_{c28} / \gamma_b$ 

 $3h^2+1,8h-3.92 \ge 0 \implies h \ge 18.92cm$ 

L'épaisseur de radier **hr=0.80m** est vérifier vis-à-vis du risque de rupture par poinçonnement.

## **6.3.3) Caractéristique géométrique**

### **a) Centre de masse du radier**

 $(X_r; Y_r) = (12.9; 9.4)$  m

## **b) Inertie du radier**

 $Ix = 14286$  m<sup>4</sup>  $Iy = 26905.2$  m<sup>4</sup>

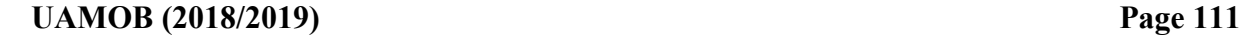

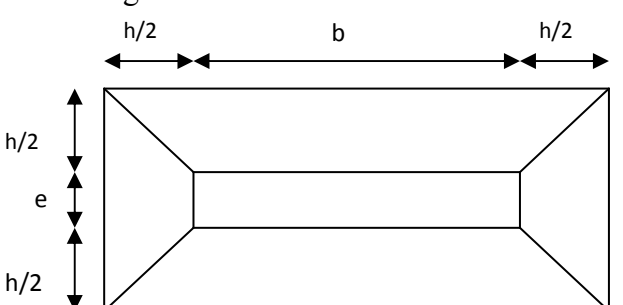

**Figure 6.3 :** Schéma de transmission des charges du voile.

## **c**) Centre de masse de la structure

 $(Xs ; Ys) = (12.36 ; 10.24)$  m **d) L'excentricité**   $e_x = |X_s - X_r| = 0.54$  m  $e_y = |Y_s - Y_r| = 0.84$ m 18,8

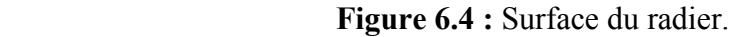

#### **6.3.4) Evaluation et vérification des contraintes sous le radier radier**

Les contraintes transmises au sol par le radier devront être compatible avec le risque de rupture du sol situé sous le radier. La résultante des charges verticales ne coïncide pas avec le centre de gravité de l'aire du radier, donc les réactions du sol ne sont pas uniformément réparties, leurs diagramme est triangulaire ou trapézoïdale. Quel que soit le diagramme, la valeur de la contrainte moyenne est donnée par la formule suivante :

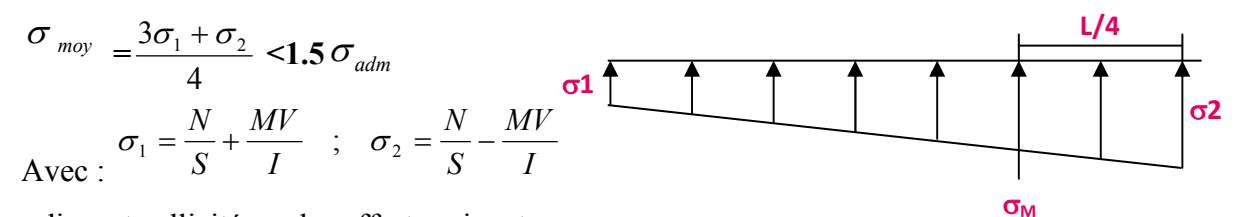

Le radier est sollicité par les efforts suivants :

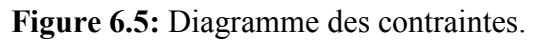

- N : Effort normal du au charges verticales.
- M : Moment d'excentricité due aux charges verticales M=N×e.

|                                   | <b>ELS</b>   |                    | ELU          |                    |  |
|-----------------------------------|--------------|--------------------|--------------|--------------------|--|
|                                   | Longitudinal | <b>Transversal</b> | Longitudinal | <b>Transversal</b> |  |
| N(MN)                             | 72.17        | 72.17              | 99.05        | 99.05              |  |
| M(MN.m)                           | 38.97        | 57.01              | 53.49        | 78.25              |  |
| (m)                               | 12.9         | 9.4                | 12.9         | 9.4                |  |
| $I(m^4)$                          | 14286        | 26905.2            | 14286        | 26905.2            |  |
| $\sigma_1$ (MPa)                  | 0.184        | 0.168              | 0.252        | 0.231              |  |
| $\sigma_2(MPa)$                   | 0.113        | 0.129              | 0.156        | 0.177              |  |
| $\sigma_{\text{mov}}(\text{MPa})$ | 0.166        | 0.158              | 0.228        | 0.217              |  |
| $\sigma_{\text{adm}}(MPa)$        | 0.3          | 0.3                | 0.3          | 0.3                |  |
| Condition                         | Vérifiée     | Vérifiée           | Vérifiée     | Vérifiée           |  |

**Tableau 6.2 6.2 :** Vérification des contraintes**.** 

#### **6.3.5) Vérification de la stabilité au renversement**

Sous l'effet des charges horizontales (forces sismiques), il y a développement d'un moment reversant :  $Mr = M_0 + T_0 \times h$ 

Avec M<sub>0</sub>: Moment sismique a la base.  $M_{0x} = 98224,432KN.m ; M_{0y} = 92757,345KN.m$  $T_0$ : L'effort tranchant a la base.  $T_{0x} = 3638,15 \text{KN}$  ;  $T_{0y} = 3827,13 \text{KN}$ h : Profondeur de l'infrastructure dans notre cas c'est l'épaisseur de radier =0.80m

 $M_{stab.X} = 0.8 \times W \times b_x = 0.8 \times 67321.05 \times 12.9 = 694753.24$  KN.m

 $M_{stab, y} = 0.8 \times W \times b_y = 0.8 \times 67321.05 \times 9.4 = 506254.29 \text{ KN.m}$ 

 $M_{r, Y}$  =98224,432+3638,15×0.8 =101134.95 KN.m

 $M_{r,v}$  =92757,345+3827,13×0.8 = 95819.05 KN.m

$$
\frac{M_{stab.X}}{M_{r.X}} = 6.87 \ge 1.5
$$

$$
\frac{M_{stab.y}}{M_{r.y}} = 5.28 \ge 1.5
$$

Les deux conditions sont vérifiées donc la structure est stable vis-à-vis le renversement.

A cet effet, les extrémités du radier doivent être vérifiées :

- Aux contraintes de traction (soulèvement) avec la combinaison 0,8G+E
- Aux contraintes de compression maximales avec la combinaison  $G + Q + E$

### **1. Vérification aux renversements et soulèvement**

Sous combinaison : **0,8G+E** 

 **G+Q+E** 

**Tableau 6.3 :** Vérification aux renversements et soulèvement.

|                                   |          | $0.8G + E$         | $G+Q+E$      |                    |  |
|-----------------------------------|----------|--------------------|--------------|--------------------|--|
| Longitudinal                      |          | <b>Transversal</b> | Longitudinal | <b>Transversal</b> |  |
| N(MN)                             | 49.083   | 49.083             | 72.169       | 72.169             |  |
| M(MN.m)                           | 50.172   | 60.661             | 73.734       | 89.205             |  |
| V(m)                              | 12.9     | 94                 | 129          | 9.4                |  |
| $I(m^4)$                          | 14286    | 26905.2            | 14286        | 26905.2            |  |
| $\sigma_1$ (MPa)                  | 0.147    | 0.123              | 0.184        | 0.180              |  |
| $\sigma_2(MPa)$                   | 0.056    | 0.08               | 0.114        | 0.118              |  |
| $\sigma_{\text{mov}}(\text{MPa})$ | 0.124    | 0.112              | 0.166        | 0.164              |  |
| $\sigma_{\text{adm}}(MPa)$        | 0.20     | 0.20               | 0.20         | 0.20               |  |
| Condition                         | Vérifiée | Vérifiée           | Vérifiée     | Vérifiée           |  |

### **2. Vérification selon le RPA**

D'après le RPA99 version 2003 **(Art.10.1.5)** le radier reste stable si :  $e = \frac{M}{N}$  $\frac{M}{N} \leq \frac{B}{4}$ 4 Avec e: l'excentricité de la résultante des charges verticales

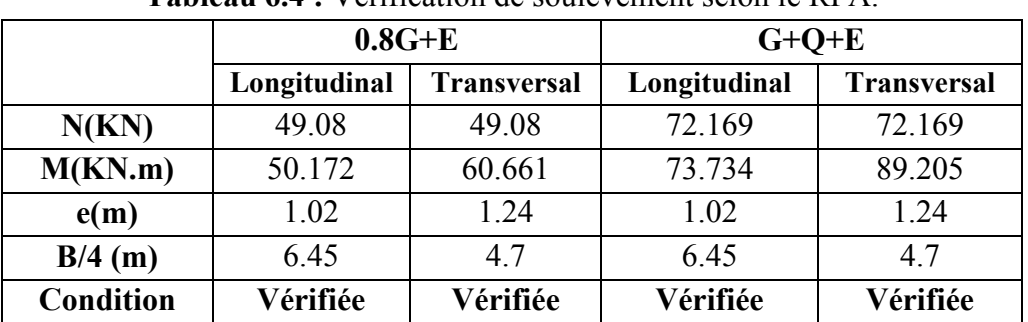

**Tableau 6.4 :** Vérification de soulèvement selon le RPA.

#### **6.3.6) Ferraillage du radier**

Le radier fonctionne comme un plancher renversé dont les appuis sont constitués par les poteaux est soumis à une pression uniforme provenant du poids propre de l'ouvrage et des surcharges. Donc on peut se rapporter aux méthodes données par le BAEL 91.

#### **1. Méthode de calcul**

Le radier est assimilé à un planché renversé chargé par la réaction uniforme du sol, il est composé de plusieurs panneaux simplement appuyés sur 4 cotés.

Le calcul se fait en flexion simple, en considérant la fissuration préjudiciable en raison du contacte avec l'eau. Les moments isostatiques seront déterminés à partir de la méthode proposée par les règles de BAEL 91.

Concernant les dalles rectangulaires librement appuyés sur leurs contours, nous distinguons deux cas :

Avec :  $\alpha = L_x / L_v$ 

 $0 < \alpha < 0.4$  la dalle porte sur un sens

 $0.4 < \alpha < 1$  la dalles porte sur deux sens

 Pour le calcul, on suppose que les panneaux sont partiellement encastrés aux niveaux des appuis, D'où on déduit les moments en travée et les moments sur appuis.

- Si le panneau considéré est continu au-delà des appuis (panneau intermédiaire)

Moment en travée :  $(M_{tx} = 0.75 \times M_x$  ;  $M_{tv} = 0.75 \times M_v$ ) Moment sur appuis :  $(M_{ax} = 0.5 \times M_{x}$  ;  $M_{ay} = 0.5 \times M_{x}$ )

- Si le panneau considéré est un panneau de rive

Moment en travée :  $(M_{tx} = 0.85 \times M_x$  ;  $M_{tv} = 0.85 \times M_v$ )

$$
Moment sur appuis : (Max = 0.3×Mx ; May = 0.3×Mx)
$$

Le calcul se fait pour le panneau le plus sollicité uniquement. Ce dernier a les dimensions montrées dans la figure ci-après, où Lx est la plus petite dimension.

Les moments sur appuis et en travées doivent respecter l'inégalité suivante :

 $1.25 M_{0}$ 2 *M M M M <sup>e</sup> <sup>w</sup> <sup>t</sup>* ≥ + <sup>+</sup> ……………………. BAEL 91 Page (355)

 $L_y = 5.00m$ 

- **2. Evaluation des charges et surcharges**
- ELU :  $qu = Nu/Sr = 221.06$  KN/m<sup>2</sup>
- ELS :  $qs = Ns/Sr = 161.27$  KN/m<sup>2</sup>

## **3. Calcul des sollicitations**

$$
\alpha = L_x/L_y
$$
\n
$$
\alpha = 4.65 / 5.00 = 0.93 \implies \alpha > 0.4 \implies \alpha
$$
\n
$$
\triangleright
$$
 L'ELU : (v = 0)\n
$$
\alpha = 0.93 \implies \mu_x = 0.0428 \implies \mu_y = 0.8450
$$
\n• Sens X-X :  
\n
$$
\mu_x = 0.0428
$$
\n• Sens X-X :  
\n
$$
\mu_x = 0.0428
$$
\n**M x =<sup>µ</sup>x × q<sub>u</sub> × 1<sub>x</sub><sup>2</sup> = 204.58 KN.m  
\n**M x =<sup>µ</sup>x × q<sub>u</sub> × 1<sub>x</sub><sup>2</sup> = 204.58 KN.m  
\n**M x = 0.3 × M<sub>x</sub> = 61.37 KN.m**\n• Sens Y-Y :  
\n
$$
\mu_y = 0.8450
$$
\n**M y = <sup>µ</sup>y × M<sub>x</sub> = 172.87KN.m  
\n• Sens Y-Y :  
\n
$$
\mu_y = 0.85 \times M_y = 146.94KN.m
$$
\n**N u = 0.3 × M<sub>y</sub> = 51.86KN.m  
\n**N u = 0.3 × M<sub>y</sub> = 51.86KN.m**\n**N u = 0.3 × M<sub>y</sub> = 51.86KN.m**\n**N u = 0.0500**\n**N u = 0.0500**\n**N u = 0.05 × M<sub>x</sub> = 174.35 KN.m**\n**M u = 0.05 × M<sub>x</sub> = 152.31 KN.m**\n**M u = 0.3 × M<sub>x</sub> = 52.31 KN.m**\n• Sens Y-Y :  
\n
$$
\mu_y = 0.8939
$$
\n**M y = <sup>µ</sup>y × M<sub>x</sub> = 155.85 KN.m**\n**M y = 0.85 × M<sub>y</sub> = 132.48 KN.m**\n**M u = 0.3 × M<sub>y</sub> = 132.48 KN.m**\n**M u = 0.3 × M<sub>y</sub> = 155**********

$$
\begin{cases}\n\text{A}_{y \text{ min}} \ge 6\% \text{ h}_0: f_e E 500. \\
\text{A}_{y \text{ min}} \ge 8\% \text{ h}_0: f e E 400. \\
\text{A}_{y \text{ min}} \ge 12\% \text{ h}_0: (\text{autre cas}). \\
\text{A}_{y \text{ min}} = 2.4 \text{ cm}^2\n\end{cases}
$$

Suivant le grand coté :  $A_{x min} \ge A_{y min}$  [(3- $\alpha$ )/2] ….BAEL 91 Page (359) $\Rightarrow A_{x min} = 2.48$  cm<sup>2</sup>

> Condition de non fragilité

 $A_{min} = 0.23 \times b \times d \times f_{t28}/f_e = 3.26$  cm<sup>2</sup>

- > Espacement maximal
- $S_{tx} \le \min(33 \text{ cm}; 3\text{ hr}) \Rightarrow S_{tx} = 20 \text{ cm}.$

 $S_{ty} \le \min (45 \text{ cm}; 4 \text{ hr}) \Rightarrow S_{ty} = 20 \text{ cm} \dots \dots \dots \dots \dots \dots \dots \text{BAEL 91 Page (360).}$ 

### **Exemple du calcul Sens x-x**

• **En travée** 

⇒  $\times$  d<sup>2</sup>  $\times$ = *bu t*  $b \times d^2 \times f$ *M*  $\mu = \frac{M_t}{b} \times d^2 \times f$   $\Rightarrow \mu = 0.167 < \mu_l = 0.392$  donc A's = 0 (n'existe pas).

 $\alpha = 1.25(1-\sqrt{1-2\mu}) = 0.23 \Rightarrow \beta = 1-0.4\alpha = 0.908 \Rightarrow A = \frac{3\mu}{\beta \cdot d \cdot \sigma_s} \Rightarrow$ = *s t d*  $A=\frac{M}{a}$  $\beta \cdot d \cdot \sigma$  $\frac{max}{A}$   $\Rightarrow$   $A=20.38$  cm<sup>2</sup>

• **En appuis** 

$$
\mu = \frac{M_a}{b \times f_{bu} \times d^2} = \mu = 0.059 < \mu_1 = 0.392 \text{ donc : A's = 0} \text{ n'existe pas.}
$$
\n
$$
\alpha = 1.25(1 - \sqrt{1 - 2\mu}) = 0.0761 \Rightarrow \beta = 1 - 0.40\alpha = 0.969 \Rightarrow A = \frac{M_a}{\beta \times \sigma_s \times d} = A = 6.74 \text{ cm}^2
$$

Les résultats obtenus sont récapitulés dans le tableau suivant :

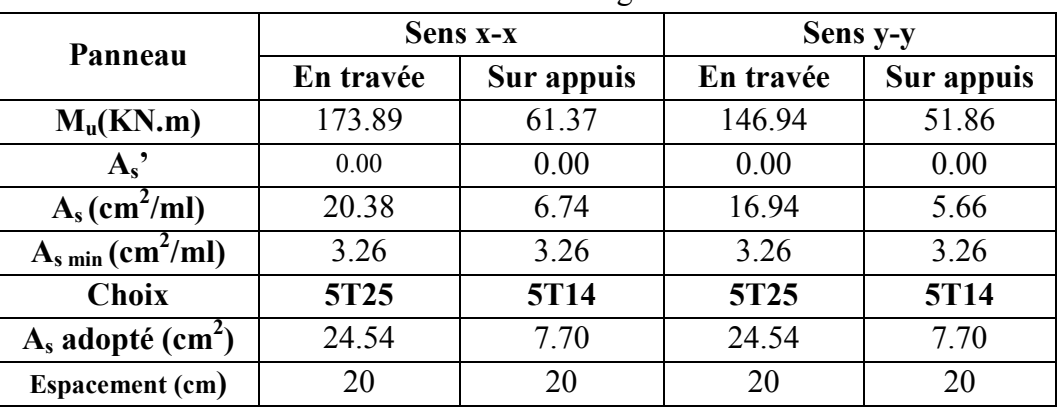

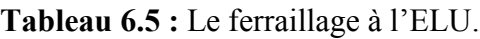

# **Vérification à l'ELS (fissuration préjudiciable)**

# • **Vérification des contraintes**

Le calcul se fait selon les règles de CBA93 et BAEL91, la fissuration est considérée comme peu préjudiciable.

Dans le béton on doit vérifier que :  $\sigma_{bc} \le \sigma_{bc} = 0.6 f_{c28} = 15 Mpa$  $\sigma$ ,  $\leq$  σ

Contrainte maximale dans le béton comprimé :  $\sigma = \frac{MSE}{I} \times Y$ *I*  $\sigma = \frac{M_{SER}}{I}$   $\times$ 

*cm A bd b A Y S S* 1 89.10 5.7 15 1 = = × + − I = 138582.69cm<sup>4</sup> "ï= 11.67MPa≤ 15mñó …………….………………..CV 2 2 3 ( ) (' )' 3 . *nA d y nA y d yb I* = + − + − *n* = 15

Contrainte maximale dans l'acier tendu :  $\sigma_s = n \frac{M_{ser}}{I} (d - y)$ *I M*  $\sigma_{s} = n \frac{M_{ser}}{I} (d -$ 

*MPa <sup>s</sup> <sup>s</sup>* <sup>σ</sup> ≤ <sup>σ</sup> = 202 ⇒ σ = 240.41 MPa > σö = 202 MPa ..............................CNV

|               | <b>Sens</b> | $M_{\scriptscriptstyle SER}$<br>(KN.m) | (cm)  | $\text{(cm}^4)$ | $\sigma_{_{bc}}$ | $\sigma_{\rm s}$<br>(MPa) | Obs        |
|---------------|-------------|----------------------------------------|-------|-----------------|------------------|---------------------------|------------|
|               |             |                                        |       |                 | (MPa)            |                           |            |
| Travée        | $X-X$       | 148.2                                  | 10.89 | 138582.69       | 11.65            | 258.42                    | <b>CNV</b> |
|               | $Y-Y$       | 132.48                                 | 10.89 | 138582.69       | 10.41            | 231.01                    | <b>CNV</b> |
| <b>Appuis</b> | $X-X$       | 52.31                                  | 6.83  | 57609.14        | 9.88             | 274.72                    | <b>CNV</b> |
|               | $Y-Y$       | 46.75                                  | 6.83  | 57609.14        | 8.75             | 245.52                    | <b>CNV</b> |

**Tableau 6.6 :** Vérification des contraintes.

Les contraintes dans les aciers ne sont pas vérifiées, donc on doit augmenter la section d'armature.

**Tableau 6 .7 :** Redimensionnement des armatures du radier.

|               | <b>Sens</b> | $M_{\rm\scriptscriptstyle SER}$<br>(KN.m) | <b>Choix</b> | $A_s$ adopté<br>$\text{(cm}^2)$ | <b>Espacement</b><br>(cm) | $\sigma_{bc}$<br>(MPa) | $\sigma$<br>(MPa) | Obs       |
|---------------|-------------|-------------------------------------------|--------------|---------------------------------|---------------------------|------------------------|-------------------|-----------|
| Travée        | $X-X$       | 148.2                                     | 5T32         | 40.2                            | 20                        | 10.05                  | 162.69            | CV        |
|               | Y-Y         | 132.48                                    | 5T32         | 40.2                            | 20                        | 8.99                   | 145.44            | <b>CV</b> |
| <b>Appuis</b> | $X-X$       | 52.31                                     | 5T16         | 10.05                           | 20                        | 5.6                    | 186.36            | <b>CV</b> |
|               | $Y-Y$       | 46.75                                     | 5T16         | 10.05                           | 20                        | 5.01                   | 166.55            | <b>CV</b> |

$$
\triangleright
$$
 Vérification des moments  $M_t + \frac{M_e + M_w}{2} \ge 1.25 M_0$ 

**Tableau 6.8 :** Vérification des moments du sens x-x.

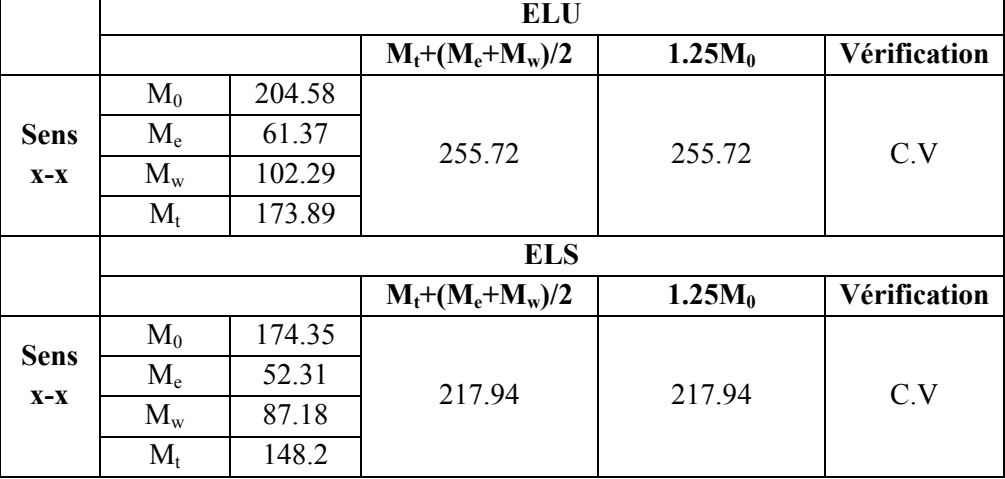

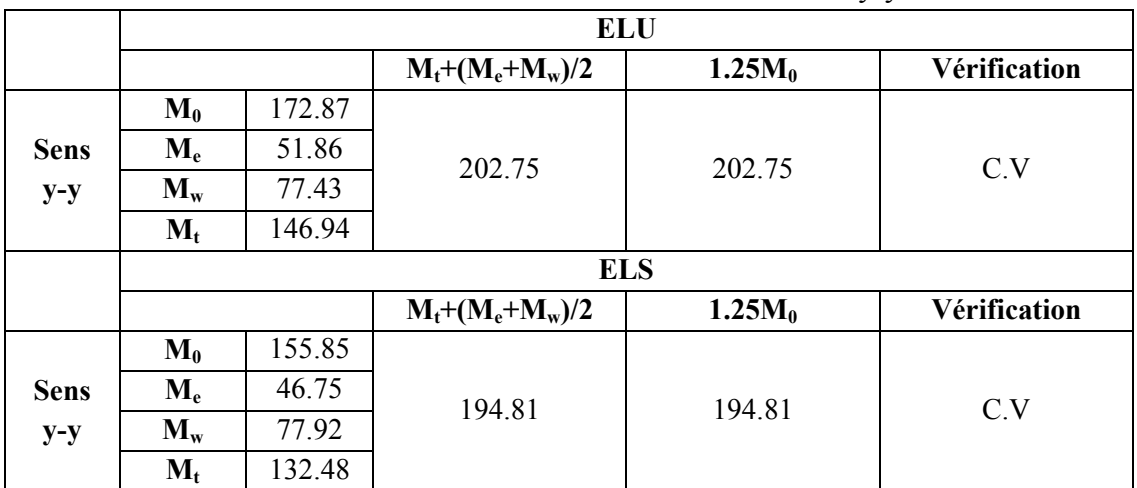

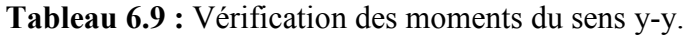

#### **6.3.7) Ferraillage du débord**

Le débord du radier est assimilé à une console de largeur  $l = 1m$ ; le calcul de ferraillage se fait pour une bande de largeur  $b = 1m$ .

### **a) Calcul de Ferraillage longitudinal**

 $b = 1m$ ; h = 0.3 m; d = 0.27 m; L = 0.4 m  $q_u = 221.06$  KN/  $m^2 \times 1$ ml  $q_s$ = 161.27 KN/ m<sup>2</sup> × 1ml  $f_{\text{bu}} = 14.2 \text{MPa}$  $M_u = q_u L^2 / 2 = 17.68$  KN.m ⇒  $\times$  d<sup>2</sup>  $\times$ = *bu u*  $b$   $\times$   $d^{2}$   $\times$   $f$ *M*  $\mu = \frac{2}{b} \times \frac{d^2}{d^2} \times f$   $\Rightarrow \mu = 0.0171 < \mu_l = 0.392$  donc A'<sub>s</sub> = 0 (n'existe pas)  $\alpha = 1.25(1 - \sqrt{1 - 2\mu}) = 0.0216$  $\beta = 1 - 0.40\alpha = 0.991$  $\frac{f_e}{f}$  = 348 MPa. s  $s = \frac{1}{\gamma_s} =$  $\sigma_{\rm g} =$ ⇒  $\cdot$  d  $\cdot$ = *s t d M A*  $\beta\cdot d\cdot\sigma$  $\frac{max}{\longrightarrow}$   $A=1.89$ cm<sup>2</sup> • **Condition de non fragilité** 40 cm

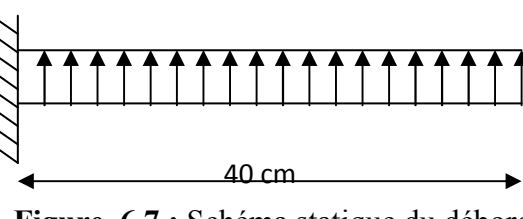

**Figure 6.7 :** Schéma statique du débord

Amin =  $0,23 \times b \times d \times f_{t28}/f_e = 3.26$  cm<sup>2</sup>

**Remarque :** Comme le débord est moins sollicité que la dalle et a fin d'homogénéiser le ferraillage, les armatures de la dalle seront prolonger et constitueront ainsi le ferraillage du débord.

On adopte: **5HA16= 10.05 cm<sup>2</sup>**

#### **b) Ferraillage transversal**

Les armatures transversales ne sont pas à prévoir si les deux conditions suivantes sont remplies :

• La dalle est bétonnée sans reprise de bétonnage dans toute son épaisseur.

• 
$$
\tau_b = \frac{Vu}{b_0 d} \le \overline{\tau_u} = \min \left\{ 1, 5 \frac{f_{c28}}{\gamma_b}; 4 MPa \right\}
$$
 ....... BAE 91 Page (161)

Vu : effort tranchant maximum à L'ELU.

 $V_u = q_u \times L/2 = 222.8 \times 0.4/2 = 44.21$ KN  $\frac{44.21 \times 10^3}{1000 \times 270}$  = 0.16MPa  $\leq \tau_{\text{adm}}$  = 2.5MPa

$$
\tau_{b} = \frac{1.12 \times 10^{-6}}{1000 \times 270} = 0.16 MPa \le \tau_{\text{adm}} = 2.5 MPa
$$

Le cisaillement est vérifié, les armatures d'effort tranchant ne sont pas nécessaires.

#### **c) Armature de répartition**

$$
\frac{A_S}{4} \le A_r \le \frac{A_S}{2} \Longrightarrow 2.51 \le Ar \le 5.03
$$

On adopte: **4HA10= 3.14 cm<sup>2</sup>** Repartie sur 40 cm de longueur, avec un espacement :  $S_t = \frac{40}{4}$  $\frac{12}{4}$ 10 cm

#### **Vérification des contraintes à l'ELS**

Le calcul se fait selon les règles de **CBA93 et BAEL91**, la fissuration est considérée comme peu préjudiciable.

Dans le béton on doit vérifier que :

$$
\sigma_{bc} \leq \sigma_{bc} = 0.6 f_{c28} = 15 Mpa
$$

Contrainte maximale dans le béton comprimé :  $\sigma = \frac{MSE}{I} \times Y$ *I*  $\sigma = \frac{M_{SER}}{I}$   $\times$ 

$$
I = \frac{b \cdot y^3}{3} + nA(d - y)^2 + nA'(y - d')^2 \ n = 15
$$
  

$$
Y = 15 \times \frac{A_s}{b} \left[ \sqrt{1 + \frac{bd}{7.5A_s}} - 1 \right] = 7.64cm
$$

 $I = 71367.34cm<sup>4</sup>$ 

 $\sigma_{bc}$  = 1.38MPa $\leq$  15*MPa* ………………………………CV

Dans l'acier on doit vérifier que :  $\sigma_s \leq \overline{\sigma}_s = 202MPa$ 

Contrainte maximale dans l'acier tendu :  $\sigma_s = n \frac{M_{ser}}{I} (d-y)$ *I M*  $\sigma_s = n \frac{M_s}{I} (d-y)$ 

$$
\sigma_s = 52.49\text{ MPa} \leq \overline{\sigma}_s = 202\text{ MPa} \dots \dots \dots \dots \dots \dots \dots \dots \text{CV}
$$

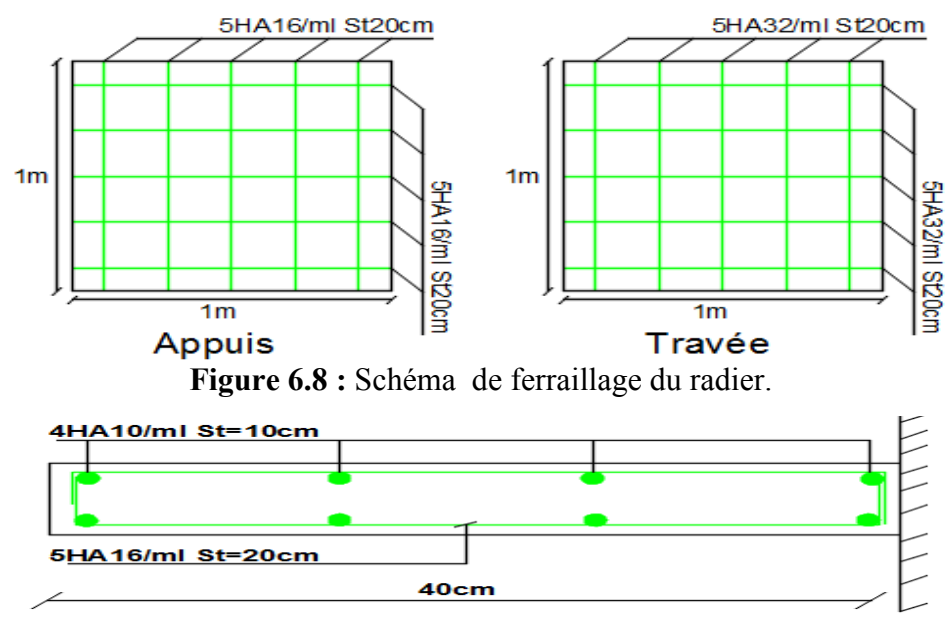

**Figure 6.9 :** Schéma de ferraillage de débord.

#### **6.3.8) Ferraillage des poutres (nervures)**

Ce sont des poutres disposées le long de radier, elles servent pour but de reprendre les moments dus à la différence des intensités des charges. Pour calculer ces poutres on va choisir la file la plus sollicitée dans les deux sens ainsi pour déterminer les sollicitations en utilisons la méthode des lignes de rupture. Les dimensions de ces poutres sont :  $h_t = 80$ cm,  $b = 70$  cm

### **Transmission des charges des dalles aux poutres**

dalle, pour un panneau les expressions de  $P_M$  sont les suivants :

Les lignes de rupture d'un panneau de dalle encastré sur son contour (lignes où se concentrent les déformations au cours d'un chargement, assimilable à des lignes droites) se composent de tronçons formant un angle de 45<sup>0</sup> avec les rives du panneau ou parallèles à son grand coté. On définit des charges uniformément réparties équivalentes sur les travées des poutres : **PM :** produisant le même moment fléchissant à mi- travée de la poutre de référence par la

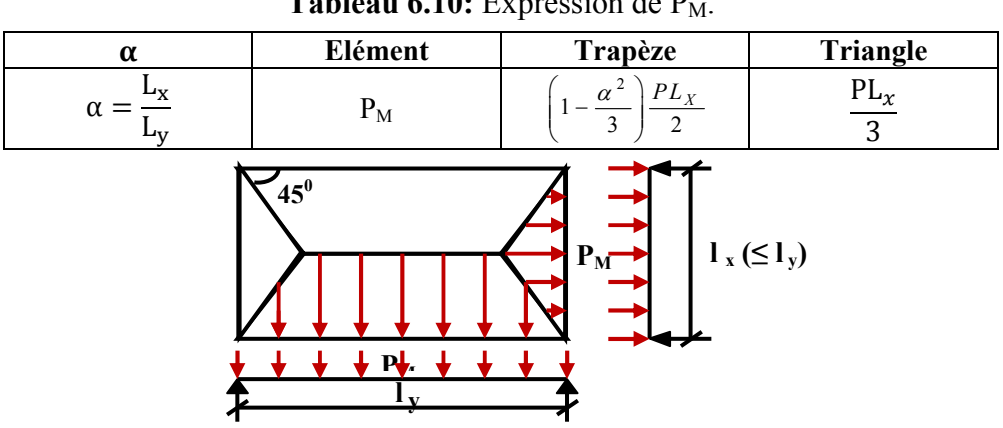

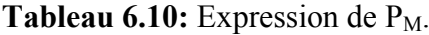

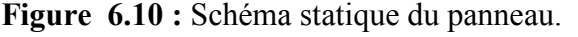

### **Détermination des charges et sollicitations sur les nervures**

On détermine les charges sur les poutres plus sollicitées, soit la file (3) pour le sens x-x et la file (B) pour le sens y-y, Les résultats de calcul sont regroupés dans le tableau ci-après :

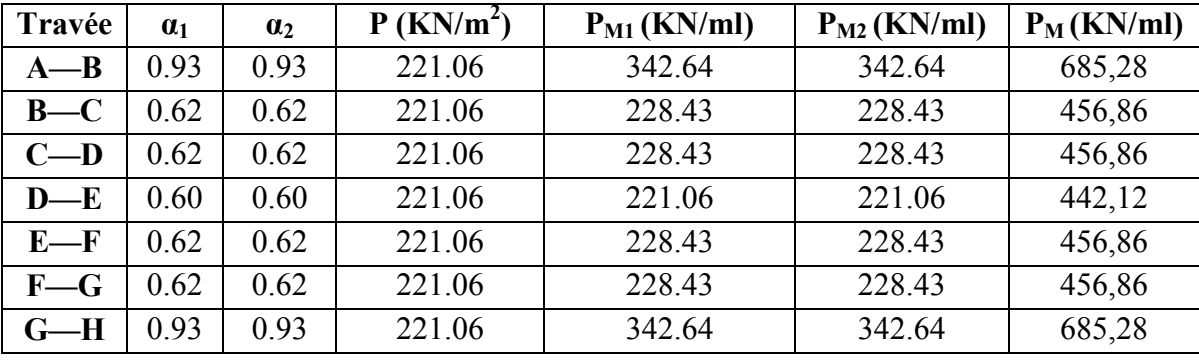

**Tableau 6.11 :** Détermination des charges à L'ELU sur les nervures du sens x-x.

**Tableau 6.12 :** Détermination des charges à L'ELU sur les nervures du sens v-v.

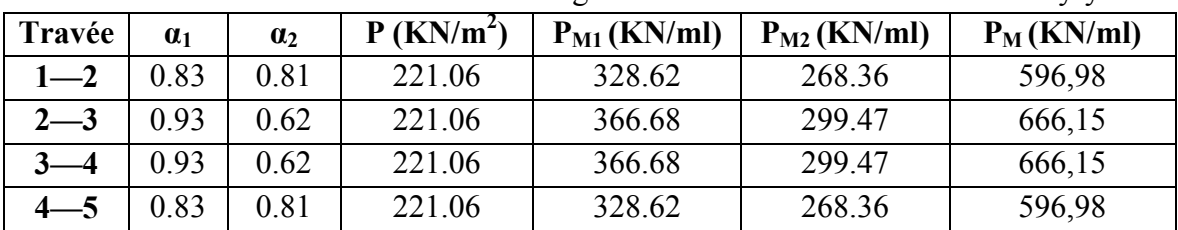

A partir de logiciel RDM 6 on tire les valeurs des moments et des efforts tranchants maximaux en travée et sur appuis :

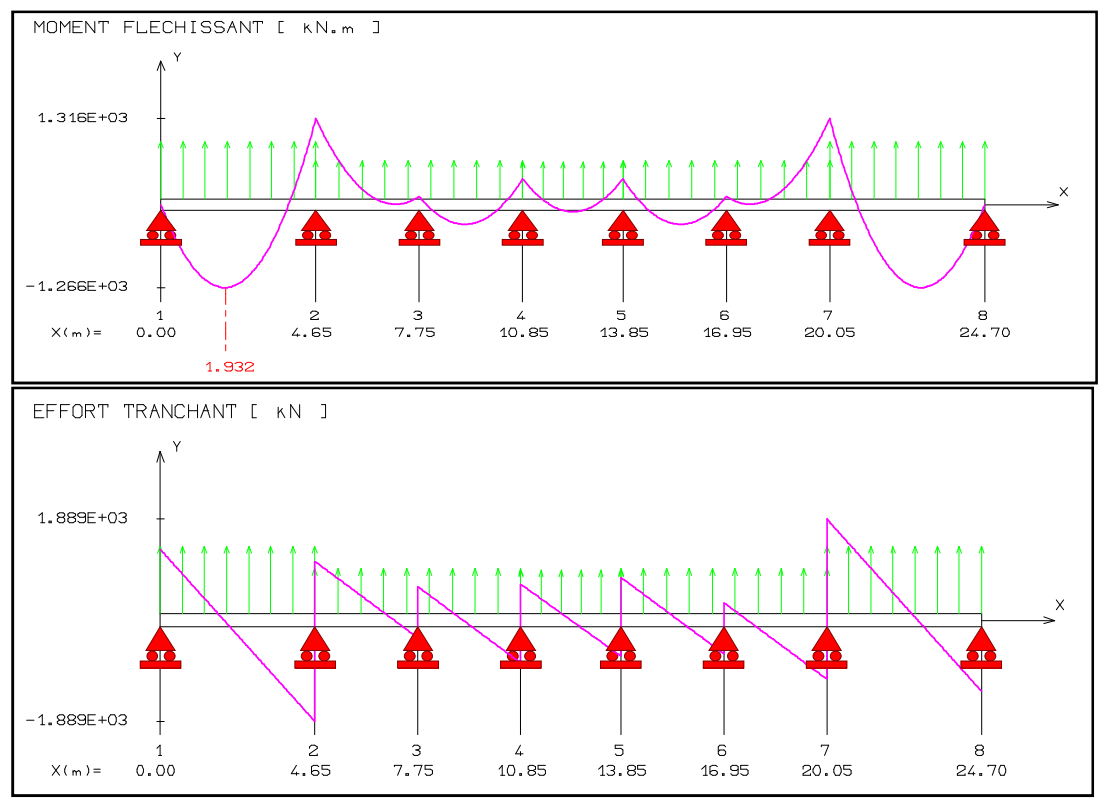

Figure 6.11 : Diagrammes des moments et efforts tranchants à L'ELU sens x-x.

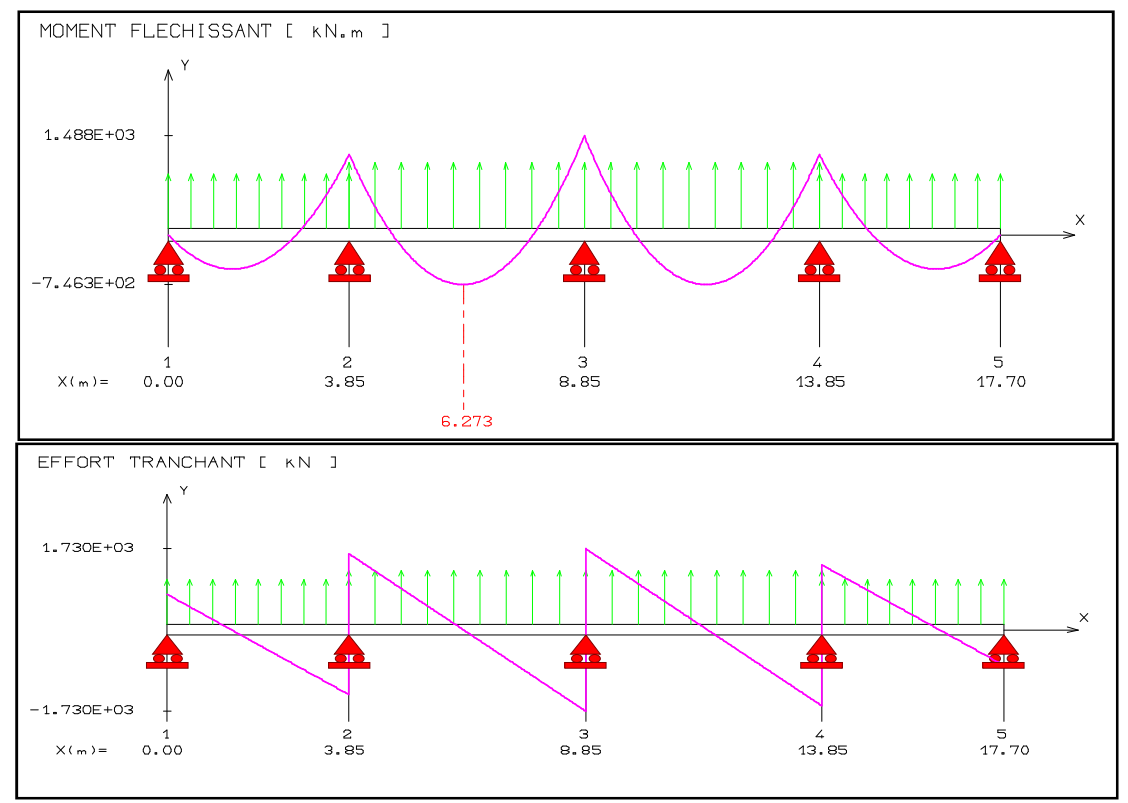

**Figure 6.12 :** Diagrammes des moments et efforts tranchants à L'ELU sens y-y.

|                       |     | <b>Sens X-X</b> | <b>Sens Y-Y</b> |           |  |
|-----------------------|-----|-----------------|-----------------|-----------|--|
| Sur appui             |     | En travée       | Sur appui       | En travée |  |
| $M_{\rm u}$<br>(KN.m) | 316 | 266             | .488            | 746.      |  |
| (KN)<br>$T_{\rm u}$   |     | 889             | 730             |           |  |

**Tableau 6.13 :** Sollicitation des moments et des efforts tranchants à L'ELU.

**Tableau 6.14 :** Détermination des charges à L'ELS sur les nervures du sens x-x.

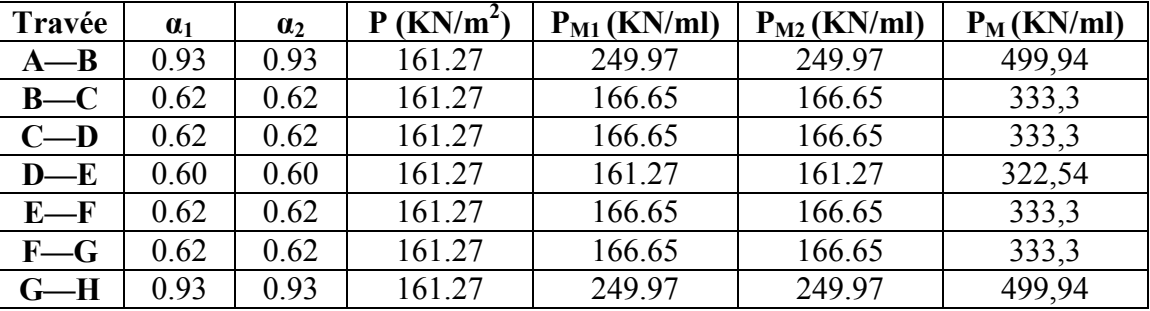

Tableau 6.15 : Détermination des charges à L'ELS sur les nervures du sens y-y.

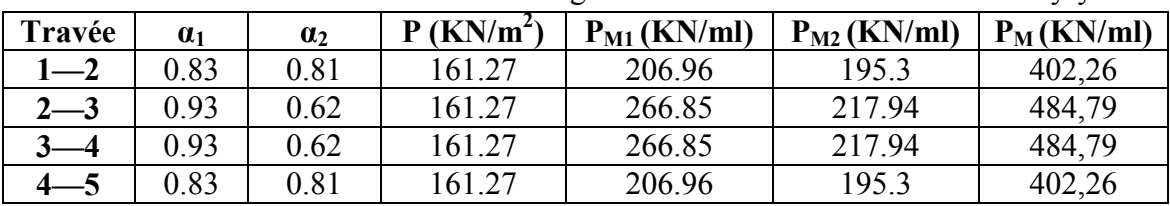

A partir de logiciel RDM 6 on tire les valeurs des moments et des efforts tranchants maximaux en travée et sur appuis :
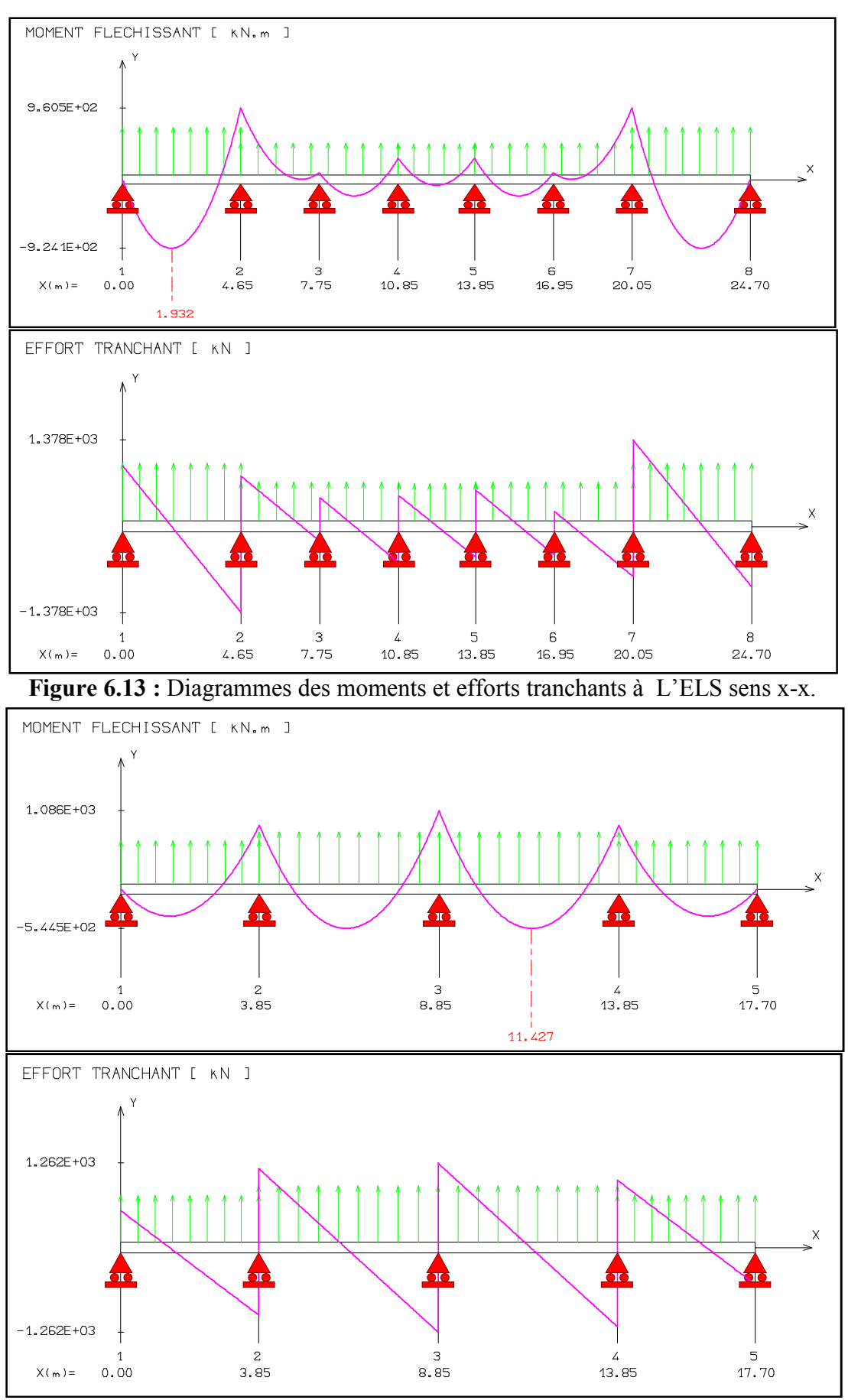

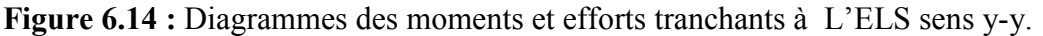

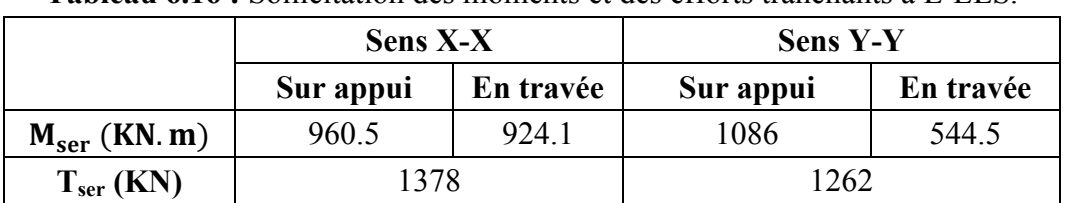

**Tableau 6.16** · Sollicitation des moments et des efforts tranchants à L'ELS

# ❖ Dimensionnement des nervures

La section de la nervure est considérée comme une section en T.

Avec:

$$
b_1 \le \left(\frac{L_y}{10}; \frac{L_x}{2}\right) \to b_1 \le \left(\frac{500}{10}; \frac{465}{2}\right) \to b_1 = 0,40 \text{ m}
$$
  

$$
b = 2b_1 + b_0 = 1.5 \text{ m}
$$

 $\mathbf{h}=80$  cm ;  $\mathbf{h}_0=30$  cm ;  $\mathbf{b}_0=70$  cm

 $C = 5$  cm;  $d = 0.9h = 72$ cm

❖ Armatures longitudinales

### $\triangleright$  A l'ELU :

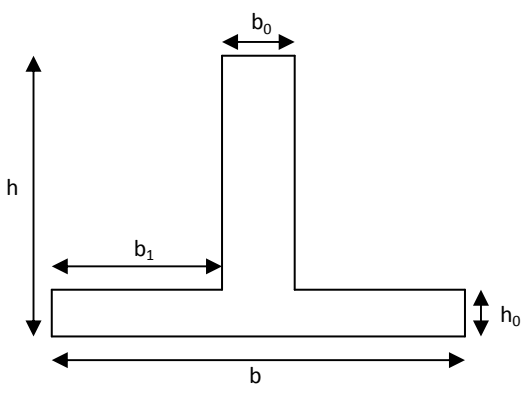

Figure 6.15: Section de la nervure

Les résultats sont montrés sur le tableau suivant :

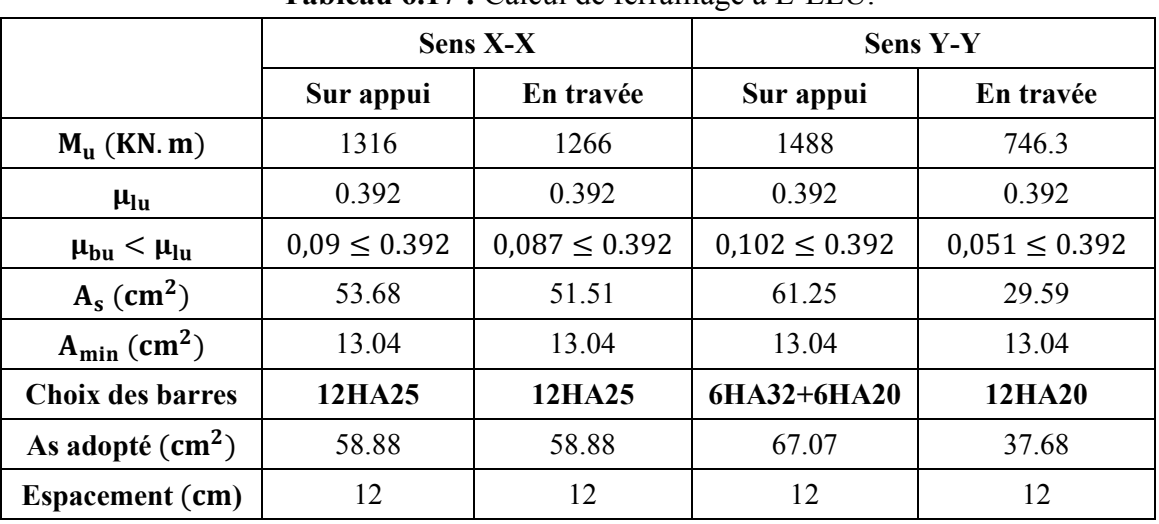

Tableau 6.17 · Calcul de ferraillage à L'ELLI

# ❖ Vérification à l'ELU

# 1) Condition de non fragilité

$$
A_{\min} = \frac{0,23b.d.f_{tj}}{f_e} = 13.04 cm^2
$$

# 2) Vérification de l'effort tranchant

 $T_U = 1889$  KN

II faut vérifier que : 
$$
\tau u = \frac{T u}{b d} \leq \overline{\tau}_u
$$

**UAMOB** (2018/2019)

Avec  $\tau_u < \bar{\tau}_u = Min(0.1f_{c28}; 4MPa) = 2.5MPa$ 

= 1.75MPA =2.5MPA……………..condition vérifiée. <sup>τ</sup> *u* ≤τ*u*

**Vérification à l'ELS** 

- **1) Vérification des contraintes :** fissuration préjudiciable
- **Dans le béton :** On doit vérifier que :

$$
\sigma_{bc} = y_1.K \le \overline{\sigma_{bc}} = 0.6 f_{c28} = 15 MPa
$$

• **Dans l'acier :** On doit vérifier que :

$$
\sigma_{st} = n \frac{M_{ser}}{I} (d - y) \le \overline{\sigma}_{st} = 201.6 MPa
$$

Les résultats sont donnés dans le tableau ci-dessous :

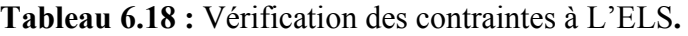

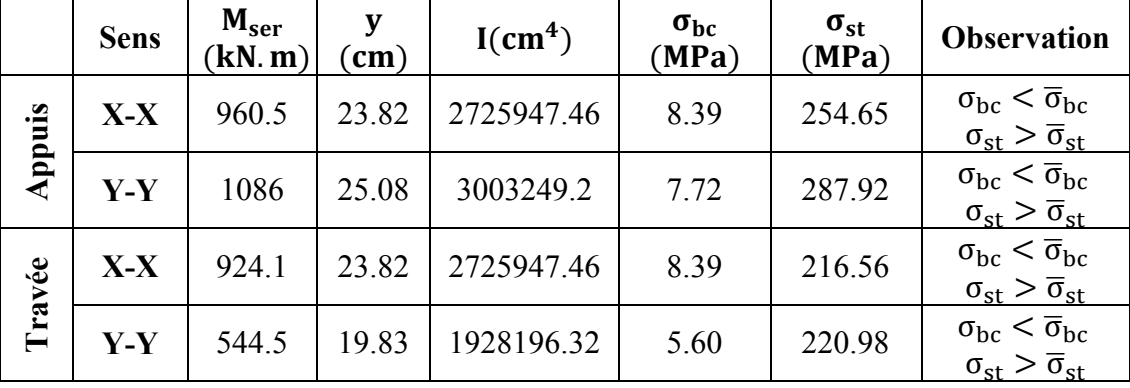

Les contraintes dans les aciers ne sont pas vérifiées, donc on doit augmenter la section d'armature.

**Tableau 6.19 :** Redimensionnement des armatures des nervures.

|            | <b>Sens</b> | $M_{ser}$<br>(kN, m) | <b>Choix</b> | $A_s$ adopté<br>$\text{cm}^2$ | y<br>$\mathbf{(cm)}$ | $\text{(cm}^4)$ | $\sigma_{bc}$<br>(MPa) | $\sigma_{\rm st}$<br>(MPa) | Obs |
|------------|-------------|----------------------|--------------|-------------------------------|----------------------|-----------------|------------------------|----------------------------|-----|
| Appui      | $X-X$       | 960.5                | 6HA32+6HA2   | 77.7                          | 26.57                | 3343332.22      | 7.63                   | 195.77                     | CV  |
|            | $Y-Y$       | 1086                 | 12HA32       | 96.46                         | 28.85                | 3894640.87      | 8.04                   | 180.48                     | CV  |
| Travé<br>ω | $X-X$       | 924.1                | 6HA32+6HA2   | 77.7                          | 26.57                | 3343332.22      | 7.63                   | 195.77                     | CV  |
|            | $Y-Y$       | 544.5                | 6HA32        | 48.23                         | 21 97                | 2341020.97      | 5.11                   | 174.76                     | CV  |

#### **Calcul des armatures transversales**

#### **a) Selon le BAEL91**

$$
\begin{cases}\n* \frac{A_t}{b_0 S_t} \ge \frac{\tau_u - 0.3 f_{ij} K}{0.9 f_{\epsilon}} \\
* S_t \le Min \left(0.9 d; 40 cm\right) \\
* \frac{A_t f_{\epsilon}}{b_0 S_t} \ge 0.4 MPa\n\end{cases}
$$

 $(K = 1 \text{ pas de reprise de bétonnage)$ 

La section minimale  $A_t$  doit vérifier :  $A_t \geq \frac{0.4b \cdot S_t}{f}$ *e*  $A_t \geq \frac{0.4b \cdot S_t}{c}$ *f*  $\geq \frac{0.4b \cdot S_t}{c}$ 

**b** : largeur de la nervure.

**St** : l'espacement des armatures transversales.

$$
St \leq \min(0.9d; 40cm).
$$

 $St \leq min(72 \text{ cm}; 40 \text{ cm})$ . On adopte :  $St = 20 \text{ cm}$ 

Donc: At  $\geq \frac{0.4 \times 700 \times 200}{400}$ 400  $= 1.4 \text{ cm}^2$ 

Diamètre des armatures transversales

$$
\phi_t \leq Min \bigg\{ \frac{h}{35}; \frac{b_0}{10}; \phi_{l \min} \bigg\}
$$

Soit :  $\phi_t$ =10mm

#### **b) Selon le RPA99/version 2003**

La section minimale  $A_t$  doit vérifier :  $At = 0.003$ . St .b

L'espacement maximal :

- En zone nodale : St  $\leq$  min (h/4 ; 12 $\phi_L$ ) = 20cm ;
- En zone courante :  $St < h/2$  ;  $St = 40cm$

On adopte les espacements suivants :

- En zone nodale : ………………………………………..**St = 15cm**

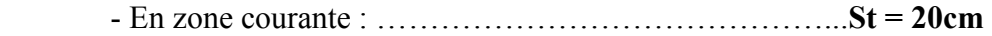

On aura alors :

At = 0.003 x St x b = 4.2 cm<sup>2</sup> > 1.4 cm<sup>2</sup>

Le choix des barres est le suivant : **6Φ10** :………………….. **At = 4.71cm<sup>2</sup>**

On adopte trois cadres de diamètre «Φ10 ».

#### **Armature de peau**

Pour les poutres de grande hauteur, il y a lieu de prévoir une armature de peau dont la section dépend du préjudice de la fissuration ; elles sont obligatoire lorsque la fissuration est préjudiciable ou très préjudiciable, mais il semble très recommandable d'en prévoir également lorsque la fissuration peu préjudiciable. En effet on risquerait en l'absence de ces armatures d'avoir des fissures relativement ouvertes en dehors des zones armées par les armatures longitudinales inférieures et supérieures.

Selon le **BAEL 91** la hauteur de l'âme de la poutre :  $h_a \ge 2$  (80 – 0,1 fe) = 80 cm

Dans notre cas **ha=80 cm** (vérifiée), dans ce cas il devient nécessaire d'ajouter des armatures supplémentaires sur les parois de la poutre (armatures de peau).

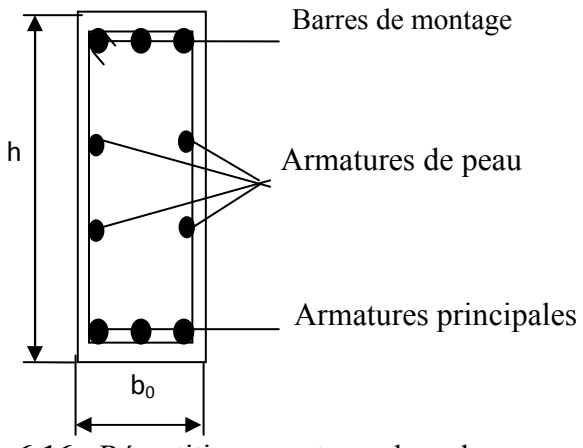

**Figure 6.16 :** Répartition armatures dans les nervures.

Pour les bâtiments cas général on a 3 cm<sup>2</sup>/ m pour les armatures de peau.

 $A_{\rm sp} = 3 \times 2 \times (b_0 + h)$ 

 $A_{\rm{sp}} = 3 \times 2 (0.70 + 0.80) = 9 \text{ cm}^2$ 

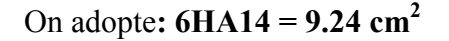

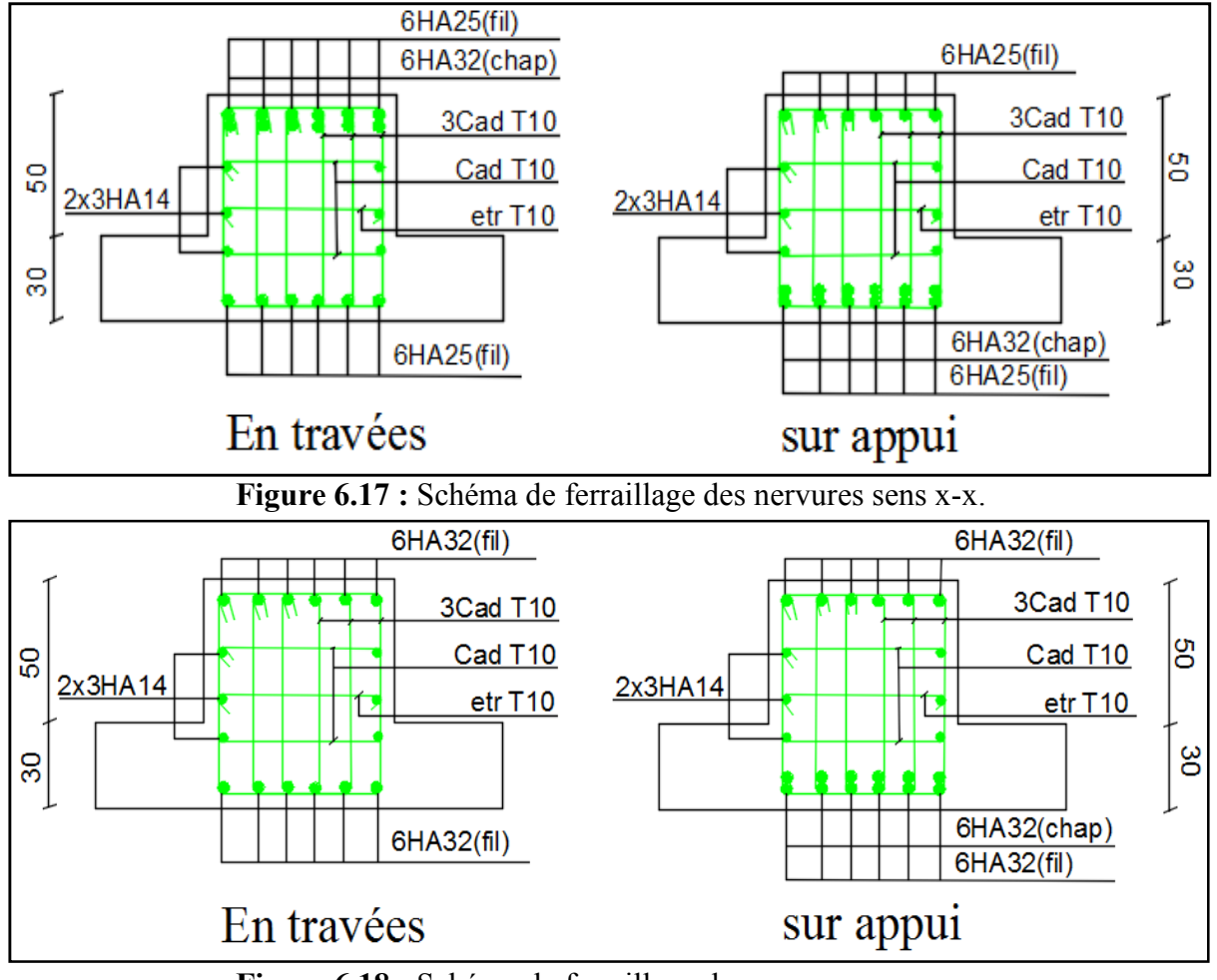

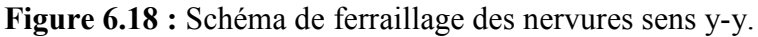

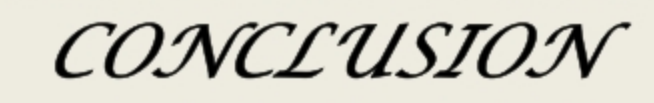

EH.

# **Conclusion générale**

Dans le cadre de ce travail, j'ai pu prendre connaissance des principales étapes à mener lors de l'étude d'un projet de construction, et j'ai pu aussi de se familiariser avec le logiciel **ETABS** 

Cette étude ma permis d'appliquer les connaissances requises le long de ma formation universitaire, et d'en faire un certain nombre de conclusions. Parmi celles-ci, j'ai pu retenir ce qui suit :

- 1. La modélisation doit, autant que possible englober tous les éléments de la structure secondaires ou structuraux, ceci permet d'avoir un comportement proche du comportement réel.
- 2. La bonne disposition des voiles, joue un rôle important sur la vérification de la période, ainsi que sur la justification de l'interaction « voiles-portiques ».
- 3. L'existence des voiles dans la structure a permis la réduction des efforts interne de flexion et de cisaillement au niveau des poteaux et des portiques, ceci a donne lieu à des sections de poteaux soumises à des moments relativement faible, donc le ferraillage avec le minimum du RPA s'est imposé

# *Références bibliographiques*

# *DOCUMENTATION :*

- **1]** DOCUMENT TECHNIQUE REGLIMENTAIRE **DTRB.C.2.2**: Charges permanentes et charges d'exploitation, Edition CGS, Octobre 1988.
- **2]** REGLES TECGNIQUE DE CONCEPTION ET DE CALCUL DES OUVRAGES ET CONSTRUCTION EN BETON ARME SUIVANT LA METHODE DES ETATS LIMITES **BAEL 91 modifiées 99** : édition Eyrolles, troisième édition 2000.
- **3]** Règles de conception et de calcul des structures en béton arme **CBA 93** : Edition CGS, Décembre 1993.
- **4]** REGLES PARASISMIQUES ALGERIENNES **RPA 99 version 2003** : Edition CGS 99/ version2003.

# *LIVRES :*

- **1]** RESISTANCE DES MATERIAUX DE BASE :BourahlaNouredine .
- **2]** ELEMENT DE MECANIQUE DES SOLS :Berga Abdelmadjid 2004 .

# *LOGECIEL* :

- **1]** ETABS
- **2]** RDM 6
- **3]** SOCOTEC
- **4]** AUTO CAD 2013